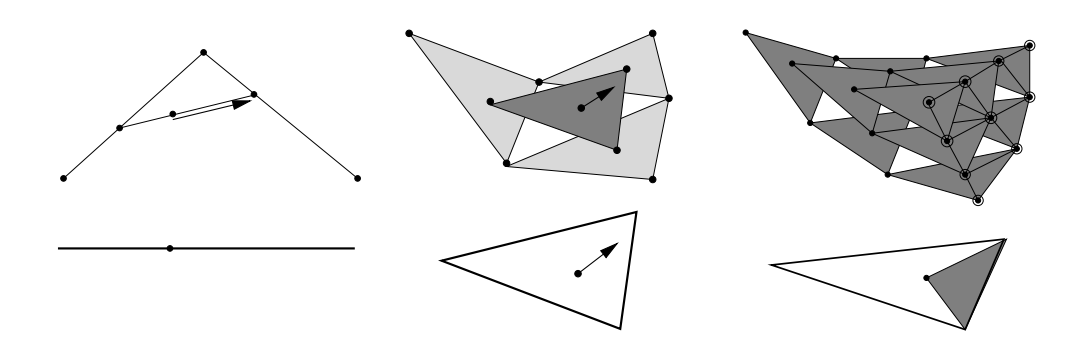

## Splinekurven und -flächen in Theorie und *Anwendung*

Vorlesung, zuerst gehalten im Wintersemester 2007/08

Tomas Sauer

Version 1.2 Letzte Änderung: 31.3.2012

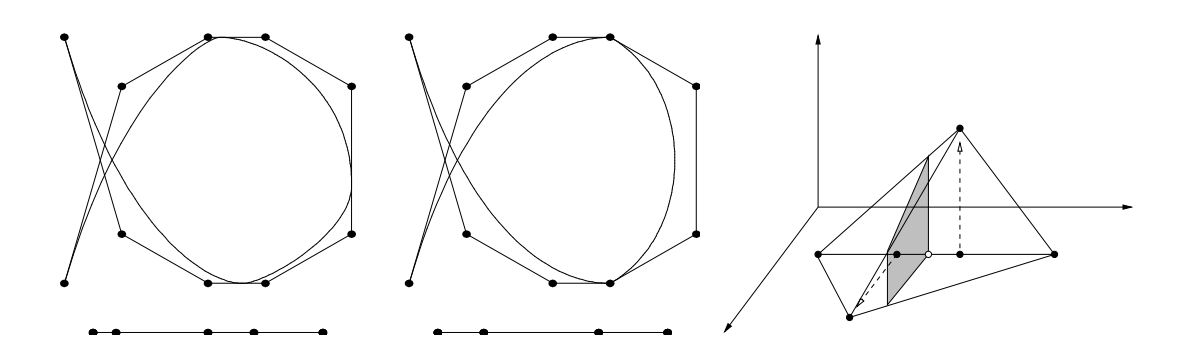

## Statt einer Leerseite . . .  $\Big|\bigcirc$

Welcher aber ... durch die Geometria sein Ding beweist und die gründliche Wahrheit anzeigt, dem soll alle Welt glauben. Denn da ist man gefangen.

#### Albrecht Dürer

A peculiarity of the higher arithmetic is the great difficulty which has often been experienced in proving simple general theorems which had been suggested quite naturally by numerical evidence.

#### H. Davenport, *The Higher Arithmetic*, 1952

I always found it shameful that mere technologists should have arrogated to themselves the right to be called that, scientists, men of knowledge.

S. Rushdie, *Grimus*

You may call it 'nonsense' if you like, [...] but I've heard nonsense, compared with which that would be as sensible as a dictionary.

L. Carroll, *Through the looking glass*

Tomas Sauer Lehrstuhl für Numerische Mathematik Justus-Liebig-Universitat Gießen ¨ Heinrich-Buff-Ring 44 D-35392 Gießen

#### INHALTSVERZEICHNIS 1

# **Inhaltsverzeichnis**

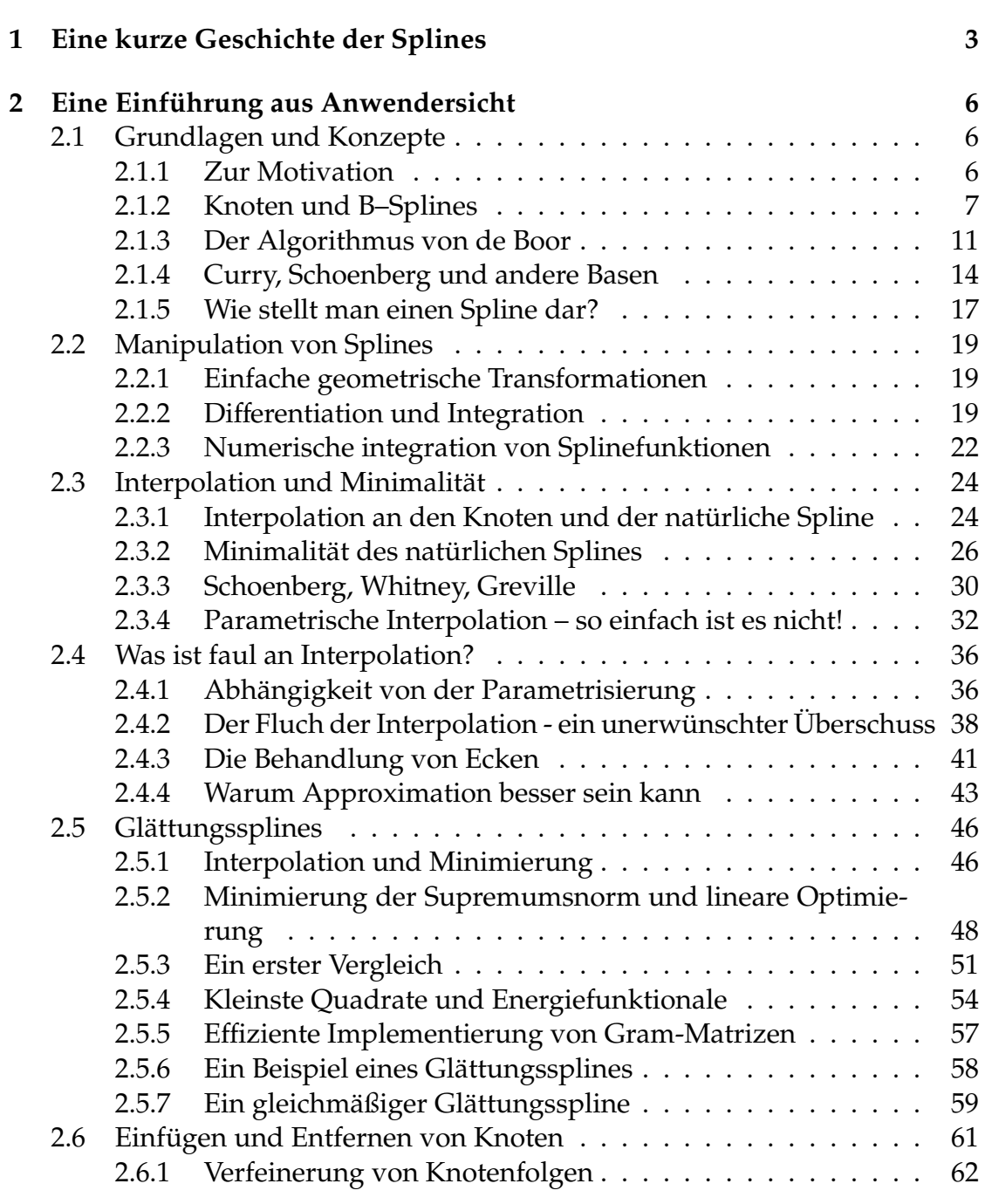

#### 2 INHALTSVERZEICHNIS

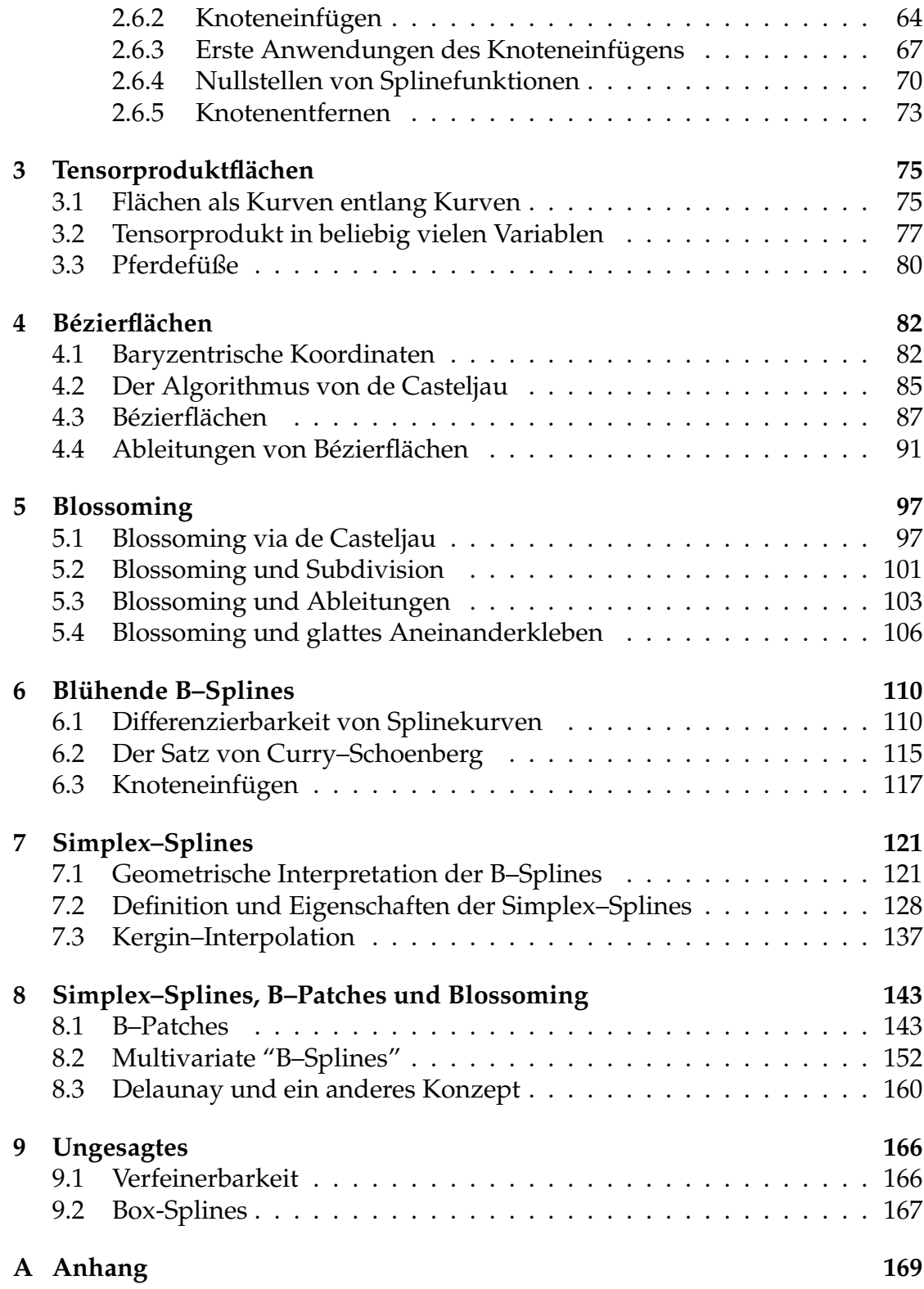

*Geschichte muß doch wohl allein auf Treu und Glauben angenommen werden? Nicht?*

Lessing, Nathan der Weise III,7

### **Eine kurze Geschichte** der Splines

Auch wenn man gerne die Arbeiten [70, 71] von Schoenberg aus dem Jahr 1946 als die "Geburtsstunde" der Splines bezeichnet, waren die B–Splines "wahrscheinlich Hermite und sicherlich Peano" (Schoenberg in [72]) bekannt. Will man noch weiter in der Geschichte zurückgehen, so kann man sich auf die ex*ponential Euler Splines* berufen, die bereits von Euler (1755), aber naturlich nicht ¨ unter diesem Namen, untersucht wurden. Eine Zusammenfassung der "Ur- und Fruhgeschichte" der Splines gibt beispielsweise die Arbeit von Butzer, Schmidt ¨ und Stark [14].

Doch kehren wir wieder zurück zu Isaac J. Schoenberg, einem der profiliertesten und vielseitigsten angewandten und nicht nur angewandten Mathematiker des 20. Jahrhunderts. Im Rahmen seiner Tätigkeit im War Department at Aberdeen Proving Ground während des zweiten Weltkriegs begann er, ausgehend von Approximationsproblemen, mit der Untersuchung von Splines. Es ist einer der wenigen positiven Aspekte des Kriegs, daß zur selben Zeit auch Haskell B. Curry, ansonsten eher der Algebra und abstrakten Logik zugetan, von diesem Ansatz Kenntnis bekam und ihn gemeinsam mit Schoenberg weiterentwickelte. Eine Kopie eines Briefes, in dem Curry von diesen Entwicklungen erzahlt, findet sich im Buch von Micchelli [47] (das sich beispielsweise mit den ¨ Themen Subdivision, Splines mit verallgemeinerten Differenzierbarkeitseigenschaften, multivariate Splines und Blossoming befaßt und schon deswegen sehr empfehlenswert ist). Trotzdem beschäftigte sich auch Schoenberg zuerst einmal lange Zeit mit anderen Dingen, so daß die berühmte Arbeit von Curry und Schoenberg [20] erst mit fast 20–jähriger Verspätung im Jahre 1966 erschien. Einer der Gründe, warum Schoenberg seine Resultate über Splines wieder "aus der Schublade" holte, war wohl die Tatsache, daß inzwischen auch andere Mathematiker, allen voran Carl de Boor, die Splines entdeckt hatten und so Schoenbergs Interesse neu weckten. Natürlich bestand einer der Gründe für das aufkeimende allgemeine Interesse an Splines im Bedarf an "guten" Typen

von Kurven im Zusammenhang mit den CAD–Systemen und den numerischen Berechnungen, die durch die Entwicklung der Computertechnik in ganz neuen Größenordnungen durchgeführt wurden. Auf der anderen Seite waren und sind Splines auch ein wichtiges theoretisches Hilfsmittel bei der Untersuchung von *n–ten Weiten*, wo sie eine wichtige Rolle als Minimallösungen bestimmter Funktionale spielen. Inzwischen ist die Literatur zum Thema "Splines" gigantisch. Die beste, umfangreichste und via Internet zugängliche Bibliographie stammt von de Boor und kann beispielsweise über seine WWW–Homepage http://www.cs.wisc.edu/˜deboor abgerufen werden.

In den meisten "klassischen" Lehrbüchern über Numerische Mathematik werden Splines (oft nur kubisch, das heißt von der Ordnung *m* = 3) als Lösung eines Interpolationsproblems an den *einfachen Knoten*  $t_{m+1}, \ldots, t_n$  eingeführt und beschrieben. Nicht, daß das irgend etwas schlechtes wäre, gerade in diesem Zusammenhang zeigen die Splines ein den Polynomen weit überlegenes Verhalten, da sie das oftmals katastrophale Oszillationsverhalten der Interpolationspolynome nicht mitmachen. Auf alle Falle hat man es aber in diesem Rahmen ¨ wegen der einfachen Knoten stets mit Funktionen aus *C <sup>m</sup>*−<sup>1</sup> zu tun. Eine Basis des zugehörigen Splineraums ist dann schnell angegeben: sie besteht aus allen Polynomen vom Grad *m* sowie den *abgebrochenen Potenzen*

$$
(t-t_i)^m_+ = \begin{cases} (t-t_i)^m & t \ge t_i, \\ 0 & t < t_i, \end{cases} i = m+1,\ldots,n-1.
$$

Klar – diese Funktionen sind alle linear unabhängig, stückweise polynomial und *m* − 1 mal stetig differenzierbar. Damit haben wir also *m* + 1 Polynome und *n* − *m* − 1 abgebrochene Potenzen, also *n* Basisfunktionen, und da wir, dank der B–Splines, wissen, daß der Splineraum Dimension *n* hat, sind diese Funktionen ebenfalls eine Basis. Allerdings eine Basis mit Nachteilen: die Basisfunktionen haben unendlichen Träger! Deswegen war man interessiert an einer Basis des Splineraums dergestalt, daß alle Basisfunktionen *m¨oglichst kleinen* Trager haben ¨ – und das führte zu den B–Splines. Daß diese Funktionen dann auch noch über eine Rekursionsformel verknüpft sind, wie Cox [18] und de Boor [7] zeigten, macht sie nur noch sympathischer. Zudem haben die Basisfunktionen mit kompaktem Träger noch einen weiteren Vorteil, den bereits Schoenberg weidlich ausnutzte: da zur Berechnung von *N m* (*t*) stets nur die *m* Knoten "links von *t*" und die *m* Knoten "rechts von *t"*, sowie die *m* + 1 zugehörigen Kontrollpunkte verwendet werden, gibt es überhaupt keine Schwierigkeiten, auch *unendliche* Knotenfolgen *t<sup>i</sup>* , *i* ∈ Z, mit unendlichen Kontrollpolygonen *d<sup>i</sup>* , *i* ∈ Z, zu betrachten. Und das ist mit einer Basis aus Polynomen und abgebrochenen Potenzen nun doch etwas unschön, da hier an jedem Punkt eine *unendliche* Anzahl von Basisfunktionen beiträgt. Aber besser noch: sind die Knoten *gleichverteilt*, also z.B.  $t_i = i$ ,  $i \in \mathbb{Z}$ , (das sind genau die *Cardinal B–Splines* von Schoenberg [72]), dann sind die B–Splines lediglich verschobene Kopien voneinander, genauer

$$
N_i^m(x) = N_0^m(x - i), \qquad i \in \mathbb{Z},
$$

und man hat eigentlich nur *einen* B–Spline.

Aus den 70er und 80er Jahren gibt es eine Vielzahl von Arbeiten über Splines, die für einige Zeit ein richtiges "Modethema" waren. Einen gewissen Überblick aus unterschiedlichen Perspektiven und von unterschiedlichen Zugangen her ¨ bieten beispielsweise die Bücher von de Boor [8], Schumaker [73] oder Nürnberger [55]. Auf alle Fälle fand man eine Vielzahl von Problemen und Gebieten, wo sich die Splines als mehr oder weniger nützlich erwiesen.

Trotzdem geschah noch einmal das Wunder, daß auf einem eigentlich "abgegrasten" Feld, das die (univariaten) Splines in den 80er Jahren mit Sicherheit waren, noch einmal zarte Blüten (engl. "blossoms") sprossen. Es war überraschenderweise wieder de Casteljau, der zuerst auf die Zusammenhänge mit polaren Formen aufmerksam machte [15], wenn auch in sehr schwer lesbarer Form. Die Anwendung von Blossoming auf Splinekurven geht wohl auf Lyle Ramshaw [57] zurück (siehe auch und vor allem [58]). Die Darstellung in diesem Skript folgt in weiten Zugen [60], die ihrerseits auf einer Arbeit von Hans–Peter ¨ Seidel [75] basiert, welche im wesentlichen für meine Begeisterung für dieses Gebiet verantwortlich ist. Seidels Ziel war es übrigens, die neuen Einsichten, die das Blossoming gewährte, auch auf Flächen (generell, auf den multivariaten Fall) zu übertragen. Obwohl da einige Dinge ganz entschieden anders sind als bei den Kurven, gelang es doch, Splineflächen von hochgradiger Flexibilität zu konstruieren. Aber das ist eine andere Geschichte, die in Kapitel 8 erzählt werden soll . . ..

*Infinities and indivisibles transcend our finite understanding, the former on account of their magnitude, the latter because of their smallness; Imagine what they are when combined.*

G. Galilei

## **Eine Einführung aus Anwendersicht**

Splinekurven spielen auch heute noch eine wesentliche Rolle in industriellen Anwendungen, insbesondere im Bereich der CNC-Maschinen<sup>1</sup>. Das geht so weit, daß die Steuerung derartiger Maschinen, sei es zum Schneiden, zum Frasen ¨ oder zum Drehen, Splines bis zur Ordnung 5 als Eingaben direkt verarbeiten kann. Diese Anwendungen beeinflussen natürlich auch die Sichtweise auf Splines und die Art und Weise, wie man mit ihnen umgeht. Dieses erste Kapitel wird daher von Anwendungen und dem praktischen Umgang mit Splines beeinflusst sein; manche der Beweise werden wir auf spätere Kapitel verlegen, denn eleganter kann man diese Sachen oftmals mit Hilfe von etwas allgemeineren theoretischen Mitteln angehen.

#### **2.1 Grundlagen und Konzepte**

#### **2.1.1 Zur Motivation**

Im praktischen Kontext sind **Splines** stückweise polynomiale Kurven zur Dar*stellung* und *Manipulation* von Kurven. Und wenn wir "Kurven" sagen, dann meinen wir Kurven, also nicht Graphen von Funktionen, sondern **parametrische Kurven**, also Abbildungen *f* : [*a*, *b*] → R*<sup>d</sup>* , wobei das Parameterintervall [a, b] normalerweise eher irrelevant ist<sup>2</sup> und *d* gerne die Werte 2 oder 3 annimmt – man spricht dann von *planaren Kurven* bzw. *Raumkurven*. Damit so eine Kurve

 ${}^{1}CNC =$  Computer Numerical Control.

<sup>&</sup>lt;sup>2</sup>Es wird – zumeist aus Mangel an Phantasie – gerne als  $[0,1]$  gewählt. Eine sinnvollere Wahl wäre eine Parametrisierung der Kurve nach der Bogenlänge, dann hätte man es mit dem Intervall  $[0, \ell]$  zu tun, wobei  $\ell$  die Länge der Kurve ist.

vernünftig auf dem Computer dargestellt und verarbeitet werden kann, sollte sie zwei wesentliche Eigenschaften haben:

- 1. Die Kurve muss vollständig durch eine *endliche* Anzahl von Koeffizienten  $d_1, \ldots, d_n \in \mathbb{R}^d$  beschrieben werden. Diese Koeffizienten bezeichnet man auch als **Kontrollpunkte**.
- 2. Die Kontrollpunkte sollten geometrische Eigenschaften der Kurve wiedergeben.

Während die erste Forderung ziemlich offensichtlich ist, wird die zweite Eigenschaft benötigt, um die "Interaktion zwischen Mensch und Maschine" möglich zu machen oder doch zumindest wesentlich zu erleichtern. Gerade wenn das Design oder die Bearbeitung von Kurven aus der Manipulation von Kontrollpunkten besteht, sollte doch ein intuitiver Zusammenhang zwischen diesen Kontrollpunkten und der endgültigen Gestalt der Kurve bestehen.

#### **2.1.2 Knoten und B–Splines**

Das Splines, wie bereits gesagt, *stückweise polynomiale* Funktionen sein werden, ist es sicherlich zuerst einmal vernünftig, diese Stücke auch entprechend festzulegen, was durch das Konzept der Knotenfolge geschieht.

**Definition 2.1** *Eine endliche, indizierte Menge*  $T = T_{m,n} = \{t_1, \ldots, t_{m+n+1}\}$  *heißt* **Kno***tenfolge der Ordnung m falls*

- *1.*  $t_1 \leq \cdots \leq t_{n+m+1}$ .
- 2.  $t_i < t_{i+m+1}$ .

#### **Bemerkung 2.2 (Nomenklatur)**

- *1. Es ist immer eine wichtige Entscheidung, wo man bei der Knotenfolge mit der Indizierung beginnt. Normalerweise bevorzuge ich wie in [62] eine Indizierung,* die mit Null anfängt, allerdings hat diese den wesentlichen Nachteil, daß eine *direkte Umsetzung in* Matlab *bzw.* Octave *dadurch unm¨oglich wird*<sup>3</sup> *. Da aber* zur Anwendung immer auch das numerische Spiel auf dem Rechner gehört, ist *hier eine Indizierung vorzuziehen, die mit* 1 *beginnt.*
- *2. Bei dem Begri*ff *der Ordnung eines Splines gibt es in der Literatur keinen wirklichen Standard. Man kann damit entweder*<sup>4</sup> *den lokalen Polynomgrad bezeichnen*

<sup>3</sup> Im Gegensatz zu Programmierung in C/C++.

<sup>4</sup>Wie in diesem Skript.

#### 8 2 EINE EINFÜHRUNG AUS ANWENDERSICHT

*oder aber die lokale Dimension, also eines mehr als der lokale Polynomgrad. Bei der Verwendung von Literatur zu Splines empfiehlt es sich also, zuerst einmal genau nachzusehen, was genau mit "Ordnung" gemeint ist.*

Offensichtlich ist die Ordnung der Knotenfolge nur für die zweite Bedinung relevant, die besagt, daß die **Vielfachheit** eines Knotens *m*+1 nicht uberschreiten ¨ darf; die Vielfachheit µ = µ*<sup>j</sup>* eines Knotens *t<sup>j</sup>* ist einfach die Zahl, die angibt, wie oft der Knoten innerhalb der Knotenfolge *T* wiederholt wird:

$$
t_1 \leq \cdots \leq t_{j-1} < \underbrace{t_j = \cdots = t_{j+\mu-1}}_{\mu} < t_{j+\mu} \leq \cdots \leq t_{m+n+1}.\tag{2.1}
$$

Ist  $\mu_j = 1$  für  $j = 1, \ldots, m + n + 1$ , dann sagen wir es handle sich bei *T* um eine einfache Knotenfolge. Und schon können wir unsere B-Splines definieren, diesmal über einen ganz einfachen rekursiven Prozess.

**Definition 2.3** *Für*  $k = 0, \ldots, m$ , sind die **B–Splines**  $N_f^k$ ,  $j = 1, \ldots, n + m - k$ , der *Ordnung k definiert als*

$$
N_j^0(\cdot | T) = \chi_{[t_j, t_{j+1})}, \tag{2.2}
$$

$$
N_j^k(\cdot | T) = \frac{\cdot - t_j}{t_{j+k} - t_j} N_j^{k-1}(\cdot | T) + \frac{t_{j+k+1} - \cdot}{t_{j+k+1} - t_{j+1}} N_{j+1}^{k-1}(\cdot | T). \tag{2.3}
$$

Aus dieser Definition erhalten wir sehr unmittelbar bereits einige fundamentale Eigenschaften der B–Splines.

#### **Proposition 2.4** *Die B–Splines*

- 1. *sind nichtnegativ,*  $N_j^k \geq 0$ *,*
- 2. haben kompakten Träger,  $N_f^k(x | T) = 0$ ,  $x \notin [t_j, t_{j+k+1}]$ ,
- 3.  $\,$ sind stückweise Polynome vom Höchstgrad k auf den Knotenintervallen:  $N_{j}^{k}$  $\Big|_{(t_{\ell}, t_{\ell+1})}$ ∈ Π*<sup>k</sup> .*

**Beweis:** Der Beweis ist eine einfache Induktion über  $k$ . Die stückweise konstanten Funktionen  $N^0_j$  haben die obigen drei Eigenschaften beinahe trivialerweise. Für den Übergang *k* − 1 → *k* verwenden wir die Rekursionsformel (2.3), die uns zusammen mit der Induktionsannahme sagt, daß

$$
N_j^k(x | T) = 0, \qquad x \notin ([t_j, t_{j+k}] \cup [t_{j+1}, t_{j+k+1}]) = [t_j, t_{j+k+1}]
$$

und da für alle  $x \in \left[ t_j, t_{j+k+1} \right]$  alle Terme in (2.3)  $\geq 0$  sind, muss dies auch für  $N_j^k$ gelten. Außerdem ergibt sich *N<sup>k</sup> j* dadurch, daß zwei Splines der Ordnung *k* − 1, also zwei stückweise lineare Polynome vom Grad ≤  $k - 1$ , mit einer linearen<sup>5</sup> Funktion multipliziert, was wiederum eine stückweise polynomiale Funktion vom Grad ≤ *k* liefert.

**Bemerkung 2.5** *Für* einfache Knoten *funktioniert die rekursive Definition 2.3 der B–Splines glatt und ohne Probleme, aber bei mehrfachen Knoten muss man ein wenig aufpassen, weil man sonst irgendwann bei der Iteration an eine "division by zero" ger¨at, n¨amlich wenn t<sup>j</sup>*+*k*+<sup>1</sup> = *t<sup>j</sup> ist. Gl ¨ucklicherweise kann man diese Situation aber* einfach ignorieren, denn in diesem Fall ist der Träger des entsprechenden Splines in der *Rekursionsformel die leere Menge und deswegen l¨asst man ihn einfach unter den Tisch fallen.*

Die Auswertung eines B–Splines an einem Vektor X von Punkten wird in Octave von einer Funktion<sup>6</sup> BSplEval erledigt, also nutzen wir diese Funktion einmal und plotten den einen oder anderen B–Spline, einfach, um ein Gefühl dafür zu bekommen. Ein Blick auf Definition 2.3 zeigt, daß wir für *n* Funktionen *N*<sup>*m*</sup><sub>1</sub>,...,*N*<sup>*m*</sup> einen Knotenvektor mit *n* + *m* + 1 Knoten brauchen. Gut, versuchen wir uns doch einmal am "klassischsten" alle Fälle, am kubischen Fall *m* = 3 und verwenden wir einfach equidistante Knoten

octave>  $T = (0:10)$  $T =$ 

0 1 2 3 4 5 6 7 8 9 10

dann haben wir es mit *n* = 11 − 4 = 7 B–Splines zu tun, die wir an einem feinen Gitter auswerten und dort plotten wollen:

```
octave> hold on; X = (0:.01:10);octave> for j=1:7 plot( X, BSplEval( j, 3, T, X ) ); end
```
Das war ja einfach, also versuchen wir auch noch eine nicht–aquidistante Kno- ¨ tenfolge:

 $5$ Die Sprechweise ist nicht immer eindeutig, denn man kann streng genommen ja zwischen linearen und affinen Funktionen unterscheiden, je nachdem, ob noch ein konstanter Term vorhanden ist oder nicht. Trotzdem soll hier "linear" zumeist für Polynome vom Höchstgrad 1 stehen, ganz egal, ob die Dinger nun linear oder affin sind.

 $6$ Alle Funktionen sind so gestaltet, daß sie auch unter Matlab funktionieren sollten, aber da Octave Open Source Software ist und somit nicht nur ausgesprochen leistungsfahig sondern von ¨ allem auch frei verwendbar, allgemein verfügbar und ohne Lizenzeinschränkungen nutzbar ist, werde ich in Zukunft nur auf Octave verweisen.

octave> T = sqrt( $0:10$ ); clearplot; X =  $(0:.01:max(T));$ octave> for  $j=1:7$  plot( X, BSplEval(  $j$ , 3, T, X ) ); end

Die Ergebnisse dieses kleinen Spielchens können in Abb. 2.1, bewundert werden, aber sie können natürlich nur als Motivation für eigene, unabhängige Experimente mit B–Splines dienen, bei denen man ein Gefühl dafür bekommen kann, wie sich die B-Splines in Abhängigkeit von der Knotenwahl verhalten. Jetzt

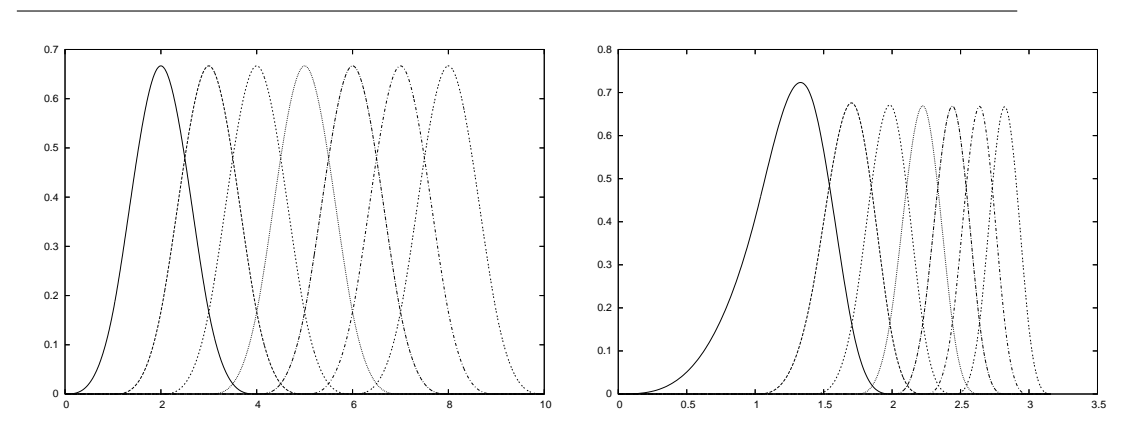

Abbildung 2.1: Die B–splines mit gleichverteilten *(links)* und "Wurzel"– Knoten *(rechts)*.

aber trotzdem zurück zur Theorie!

**Definition 2.6** *Eine* Splinekurve in  $\mathbb{R}^d$  mit Kontrollpolygon  $d = \begin{bmatrix} d_j : j = 1, \ldots, n \end{bmatrix} \in$ R*d*×*<sup>n</sup> ist eine Kurve der Form*

$$
S_{m}d = S_{m}(\cdot | T) d := \sum_{j=1}^{n} d_{j} N_{j}^{m}(\cdot | T).
$$
 (2.4)

Eine Splinekurve wird also eindeutig bestimmt durch ihre **Kontrollpunkte** *d*1, . . . , *d<sup>n</sup>* **control points** *d<sup>j</sup>* , *j* = 1, . . . , *n*, und die Knotenfolge *T*. Als einfache und unmittelbare Konsequenz daraus kann man derartige Kurven vollständig dadurch beschreiben und auch manipulieren, daß man das Kontrollpolygon und/oder die Knotenfolge verändert. Anders gesagt: Alles, was wir mit Splines so anstellen werden und auch können, lässt sich immer auf die Bestimmung geeigneter Knoten und Kontrollpunkte zurückführen. Und die sind endliche Information!

#### **2.1.3 Der Algorithmus von de Boor**

Ohne dieses geometrische Verfahren zur Auswertung von Splines geht es naturlich ¨ nicht, ganz abgesehen davon, daß er uns auch ganz allgemein beim Verständnis der Natur der Splines unterstützen wird.

#### **Algorithmus 2.7 (de Boor)**

*Eingabe:*

- *Knotenfolge*  $T = T_{m,n}$ *,*
- *Kontrollpunkte*  $d_1, \ldots, d_n \in \mathbb{R}^d$ ,
- $x \in [t_{m+1}, \ldots, t_{n+1}]$ .

#### *Prozedur:*

- *1.* Bestimme  $l \in \{m + 1, ..., n\}$  so daß  $x \in [t_{\ell}, t_{\ell+1})$ .
- *2. Initialisiere:*

$$
d_j^0(x) = d_j, \qquad j = \ell - m, \ldots, \ell.
$$

- *3. Für*  $k = 1, ..., m$ 
	- (a) Für  $i = i m + k, \ldots, i$  berechne<sup>7</sup>

$$
\alpha(x) = \alpha_j(x) = \frac{t_{j+m-k+1} - x}{t_{j+m-k+1} - t_j}
$$

*und damit*

$$
d_j^k(x) = \alpha(x) d_{j-1}^{k-1}(x) + (1 - \alpha(x)) d_j^{k-1}(x).
$$
 (2.5)

*Ergebnis:*  $S_m d(x) = d_\ell^m$  $_{\ell}^{m}(x).$ 

**Ubung 2.1 ¨** Implementieren Sie den Algorithmus von de Boor in Matlab/octave.  $\Diamond$ 

Die Korrektheit von Algorithmus 2.7 lässt sich nun sehr einfach zeigen: Wir wenden einfach die Rekursionsformel für die B-Splines "rückwärts" an:

$$
S_m d(x) = \sum_{j=1}^n d_j N_j^m(x|T)
$$

<sup>7</sup> Diese *baryzentrische Koordinate* hängt natürlich von *j* ab - aber als Variable in einem Programm brauchen wir's nicht.

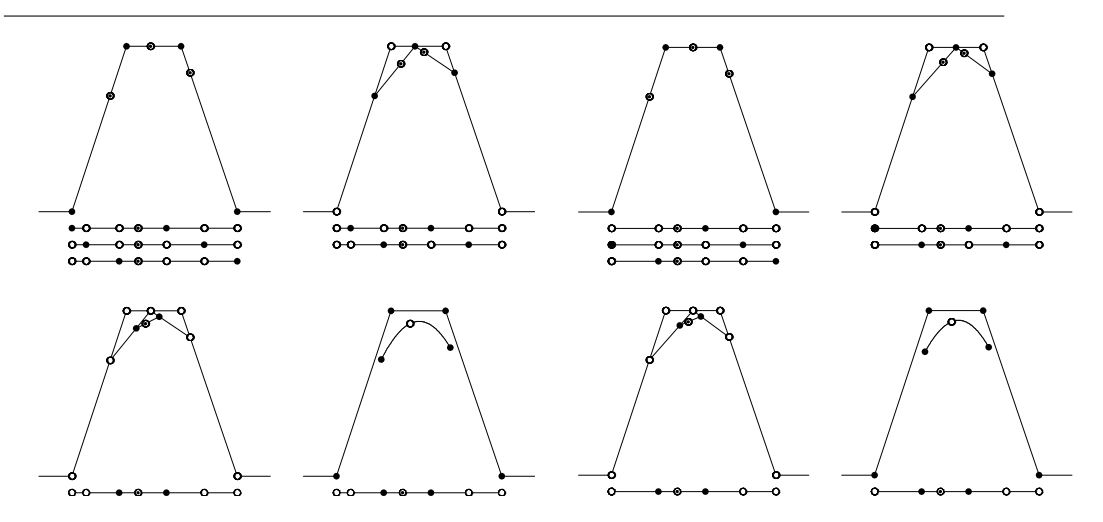

Abbildung 2.2: Der kubische (*m* = 3) de–Boor–Algorithmus um einen einfachen *(links)* und einen doppelten *(rechts)* Knoten herum.

$$
= \sum_{j=1}^{n} d_j \left[ \frac{x - t_j}{t_{j+k} - t_j} N_j^{m-1} (x | T) + \frac{t_{j+k+1} - x}{t_{j+k+1} - t_{j+1}} N_{j+1}^{m-1} (x | T) \right]
$$
  
\n
$$
= \sum_{j=1}^{n} d_j \frac{x - t_j}{t_{j+k} - t_j} N_j^{m-1} (x | T) + \sum_{j=2}^{n+1} d_{j-1} \frac{t_{j+k} - x}{t_{j+k} - t_j} N_j^{m-1} (x | T)
$$
  
\n
$$
= \sum_{j=1}^{n+1} \left[ \frac{t_{j+k} - x}{t_{j+k} - t_j} d_{j-1} + \frac{x - t_j}{t_{j+k} - t_j} d_j \right] N_j^{m-1} (x | T)
$$
  
\n
$$
= \sum_{j=1}^{n+1} d_j^1 (x) N_j^{m-1} (x | T).
$$

Jetzt müssen wir nur noch aufpassen, welche Splines wirklich zur Summe beitragen – da die Trägerintervalle der Splines ja mit fallender Ordnung immer kleiner werden, liegt der Punkt *x* in immer weniger Trägerintervallen und am Schluss sind fast alle "Zwischenkoeffizienten" und deren Berechnungen unnötig bis auf die, die gerade zu *d m*  $_{\ell}^{\text{\tiny\it{m}}}$  führen, und das sind gerade die, die auch im de– Boor–Algorithmus auftauchen.

#### **Bemerkung 2.8 (Weitere Eigenschaften)**

1. Die Splinekurve S<sub>m</sub>d ist eine Abbildung  $[t_{m+1}, t_{n+1}]$  →  $\mathbb{R}^d$ , "lebt" also sozusa*gen nur auf diesem Bereich. Daher m ¨ussen die Randknoten t*1, . . . ,*t<sup>m</sup>*+<sup>1</sup> *und t<sup>n</sup>*+1, . . . ,*t<sup>m</sup>*+*n*+<sup>1</sup> *eine besondere Rolle spielen.*

#### 2.1 Grundlagen und Konzepte 13

- *2. Die erscheint zuerst einmal ein wenig seltsam, denn die Definition der B–Splines und damit auch der Splinekurve als Linearkombination von B–Splines mit Vektor– Koe*ffi*zienten gilt ja eigentlich auf ganz* R*. Der Algorithmus 2.7 hingegen scheint*<sup>8</sup> *nur auf dem Intervall* [*t<sup>m</sup>*+1, *t<sup>n</sup>*+1] *zu funktionieren.*
- *3. In vielen, wenn nicht so gar den meisten Anwendungen und in der allermeisten Theorie w¨ahlt man die Randknoten als m* + 1*–fache Knoten, das heißt,*

 $t_1 = \cdots = t_{m+1}$ ,  $t_{n+1} = \cdots = t_{n+m+1}$ .

*Das garantiert, daß am Rand des "guten" Intervalls die Splines gerade den ersten bzw. letzten Kontrollpunkt passieren, weswegen man diese Eigenschaft auch als Endpunktinterpolation*<sup>9</sup> *bezeichnet. Aber es ist sogar noch besser: Die Ableitungen am Rand*<sup>10</sup> *sind Vielfache der entsprechenden Di*ff*erenzen der Rand–* Kontrollpunkte. Somit enthält das Kontrollpolygon also wirklich jede Menge geo*metrische Information ¨uber die Kurve.*

- *4. Es ist normalerweise nicht so einfach, sich das ganze Indexgewurstel des de–* Boor–Algorithmus einzuprägen und im Gedächtnis zu behalten. Was man sich *aber leicht merken kann, ist die Geometrie des Verfahrens: Das Verh¨altnis, in dem x gewisse Knotenintervalle aus m* + 1*, m, m* − 1*, . . . und schließlich* 2 *Knoten teilt, wird auf passende Seiten des Kontrollpolygons ¨ubertragen, was zu neuen Kontrollpunkten führt.*
- *5. Der de–Boor–Algorithmus verwendet ausschließlich Konvexkombinationen von Kontrollpunkten, um neue Kontrollpunkte zu bestimmen und deswegen ist die* Splinekurve immer automatisch in der konvexen Hülle des Kontrollpolygons ent*halten.*

Jetzt versuchen wir aber noch, die scheinbar widerspruchliche Situation auf- ¨ zulösen, daß die Splinekurve mittels B-Splines global definiert ist, der Algorithmus die Kurve aber nur lokal beschreibt. Dafür betrachten wir zuerst einmal die "konstante" Kurve, bei der alle *d<sup>j</sup>* Skalare sind und denselben Wert haben, sagen wir *d<sup>j</sup>* = 1. Hier bekommen wir

$$
d_j^k(x) = \alpha(x) d_{j-1}^{k-1}(x) + (1 - \alpha(x)) d_j^{k-1}(x) = \alpha(x) + 1 - \alpha(x) = 1,
$$

also

$$
\sum_{j=1}^{n} N_j^k (\cdot | T) = 1.
$$
 (2.6)

<sup>8</sup>Man beachte die Wortwahl.

<sup>&</sup>lt;sup>9</sup> Auch als *endpoint interpolation* bekannt und geschätzt.

<sup>10</sup>Und das sind *Vektoren*, da ist die Richtung viel wichtiger als der Absolutbetrag – willkommen in der wunderbaren Welt der Kurven!

Allerdings gilt diese Identität nur auf dem Intervall  $[t_{m+1}, t_{n+1}]$ , siehe Abb. 2.3,

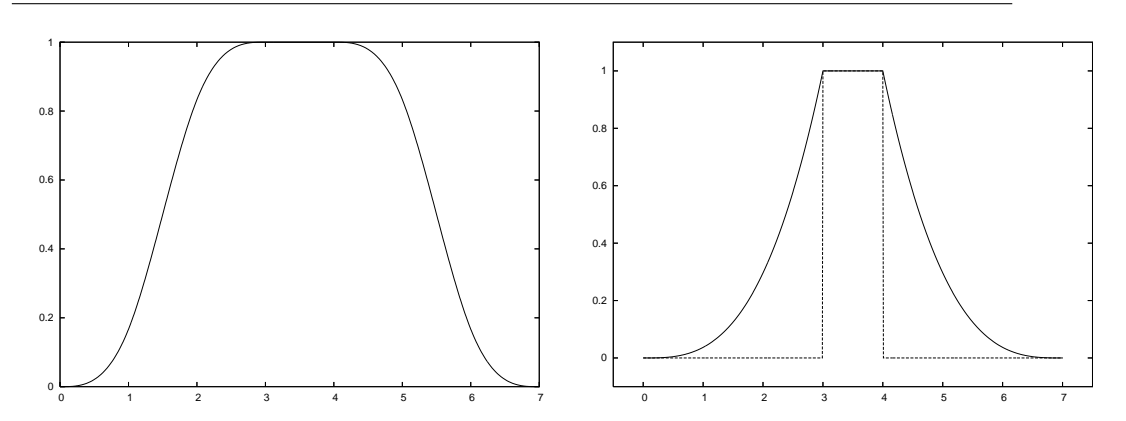

Abbildung 2.3: Plot der Funktion aus (2.6) für die Knotenfolge {0, 1, 2, 3, 4, 5, 6, 7} *(links)* – die Identitat ist tats ¨ achlich nur im Intervall [3 ¨ , 4] erfüllt, das gerade von "innersten" Knoten bestimmt wird.

Mit dreifachen Randknoten gibt es einen nicht differenzierbaren Sprung an 3 and 4, während die Knotenfolge {3, 3, 3, 3, 4, 4, 4, 4} einen scharfen Sprung liefert *(rechts)*.

so daß unser Dilemma eine verblüffend einfache Lösung hat:

Splinekurven sind überall wohldefiniert, aber wirklich "brav" sind sie nur auf dem Intervall  $I_m(T) := [t_{m+1}, t_{n+1}]$ .

Was uns schließlich ein weiteres gutes Argument für  $m + 1$ –fache Randknoten liefert.

#### **2.1.4 Curry, Schoenberg und andere Basen**

Das fundamentalste Resultat der gesamten Splinetheorie besagt, daß B–Splines nicht irgendwelche stückweisen Polynome sind, sondern eine Basis eines ganz besonderen Vektorraums von Kurven bilden.

**Definition 2.9 (Splineraum)** *Der Splineraum der Ordnung m zur Knotenfolge T* = *Tm*,*n, in Zeichen* S*m*(*T*)*, besteht aus allen Funktionen f mit den folgenden beiden Eigenschaften:*

#### 2.1 Grundlagen und Konzepte 15

- *1. f ist eine* auf *T stückweise polynomiale Funktion* vom (Höchst-) Grad<sup>11</sup> m :  $f|_{(t_j,t_{j+1})} \in \Pi_m$ .
- *2. f besitzt eine gewisse globale Glattheit*<sup>12</sup>

$$
t_{j-1} < t_j = \dots = t_{j+\mu-1} < t_{j+\mu} \qquad \Rightarrow \qquad f \in C^{m-\mu}\left(t_{j-1}, t_{j+\mu}\right). \tag{2.7}
$$

Mit anderen Worten:

Der Splineraum S<sub>*m*</sub>(*T*) besteht aus allen Funktionen, deren Einschränkung auf **Knotenintervalle** Polynome vom Grad *m* sind und die an an einem Knoten der Vielfachheit µ immer noch *m*−µ–mal stetig differenzierbar sind.

#### **Bemerkung 2.10** *Sehen wir uns einmal die beiden Extremfälle an:*

 $μ = 1$ ; an einem einfachen Knoten schließen die beiden Polynomstücke zu den angren*zenden Intervallen* (*m* − 1)*–mal stetig di*ff*erenzierbar aneinander an. Und das ist auch gut so, daß der Spline da nicht noch glatter ist, denn wenn zwei Polynome p und q vom Grad m, an einer Stelle* ξ *in allen Ableitungen bis Ordnung m ¨ubereinstimmen, dann brauchen wir nur eine Taylorentwicklung anzusehen und erhalten, daß*

$$
p(x) = \sum_{j=0}^{m} \frac{p^{(j)}(\xi)}{j!} (x - \xi)^j = \sum_{j=0}^{m} \frac{q^{(j)}(\xi)}{j!} (x - \xi)^j = q(x)
$$

*ist und die beiden Polynome somit ¨ubereinstimmen m ¨ussten – was f ¨ur einen Übergang beliebiger Glattheit an ξ sorgen würde. Nein, nein, m* − 1 *reicht völlig.* 

 $\mu = m + 1$ ; an einem Knoten maximaler *Vielfachheit beträgt die Differenzierbarkeitsordnung m* − (*m* + 1) = −1*, was man gerade mal so interpretieren kann, n¨amlich als einen Sprung – nullmalige stetige Di*ff*erenzierbarkeit ist ja schließlich immer* noch die gute alte Stetigkeit. Deswegen ist es auch nicht sinnvoll, höhere Vielfach*heiten als m* + 1 *zuzulassen, ganz abgesehen davon, daß die einem ohnehin nur die Rekursionsformel (2.3) versauen.*

 $11$ Mit dem Grad von Polynomen ist das so eine Sache: Für manche ist es der Höchstgrad, für manche muß dann auch der Koeffizient zu diesem Grad von Null verschieden sein. Dswegen verwenden wir hier die formale Schreibweise mit  $p \in \Pi_m$ , was dann uneingeschränkt deg  $p \leq m$ bedeutet.

 $12$ Im Sinne von Differenzierbarkeit, zu anderen Glattheitsbegriffen kommen wir später noch.

**Satz 2.11 (Curry & Schoenberg)** *Die B–Splines N<sup>m</sup> j* (· | *T*) *sind eine Basis des Splineraums* S*m*(*T*)*.*

Eine Methode, Satz 2.11 zu beweisen, bestünde darin, die Ableitungsformel

$$
\frac{d}{dx}N_j^m(x|T) = \frac{m}{t_{j+m}-t_j}N_j^{m-1}(x|T) - \frac{m}{t_{j+m+1}-t_{j+1}}N_{j+1}^{m-1}(x|T), \qquad j = 1,\ldots,n,
$$
\n(2.8)

zu verwenden, die man durch sehr elementare<sup>13</sup> aber etwas aufwendige Rechnung verifizieren kann, indem man folgendem Kochrezept z.B. aus [62] folgt: Man nehme die Ableitung der Rekursion (2.3), benutze (2.8) induktiv für die so erhaltenen Splines der Ordnung *m*−1 und fasse die Terme passend<sup>14</sup> zusammen. Nachdem die B–Splines stuckweise Polynome sind, kann man sich bei (2.8) erst ¨ mal auf  $x \in \mathbb{R} \setminus T$  beschränken, wo die Splines unendlich oft differenzierbar sind und dann mit einem Stetigkeitsargument auf ganz R fortsetzen. Das ist, wie gesagt, wie wir es nicht machen. Im spateren Theorieteil werden wir einen sehr ¨ eleganten Beweis kennenlernen, der auf dem "Blossoming Principle" beruht.

Aber die wesentliche Konsequenz von Satz 2.11 ist natürlich die folgende Beobachtung:

Jede Funktion *f* ∈  $\mathbb{S}_m(T)$  kann auf **eindeutige** Weise als

$$
f = \sum_{j=1}^{n} f_j N_j^m \left( \cdot \mid T \right)
$$

geschrieben werden. Insbesondere ist dim  $\mathbb{S}_m(T) = n$ , hängt also im wesentlichen von der *Anzahl der Knoten*, nicht von der *Ordnung der Splines* ab.

Es gibt noch eine andere Basis für S<sub>m</sub>, nämlich die abgebrochenen Potenzen<sup>15</sup>, die wir der Einfachheit halber nur für einfache Knoten betrachten wollen<sup>16</sup>. Die **abgebrochene Potenz** der Ordnung *m* mit Bruchtstelle *t* ist die Funktion

$$
(x-t)_+^m = \begin{cases} (x-t)^m, & x \ge t, \\ 0, & x < t, \end{cases} x \in \mathbb{R},
$$

und die Basis besteht nun aus den Monomen 1, *x*, . . . , *x <sup>m</sup>* und den abgebrochenen Potenzen (∙ − *t<sub>i</sub>*), *j = m* + 1, . . . , *n* − 1. Das sind dann wieder *n* stückweise

 $13$ Es gibt leider keine gute deutsche Übersetzung des englischen "straightforward".

<sup>&</sup>lt;sup>14</sup>Na gut, viele Beweise bestehen darin, Terme richtig zusammenzufassen.

<sup>&</sup>lt;sup>15</sup>Die deutsche Übersetzung "Kastratfunktionen" die de Boor in seiner Vorlesung an der ETH Zürich [9] zuerst verwenden wollte, fand leider (?) zu wenig Zuspruch.

 $16$ Wir verwenden die Basis sowieso nicht, warum also unnötigen Aufwand betreiben.

polynomiale linear unabhängige Funktionen und damit eine Basis des Splineraums. Auch wenn diese Basis wieder nur für das Intervall  $[t_{m+1}, t_n]$ , uneingeschränkt vernünftig ist, haben die meisten der Basisfunktionen dennoch einen sehr großen Träger – eben ganz im Gegensatz zu den B-Splines.

**Übung 2.2** Zeigen Sie:

- 1. Die abgebrochenen Potenzen (· − *t*) *m* + sind *m* − 1–mal stetig differenzierbar.
- 2. Die Polynome und die abgebrochenen Potenzen sind linear unabhängig.

 $\Diamond$ 

#### **2.1.5 Wie stellt man einen Spline dar?**

Wir wollen diesen ersten Abschnitt damit beenden, uns zu überlegen, wie man nun so eine Splinekurve wirklich am Computer darstellt, insbesondere in Octave, denn ein Ziel dieses Kapitels soll die Erstellung einer kleinen "Mini– Spline–Toolbox" sein. Und die Kontrollpunkte  $d_j \in \mathbb{R}^d$ ,  $j = 1, ..., n$ , organisiert man am besten in einer Matrix<sup>17</sup>

$$
d = [d_1 \cdots d_n] = \begin{bmatrix} d_{1,1} & \cdots & d_{n,1} \\ \vdots & \ddots & \vdots \\ d_{1,d} & \cdots & d_{n,d} \end{bmatrix} \in \mathbb{R}^{d \times n}, \qquad d_j = \begin{bmatrix} d_{j,1} \\ \vdots \\ d_{j,d} \end{bmatrix}.
$$

Um nun einen Spline an einer (endlichen) Punktmenge *X* ⊂ R auszuwerten, die wir geschickterweise in 0 $\epsilon$ tave durch einen Vektor repräsentieren werden $^{18}$ , berechnen wir die Matrix<sup>19</sup>

$$
\mathbb{R}^{n\times\#X}\ni\mathbf{N}_m(X)=\mathbf{N}_m(X\mid T):=\left[N_j^m(x\mid T)\;:\;\;\begin{array}{c}\quad j=1,\ldots,n\\ \quad x\in X\end{array}\right],
$$

$$
A = \begin{bmatrix} a_{jk} : & j = 1, \dots, m \\ k = 1, \dots, n \end{bmatrix} \in \mathbb{R}^{m \times n}
$$

zu sehen, wobei also *j* den Zeilen- und *k* den Spaltenindex bezeichnet. Und in genau demselben Sinne bezeichnet bei einer allgemein indizierten Matrix

$$
A = \begin{bmatrix} a(x, y) : & x \in X \\ y \in Y \end{bmatrix} \in \mathbb{R}^{X \times Y} \simeq \mathbb{R}^{\# X \times \# Y}
$$

*x* den Zeilen- und *y* den Spaltenindex. Fazit: Oben steht die Zeile, unten die Spalte!

 $17$ Die Notation, Kleinbuchstaben, wenn auch fette, für Matrizen zu verwenden, ist nicht gerade Standard, aber ein wenig muss man schon zwischen dem Konzept "Kontrollpolygon", also Vektor von Punkten im R*<sup>d</sup>* und der Darstellung "Matrix" unterscheiden, auch wenn sich, wie wir bald sehen werden, der Matrizenkalkül sehr gut ausnutzen lässt.

<sup>18</sup>Was uns sogar die Verwendung eines **Multiset** ermoglicht, also einer Menge mit Vielfach- ¨ heiten.

<sup>19</sup>Ein Wort zur Notation: "Normale" Matrizen sind immer als

und der Wert des Splines *Smd* an *X* ist dann nur noch eine simple Matrixmultiplikation,

$$
S_m d(X) = d N_m(X). \tag{2.9}
$$

Dieses einfache Stuckchen Lineare Algebra wird sich im Folgenden noch als sehr ¨ nützlich erweisen. Die Funktion, die die Matrix  $N_m(X|T)$  für gegebene  $m, T, X$ bestimmt, trägt den im Moment noch etwas seltsamen Namen BSplVander, dessen Bedeutung uns aber bald klar werden wird.

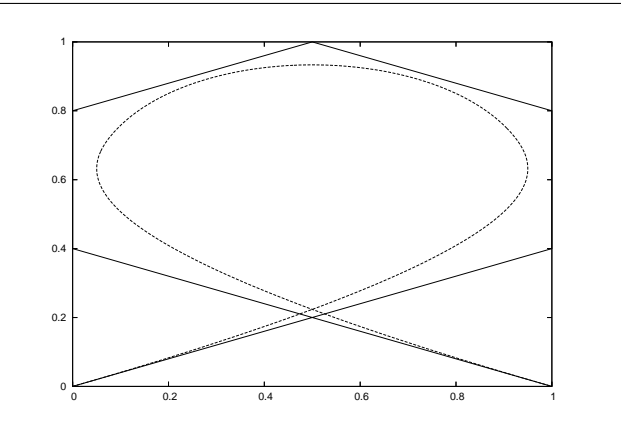

Abbildung 2.4: Eine Splinekurve und ihr Kontrollpolygon, alles ganz einfach – sogar die Knoten. . .

Schauen wir uns schließlich noch an, wie man eine Splinekurve wie in Abb 2.4 eingibt und plottet: Zuerst definieren wir die Knotenfolge (mit vierfachen Randknoten) und die **Kontrollmatrix**<sup>20</sup> als

octave>  $T = [ 0, 0, 0, 0, 1, 2, 3, 4, 4, 4, 4]$ ; octave>  $d = [ 0 1 1 .5 0 0 1 ; 0 .4 .8 1 .8 .4 0 ]$ ;

Um den Spline an einem feinen Gitter *X* auszuwerten, verwenden wir

octave>  $X = (0:.01:4); y = d * BSplVander(3,T,X);$ 

und Plotten bedeutet lediglich, d und y zeichnen zu lassen:

octave> hold on; plot(  $d(1,:)$ ,  $d(2,:)$  ); plot (  $y(1,:)$ ,  $y(2,:)$  );

Und das war's auch schon!

<sup>20</sup>Also die von den Kontrollpunkten gebildete Matrix.

#### **2.2 Manipulation von Splines**

In diesem Abschnitt befassen wir uns mit den elementaren Operationen, die man so auf Splinekurven anwenden kann.

#### **2.2.1 Einfache geometrische Transformationen**

Geometrische, zumindest affine, Transformationen einer Splinekurve sind sehr einfach*,* denn für  $A \in \mathbb{R}^{d \times d}$  und  $y \in \mathbb{R}^{d}$  erhalten wir, daß

$$
AS_{m}d + y = \sum_{j=1}^{n} (Ad_{j} + y) N_{j}^{m} (\cdot | T) - y \underbrace{\sum_{j=1}^{n} N_{j}^{m} (\cdot | T)}_{=1} + y,
$$

so daß eine affine Transformation einer Kurve sich auf eine affine Transformation der Kontrollpunkte bzw. der Kontrollmatrix beschränkt. Und das ist nichts anderes als eine Linksmultiplikation<sup>21</sup> von *d*.

#### **2.2.2 Differentiation und Integration**

In vielen Fällen ist es wichtig, die Ableitungen oder Stammfunktionen<sup>22</sup> einer Splinekurve zu bestimmen, gerade in Anwendungen mit "smoothing splines". Um eine Darstellung für die Ableitung einer Splinekurve herzuleiten, verwenden wir natürlich die Ableitunsformel (2.8) für die B–Splines und erhalten

$$
S_m d'(x) = \sum_{j=1}^n d_j \left[ \frac{m}{t_{j+m} - t_j} N_j^{m-1} (x | T) - \frac{m}{t_{j+m+1} - t_{j+1}} N_{j+1}^{m-1} (x | T) \right]
$$
  
\n
$$
= m \sum_{j=1}^n \frac{d_j}{t_{j+m} - t_j} N_j^{m-1} (x | T) - m \sum_{j=2}^{n+1} \frac{d_{j-1}}{t_{j+m} - t_j} N_j^{m-1} (x | T)
$$
  
\n
$$
= m \sum_{j=1}^{n+1} \frac{d_j - d_{j-1}}{t_{j+m} - t_j} N_j^{m-1} (x | T)
$$
  
\n
$$
= S_{m-1} d^1(x),
$$

 $21$ Für die, die die lineare Algebra schon wieder weitgehend vergessen haben: Es ist ein ziemlicher Unterschied, in welcher Reihenfolge bzw. von wo man Matrizen multipliziert.

<sup>22</sup>Auf Englisch "antiderivative".

unter der Konvention  $d_0 = d_{n+1} = 0$ . Also bestimmt sich die Kontrollmatrix  $d^1$ der "Ableitungskurve" *Sm*−1*d* 1 als

$$
d^{1} = m d D_{n} \begin{bmatrix} t_{m+1} - t_{1} & & \\ & \ddots & \\ & & t_{m+n+1} - t_{n+1} \end{bmatrix}^{-1} := m d D_{n} \Delta_{m} T \qquad (2.10)
$$

wobei die **Di**ff**erenzenmatrix** *D* als

$$
D_n = \left[ \begin{array}{cccc} 1 & -1 & & \\ & \ddots & \ddots & \\ & & 1 & -1 \end{array} \right] \in \mathbb{R}^{n \times n+1}
$$

definiert ist und ∆*mT* die Diagonalmatrix bezeichnet, die von den Reziprokwerten der *m*–Differenzen zwischen den Knoten gebildet wird:

$$
\Delta_m T = \text{diag}\left[\left(t_{j+m} - t_j\right)^{-1} : j = 1, \ldots, n+1\right] \in \mathbb{R}^{n+1 \times n+1}.
$$

Durch Iteration von (2.10) können wir nun auch Ableitungen höherer Ordnung berechnen, und zwar als

$$
d^{2} = d m(m-1)D_{n}\Delta_{m}T D_{n+1}\Delta_{m-1}T,
$$
  
\n
$$
\vdots
$$
  
\n
$$
d^{k} = d \frac{m!}{(m-k)!} \prod_{j=0}^{k-1} D_{n+j}\Delta_{m-j}T =: d G_{k}.
$$

Da für jedes *x* ∈ R und jede Kontrollmatrix *d* die Beziehung

$$
dN_{m}^{(k)}(x) = d^{k} N_{m-k}(x | T) = d G_{k} N_{m-k}(x | T)
$$

gilt, erhalten wir, daß die Splinevektoren, also die Vektoren von Funktionen, die dadurch gebildet werden, daß man alle B-Splines "übereinanderstapelt", die Beziehung

$$
N_m^{(k)} = G_k N_{m-k} \left( \cdot | T \right), \tag{2.11}
$$

erfüllen, die es uns erlaubt, diese Spaltenvektoren direkt miteinander zu verknüpfen.

Allerdings hätten<sup>23</sup> wir an dieser Stelle ein kleines Problem übersehen! Wenn wir Randknoten der Vielfachheit  $m + 1$  haben<sup>24</sup>, dann ist  $t_{m+1} = t_1$  and  $t_{n+m+1} =$ 

 $23$ Oder haben.

<sup>24</sup>Und das war ja sozusagen unsere "Voreinstellung".

#### 2.2 Manipulation von Splines 21

*t<sup>n</sup>*+1, so daß ∆*mT* dann die Gestalt

$$
\Delta_m T = \begin{bmatrix} 0 & & & & \\ & * & & & \\ & & \ddots & & \\ & & & * & \\ & & & & 0 \end{bmatrix}^{-1}
$$

hätte, was natürlich Unsinn ist, da wir versuchen würden, eine singuläre Matrix zu invertieren. Nichtsdestotrotz ist das nicht wirklich ein Problem, wenn wir erkennen, daß der erste B–Spline *N<sup>m</sup>*−<sup>1</sup> 1 ja nur auf (*t*1, *t<sup>m</sup>*+<sup>1</sup> ) "lebt", also von Null verschieden ist, und so nichts zum Verhalten der Splinekurve und deren Ableitung, auf dem *relevanten Intervall Im*(*T*) = [*t<sup>m</sup>*+1, *t<sup>n</sup>*+1] beitragen kann. Dasselbe gilt natürlich auch für den Randknoten ganz rechts und den zugehörigen B-Spline  $N_{n+\underline{1}}^{m-1}$ .

 $\overline{F}$ olglich können wir, solange wir "nur" am Verhalten auf  $I_m(T)$  interessiert sind<sup>25</sup>, den ersten und den letzten B–Spline einfach ignorieren und erhalten so die etwas kompaktere Darstellung

$$
(S_m \boldsymbol{d})' = S_{m-1} \widehat{\boldsymbol{d}}^1 \left( \cdot \,|\: \widehat{\boldsymbol{T}} \right)
$$

wobei  $\widehat{T} = \widehat{T}_{m-1,n-1} = \{t_2, \ldots, t_{n+m}\}$  und

$$
\widehat{d}^1 = m \, d \, \widehat{D}_n \Delta_m \widehat{T}, \qquad \widehat{D}_n = \begin{bmatrix} -1 & & \\ 1 & \ddots & \\ & \ddots & -1 \\ & & 1 \end{bmatrix} \in \mathbb{R}^{n \times n-1}.
$$

Jetzt können wir die zugehörigen Matrizen  $\widehat{G}_k \in \mathbb{R}^{n \times n-k}$ ,  $k = 1, \ldots, m$ , rekursiv als

$$
\widehat{G}_0 = I, \qquad \widehat{G}_k = \widehat{G}_{k-1} \widehat{D}_{n-k+1} \Delta_{m-k+1} \widehat{T}_k,
$$

mit Knotenfolgen

$$
\widehat{T}_k = \widehat{T}_{k,n+m-k} = \{t_{k+1},\ldots,t_{m+n+1-k}\},
$$

berechnen und mittels

$$
\widehat{d}^{k}N_{m-k}\left(\cdot|\widehat{T}_{k}\right)=dN_{m}^{(k)}\left(\cdot|T\right),\,
$$

erhalten wir das folgende Gegenstück zu (2.11):

$$
\mathbf{N}_{m}^{(k)}\left(\cdot\,|\,T\right)=\widehat{\mathbf{G}}_{k}\,\mathbf{N}_{m-k}\left(\cdot\,|\,\widehat{\mathbf{T}}_{k}\right). \tag{2.12}
$$

<sup>25</sup>Und das ist eine automatische Konsequenz aus *m* + 1–facher Vielfachheit der Randknoten.

Fassen wir zusammen:

Je nachdem, welches "Ableitungskonzept" wir betrachten wollen, gibt es zwei Möglichkeiten, die Ableitung einer Splinekurve zu bestimmen, eine, bei der sukzessive die äußersten Randknoten entfernt werden und eine, die diese erhält. Allerdings:

- 1. Auf dem "wesentlichen" Interval  $I_m(T)$  stimmen beide Ansätze überein.
- 2. Für Randknoten der Vielfachheit *m* + 1 müssen wir das zweite Konzept verwenden.

Wir können die Ableitungsformel auch verwenden um das (unbestimmte) Integral beziehungsweise die Stammfunktion einer Splinekurve zu berechnen, und zwar als

$$
\int_{-\infty}^{x} S_m d(t) dt = S_{m+1} d^{*}(x), \qquad x \in [t_m, t_n],
$$
\n(2.13)

wobei

$$
d_j^* = \sum_{k=1}^j \frac{t_{k+m+1} - t_k}{m+1} d_k, \qquad j = 1, \ldots, n-1.
$$
 (2.14)

Diese Identität lässt sich recht einfach verifizieren, indem man die Ableitungsformel auf  $(2.13)$  anwendet – das ist eine nette kleine Übung.

**Ubung 2.3** Tun Sie's!  $\Diamond$ 

#### **2.2.3 Numerische integration von Splinefunktionen**

Auch wenn uns die Formel (2.13) erlaubt, einen geschlossenen Ausdruck<sup>26</sup> für die Stammfunktion einer Splinekurve zu bestimmen, ist sie dennoch nur von beschränktem Nutzen für die Bestimmung von Integralen, die wir sehr oft in der Form

$$
\int_{\mathbb{R}} N_j^m(x \mid T) N_k^m(x \mid T) dx
$$

brauchen werden, die uns ganz natürlich im Kontext der "Least Squares Approximation" uber den Weg laufen wird. Um Integrale numerisch zu berech- ¨ nen, machen wir Gebrauch von zusammengesetzter **Gaußquadratur**, siehe

<sup>&</sup>lt;sup>26</sup>Und Ingenieure lieben geschlossene Ausdrücke!

#### 2.2 Manipulation von Splines 23

[29, 32, 63]. Zuerst einmal bemerken wir, daß das Produkt zweier Splinefunktionen<sup>27</sup> vom Grad *m* und *m'* wieder eine Splinefunktion, also eine auf *T* stückweise polynomiale Funktion, ist, allerdings mit dem lokalen Polynomgrad *m* + *m'* . Das heißt aber, daß es völlig ausreicht, auf jedem Knotenintervall  $\left[t_{j},t_{j+1}\right]$  eine Gauß– Quadraturformel der Ordnung *m* zu verwenden, denn so eine Quadraturformel integriert alle Polynome bis zum Grad 2*m* + 1 *exakt*, also insbesondere auch das Produkt unserer Splines ohne irgendwelche Fehler jenseits der ebenso allgegenwärtigen wie unvermeidlichen Rundungsfehler zu machen.

Gut, seien als ξ<sub>0</sub>, . . . , ξ<sub>m</sub> ∈ [-1, 1] die Gaußknoten der Ordnung *m* für das Integral  $\int_{-1}^{1} dx$ , also die Nullstellen des Legendrepolynoms vom Grad  $m + 1$ , und seien  $w_0, \ldots, w_m$  die zugehörigen Gewichte; wer diese Werte nicht selbst berechnen will, findet sie beispielsweise in [1]. Da

$$
\int_{t_j}^{t_{j+1}} f(x) dx = \frac{t_{j+1} - t_j}{2} \int_{-1}^{1} f\left(t_j + (x+1)\frac{t_{j+1} - t_j}{2}\right) dx,
$$

erhalten wir die gesuchte Quadratur als

$$
\int_{t_j}^{t_{j+1}} f(x) dx \simeq \frac{t_{j+1} - t_j}{2} \sum_{k=0}^{m} w_k f\left(\frac{t_{j+1} + t_j}{2} + \frac{t_{j+1} - t_j}{2} \xi_k\right) \tag{2.15}
$$

und das Integral uber die gesamte Kurve kann dann ganz einfach durch Sum- ¨ mation von  $j = m + 1, \ldots, n$  bzw.  $j = 1, \ldots, n + m$  erhalten werden.

Auch dieser Prozess lässt sich wieder sehr effizient mittels Linearer Algebra implementieren<sup>28</sup>, indem man den **Auswertungsvektor**

$$
\Xi_j := \left[ t_j^* + \frac{t_{j+1} - t_j}{2} \xi_k \; : \; k = 0, \dots, m \right], \qquad t_j^* = \frac{t_{j+1} + t_j}{2}, \qquad j = m, \dots, n,
$$

definiert, sowie die Matrix

$$
\mathbf{F} = \text{diag}\left[\frac{t_{j+1} - t_j}{2} : j = m, \dots, n\right] \left[f\left(\Xi_j\right) : j = m, \dots, n\right],\tag{2.16}
$$

und dann das Integral als

$$
\int_{I_m(T)} f(x) dx = \sum_{j=m}^n \int_{t_j}^{t_{j+1}} f(x) dx = \mathbf{1}^T F w
$$

<sup>&</sup>lt;sup>27</sup>Das sind Splinekurve in  $d = 1$ . Wie soll man schließlich das Produkt zweier Kurven definieren? Als inneres oder als komponentenweises Produkt? Ist eigentlich beides nicht so widersinnig.

 $28$ Zur Erinnerung: In Octave und natürlich auch in Matlab werden die Benutzer dazu angehalten, so viel Lineare Algebra wie möglich zu verwenden und beispielsweise Schleifen durch Vektorisierung zu ersetzen. Wenn man ehrlich ist, könnte man natürlich auch sagen, daß Schleifen so langsam implementiert sind, daß man eher von ihrem Gebrauch abgehalten wird.

berechnet, wobei  $\boldsymbol{w} = \begin{bmatrix} w_j \, : \, j = 0, \ldots, m \end{bmatrix}$  der Vektor der Gaußgewichte ist – und die erlauben es uns dann auch, hier das Gleichheitszeichen zu verwenden.

Natürlich ist (2.16) erst einmal nur für einfache Knoten korrekt, aber da die Intervalle zwischen zwei identischen Knoten zu einem Punkt degenerieren, gibt es da nicht viel zu integrieren und deswegen können sie einfach ignoriert werden.

#### **2.3 Interpolation und Minimalität**

Es ist beinahe ein Glaubensgrundsatz der angewandten Mathematik, daß Splines für Interpolationszwecke geschaffen sind – schließlich ist der Namensgeber ja ein "interpolierendes" Kurvenlineal – und daß man deswegen mit ihnen immer gut interpolieren kann und sollte. Es gibt Argumente zugunsten dieser Religion, aber genauso gut Argumente, die diese Aussage nicht unterstützen. Aber fangen wir mal mit der "positiven" Seite an.

#### **2.3.1 Interpolation an den Knoten und der naturliche Spline ¨**

Das **Interpolationsproblem** besteht darin, zu vorgegebenen **Interpolationsstellen**  $X$  ⊂ R und Werten<sup>29</sup>  $y$  ∈ R<sup>*X*</sup> eine Funktion  $f$  zu finden, so daß

$$
f(X) = y
$$
, d.h.  $f(x) = y_x$ ,  $x \in X$ , (2.17)

erfüllt ist. Interpolation mittels eines linearen Funktionenraums wie  $\mathbb{S}_m(T)$  kann man immer in ein Problem aus der linearen Algebra transformieren: Wenn wir namlich den Spline bzw. die Splinekurve in der B–Spline–Darstellung schreiben, ¨ dann nimmt das Interpolationsproblem die folgende Gestalt an,

$$
\sum_{j=1}^n d_j N_j^m(x|T) = y_x \qquad x \in X
$$

die wir in Matrixform als

$$
dN_m(X)=y
$$

schreiben können. Und das ist sogar die Form für *Kurven* und *Vektordaten y* ∈  $\mathbb{R}^{d \times \# X}$ , aber natürlich muss man wieder aufpassen, was man von welcher Seite multipliziert.

<sup>29</sup>Die Notation R*<sup>X</sup>* mag ein wenig exzentrisch erscheinen, aber erstens ist es besser, die Dinge "naturlich" zu indizieren anstatt die Punkte durchzunumerieren und dann eine Zahl ¨ *N* zu haben, die nicht wirklich etwas aussagt, und zweitens ist  $A^B := \{f : A \rightarrow B\}$  durchaus keine ungebräuchliche Schreibweise.

Die Matrix  $N_m(X)$  oder ihre Transponierte<sup>30</sup> heißt **Vandermondematrix**<sup>31</sup> des Interpolationsproblems; das erklärt auch den Namen der Funktion BSplVander, die wir ja vorher schon kennengelernt haben und die gerade diese Matrix erstellt hat, in der Basisfunktionen an Punkten ausgewertet wurden. Eine recht triviale aber bedeutsame und immer wieder auf wundersame Art und Weise wiederentdeckte Tatsache ist nun:

Das Interpolationsproblem hat genau dann eine eindeutige Lösung wenn *Nm*(*X*) invertierbar ist.

Wenn wir mit Splines interpolieren wollen, dann drängen sich als Interpolationsstellen natürlich die einzigen ausgezeichneten Parameterwerte auf, die wir haben – die Knoten *T*. Damit ist es sicherlich keine schlechte Idee, an den **relevanten Knoten**  $t_{m+1}, \ldots, t_{n+1}$  zu interpolieren, aber leider auch keine so uneingeschränkt gute, denn es sind ja nur insgesamt *n* − *m* + 1 Punkte, so daß die Matrix *N<sup>m</sup>* ({*t<sup>m</sup>*+1, . . . ,*t<sup>n</sup>*+1}) noch nicht einmal quadratisch, geschweige denn invertierbar ist. Allerdings: Es könnte schlimmer kommen, denn immerhin handelt es sich ja "nur" um ein *unterbestimmtes* Gleichungssystem

$$
S_m d(t_{m+j}) = y_j, \qquad j = 1, ..., n-m+1,
$$

wir können also auf die Existenz *mindestens einer* Lösung hoffen<sup>32</sup>, die sich dann vielleicht durch zusätzliche Bedingungen eindeutig machen lässt.

Muss noch ausdrücklich gesagt werden, daß all dies nur für einfache Knoten gilt?

Also fügen wir unserem Interpolationsproblem weitere Bedingungen hinzu, vorzugsweise an den Endpunkten. Ist nun *m* eine ungerade Zahl, dann ist *m* −1 gerade und die Zusatzbedingungen lassen sich gleichmäßig und symmetrisch auf die Endpunkte verteilen<sup>33</sup>. Typische Beispiele für solche Randbedingungen sind:

 $30$  Je nachdem, welcher Schule man angehört, aber über eine Transposition zu streiten ist doch eher Musikern vorbehalten.

<sup>31</sup>Das Interessante an der Geschichte ist, daß Vandermonde gar nichts damit zu tun hatte, sondern daß der Erfinder des Namens, wahrscheinlich Lagrange, nur unbedingt einen französischen Mathematiker ehren wolte – oh wunderbare Welt der Namensgebung.

<sup>32</sup>Na gut, hoffen kann man immer.

 $33$ Das ist der Grund für die manchmal immer noch zu findende Legende, es gäbe nur Splines von ungeradem Polynomgrad.

Natürliche Randbedingungen: Ableitungen von *hoher Ordnung* sollen am Rand verschwinden, also

$$
(S_m d)^{(k)}(t_j) = 0,
$$
  $k = \frac{m-1}{2} + 1, ..., m-1, j = m+1, n+1.$ 

Was daran nun so "natürlich" ist, erschließt sich (natürlich) auf den ersten Blick nicht so ganz unmittelbar!

**Hermite Randbedingungen:** Man legt Werte für die *Ableitungen* am Rand fest:

$$
S_m^{(k)}d(t_j)
$$
,  $k = 1,..., \frac{m-1}{2}$ ,  $j = m+1, n+1$ .

Das kann durchaus praktisch relevant sein, indem man, beispielsweise bei einer Werkzeugmaschine, Geschwindigkeit und Beschleunigung festlegt.

**Periodische Randbedingungen:** Man "schließt" die Kurve periodisch:

$$
S_m^{(k)} d(t_{m+1}) = S_m^{(k)} d(t_{n+1}), \qquad k = 1, \ldots, m-1.
$$

Wo es angemessen ist, ist das durchaus keine schlechte Idee.

**Not–a–knot–Bedingungen:** Diese "exzentrischsten" Randbedingungen, die eigentlich nur im Kontext kubischer (*m* = 3) Splines zu finden sind, fordert, daß die Splinekurve an den äußersten inneren Knoten  $t_{m+1}$  und  $t_{n+1}$  nicht nur *m*−1–mal, sondern *m*–mal und somit unendlich oft differenzierbar ist, daß also diese Knoten eben keine Knoten mehr sind.

Abgesehen von den natürlichen Randbedingungen fordern alle anderen Zusatzbedingungen zusätzliche Annahmen: Im Hermitefall müssen Ableitungen an den Endpunkten vorgegeben und nötigenfalls geraten werden, und die periodischen Randbedingungen sind ohnehin nur dann sinnvoll, wenn die zu interpolierenden Werte ebenfalls periodisch sind, d.h., wenn  $y_1 = y_{n-m+1}$  ist.

#### **2.3.2 Minimalität des natürlichen Splines**

Es gibt noch eine weitere Methode, unterbestimmte Systeme zu lösen, indem man die Eindeutigkeit der Lösung durch Minimierung erzwingt: Man sucht sich unter allen Lösungen des Gleichungssystems diejenige heraus, die für ein bestimmtes Funktional<sup>34</sup> einen minimalen Wert ergibt. Anstatt also einfach nur

<sup>34</sup>Oftmals als "Energiefunktional" bezeichnet, auch wenn es manchmal gar nicht wirklich etwas mit Energie in einem physikalischen Sinn zu tun hat. Aber es gibt einem das gute Gefühl, etwas besonders ökonomisches zu tun.

nach einer Lösung von (2.17) zu suchen, *minimiert* man ein passend gewähltes Funktional *unter der Nebenbedingung* (2.17). Wir werden uns diesem Ansatz später noch in größerer Allgemeinheit widmen. Hier werden wir lediglich festhalten<sup>35</sup>, daß der **natürliche Spline** in der Tat die Lösung eines Minimierungsproblems ist.

Zu diesem Zweck definieren wir die **Energie–Halbnormen**

$$
|f|_k := \left(\int_{I_m(T)} \left(f^{(k)}(x)\right)^2\right)^{1/2} dx, \quad k \in \mathbb{N},
$$

und legen fest, daß ein natürlicher Splineinterpolant derjenige *natürliche* Spline ist, der die Interpolationsbedingung

$$
S_{m,T}f(t_j)=f(t_j), \qquad j=m+1,\ldots,n+1
$$

an den Knoten erfüllt.

**Satz 2.12** *Sei*  $m = 2r + 1$  *eine ungerade Zahl und*  $f \in C^{r+1}(\mathbb{R})$ *. Dann ist* 

$$
\left|S_{m,T}f\right|_{r+1} \leq \left|f\right|_{r+1}.
$$
\n(2.18)

In etwas prosaischeren Worten können wir Satz 2.12 folgendermaßen formulieren:

Unter allen C<sup>(m+1)/2</sup>-Lösungen des Interpolationsproblems an den Stellen  $t_{m+1}, \ldots, t_{n+1}$  minimiert der natürliche Spline das Energiefunktional  $|\cdot|_{r+1}$ .

Das erklärt dann übrigens auch den Namen "natürlicher Spline", denn ein Spline ist eigentlich ein flexibles Kurvenlineal, das durch Gewichte gezwungen wird, durch gewisse vorgegebene Punkte zu verlaufen und das dann die energetisch günstigste Position einnimmt, indem es das Energiefunktional

$$
\int_I (\kappa(f))^2 ds \simeq \int_I \left| f''(t) \right|^2 dt, \qquad \kappa(f) = \frac{d^2}{ds^2} f,
$$

minimiert – wobei das " $\simeq$ " wirklich für eine sehr, sehr grobe Näherung steht. Mit anderen Worten:

Der kubische natürliche Spline ist kein Spline!

<sup>&</sup>lt;sup>35</sup>Und diese Tatsache und deren Beweis dürfen in einer Vorlesung über Splines einfach nicht fehlen.

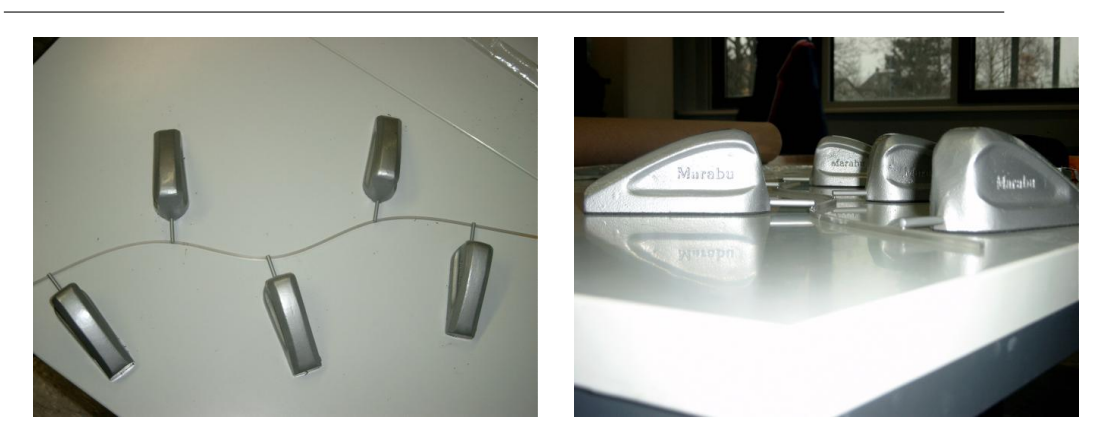

Abbildung 2.5: Ein "echter" Spline. Die Gewichte (und sie tragen ihren Namen zu Recht) fixieren das felxible Lineal an den Interpolationspunkten. Danke an Dr. M. Hollenhorst, der der Arbeitsgruppe Numerik seinen Spline überlassen hat.

Da der Beweis von Satz 2.12 elementar und recht erhellend ist, schauen wir uns ihn doch auch einmal an:

**Beweis von Theorem 2.12:** Unter Verwendung der Abkürzungen  $Sf = S_{m,T}f$ und  $I = I_m(T)$  beginnen wir mit

$$
\begin{split} \left|f - Sf\right|_{r+1}^{2} &= \int_{I} \left(f^{(r+1)}(x) - (Sf)^{(r+1)}(x)\right)^{2} dx \\ &= \int_{I} \left(f^{(r+1)}(x)\right)^{2} - 2f^{(r+1)}(x)(Sf)^{(r+1)}(x) + \left((Sf)^{(r+1)}(x)\right)^{2} dx \\ &= \left|f\right|_{r+1,I}^{2} - 2 \int_{I} \left(f^{(r+1)}(x) - (Sf)^{(r+1)}(x)\right)(Sf)^{(r+1)}(x) dx - \left|Sf\right|_{r+1}^{2}. \end{split} \tag{2.19}
$$

Für  $j = m + 1, \ldots, n$  liefert partielle Integration

$$
\int_{t_j}^{t_{j+1}} (f^{(r+1)}(x) - Sf^{(r+1)}(x)) Sf^{(r+1)}(x) dx
$$
\n
$$
= (f^{(r)}(x) - Sf^{(r)}(x)) Sf^{(r+1)}(x)|_{t_j}^{t_{j+1}} - \int_{t_j}^{t_{j+1}} (f^{(r)}(x) - Sf^{(r)}(x)) Sf^{(r+2)}(x) dx
$$
\n
$$
= \sum_{l=0}^k (-1)^{r-l} (f^{(r-l)}(x) - Sf^{(r-l)}(x)) Sf^{(r+l+1)}(x)|_{t_j}^{t_{j+1}}
$$

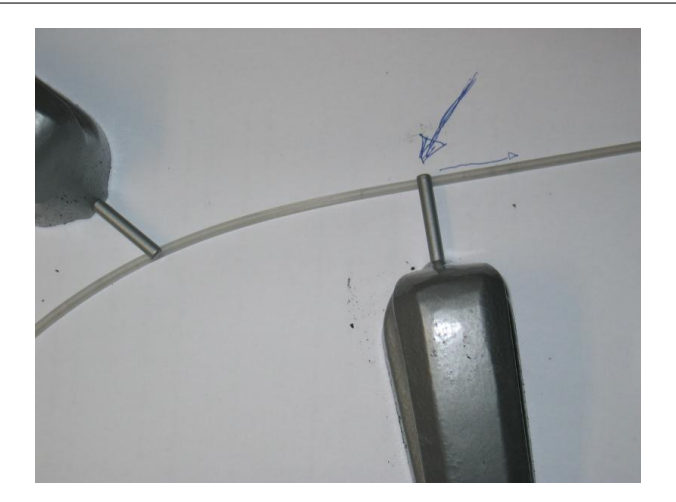

Abbildung 2.6: Die natürlichen Randbedingungen des kubischen Splines: Die freien Enden nehmen, sich selbst überlassen, eine lineare Gestalt an.

$$
+(-1)^{k+1} \int_{t_j}^{t_{j+1}} \left(f^{(r-k)}(x) - S_f^{(r-k)}(x)\right) \underbrace{S f^{(r+k+2)}(x)}_{=0 \text{ für } k=r} dx, \qquad k = 1, ..., r
$$
  

$$
= \sum_{l=0}^r (-1)^{r-l} \left(f^{(r-l)}(x) - S f^{(r-l)}(x)\right) S f^{(r+l+1)}(x) \Big|_{t_j}^{t_{j+1}},
$$

und wenn wir das nun über *j* summieren, dann heben sich die gesamten inneren Terme weg und es bleibt nur noch

$$
\int_{I} (f^{(r+1)}(x) - Sf^{(r+1)}(x)) Sf^{(r+1)}(x) dx
$$
\n
$$
= \sum_{l=0}^{r} (-1)^{r-l} (f^{(r-l)}(x) - Sf^{(r-l)}(x)) S_f^{(r+l+1)}(x) \Big|_{t_m}^{t_{n+1}} = 0
$$

übrig. Wenn wir das nun wieder in (2.19) einsetzen, dann landen wir bei

$$
\left|Sf\right|_{r+1}^{2} = \left|f\right|_{r+1}^{2} - \left|f - Sf\right|_{r+1}^{2} \le \left|f\right|_{r+1}^{2}
$$

mit Gleichheit dann und nur dann wenn *f* − *S f* ∈ Π*<sup>r</sup>*

. В последните поставите на политички и поставите и поставите на политички и поставите на политички и поставит<br>В поставите поставите на политички и поставите на политички и поставите на политички и поставите на политички

#### **2.3.3 Schoenberg, Whitney, Greville**

Im vorherigen Abschnitt haben wir darauf bestanden, an den "relevanten" Knoten zu interpolieren und dafür den Preis weiterer, mehr oder weniger natürlicher oder künstlicher Zusatzbedingungen bezahlt, um für unser Interpolationsproblem eine *eindeutige* Lösung zu bekommen. Es ist aber unabhängig davon eine interessante Frage, wie die **Interpolationsstellen** *x*1, . . . , *x<sup>n</sup>* zu legen sind, damit wir mit dem *n*-dimensionalen Vektorraum  $S_m(T_{m,n})$  interpolieren können. So einfach wie bei den Polynomen, wo es reichte, daß die Interpolationsstellen alle verschieden waren, ist es halt nicht mehr.

Es ist intuitiv klar, daß bei beliebiger Wahl von *n* Interplationsstellen Probleme auftreten müssen: Auf jedem Knotenintervall  $\left[t_{j}, t_{j+1}\right]$  ist der Spline ein Polynom vom Grad höchstens *m* und wenn in einem solchen Intervall mehr als *m* + 1 Punke zu liegen kommen, dann wird das Interpolationsproblem im allgemeinen unlösbar sein, weil bereits das *lokale* Teilproblem auf dem Intervall  $[t_j, t_{j+1}]$  unlösbar ist. Daher muss es eine Beziehung zwischen den Interpolationsstellen und den Knoten geben, die glucklicherweise so einfach ist, wie man ¨ sie sich nur wünschen kann.

**Satz 2.13 (Schoenberg & Whitney)** Interpolation an den Stellen  $X = \{x_j : j = 1, ..., n\}$  $x_1 < \cdots < x_n$  hat genau dann<sup>36</sup> eine eindeutige Lösung in  $\mathbb{S}_m(T)$  wenn

$$
t_j < x_j < t_{j+m+1}, \qquad j = 1, \dots, m. \tag{2.20}
$$

Noch leichter kann man sich die **Schoenberg–Whitney–Bedingung** (2.20) merken, wenn man sich ihre geometrische Bedeutung vor Augen führt:

Jede der Interpolationsstellen *x<sup>j</sup>* , *j* = 1, . . . , *n*, hat an einer Stelle zu liegen, an der der B–Spline mit demselben Index positiv ist.

Ein vollständiger Beweis von Satz 2.13 geht über das hinaus, was wir an dieser Stelle brauchen<sup>37</sup>, aber es ist ziemlich leicht einzusehen, daß und warum diese Bedingung notwendig ist. Nehmen wir zum Beispiel an, daß es einen Index *j* gäbe, so daß  $x_j \le t_j$  ist, also auch  $x_j \le t_k$ ,  $k \ge j$ , denn die Knoten sind aufsteigend angeordnet. Nachdem der B–Spline  $N_k^m$  als Träger das Intervall  $[t_k, t_{k+m+1}]$  hat, folgt, daß

$$
N_k^m\left(x_j\,|\,T\right)=0,\qquad k=j,\ldots,n.
$$

<sup>36</sup>Um genau zu sein: Das gilt so nur, wenn kein Knoten die maximal erlaubte Vielfachheit  $m + 1$  hat.

<sup>37</sup>Soooo schwer ist er aber auch wieder nicht, siehe [62].

Ein Blick auf die ersten *j* Spalten der Vandermondematrix *Nm*(*X*) zeigt, daß

$$
\begin{bmatrix}\nN_1(x_1|T) & \dots & N_1(x_j|T) \\
\vdots & \ddots & \vdots \\
N_{j-1}(x_1|T) & \dots & N_{j-1}(x_j|T) \\
N_j(x_1|T) & \dots & N_j(x_j|T) \\
\vdots & \ddots & \vdots \\
N_n(x_1|T) & \dots & N_n(x_j|T)\n\end{bmatrix} =\n\begin{bmatrix}\nN_1(x_1|T) & \dots & N_1(x_j|T) \\
\vdots & \ddots & \vdots \\
N_{j-1}(x_1|T) & \dots & N_{j-1}(x_j|T) \\
0 & \dots & 0 \\
\vdots & \ddots & \vdots \\
0 & \dots & 0\n\end{bmatrix}
$$

und diese Spalten sind linear abhängig, weil sie aus *j* Vektoren bestehen, die nur in den ersten *j* − 1 Komponenten von Null verschieden sind, also als *j* Vektoren im R<sup>j−1</sup> aufgefasst werden können. Also ist die Matrix singulär. Im Falle der Existenz von *j* mit der Eigenschaft  $x_j \geq t_{j+m+1}$  führt eine analoge Betrachtung der ersten *j* Zeilen der Matrix zum selben Ergebnis.

Also sagt uns Satz 2.13 ganz genau, wo wir die Interpolationsstellen hinzulegen haben, um Eindeutigkeit der Interpolation zu erreichen. Was es uns allerdings nicht sagt, ist, wie wir diese Stellen *systematisch* aus den Knoten bestimmen sollen – alles, was sich in den geforderten Intervallen befindet ist ja in Ordnung. Dennoch gibt es eine "kanonische" Wahl, nämlich die sogenannten **Greville–Abszissen**:

$$
x_j = \frac{1}{m} \sum_{k=1}^{m} t_{j+k}, \qquad j = 1, \dots, n.
$$
 (2.21)

Die Definition der Greville–Abszissen ist erstaunlicherweise unabhangig von ¨ den beiden "äußersten" Knoten  $t_1$  und  $t_{n+m+1}$ , aber das soll uns nicht weiter stören, zumal diese beiden Knoten ohnehin keine besonders große Rolle spielen. Was man aber leicht sieht, ist, daß die Greville–Abszissen wirklich "gute" Inerpolationspunkte sind, denn es gilt

$$
t_j \le t_{j+1} \le \frac{1}{m} \left( t_{j+1} + \dots + t_{j+m} \right) \le t_{j+m} \le t_{j+m+1}
$$

mit Gleichheit in der linken Ungleichung genau dann wenn  $t_j = \cdots = t_{j+m}$  und Gleichheit in der rechten Ungleichung genau dann, wenn  $t_{j+1} = \cdots = t_{j+m+1}$ gilt, das heißt, die **Schoenberg–Whitney–Bedingung** kann durch die Greville– Abszissen nur verletzt werden, wenn es innere Knoten der Vielfachheit *m*+1 gibt. Aber das ist für Interpolation ohnehin eher unsinnig, weil dann der Interpolant unstetig werden kann.

An einem Knoten der Vielfachheit *m*+1 hat die Splinekurve eine Unstetigkeit und daher kann ein Interpolationswert an dieser Kurve nicht festgelegt werden: Soll man den rechtsseitigen oder doch eher den linksseitigen Grenzwert wählen?

Eine weitere Rechtfertigung für die Benutzung der Greville–Abszissen liefert der **Schoenberg–Operator**

$$
\mathscr{S}_m f := \sum_{j=1}^n f\left(x_j\right) N_j^m\left(\cdot \mid T\right),\tag{2.22}
$$

der die Funktion *f* nicht interpoliert, sondern ihre Werte an den Greville– Abszissen als Kontrollpunkte verwendet. Wir werden uns diesen äußerst nützlichen Operator später noch genauer ansehen.

#### **2.3.4 Parametrische Interpolation – so einfach ist es nicht!**

Soweit zur schönen Theorie, aber in der Praxis sind die Abszissen selten gegeben, alles was man dort kennt, sind Punkte  $y_1, \ldots, y_n$  ∈  $\mathbb{R}^d$ , durch die die Kurve gehen soll, die beispielsweise daher kommen, daß ein Werkstück gescannt oder von einem CAM–System abgetastet wurde. Die zugehörigen Abszissen sind nicht festgelegt und können, nein, müssen irgendwie bestimmt werden, natürlich in Abhängigkeit von den Datenwerten. Für diese Abszissenwahl gibt es eine ganze Menge von Strategien, die alle das Aussehen und die Qualität der resultierenden interpolierenden Kurve teilweise recht dramatisch beeinflussen können; einige dieser Strategien sind in [28] aufgelistet, basieren aber alle mehr oder weniger auf heuristischen Kriterien.

Intuitiv<sup>38</sup> würde man fordern, daß der Abstand zwischen den Interpolationsstellen *x<sup>j</sup>* dem Abstand zwischen den Datenpunkten *y<sup>j</sup>* entsprechen sollte, was die Wahl

$$
x_1 = 0
$$
  
\n
$$
x_2 = ||y_2 - y_1||_2
$$
  
\n
$$
\vdots
$$
  
\n
$$
x_k = x_{k-1} + ||y_k - y_{k-1}||_2 = \sum_{j=2}^k ||y_j - y_{j-1}||, \quad k = 2, ..., n,
$$

liefert. Nun könnte man versuchen, die Knoten T so anzupassen, daß die Menge *X* der Interpolationsstellen nicht nur die **Schoenberg–Whitney–Bedingung**

<sup>38</sup>So, damit sind wir auch in der wunderbaren Welt der Heuristik!

erfüllt, sondern sogar die der Greville–Abszissen ist. Bestehen wir außerdem noch auf *m* + 1–fache Randknoten, dann erhalten wir die Knoten durch sukzessives Einsetzen in (2.21):

$$
t_{1} = \dots = t_{m+1} = x_{1}
$$
  
\n
$$
t_{m+2} = m x_{2} - \sum_{k=1}^{m-1} t_{k+2}
$$
  
\n
$$
\vdots
$$
  
\n
$$
t_{m+j} = m x_{j} - \sum_{k=1}^{m-1} t_{k+j}, \qquad j = 2, ..., n
$$
  
\n(2.23)

Allerdings liefert uns diese Vorgehensweise als erste Überraschung<sup>39</sup> keine  $m+1$ fache Vielfachheit des rechten Randknotens mehr! Außerdem sieht (2.23) auch bei dem folgenden numerischen Beispiel sehr schlecht aus: Wir tasten den Einheitskreis gleichmaßig ab, ¨

```
octave> y = [ cos( 2*pi*(0:6)/7 ); sin( 2*pi*(0:6)/7 ) ]
y =1.00000 0.62349 -0.22252 -0.90097 -0.90097 -0.22252 0.62349
  0.00000 0.78183 0.97493 0.43388 -0.43388 -0.97493 -0.78183
```
und bestimmen dann die Knotenfolge

```
octave> T=GrevilleKnots( 3,y )
ans =Columns 1 through 8:
 0.00000 0.00000 0.00000 0.00000 2.60330 2.60330 2.60330 5.20660
Columns 9 through 11:
 5.20660 5.20660 5.20660
```
mit einem *dreifachen* Knoten im Inneren! Die zugehörigen Greville-Abszissen sind schließlich

```
octave> X = Greville( 3,T )
X =0.00000 0.86777 1.73553 2.60330 3.47107 4.33884 5.20660
```
 $39$ Und als Beleg dafür, daß hier etwas faul sein könnte!

und das ist eigentlich in Ordnung - der Abstand zwischen den Interpolations-. "stellen "passt".<br>نصوتان الف

Allerdings ist die Lösung dieses Interpolationsproblems sehr enttäuschend – obwohl die Funktion in Abb. 2.7 an den Ecken des Polygons interpoliert, hat sie wegen des dreifachen Knotens einen Knick, und das sieht gar nicht schön aus. Mit anderen Worten: Die naive Strategie ist es leider nicht. Es gibt sogar

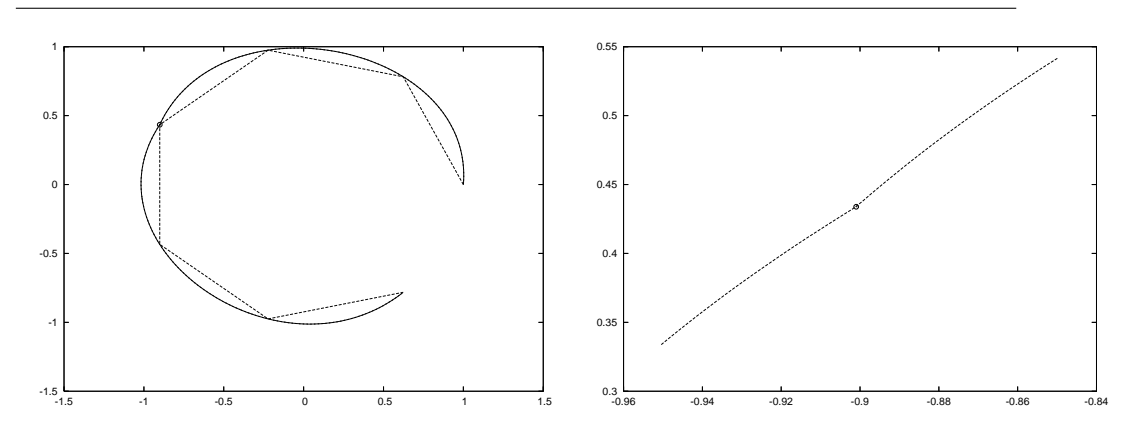

Abbildung 2.7: Interpolant, dessen Knoten nach (2.23) berechnet wurden. Der dreifache Knoten liefert eine Stelle, an der die Funktion nicht differenzierbar ist, siehe den Detailausschnit *(rechts)*.

Beispiele, bei denen eine *nicht aufsteigende* Knotenfolge generiert wird. Liegt das nun an der Einfachheit des Ansatzes oder ist das ein prinzipielles Problem? Schauen wir doch einfach nach!

Allgemein muss jeder zulässige **Knotenvektor<sup>40</sup>**  $t = \begin{bmatrix} t_j : j = 2, \ldots, m + n \end{bmatrix}$ eine Lösung von

$$
\frac{1}{m} \begin{bmatrix} 1 & \dots & 1 \\ & \ddots & & \ddots \\ & & 1 & \dots & 1 \end{bmatrix} t =: M t = x, \qquad \begin{bmatrix} -1 & 1 & & \\ & \ddots & \ddots & \\ & & -1 & 1 \end{bmatrix} t = D^{T} t \ge 0 \quad (2.24)
$$

mit *M* ∈ R*n*×*n*+*m*−<sup>1</sup> und *D <sup>T</sup>* ∈ R*<sup>n</sup>*+*m*−2×*n*+*m*−<sup>1</sup> sein – das ist ein System von *linearen Ungleichungen*. die man in Tateinheit mit der Minimierung eines linearen Funktionals durch Lineare Programmierung lösen kann, siehe [23, 54], aber auch [33] für den hochinteressanten Bezug zur Spieltheorie. Beispielsweise könnten

 $40$ Das ist nichts anderes als die Knotenfolge, nur eben jetzt als Vektor geschrieben und damit an Matrizen multipizierbar.
wir auch noch den Abstand zwischen den Knoten maximieren, was uns zum Minimierungsproblem

$$
\max_{t,s} s, \qquad \begin{bmatrix} M & 0 \\ D^T & -1 \end{bmatrix} \begin{bmatrix} t \\ s \end{bmatrix} \begin{bmatrix} = \\ \geq \end{bmatrix} \begin{bmatrix} x \\ 0 \end{bmatrix}, \qquad t, s \geq 0. \tag{2.25}
$$

führt, das wir dann nur noch in einen Standardlöser<sup>41</sup> zu stecken brauchen. Das wird von der Funktion GrevilleKnotsOpt erledigt und die sagt uns auch, daß wir für diese Abtastung nichts besseres erwarten können:

```
octave> GrevilleKnotsOpt( 3,y )
*** Minimal Knot distance: 0.000000e+00 ***
ans =Columns 1 through 7:
  0.00000 0.00000 0.00000 2.60330 2.60330 2.60330 5.20660
Columns 8 and 9:
  5.20660 5.20660
```
und das ist genau das, was uns unser naives Verfahren auch geliefert hat. Daß die Funktion ansonsten schon ordentlich funktioniert zeigt uns das Beispiel

```
octave> GrevilleKnotsOpt( 3,Greville( 3,[0 0 0 (0:5) 5 5 5 ] ) )
*** Minimal Knot distance: 0.000000e+00 ***
ans =Columns 1 through 7:
  0.00000 0.00000 0.00000 1.00000 2.00000 3.00000 4.00000
Columns 8 through 10:
   5.00000 5.00000 5.00000
```
Es stellt sich sogar heraus, daß dieses Optimierungsproblem für viele Konfigurationen *keine* Lösung hat<sup>42</sup>, daß es also keine Knotenfolge gibt, deren zugehörige Greville–Abszissen voneinander denselben Abstand haben wie die zu interpolierenden Punkte! Am einfachsten findet man solche Beispiele durch zufällige Wahl der Punkte:

<sup>&</sup>lt;sup>41</sup>Hier verwenden wir 1p\_solve, [3], ein wunderbar in octave 2.9.x zu integrierendes und auch sehr schnelles Tool zur linearen Optimierung. Alternativ könnte man auch auf g1pk, [38], zurückgreifen, das automatisch in Octave integriert wird und in vielen Distributionen auch ist.

 $42$ Der sogenannte "zulässige Bereich", also die Lösungsmenge des Ungleichungssystems ist die leere Menge.

```
octave> d = rand( 5,1 ); dd = [ 0, ( tril( ones(5) )* d )'];
octave> GrevilleKnotsOpt( 3,dd )
warning: lp_solve: some elements in list of return values are undefined
Error: Problem unsolvable
ans = [](0x0)
```
Daher besteht der "Stadardansatz" darin, die *Knoten* so zu wahlen, daß ihr ¨ Abstand dem Abstand der Datenpunkte entspricht und dann an den wohldefinierten Greville–Abszissen zu interpolieren. Deren Abstand ist dann zwar nicht mehr ganz so toll, aber zumindest funktioniert alles.

# **2.4 Was ist faul an Interpolation?**

Also gut, Splines können interpolieren, ob nun an den Greville-Abszissen, an den Knoten oder anderswo, aber dennoch bleiben bei der Interpolation *unvermeidbare* Probleme übrig, die schlicht und einfach daher kommen, daß man im allgemeinen mit *glatten* Funktionen interpoliert.

# **2.4.1 Abhangigkeit von der Parametrisierung ¨**

Das erste Problem, das uns bei der Interpolation erwartet, ist die starke Abhängikeit des Ergebnises von der *Parametrisierung* der Interpolationsstellen, also der Wahl, welchen Parameterwert wir welchem der zu interpolierenden Punkte zuordnen. Denn im Gegensatz zum funktionalen Fall ist die Zuordnung zwischen Interpolationsstelle und Interpolationswert nicht a priori festgelegt.

Wir werden dieses Phänomen mit einem sehr einfachen Beispiel illustrieren, nämlich wieder mit den sieben Punkten auf dem Einheitskreis von oben und kubischen Splines. Dazu brauchen wir *n* + *m* + 1 = 7 + 3 + 1 = 11 Knoten mit Randknoten der maximalen<sup>43</sup> Vielfachheit 4. Beginnen wir mit *gleichverteilten* Knoten, also

```
octave> T = [ 0 0 0 0 1 2 3 4 4 4 4 ];
octave> X = Greville( 3, T)
X =
```
0.00000 0.33333 1.00000 2.00000 3.00000 3.66667 4.00000

wobei die Funktion Greville uberraschenderweise die Greville-Abszissen zur ¨ Knotenfolge berechnet. Um zu interpolieren, stellen wir als nächstes die Van**dermondematrix** auf und berechnen die Kontrollpunkte mittels

<sup>&</sup>lt;sup>43</sup>Aus den altbekannten Gründen!

```
octave> V = BSp1Vander(3,T,X)'; d = (V \setminus y')';
```
Die Transposition in dieser Darstellung hat lediglich technische Gründe. Und in der Tat erhalten wir so das Ergebnis in Abb. 2.8. Gut, das ist nicht allzu schlecht,

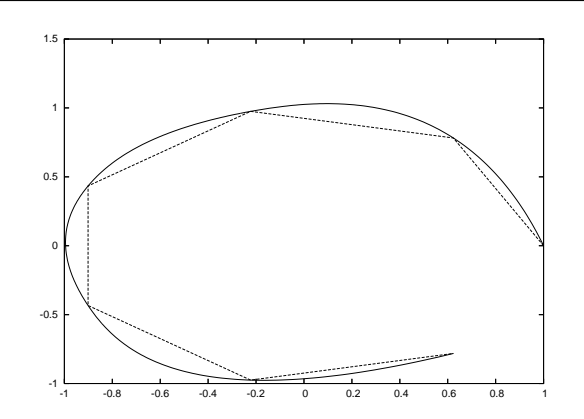

Abbildung 2.8: Der Splineinterpolant mit aquidistanten Knoten und den ¨ zugehörigen Greville-Abszissen. Man erkennt sehr schön, daß die Abweichung des Splines vom Datenpolygon dort größer wird, wo das Polygon deutlich kürzere Teilstücke hat. Anschaulich ist es auch klar, daß man an dieser Stelle für die unpassende Parametrisierung "bezahlt".

aber jetzt vergrößern wir den Abstand zwischen den Knoten und damit auch zwischen den Greville-Abszissen auf *nicht proportionale* Weise:

octave> T = [ 0 0 0 0 1 4 9 16 16 16 16 ];X = Greville( 3,T );

Es überrascht uns nun nicht mehr, daß der zugehörige Interpolant eine größere Abweichung im "späteren" Teil der Kurve hat, während der Interpolant zu den<br>immer diehteren Kneten immer dichteren Knoten

```
octave> T = [ 0 0 0 0 1.3 1.7 1.9 2 2 2 2 ]; X = Greville( 3,T );
```
seine größte Abweichung im Anfangsstück der Kurve hat, siehe Abb. 2.9. Dies sollte auch die letzten Zweifler davon überzeugen, daß das Ergebnis sehr sensibel für die Parametrisierung der Interpolationsstellen ist. Unglücklicherweise - und das hat uns das Desaster mit den Greville-Abszissen im letzten Kapitel leider recht deutlich aufgezeigt - ist es nicht einfach, gute<sup>44</sup> Parameterwerte für die Interpolationspunkte zu bestimmen. Fassen wir zusammen:

<sup>&</sup>lt;sup>44</sup>Und wir werden noch sehen, daß es schon gut wäre, Greville-Abszissen als Interpolationspunkte zu haben.

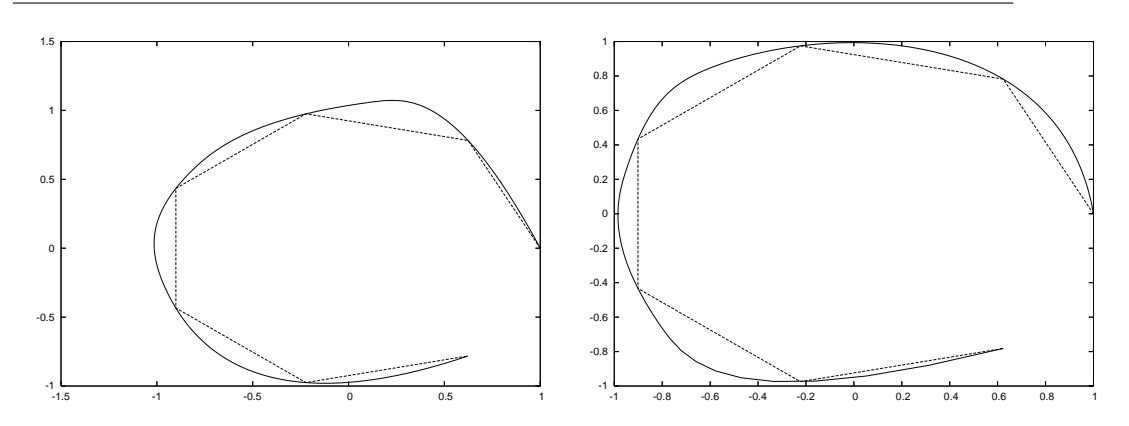

Abbildung 2.9: Die Interpolanten mit wachsendem *(links)* und fallendem *(rechts)* Abstand zwischen den Knoten.

Das Ergebnis der Splineinterpolation hängt ganz massiv von der Wahl der zugehörigen Parameterwerte ab.

### **2.4.2 Der Fluch der Interpolation - ein unerwunschter ¨ Uberschuss ¨**

Die hässliche Seite der Interpolation durch glatte Funktionen zeigt sich, wenn man Ecken interpolieren will. Ein ganz einfaches Beispiel erhalten wir, wenn wir die Verbindungslinien [0, 0] → [1, 0] und [1, 0] → [1, 1] abtasten und diese Daten interpolieren. Legen wir, um einfach anzufangen, vier Interpolationspunkte auf jede der Linien,

octave>  $y = [ (0:1/3:1) ;$  zeros( 1,4 ) ]; octave>  $y = [ y, [ones( 1, 3) ; ( 1/3:1/3:1 ) ]];$ 

wahlen die zu diesem Zweck notwendigen 11 gleichverteilten Knoten ¨

octave>  $T = [ 0 0 0 (0:4) 4 4 4 ]$ ;

und berechnen den Interpolanten mit unserer "Standardmethode"

```
octave> d = (BSplVander( 3,T,Greville( 3,T) )'\y' )';
```
Abb. 2.10 zeigt das Ergebnis dieses Interpolationsprozesses und das normalerweise unerwünschte Überschießen des Interpolanten. Natürlich wird der Effekt

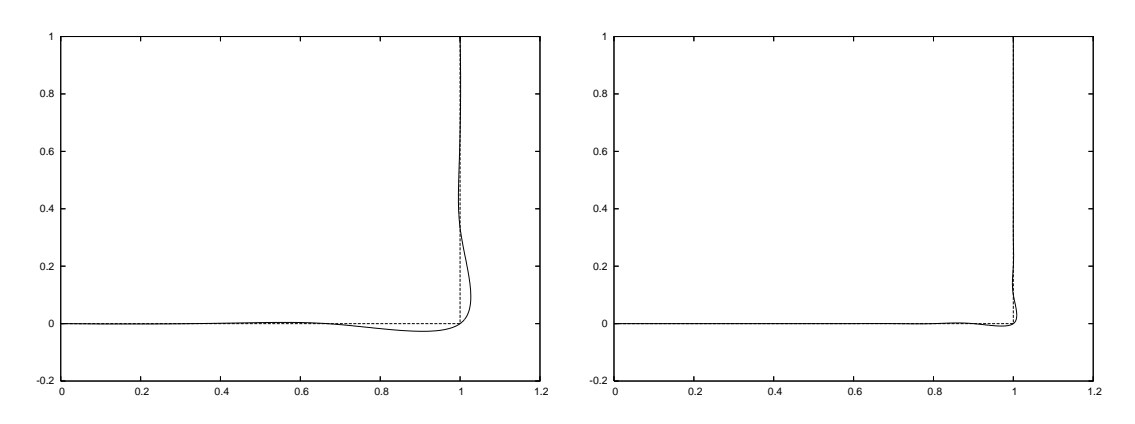

Abbildung 2.10: Das Überschießen des Splineinterpolanten in Ecken, und zwar mit vier *(links)* und zehn *(rechts)* Abtastpunkten auf der stückweise linearen Kurve.

geringer, wenn man die Interpolationspunkte dichter wählt, aber er verschwindet nicht - und beispielsweise beim Fräsen oder Laserschneiden sind solche Effekte tödlich.

Was noch schlimmer als die Abweichung von der "Idealgestalt" der Kurve<br>den Esken ist, ist der Verlust von geometrischer Information<sup>45.</sup> Die Oriei an den Ecken ist, ist der Verlust von geometrischer Information<sup>45</sup>: Die Originalkurve ist **konvex**, der Interpolant aber nicht mehr! Und das hat nichts mit Splines als solchen zu tun, sondern ist ein allgemeines Prinzip:

**Differenzierbare** Funktionen können bei Interpolation keine Konvexität der Ausgangsdaten erhalten, man muss sich also entweder von der Differenzierbarkeit oder der Interpolation verabschieden, wenn man Konvexität erhalten will.

Das einfachste Beispiel, das zeigt, daß konvexe differenzierbare Interpolation konvexer Daten unmöglich ist, verwendet die Funktion  $f(x) = |x|$  und lediglich die fünf Punkte 0,  $\pm \frac{1}{2}$  $\frac{1}{2}$  and  $\pm 1$ . In der Tat werden wir gleich sehen, daß jeder konvexe *C* 1 -Interpolant auf den beiden Intervallen [−1, 0] und [0, 1] linear sein muss und deswegen an der Stelle 0 eben doch nicht konvex sein kann.

Sei *g* der Interpolant. Wegen der Konvexität von *g* haben wir für jedes  $x$  ∈ [0, 1] daß

 $g(x) = g(x 1 + (1 - x) 0) \le (1 - x) g(0) + x g(1) = (1 - x) f(0) + x f(1) = f(x)$ ,

<sup>&</sup>lt;sup>45</sup>Im Englischen gibt es das schöne Wort **shape information**, das aber mit "Gestaltinformation"<br>In schr hälzern *übersetzt väre* nur sehr hölzern übersetzt wäre.

und somit *g*(*x*) ≤ *f*(*x*), *x* ∈ [0, 1]. Außerdem ist

$$
g'\left(\frac{1}{2}\right) = \lim_{h \to 0^+} \frac{g\left(\frac{1}{2} + h\right) - g\left(\frac{1}{2}\right)}{h} \le \frac{f\left(\frac{1}{2} + h\right) - f\left(\frac{1}{2}\right)}{h} = 1
$$

sowie

$$
g'\left(\frac{1}{2}\right) = \lim_{h \to 0^+} \frac{g\left(\frac{1}{2}\right) - g\left(\frac{1}{2} - h\right)}{h} \ge \frac{f\left(\frac{1}{2}\right) - f\left(\frac{1}{2} - h\right)}{h} = 1,
$$

so daß  $g'(\frac{1}{2})$  $\left(\frac{1}{2}\right)$  = 1. Nehmen wir nun an, es gäbe ein  $x^* \in \left[0, \frac{1}{2}\right]$  $\frac{1}{2}$  so daß *g* (*x*<sup>\*</sup>) < *f* (*x*<sup>\*</sup>) und schreiben wir *x* ∈  $\left[x^*, \frac{1}{2}\right]$  $\frac{1}{2}$  als

$$
x = \lambda x^* + (1 - \lambda) \frac{1}{2}, \qquad \lambda = \frac{\frac{1}{2} - x}{\frac{1}{2} - x^*} \in [0, 1],
$$

dann erhalten wir, wieder wegen der Konvexität, daß

$$
g(x) \leq \lambda g(x^*) + (1 - \lambda) g\left(\frac{1}{2}\right) = \lambda f(x^*) + (1 - \lambda) f\left(\frac{1}{2}\right) + \lambda (g(x^*) - f(x^*))
$$
  
=  $f\left(\frac{1}{2}\right) - \left(\frac{1}{2} - x\right) + \lambda (g(x^*) - f(x^*))$   
=  $x + \frac{\frac{1}{2} - x}{\frac{1}{2} - x^*} (g(x^*) - f(x^*)).$ 

Also ergibt sich für  $h > 0$ ,

$$
g\left(\frac{1}{2}\right)-g\left(\frac{1}{2}-h\right) \geq h\left(1-\frac{g(x^*)-f(x^*)}{\frac{1}{2}-x^*}\right),
$$

was zum Widerspruch

$$
g'\left(\frac{1}{2}\right) \ge 1 - \frac{g\left(x^*\right) - f\left(x^*\right)}{\frac{1}{2} - x^*} > 1
$$

führt. Auf genau dieselbe Art und Weise impliziert die Existenz eines  $x^* \in \left[\frac{1}{2}, x^* \right]$  $\frac{1}{2}$ , 1] mit *g*(*x*<sup>\*</sup>) < *f*(*x*<sup>\*</sup>) daß *g*'( $\frac{1}{2}$ )  $\left(\frac{1}{2}\right)$  < 1 sein müsste - wieder ein Widerspruch. Damit muss aber *g* = *f* sein und daher ist *g* leider nicht mehr differenzierbar an *x* = 0.

Als "krönenden" Abschluss dieses Abschnitts gibt Abb. 2.11 noch ein Bei-<br>al das Internalation nicht in autom Liebt dastehen lässt. spiel, das Interpolation nicht in gutem Licht dastehen lässt.

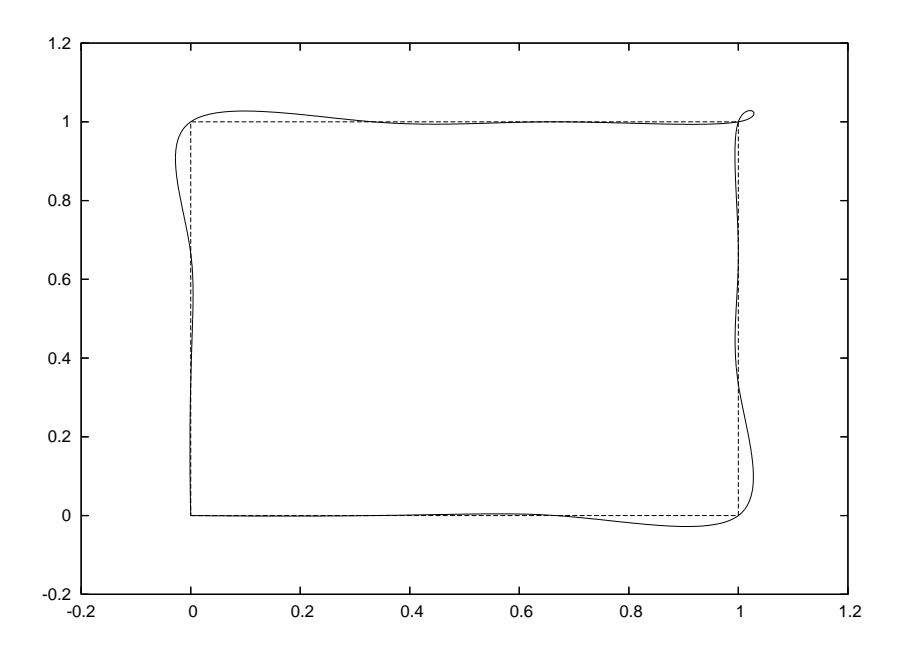

Abbildung 2.11: Eine Interpolationsrunde rund um das Einheitsquadrat zeigt beide möglichen Effekte: Überschießen und Schleifen.

# **2.4.3 Die Behandlung von Ecken**

Aber was nun tun, wenn wir es mit Daten zu tun haben, die aus sehr aufwendigen Messungen<sup>46</sup> oder Berechnungen stammen und die wir deswegen nicht nur approximieren dürfen, sondern eben wirklich reproduzieren, das heißt interpolieren müssen, ganz einfach weil Abweichungen von diesen Daten nicht toleriert wird? Nun, es gibt einen relativ einfachen Trick, mit Ecken und Kanten in solchen Daten fertigzuwerden:

Verwende Eckenerkennung und füge für diese Stellen einen *m*-fachen Knoten ein. Der reproduziert die Ecke und ist außerdem automatisch eine Greville-Abszisse, das heißt, an dieser Stelle wird auch wirklich interpoliert.

Bleibt die Frage, wie man Eckenerkennung durchführt. Aber dafür gibt es jede Menge von Methoden:

• Man bestimmt eine zweite dividierte Differenz der Datenpunkte - sofern

<sup>&</sup>lt;sup>46</sup>In der Koordinatenmeßtechnik wird sehr viel Geld in Hardware zur extrem genauen Messung von Punkten und Abständen investiert.

man zugehörige Parameterwerte hat. Unter Annahme einer gleichmäßigen Paramterisierung<sup>47</sup> hat man es dann einfach mit  $||d_{j+1} - 2d_j + d_{j-1}||$  zu tun. Wenn dieser Wert groß ist<sup>48</sup>, dann hat man eine Ecke gefunden.

• Man betrachtet den *Winkel* zwischen zwei aufeinanderfolgenden Datensegmenten:

$$
\alpha_j = \arccos \frac{\left(d_{j+1} - d_j\right)^T \left(d_j - d_{j-1}\right)}{\left\|d_{j+1} - d_j\right\| \left\|d_j - d_{j-1}\right\|}
$$

und nimmt eine Ecke dort an, wo  $\alpha_j$  "weit genug" von π entfernt ist.

• Man verwendet Wavelet-Methoden. Wie in Abb. 2.12 dargestellt, zeigen

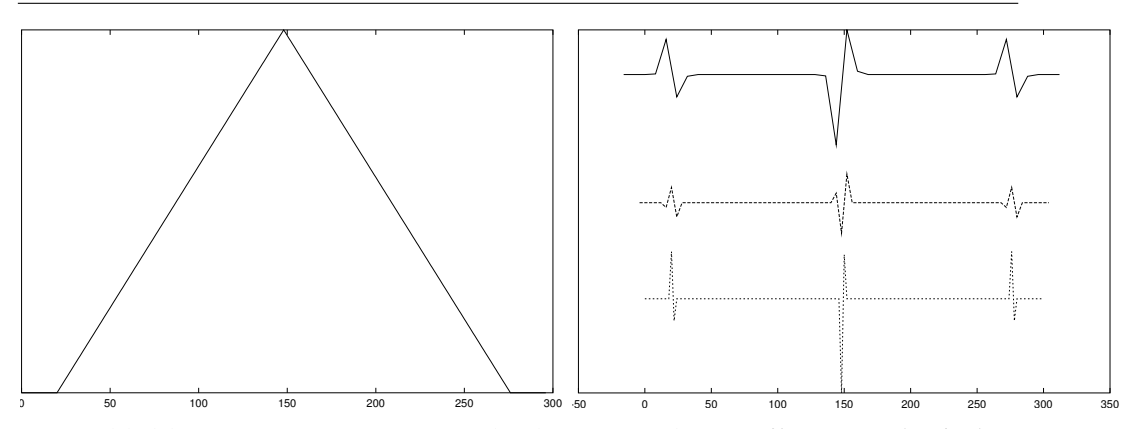

Abbildung 2.12: Die "*D*3" Daubechies–Wavelet-Koeffizienten *(rechts)* einer Funktion mit Ecken *(links)*. " Signifikante" Koeffizienten weisen ziemlich deutlich auf die Ecken hin.

die Waveletkoeffizienten die Lage der Ecken an, man kann aus ihrer Amplitude und der Art und Weise wie sie ihre Vorzeichen wechseln, unter gewissen Umständen sogar Rückschlüsse auf Art und Winkel der Ecke ziehen.

Eine Kombination zweier Ansätze, dividierte Differenzen und Wavelets, hat in der Tat sehr gute Ergebnisse in der Koordinatenmesstechnik erziehlt [41]. Es lohnt sich allerdings, die vorgegebene Kurve feiner abzutasten um so von äquidistanten Punkten auf einer stückweise linearen Kurve ausgehen zu können.

 $47$ Also einer Bogenlängenabtastung, die übrigens nicht ganz einfach zu bestimmen ist. <sup>48</sup>Was auch immer das konkret bedeutet.

#### **2.4.4 Warum Approximation besser sein kann**

Interpolation hat also ihre Grenzen und diese beruhen, wie wir gesehen haben, auf prinzipiellen Gründen und nicht auf technischen Beschränkungen oder unserer Unfähigkeit. So gesehen kann die Rekonstruktion einer Funktion f aus Abtastwerten sehr komplex sein und zu Artefakten fuhren. Einen Teil davon ¨ kann man zwar durch Eckenerkennung in den Griff bekommen, aber dennoch bleiben da schon noch einige Details offen . . .

Ein vollständig anderer Ansatz zur **Rekonstruktion** von Funktionen aus Abtastwerten ist der vorher schon einmal erwähnte Schoenbergoperator

$$
\mathscr{S}_{mf} = \sum_{j=1}^{n} f(x_j) N_j^m(\cdot | T), \qquad x_j = \frac{1}{m} \sum_{k=1}^{m} t_{j+k}, \quad j = 1, ..., n,
$$
 (2.26)

ein sogenannter **Quasi-Interpolant** an den **Greville-Abszissen**. Und daß die Greville-Abszissen hier auftauchen, das ist **kein** Zufall!

**Proposition 2.14** *Der Schoenbergoperator besitzt lineare Exaktheit, das heißt,*  $\mathscr{S}_{m}\ell =$  $\ell$  für  $\ell \in \Pi_1$  *und m*  $\geq 1$ *.* 

**Beweis:** Im Fall *m* = 1 ist die Proposition offensichtlich korrekt, da wir es dann mit dem stückweise linearen Interpolanten zu einer linearen Funktion zu tun haben, der wieder linear sein muss. Für *m* ≥ 2 haben wir hingegen, daß

$$
\mathscr{S}_{m}\ell = \sum_{j=1}^{n} \ell \left( \frac{1}{m} \sum_{k=1}^{m} t_{j+k} \right) N_{j}^{m}(\cdot | T) = \frac{1}{m} \sum_{j=1}^{n} \sum_{k=1}^{m} \ell \left( t_{j+k} \right) N_{j}^{m}(\cdot | T),
$$

und wegen (2.10),

$$
(\mathcal{S}_m \ell)' = \sum_{j=1}^n \frac{1}{t_{j+m} - t_j} \sum_{k=1}^m \left( \ell(t_{j+k}) - \ell(t_{j-1+k}) \right) N_j^{m-1} (\cdot | T)
$$
  
= 
$$
\sum_{j=1}^n \frac{\ell(t_{j+m}) - \ell(t_j)}{t_{j+m} - t_j} N_j^{m-1} (\cdot | T) = \ell',
$$

was eine Konstante ist. Daher ist  $\mathcal{S}_m\ell$  aber eine lineare Funktion mit derselben Steigung wie  $\ell$ , und da wenigstens einer der Endknoten die Vielfachheit *m* oder  $m + 1$  hat, interpoliert  $\mathcal{S}_m\ell$  dort auch noch. Dann bleibt den beiden Funktionen aber wirklich nichts anderes mehr übrig, als identisch zu sein.  $\Box$ 

Der oder zumindest ein wichtiger Grund für die Verwendung der Greville-Abszissen ist die lineare Exaktheit des zugehörigen Schoenbergoperators.

Aber warum und wofur ist lineare Exaktheit so erstrebenswert? Ganz einfach: ¨ Unter dieser Voraussetzung können wir ein *quantitatives* Resultat für den glo*balen* Approximationsfehler angeben, das uns garantiert, daß bei hinreichend feiner Abtastung jede Funktion durch den Schoenbergoperator beliebig gut approximiert werden kann. Wir werden uns auch den Beweis ansehen, denn der ist einerseits ganz illustrativ und der Prototyp für allgemeinere Resultate in Sachen **Approximationsordnung**. Mehr zu dem Thema findet sich in [9, 55, 73].

 $\textbf{Satz 2.15} \quad \text{First} \quad f \in C^2 \left[ t_{m+1}, t_{n+1} \right] \text{gilt}$ 

$$
\left\|f - \mathcal{S}_m f\right\|_{\infty} := \max_{x \in [t_{m+1}, t_{n+1}]} |f(x) - \mathcal{S}_m f(x)| \le m^2 \|f''\|_{\infty} h^2, \tag{2.27}
$$

*wobei*

$$
h = \max_{j=1,\dots,m+n} |t_{j+1} - t_j|
$$
 (2.28)

*der maximale Knotenabstand ist.*

Beweis: Der Beweis ist erstaunlich einfach<sup>49</sup>: Wir betrachten ein nichttriviales Knotenintervall  $I_j = \left[ t_j, t_{j+1} \right]$ , bemerken, daß

$$
\mathscr{S}_{m}f|_{I_{j}} = \sum_{k=j-m}^{j} f\left(\frac{t_{k+1} + \dots + t_{k+m}}{m}\right) N_{k}^{m}(\cdot | T), \qquad (2.29)
$$

und wählen  $t^* = \frac{1}{2}$ 2 *tj*−*m*+<sup>1</sup> + *t<sup>j</sup>*+*<sup>m</sup>* als den Mittelpunkt des Intervalls

 $J_j = [t_{j-m+1}, t_{j+m}] \supset I_j$ 

das von den "relevanten" Knoten<sup>50</sup> aufgespannt wird und das alle Greville-<br>Aberiesen enthält die auf der reebte Seite von (2.20) auftauchen können. Eine Abszissen enthält, die auf der rechte Seite von (2.29) auftauchen können. Eine Taylorentwicklung von *f* um *t* ∗ ergibt, daß

$$
f(x) = \underbrace{f(t^*) + (x - t^*) f'(t^*)}_{=:T_1 f} + \frac{(x - t^*)^2}{2} f''(\xi), \qquad \xi \in (x, t^*)
$$

und daher, für *x* ∈ *J*<sub>*j*</sub>,

$$
\begin{aligned}\n\left| f(x) - T_1 f(x) \right| &= \frac{|x - t^*|^2}{2} \left| f''\left(\xi\right) \right| \le \frac{\frac{1}{4} \left( t_{j+m} - t_{j-m+1} \right)^2}{2} \max_{x \in I_j} \left| f''(x) \right| \\
&\le \frac{m^2 h^2}{2} \left\| f'' \right\|_{\infty},\n\end{aligned} \tag{2.30}
$$

<sup>49</sup>Nur nicht für die, die sowieso alles für klar und trivial halten.

<sup>&</sup>lt;sup>50</sup>Das sind diejenigen Knoten, die zu B–Splines gehören, die im Intervall  $I_j$  ungleich Null sind.

weil  $t_{i+m} - t_{i-m+1}$  ≤ (2*m* − 1)*h*. Insbesondere erhalten wir für  $k = j - m, ..., j$ 

$$
\left|f - T_1f\right| \left(\frac{t_{k+1} + \dots + t_{k+m}}{m}\right) \le \frac{m^2 h^2}{2} \left\|f''\right\|_{\infty} \tag{2.31}
$$

und damit

$$
\mathscr{S}_{m}(f-T_{1}f)|_{I_{j}} \leq \frac{m^{2}h^{2}}{2}||f''||_{\infty} \sum_{k=j-m}^{j} N_{k}^{m}(\cdot|T) \leq \frac{m^{2}h^{2}}{2}||f''||_{\infty}.
$$

Daraus und aus (2.31) erhalten wir schließlich die finale Abschätzung

$$
\max_{x \in I_j} \left| \mathcal{S}_m f - f \right|(x) \leq \max_{x \in I_j} \left| \mathcal{S}_m (f - T_1 f) \right|(x) + \max_{x \in I_j} \left| T_1 f - f \right|(x)
$$
  

$$
\leq m^2 h^2 \left\| f'' \right\|_{\infty},
$$

aber da die rechte Seite unabhängig von *j* ist, gilt die Abschätzung für alle Intervalle *gleichzeitig*, also global, was genau (2.27) ist.

**Bemerkung 2.16** *Wenn man den Beweis etwas genauer ansieht, erkennt man, daß*

$$
\max_{x \in I_j} \left| \mathcal{S}_m f - f \right| (x) \le m^2 h^2 \max_{x \in I_j} \left| f''(x) \right|, \qquad j = m+1, \dots, n,
$$
 (2.32)

*ist, was eine* lokale *Version des obigen Satzes liefert und zeigt, daß man Knoten dort* dicht plazieren muss, wo die Krümmung hoch ist.

Wir fassen zusammen: Jenseits der technischen Details enthalt der Beweis zwei ¨ wesentliche Zutaten:

**Lokalität:** Auf einem bestimmten Knotenintervall ist nur eine kleine Zahl von B-Splines aktiv und der Bereich des Schoenber-Splines, der vom Verhalten von  $f$  in diesem Intervall  $I_i$  beeinflusst wird, hat höchstens Größe mh.

**Polynomerhaltung:** Die Greville-Abszissen sind so gewahlt, daß der linea- ¨ re Anteil*<sup>a</sup>* des Taylorpolynoms bei der Differenz zwischen Funktion und Splineapproximant irrelevant wird, so daß ein Vielfaches von *h* 2 übrigbleibt, was für  $h \rightarrow 0$  natürlich auch sehr viel schneller gegen Null geht als *h*.

<sup>&</sup>lt;sup>a</sup>Das gilt natürlich nur für lineare Exaktheit, könnten wir mehr Polynome reprduzieren, dann würde auch ein größerer Teil des Taylorpolynoms eliminiert werden! Allerdings ist das mit der höheren Ordnung nicht mehr so einfach, man braucht dann auch Ableitungen von *f* im Quasiinterpolanten . . .

Diese Art Argument ist wahrscheinlich viel älter als [72] und funktioniert in viel allgemeineren Sitationen, zum Beispiel bei der Untersuchung von Ganzzahltranslaten von Funktionen mit kompakten Trager im Umfeld von translati- ¨ onsinvarianten Raumen und Wavelets. Das klingt toll und allgemein, aber der ¨ Prototyp dort sind auch "nur" Splines, genauer **kardinale Splines**, also die B-<br>Splines zur unendlichen Knotorfelge T – kZ Splines zur unendlichen Knotenfolge *T* = *h*Z.

# **2.5 Glattungssplines ¨**

Wir haben schon gelernt, daß der natürliche Spline die Lösung eines bestimmten Minimierungsproblems ist, auch wenn es nicht so klar ist, wie sinnvoll es ist, genau dieses Funktional zu minimieren. Aber immerhin - Minimierung scheint durchaus keine schlechte Idee zu sein und deswegen werden wir in diesem Abschnitt Interpolanten oder Approximanten betrachten, die Lösungen von Minimierungsproblem sind. Typischerweise werden solche zu minimierenden Funktionale gewichtete Kombinationen aus einem **Approximationsfunktional** und einem **Glattheitsfunktional** sein, die messen, wie weit der Spline von den vorgegebenen Daten entfernt sein darf beziehungsweise wie gut er sich zu benehmen hat. Dabei können wir natürlich sowohl die Funktionale<sup>51</sup> als auch die verwendete Norm variieren und wir werden in der Tat auch sehen, daß dies zu durchaus unterschiedlichen Resultaten fuhren kann ¨

# **2.5.1 Interpolation und Minimierung**

Die erste, einfachste und unmittelbarste Idee ist natürlich, unter allen verfügbaren<sup>52</sup> Interpolanten denjenigen auszuwählen, der ein vorgegebenes Funktional minimiert - dieses Konzept der **Optimalinterpolation**<sup>53</sup> ist auch im statistischen Kontext sehr beliebt<sup>54</sup> und dort unter dem Namen **Kriging** bekannt, siehe z.B. [16].

Schauen wir uns doch einmal zwei Beispiele solcher Interpolationsprozesse mit Splines an. Dazu wählen wir Interpolationsstellen  $X = \{x_j : j = 1, \ldots, n'\}$ *n'* ≤ *n*, und erhalten so ein *unterbestimmtes* Interpolationsproblem, also auch ein unterbestimmtes lineares Gleichungssystem, und machen die Lösung dadurch eindeutig, daß wir ein zusätzliches lineares Funktional minimieren - im statisti-

<sup>&</sup>lt;sup>51</sup>Wollen wir beispielsweise nur vorgegebene Werte approximieren oder vielleicht auch Ableitungen und wollen wir "Glattheit" eher über eine erste, zweite, dritte oder siebenundzwanzigste<br>Ableitung heschreiben? Ableitung beschreiben?

 $52$ Diese Menge sollte allerdings schon noch etwas eingeschränkt sein, endlichdimensionale Räume könnten da gewiss nicht schaden.

<sup>53</sup>Siehe beispielsweise die Literaturverweise in [46].

<sup>54</sup>Dann ist das Funktoinal normalerweise die Varianz der Zufallsvariable.

#### 2.5 Glättungssplines <sup>47</sup>

schen Umfeld der linearen Modelle wäre das eben dann ein Kovarianzschätzer $^{\rm 55}.$ Konkret könnte unser Minimierungsproblem die Gestalt

$$
\min_{f \in \mathbb{S}_m(T)} \int_{\mathbb{R}} \left| f''(x) \right|^2 dx, \qquad f(X) = y, \quad y \in \mathbb{R}^X,
$$
\n(2.33)

haben. Und wieder ist die Matrix-Vektor-Notation sehr hilfreich. Unter Verwendung der Splinedarstellung  $f = S_m d = dN_m$  können wir das Minimierungsproblem (2.33) bezüglich des (Zeilen-) Vektors *d* als

$$
\min_{d} \int_{\mathbb{R}} dN_{m}^{\prime\prime}(x) N_{m}^{\prime\prime}(x)^{T} d\,dx =: dA d^{T}, \qquad dN_{m}(X) = y,
$$
\n(2.34)

schreiben, was ein quadratisches Optimierungsproblem mit Gleichheitsrandbedingungen ist. Mittels der **Lagrangemultiplikatoren**<sup>56</sup>, siehe[65], ergibt sich das Minimum dann ganz einfach<sup>57</sup> als Lösung des linearen Gleichungssystems

$$
\left[\begin{array}{cc} 2A & N_m(X) \\ N_m^T(X) & 0 \end{array}\right] \left[\begin{array}{c} d^T \\ \lambda \end{array}\right] = \left[\begin{array}{c} 0 \\ y^T \end{array}\right],
$$
 (2.35)

wobei, gemäß (2.12),

$$
A = \left[ \int_{\mathbb{R}} N_j^m(x)'' N_k^m(x)'' dx : j, k = 1, ..., n \right]
$$
  
= 
$$
\int_{\mathbb{R}} \widehat{G}_2 N_m(x) N_m^T(x) \widehat{G}_2^T dx = \widehat{G}_2 \left( \int_{\mathbb{R}} N_m(x) N_m^T(x) dx \right) \widehat{G}_2^T
$$

eine quadratische, positiv definite Matrix ist. Außerdem ist die **Gram-Matrix** der B-Splines

$$
\boldsymbol{B}_m = \boldsymbol{B}_m(T) := \int_{\mathbb{R}} \boldsymbol{N}_m(x) \boldsymbol{N}_m^T(x) \, dx \tag{2.36}
$$

ja sogar *strikt* positiv definit und daher gilt  $Ax = 0$  genau dann, wenn  $G_2x = 0$ ist, also genau dann, wenn *x* Segment einer linearen Folge ist. Daher hat das lineare Gleichungssystem in (2.35) genau dann eine *eindeutige* Lösung wenn das

<sup>55</sup>Man kann sehr viel Mathematik so in statistischer Terminologie umformulieren, daß sie kein normaler Mathematiker mehr versteht.

<sup>&</sup>lt;sup>56</sup>Optimierer würden das als Kuhn-Tucker-Bedingungen bezeichnen und möglicherweise die Namensliste sogar noch deutlich verlängern.

 $57$ Man muss sich natürlich noch überlegen, daß es da genau ein Minimum geben muss und daß das einzige Extremum unter diesen Nebenbedingungen auch wirklich ein Minimum ist - aber anschaulich sucht man ja hier "nur" nach dem Minimum einer nach oben geöffneten<br>Parabel Parabel.

Interpolationsproblem nicht durch eine lineare Funktion gelöst werden kann, das heißt, wenn die Datenpunkte nicht auf einer Geraden liegen.

Dieser Ansatz der Minimalinterpolation funktioniert immer, solange man nur ein **quadratisches Funktional** zu minimieren versucht und fuhrt immer ¨ zu einem linearen Gleichungssystem. Kompliziertere Funktionale wurden ¨ dann zu *nichtlinearen* Gleichungen fuhren, die auch wesentlich komplexere ¨ Lösungsmethoden erforderlich machen würden.

Andere Minimierungsfunktionale kann man durch *Diskretisierung* des Energiefunktionals<sup>58</sup>, das heißt, durch Berechnung des Vektors

$$
f := f''(Z) = dN_m(Z)'', \qquad Z \subset \mathbb{R},
$$

woraufhin man eine Vektornorm von *f*, beispielsweise

$$
\left\|f\right\|_{1} = \sum_{z \in Z} \left|f''(z)\right|
$$

minimiert. Unter der Annahme #*Z* = *N*, das heißt, *Z* = { $z_1$ ,..., $z_N$ }, ergäbe sich das Minimierungsproblem<sup>59</sup> dann als

$$
\min_{d,u} \mathbf{1}^T u = \sum_{j=1}^N u_j, \qquad \begin{bmatrix} N_m^T(X) & \mathbf{0} \\ N_m^T(Z) & -I \\ -N_m^T(Z) & I \end{bmatrix} \begin{bmatrix} d^T \\ u \end{bmatrix} \begin{bmatrix} = \\ \leq \\ \leq \end{bmatrix} \begin{bmatrix} y^T \\ \mathbf{0} \\ \mathbf{0} \end{bmatrix},
$$

und kann beispielsweise mit linearer Programmierung gelöst werden. Minimierung bezüglich der  $\ell_1$ -Norm ist ein gebräuchliches Prinzip bei der Bildverarbeitung und den dabei entstehendend inversen Problemen, siehe [39, 66].

#### **2.5.2 Minimierung der Supremumsnorm und lineare Optimierung**

Anstatt "mittlere" Eigenschaften einer gewissen Ableitung zu minimieren, können<br>wir auch Verfahren verwenden, die darauf abzielen, ein **alehales Maximum** die wir auch Verfahren verwenden, die darauf abzielen, ein **globales Maximum** dieser Ableitung zu minimeren, das heißt, man betrachtet

$$
\min_{d} \left\|S_{m}^{(k)}d\right\|_{\infty} = \min_{d} \max_{t \in [t_{m+1},t_{n+1}]} \left|S_{m}^{(k)}d(t)\right|, \qquad dN_{m}(X) = y,
$$

<sup>&</sup>lt;sup>58</sup>Wir werden "Energiefunktional" als Synonym für "Glattheitsfunktional" verwenden, die<br>Gebaulishe Idee debinter sellte is inzwischen klar sein. " anschauliche Idee dahinter sollte ja inzwischen klar sein.

<sup>&</sup>lt;sup>59</sup>Wie man darauf kommt? Keine Angst, das werden wir gleich sehen, und zwar mehr als nur einmal.

## 2.5 Glättungssplines <sup>49</sup>

wobei unsere Randbedingung immer noch so gewählt ist, daß die Splinekurve interpoliert, also immer noch ein **interpolierender Spline** vorliegt - wir verändern hier erst einmal nur das zu minimierende Funktional. Sehen wir uns dieses Problem erst einmal für den Fall  $k = m - 1$ , also die höchste Differenzierbarkeitsordnung<sup>60</sup> an, denn dann ist die Splinekurve

$$
S_{m}^{(m-1)}d=dN_{m}^{(m-1)}=d\widehat{G}_{m-1}N_{1}\left(\cdot\,|\,\widehat{T}\right)
$$

eine stückweise lineare Kurve, die ihr Maximum an einem der Knoten annehmen muss und der Wert dieses Maximums ist die Norm des entsprechenden Kontrollpunkts. Als "Koeffizientennorm" auf R<sup>d</sup> wählen wir ebenfalls die ∞-Norm und definieren

$$
v := \max_{t \in [t_{m+1}, t_{n+1}]} ||S_m^{(m-1)}d||_{\infty} = \max_{j=1,\dots,n-m+1} ||(d\widehat{G}_{m-1})_j||_{\infty}.
$$

Mit anderen Worten: *v* ist die kleinste positive Zahl so daß

$$
\left| \left( d\widehat{G}_{m-1} \right)_j \right| \leq v \, \mathbf{1}, \qquad j=1,\ldots,n-m+1,
$$

das heißt,

$$
-v1\leq d\widehat{G}_{m-1}\leq v1
$$

oder

 $\Gamma$ 

$$
\pm \left(d\widehat{G}_{m-1}\right)_j \leq v\mathbf{1}, \qquad j=1,\ldots,n-m+1,\tag{2.37}
$$

so daß wir die Ungleichungen aus (2.37) in der Matrixform

$$
\pm d\widehat{G}_{m-1} - \underbrace{1_d 1_{n-m+1}}_{=:1_{d\times n+m-1}} v \leq 0_{d\times n+m-1}
$$

zusammenfassen können, die wir dann nur noch um die linearen Gleichheitsbedingungen aus der Interpolation,

$$
d\,N_m(X)=y,
$$

erweitern mussen. Schließlich transponieren wir das Ganze noch und stellen ¨ fest, daß die Lösung des linearen Programms

$$
\min_{d,v} v, \quad \begin{bmatrix} N_m^T(X) & \mathbf{0} \\ \widehat{G}_{m-1}^T & -\mathbf{1}_{n-m+1 \times d} \\ -\widehat{G}_{m-1}^T & -\mathbf{1}_{n-m+1 \times d} \end{bmatrix} \begin{bmatrix} d^T \\ v \end{bmatrix} \begin{bmatrix} = \\ \leq \\ \leq \end{bmatrix} \begin{bmatrix} y^T \\ \mathbf{0} \\ \mathbf{0} \end{bmatrix} \tag{2.39}
$$

 $^{60}\text{Für } m = 3$  bedeutet das gerade, den größten Wert von  $S_m''$ d zu minimieren.

uns dasjenige Kontrollpolygon liefert, für das der zugehörige Spline minimalen *globalen* Absolutbetrag der *m* +1-ten Ableitung hat. Ein paar Bemerkungen sind aber an dieser Stelle schon nötig:

- 1. Die meisten Implementierungen des Simplexalgorithmus oder generell von Lösungsverfahren für lineare Programmierung kennen nur *vektorwertige* rechte Seiten in (2.39), nicht aber *matrixwertige*, so wie sie dort im Moment stehen. Das ist aber kein wirkliches Problem, man muss nur die Spalten der Matrix übereinanderstapeln. In octave wird diese Aufgabe vom Befehl reshape ausgeführt, mathematisch ist das als der "vec"-Ope-<br>reter siehe z B-1401 bekannt rator, siehe z.B. [40], bekannt.
- 2. Die (2.39) verlangt einem Lösungsverfahren für lineare Optimierung schon einiges ab! Der Grund ist, daß die Variablen *d* normalerweise auch negative Werte annehmen dürfen<sup>61</sup> und auch sonst nicht direkt beschränkt sind, sondern nur indirekt durch die Nebenbedingung, die sie mit der zu minimierenden Variable verknüpft. In der Optimierung bezeichnet man dies als eine **freie Variable** und die müssen erkannt und geeignet behandelt<sup>62</sup> werden. Eine naive Implementierung des Simplexalgorithmus wie in [65] würde an diesem Optimierungsproblem scheitern.
- 3. Viel wichtiger ist es, zu beachten, daß (2.39) **nicht** komponentenweise betrachtet werden kann, denn die Komponenten der Koeffizienten *d<sup>j</sup>* , *j* = 1, ..., *n*, sind ja über die Variable v gekoppelt, die das Maximum über alle Komponenten **aller** Kontrollpunkte ist.
- 4. Würden wir jede Komponente individuell durch  $v_i$  beschränken und dann über  $v_1 + \cdots + v_d$  minimieren, dann entspräche die der Verwendung der 1-Norm als Koeffizientennorm im R*<sup>d</sup>* .
- 5. Im allgemeine fuhrt das Miniminierungsproblem (2.39) allerdings schon ¨ zu Optimierungsproblemen mit *dn* + 1 Variablen, was fur manache rea- ¨ listischen Werte von *n* schon recht groß werden kann. Man sollte außerdem schon bedenken, daß die Komplexität des Simplexalgorithmus für *n* Variablen bei  $O(2^n)$  liegt, auch wenn das nur bei sehr speziellen und eher akademischen Problemen passiert, siehe z.B. [65], und im Mittel der Erfahrungswert wohl eher bei *O*(*n*) zu finden ist, siehe [54, 78]. Aber garantiert ist halt nichts . . .

<sup>61</sup>Es gibt ja keinen Grund, dies a priori auszuschließen.

<sup>62</sup>Genauer gesagt ausgetauscht.

#### 2.5 Glättungssplines 51

Aber was passiert im Fall *k* < *m* − 1 von Ableitungen niedrigerer Ordnung? Hier werden die Maxima ja nicht mehr an den Knoten angenommen, obwohl natürlich die Idee von (2.39) immer noch funktioniert - wir müssen ja nur *G*<sub>*m*−1</sub> durch *G*<sub>k</sub> ersetzen. Was wir dann minimieren ist natürlich nicht mehr die Norm der Ableitung, sondern nur die Norm des größten Koeffizienten der Ableitung. Wegen

$$
||S_m d(x)|| \leq \sum_{j=1}^n ||d_j|| N_j^m(x|T) \leq \max_{j=1,\dots,n} ||d_j|| \sum_{j=1}^n N_j^m(x|T) = \max_{j=1,\dots,n} ||d_j||,
$$

führen "global kleine" Kontrollpunkte aber auch zu "global kleinen" Kurven<br>und samit ist die zu minimierende Zielfunktion sehen immer nach sinnyell und somit ist die zu minimierende Zielfunktion schon immer noch sinnvoll. Und vor allem sind halt auch effiziente Methoden verfügbar, um dieses Minimimierungsproblem zu lösen, beispielsweise 1p\_solve oder glpk, siehe Abb. A.1.

Wie man solche Splines dann auch effizient berechnet, insbesondere die Komponenten der Matrizen in (2.35) und (2.39), damit werden wir uns später noch eingehend befassen.

#### **2.5.3 Ein erster Vergleich**

Bevor wir mit der Theorie weitermachen, wollen wir uns nun doch mal anhand eines Beispiels ansehen, was diese beiden Ansätze der minimierenden Interpolation denn nun so zu leisten imstande sind und vor allem, wo sie sich unterscheiden. Dazu legen wir zuerst einmal die Knotenfolge

octave>  $T = [ 0 0 0 (0:10) 10 10 10 ]$ ;

und die Interpolationsbedingungen

```
octave> X = (0:10); y = [ 0 0 0 0 1 0 0 0 0 0 ];
```
fest. Für den Spline mit minimaler 2-Norm benötigen wir außerdem die Gram-Matrix der B-Splines, das ist die Matrix *A* aus (2.35); wie diese bestimmt wird, das werden wir in Abschnitt 2.5.5 noch im Detail ausarbeiten, für den Moment reicht es uns, zu wissen, daß es dafür eine Funktion BSplGramDer gibt:

```
octave> A = BSplGramDer( 3,T,2 ); V = BSplVander( 3,T,X );
```
Da wir die Vandermondematrix gleich mitberechnet haben, können wir auch schon unsere Matrix und die rechte Seite zusammensetzen und den Koeffizientenvektor bestimmen:

octave>  $M = [ 2*A, V ; V', zeros( 11 ) ]; b = [ zeros( 13, 1 ); y' ];$ octave>  $d = ( M \b) (1:13)$ ;

Schließlich beginnen wir schon einmal, die Vorgaben und den tatsächlich interpolierenden Spline zu plotten:

```
octave> plot( (0:10), y, "*" ); hold on;
octave> Z = \text{linspace}( 0, 10, 1000 ); plot( Z, d * B \text{SplVander}( 3, T, Z ), 'r' );
```
So, nun aber zur ∞-Norm. Dazu benötigen wir die folgende Kombination aus Matrix und rechter Seite

```
octave> G = BSplDerMat( 3,T,2 );
octave> M = [ V', zeros( 11,1 ); G', -ones( 11,1 ); -G', -ones( 11,1 ) ];
octave> b = [ y'; zeros( 22, 1 ) ];
```
sowie die Vektoren für Zielfunktion und Ungleichungsbedingungen

octave>  $f = \{ zeros( 13, 1)$ ; 1  $\}$ ; e =  $\{ zeros( 11, 1)$ ; -ones( 22,1 )  $\}$ ;

und schon können wir uns an unser lineares Programm machen:

```
octave> [o,x,du] = lp_solve ( -f,M,b,e,[ -Inf*ones( 13,1 ); 1 ] );
3 matrix contains zero-valued coefficients.
3 matrix contains zero-valued coefficients.
octave> d = x(1:13)';
```
Die Warnung können wir ignorieren<sup>63</sup> und direkt mit dem Plotten unseres Ergebnisses weitermachen:

```
octave> plot( Z,d*BSplVander( 3,T,Z ), 'g' );
```
Wie man deutlich in Abb. 2.13 (links) sieht, ist in diesem Fall das Ergebnis der quadratischen Optimierung deutlich besser als das Ergebnis bei Optimierung der Supremumsnorm, obwohl der Unterschied in der zweiten Ableitung nicht einmal sichtbar ist, wenn man die entsprechenden Funktionen plottet. Es ist aber relativ einfach zu erklären, was da passiert: Die Supremumsnorm minimiert das *globale* Maximum der zweiten Ableitung und erreicht so einen Wert von 4.3802, der aber dafür an vielen Stellen angenommen werden muß $^{64}$ . Auf der anderen Seite ist das quadratische Mittel ist in diesem Fall nur unwesentlich schlechter, nämlich 4.3929, nimmt aber diesen Maximalwert halt nur an einer

<sup>63</sup>Ehrlich gesagt verstehe ich sie auch nicht ganz.

 $64$ Das hat etwas mit den Oszillationseigenschaften gleichmäßiger Bestapproximationen zu tun, siehe z.B. [37, 64].

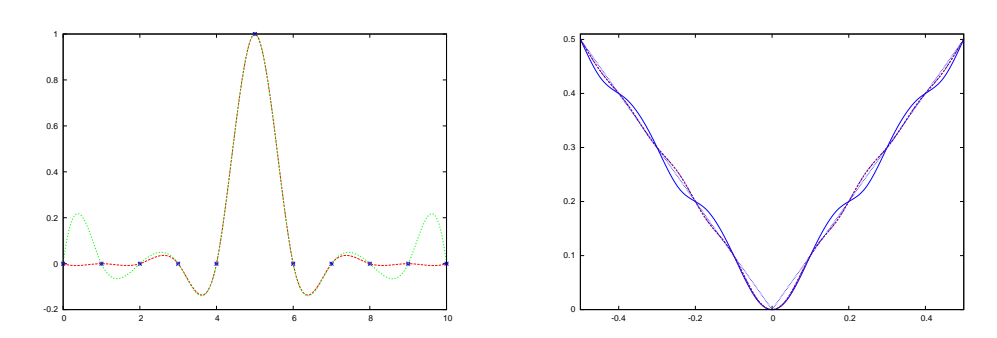

Abbildung 2.13: Ein erster Vergleich zwischen quadratischer Optimierung und Optimierung der Supremumsnorm. Der Interpolationsspline zur Supremumsnorm schwingt deutlich stärker, und zwar in beiden Fällen.

Stelle, höchstwahrscheinlich an dem "Ausreißer" in der Mitte, an und oszillliert<br>21fen wesentlich sehwächer außen wesentlich schwächer.

Das zweite Beispiel ist die Interpolation der Betragsfunktion *f*(*x*) = |*x*|, *x* ∈ [−1, 1] mit 21 gleichverteilten Interpolationspunkten an den Stellen ± *k* <sup>10</sup> , *k* = 0, . . . , 10 und hinreichen vielen ebenfalls gleichverteilten Knoten:

octave>  $X = (-1: .1:1)$ ;  $y = abs(X)$ ; octave>  $T = [-1 -1 -1]$  linspace(  $-1,1,30$  ) 1 1 1 ];

Für die Berechnung nehmen wir nun zwei fertige octave-Routinen

octave>  $d1 = 0ptInt2( 3,T,X,y )$ ;  $d2 = 0ptIntInf( 3,T,X,y )$ ;

und sehen uns das Ergebnis nur auf dem Intervall  $\left[-\frac{1}{2}\right]$  $\frac{1}{2}$ ,  $\frac{1}{2}$  $\frac{1}{2}$  an:

```
octave> Z = linspace( -.5,.5,1000 ); plot( Z,abs(Z),'b' );
octave> plot( Z,d1*BSplVander( 3,T,Z ), 'r' );
octave> plot( Z,d1*BSplVander( 3,T,Z ), 'b' );
```
und auch hier wackelt der Supremumsspline stärker als der quadratische optimale Splineinterpolant, siehe nochmals Abb. 2.13 (diesmal rechts).

Für Interpolation ist wohl also die 2-Norm besser als die ∞-Norm, denn da sind die "Krümmungen" ja sehr stark durch die diskreten Daten vorgegeben<br>und die ee Norm minimiert diese um den Preis zieler Stellen mit maximaler und die ∞-Norm minimiert diese um den Preis *vieler* Stellen mit maximaler Krümmung. Und diesen Preis bezahlt man natürlich besonders stark bei Interpolation: Wenn man die Kurven nicht "schneiden" darf, sondern die Punkte<br>possieren muss dann keen die potürlich die Krümmung seken ziemlich stark passieren muss, dann legen die natürlich die Krümmung schon ziemlich stark fest. Trotzdem war das Kapitel nicht umsonst, denn wir verstehen jetzt wenigstens, wie wir diese Probleme aufstellen und behandeln können.

## **2.5.4 Kleinste Quadrate und Energiefunktionale**

Der Minimierungsansatz aus dem vorhergegangenen Abschnitt beruhte immer noch auf *Interpolation*. Natürlich gibt es Situationen, in denen Interpolation der richtige oder einzig mögliche Ansatz ist, der den Daten gerecht wird, aber in vielen Anwendungssituationen hat man es (mindestens) mit einer der beiden folgenden Situationen zu tun:

- 1. Die Daten sind mit "verrauscht", also durch unberechnbare Störungen<br>Storten iniert und der Versuch des Internalanten, dieses Bausehen zu kontaminiert, und der Versuch des Interpolanten, dieses Rauschen zu reproduzieren, führt zu unnötiger und auch unerwünschter Oszillation des Splines.
- 2. Interpolation ist möglicherweise noch nicht einmal nötig und die Aufgabe besteht, wie beispielsweise beim Fräsen, "nur" darin, die vorge-" gebenen Daten mit ausreichender Genauigkeit zu reproduzieren. Und diese Toleranz kann man sogar dazu ausnutzen, "glattere" Lösungen<br>des Annreximationsprehlems zu erhalten, die vielleicht soger exentu des Approximationsproblems zu erhalten, die vielleicht sogar eventuell vorhandenes Rauschen verringern.

Der **Glättungsspline** bzw. **smoothing Spline** ist als Lösung des Optimierungsproblems

$$
\min_{f \in S_m(T)} \sum_{x \in X} ||f(x) - y_x||_2^2 + \lambda \int_{\mathbb{R}} ||f''(t)||_2^2 dt
$$
 (2.40)

definiert, bei dem der Parameter  $\lambda > 0$  passend zu wählen ist.

Die Idee des Glattungssplines besteht darin, eine gute Balance zwischen ¨ Datentreue ( $\lambda = 0$ ) und Glattheit ( $\lambda \rightarrow \infty$ ) im geometrischen Sinn von Nichtoszillation mit Hilfe des Parameters  $\lambda$  zu finden.

Naturlich kann man in (2.40) eine ganze Menge Dinge variieren: ¨

- 1. Man könnte ein anderes **Glattheitsmaß** als  $|\cdot|_2$ , das Integral über das Quadrat der zweiten Ableitung, verwenden, beispielsweise Integrale über Ableitungen höherer Ordnung oder sogar Linearkombinationen<sup>65</sup> von Ableitungen verschiedener Ordnung.
- 2. Beide Normen, sowohl die im **Approximationsterm** links als auch die im **Glattheitsterm** rechts kann man auch noch mit lokalen Gewichten versehen, die beispielsweise an manchen Stellen höhere Datentreue fordern als an anderen.

<sup>65</sup>Wenn es sein muss sogar gewichtete Linearkombinationen!

#### 2.5 Glättungssplines 55

Eine ziemlich allgemeine Form des Glätungssplines läßt sich mit Gewichten  $w_x$  ≥ 0, *x* ∈ *X*, und Parametern<sup>66</sup>  $\lambda_1, \ldots, \lambda_{m-1}$  als

$$
\min_{f \in S_m(T)} \sum_{x \in X} w_x |f(x) - y_x|^2 + \sum_{r=1}^{m-1} \lambda_r \int_{\mathbb{R}} |f^{(r)}(x)|^2 dx.
$$
 (2.41)

formulieren. Um die Lösung solch eines Problems zu bestimmen, definieren wir zuerst einmal die (Zeilen-) Vektoren

$$
f(X) = [f(x) : x \in X] = dN_m(X) \qquad \text{sowie} \qquad y = [y_x : x \in X]
$$

und bemerken, daß mit *W* = diag [*w<sup>x</sup>* : *x* ∈ *X*] die Beziehung

$$
\sum_{x \in X} w_x |f(x) - y_x|^2 = (dN_m(X) - y) W (dN_m(X) - y)^T
$$
  
= 
$$
dN_m(X) W N_m^T(X) d^T - 2 dN_m(X) W y^T + y^T W y
$$

gilt und daß außerdem, wenn wir uns an (2.36) erinneren, auch

$$
\int_{\mathbb{R}} \left| f^{(r)}(x) \right|^2 dx = dG_r B_{m-r} G_r^T d^T
$$

erfüllt ist. Also hat das Funktional, das bezüglich *d* zu minimieren ist, die Gestalt

$$
\Phi_{\lambda}(d) = d\left(N_m(X)WN_m^T(X) + \sum_{r=1}^{m-1} G_rB_{m-r}G_r^T\right)d^T - 2 dN_m(X)Wy^T + y^TWy,
$$

was eine **quadratische Form** mit positiv semindefinitem<sup>67</sup> quadratischem Koeffizienten ist, deren Minimum durch Lösen von  $\nabla_d \Phi_\lambda(d) = 0$  lokalisiert werden kann, also durch Lösen des linearen Gleichungssystems

$$
\left(N_m(X) \boldsymbol{W} \boldsymbol{N}_m^T(X) + \sum_{r=1}^{m-1} \lambda_r \boldsymbol{G}_r \boldsymbol{B}_{m-r} \boldsymbol{G}_r^T\right) \boldsymbol{d}^T = \boldsymbol{N}_m(X) \boldsymbol{W} \boldsymbol{y}^T. \tag{2.42}
$$

Wie wir später sehen werden, haben diese Normalengleichungen für Splines eine besonders schöne Form - die Matrizen auf der rechten Seite sind bandiert und damit mit einem linearen Aufwand von  $O(n)$  lösbar.

<sup>&</sup>lt;sup>66</sup>Warum man höchstens *m*−1 derartige Terme hat? Naja, sie entsprechen ja Ableitungen und ein Spline der Ordnung *m* hat höchstens *m* − 1 stetige Ableitungen.

 $67$ Und in den meisten Fällen auch strikt positiv definitem.

Man beachte, daß es für Glättungssplines ausdrücklich keine Beziehung zwischen der Dimension des Splineraums und der Anzahl der "Interpolati-<br>onsbedingungen" gefordert wird. Allerdings sind sie natürlich nicht völlig onsbedingungen" gefordert wird. Allerdings sind sie natürlich nicht völlig unabhängig voneinander und beeinflussen schon das Ergebnis:

- 1. Ist die Dimension des Splineraums zu klein, dann kann dies zu einem ernsthaften Defekt bei der Approximation führen, denn wenn man nicht interpolieren kann, dann gibt es ja einen unvermeidbaren Abstand an den Datenpunkten. Ist nun  $\lambda$  relativ klein gewählt, dann dominiert der Approximationsterm den Glättungsterm möglicherweise sehr stark und die Funktion macht in Sachen Glätte keine großen Fortschritte.
- 2. Ist hingegen der Splineraum "groß genug" oder möglicherweise sogar "<br>Estimate ist hin kleine Werte von J. immer ein Fastin " terpolant ergeben, der mehr oder weniger durch die vorgegebenen  $\mu$ zu groß", dann wird sich für kleine Werte von  $\lambda$  immer ein Fastin-Datenpunkte verläuft.

Auch hier haben wir natürlich wieder eine Menge von Freiheiten, angefangen mit der Wahl der Dimension des Splineraums, über die Lage der Interpolationsstellen *X*, bis hin zur Wahl des Parameters  $\lambda$ . Für letzteres gibt es das Konzept der **Kreuzvalidierung** [19, 30], das diesen Parameter *automatisch* so bestimmt, daß er in einem gewissen statistischen Sinn optimal ist.

In F**ittingproblemen**, wo ein "glattestmöglicher" Spline gefunden werden<br>ss.der.nabe.comuc" bei verseschenen Daten verläuft, kann man eine andere muss, der "nahe genug" bei vorgegebenen Daten verläuft, kann man eine andere<br>Strategie verfelgen: Strategie verfolgen:

- 1. Man wählt den Splineraum so groß, daß Interpolation an den Datenpunkten möglich ist<sup>68</sup>.
- 2. Man löst das Problem für  $\lambda = 0$ , was einen Interpolanten liefert, dessen Koeffizienten sogar  $\Phi_0(d) = 0$  erfüllen. Welchen Interpolanten man hier wählt, ist eigentlich egal $^{69}$
- 3. Man vergrößert  $\lambda$  so lange die Approximationsforderung noch erfüllt ist.

Diese Prozedur liefert uns einen Parameter  $\lambda$  für eine "glatteste" Approximation " der vorgegebenen Daten innerhalb einer vorgegebenen Toleranz und basiert

<sup>&</sup>lt;sup>68</sup>Es ist kein Fehler, daß das Wort "eindeutig" hier nicht auftaucht, Hauptsache es gibt einen<br>ternolanten, wenn es mehrere gibt, wree besser Interpolanten, wenn es mehrere gibt - umso besser.

 $^{69}$ OK, eigentlich braucht man ihn noch nicht einmal zu berechnen, kann gleich mit einem kleinen Wert von  $\lambda$  anfangen.

trotzdem nur auf der banalen Beobachtung, daß  $\Phi_{\lambda}(d)$  stetig in  $\lambda$  und *d* ist und daß

$$
\lim_{\lambda\to 0}\Phi_\lambda(d)=0
$$

ist.

#### **2.5.5 Effiziente Implementierung von Gram-Matrizen**

Es wird mal wieder Zeit für ein "technisches" Kapitelchen, denn jetzt besteht ja " wirklich die Notwendigkeit, die **Gram-Matrix** der B-Splines

$$
B_m(T) = \left[ \int_{\mathbb{R}} N_j^m(x) N_k^m(x) dx \; : \; \begin{array}{l} j = 1, \dots, n \\ k = 1, \dots, n \end{array} \right] \tag{2.43}
$$

zu berechnen und das sollten wir besser auch auf effiziente Art und Weise machen. Zuerst bemerken wir, daß die Matrix *Bm*(*T*) offensichtlich symmetrisch ist und daß es somit genügt*,* die Einträge des Teils "oben rechts" zu berechnen, also die Einträge mit Indizes  $j \leq k$ . Nachdem  $N_j^m$  als Träger ja  $[t_j, t_{j+m+1}]$  hat und enstprechend *N<sup>m</sup> k* das Intervall [*t<sup>k</sup>* , *t<sup>k</sup>*+*m*+1], ist das Integral einer Komponente von (2.43) genau dann von Null verschieden, wenn  $t_k \in \left[ t_j, t_{j+m} \right]$ , also genau dann, wenn  $k ≤ j + m$  gilt. Anders gesagt, wir müssen für vorgegebenes  $j ∈ {1, ..., n}$ genau die Integrale

$$
\int_{\mathbb{R}} N_j^m(x) N_k^m(x) dx = \int_{t_j}^{t_{j+m+1}} N_j^m(x) N_k^m(x) dx, \qquad k = j, \ldots, j+m
$$

berechnen und das liefert uns bereits eine wichtige, aber nicht allzu uberra- ¨ schende Beobachtung:

Die Gram-Matrix *Bm*(*T*) ist eine symmetrische bandierte Matrix mit *m* Subund Superdiagonalen.

Diese Methode ist in der Funktion BSplGram implementiert. Um die Gram-Matrix einer Ableitung, das heißt, die Matrix

$$
\mathbf{B}_m^{(r)} := \int_{\mathbb{R}} \mathbf{N}_m^{(r)}(x) \mathbf{N}_m^{(r)}(x)^T dx = \left[ \int_{\mathbb{R}} \mathbf{N}_j^m(x)^{(r)} \, \mathbf{N}_k^m(x)^{(r)} \, dx \; : \; \begin{array}{l} j = 1, \ldots, n \\ k = 1, \ldots, n \end{array} \right],
$$

zu erhalten, substituieren wir (2.12) und erhalten

$$
B_{m}^{(r)} = \int_{\mathbb{R}} \widehat{G}_{r} N_{m-r} (x | \widehat{T}_{k}) N_{m-r} (x | \widehat{T}_{k})^{T} \widehat{G}_{r}^{T} dx
$$
  
=  $\widehat{G}_{r} \left( \int_{\mathbb{R}} N_{m-r} (x | \widehat{T}_{k}) N_{m-r} (x | \widehat{T}_{k})^{T} dx \right) \widehat{G}_{r}^{T} = \widehat{G}_{r} B_{m-r} (\widehat{T}_{k}) \widehat{G}_{r}^{T},$ 

was der ökonomischste Weg ist, diese Matrizen zu berechnen - zumal wir ja schon eine Funktion haben, die uns die Matrizen  $G_r$  bestimmt. Es ist außerdem bemerkenswert, daß  $\bm{B}_{m-r}\big(\widehat{T}_k\big) \in \mathbb{R}^{n-r \times n-r}$  was sehr schön den Rangverlust wiederspiegelt, der ja beim Übergang zu Ableitungen auftritt.

### **2.5.6 Ein Beispiel eines Glattungssplines ¨**

Zuerst sehen wir uns einmal den "Standardfall" an, in dem Glattheit kubischer<br>Splines als Eigenschaft der zueiten Ableitung angesehen wird. Als Annrewime Splines als Eigenschaft der zweiten Ableitung angesehen wird. Als Approximationsstellen verwenden wir die Greville-Abszissen bezüglich T. Wir beginnen also mit

octave>  $T = [ 0 0 0 ( 0:10 ) 10 10 10 ]$ ;  $X =$  Greville( 3, T);

und betrachten die Glättung einer zufällig gestörten linearen Funktion

octave>  $y = X$  .\* ( 1 + .4\*( rand( size(X) ) .- 1 ) );

Die Störung liefert einen relativen Fehler von höchstens 20%. Um für vorgegebenes  $\lambda > 0$  und gleichmäßige $^{70}$  Gewichte das Minimierungsproblem zu lösen, berechnen wir zuerst die beiden Matrizen

octave>  $A = BSplVarder(3,T,X)$ ;  $A = A*A'$ ;  $octave > B = BSplGramDer(3,T,2);$ 

und die rechte Seite

octave>  $yy = BSplVander( 3,T,X ) * y';$ 

Wir plotten y

octave> clearplot; plot( X,y,"\*" )

definieren eine Punktmenge zum Plotten des Splines,

octave>  $Z = (min(T) : .01 : max(T));$ 

und berechnen und plotten den Glättungsspline durch Aufruf von

octave>  $l = 0$ ;  $d = ( (A + l * B) \setminus yy )'$ ; octave>  $s = d*BSplVander( 3,T,Z )$ ; plot( Z,s );

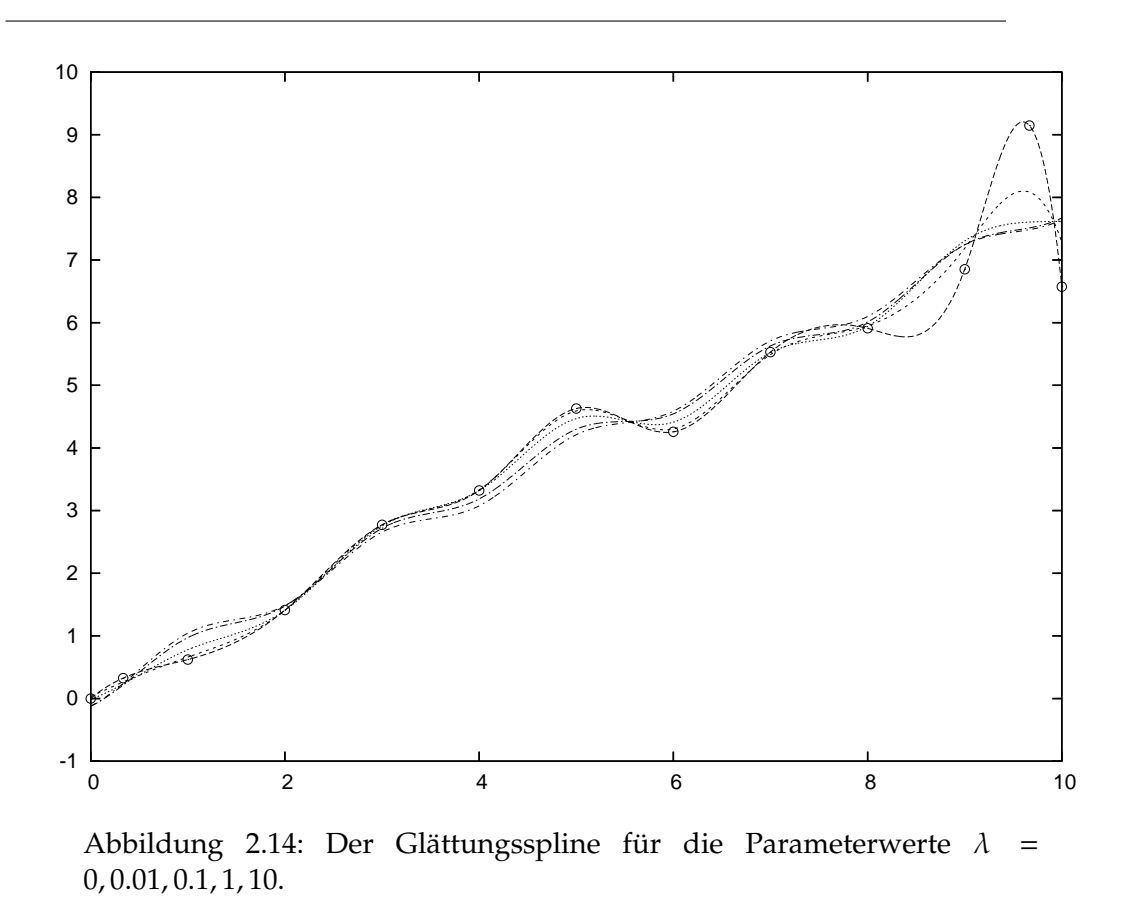

Der Effekt der Vergrößerung des Glättungsparameters kann sehr schön in Abb. 2.14 gesehen werden: Die Abweichung von den Daten wächst, aber die Glattheit des Splines, wieder im Sinne von reduzierten Oszillationen, wird im Gegenzug vergrößert. Übrigens hat dieser Prozess noch eine bemerkenswerte Eigenschaft:

Die Lösung für  $\lambda = 0$  ist der gute alte natürliche kubische Spline, die Lösung für  $\lambda \rightarrow \infty$  hingegen die **lineare Regression**, d.h. die eindeutige Gerade, die minimalen Least-Squares-Abstand von den Daten hat.

# **2.5.7 Ein gleichmaßiger Gl ¨ attungsspline ¨**

Wir können die Idee des Glättungsspline,

<sup>70</sup>Also nicht vorhandene

Gewichte Approximationsgüte gegen Glätte

mit Minimierung der ∞-Norm kombinieren, was uns wieder zu einem linearen Programm<sup>71</sup> führen wird. Das heißt, wir betrachten jetzt das Problem

$$
\min_{d} \left( \max_{x \in X} \left\| S_m d(x) - y_x \right\| + \lambda \max_{j=1,\ldots,n-k} \left\| \left( d \widehat{G}_k \right)_j \right\| \right). \tag{2.44}
$$

Wir wissen ja bereits aus (2.39), wie man aus einem **Minimax-Problem** ein lineares Optimierungsproblem macht und die Randbedingungen, die vom Glattheitsterm kommen, sind auch praktisch wie dort, abgesehen davon, daß wir den Interpolationsterm fallen lassen:

$$
\begin{bmatrix} \widehat{G}_{k}^{T} & -\mathbf{1}_{n-k \times d} \\ -\widehat{G}_{k}^{T} & -\mathbf{1}_{n-k \times d} \end{bmatrix} \begin{bmatrix} d^{T} \\ v \end{bmatrix} \leq \begin{bmatrix} 0 \\ 0 \end{bmatrix}
$$
 (2.45)

Um den ersten Term, den Approximationsteil, zu behandeln, fahren wir genau wie oben fort, und setzen

$$
u = \max_{x \in X} ||S_m d(x) - y_x|| = \max_{x \in X} ||dN_m(x) - y_x||
$$
,

also $72$ 

$$
-u\mathbf{1} \le d\mathbf{N}_m(\mathbf{X}) - \mathbf{y} \le u\mathbf{1} \quad \text{bzw.} \quad \begin{array}{lcl} d\mathbf{N}_m - u\mathbf{1} & \le & \mathbf{y} \\ d\mathbf{N}_m + u\mathbf{1} & \ge & \mathbf{y} \end{array}
$$

was uns entsprechend

$$
\begin{bmatrix}\nN_m^T(X) & -\mathbf{1}_{\#X \times d} \\
-N_m^T & -\mathbf{1}_{\#X \times d}\n\end{bmatrix}\n\begin{bmatrix}\nd^T \\
u\n\end{bmatrix}\n\leq\n\begin{bmatrix}\ny^T \\
-y^T\n\end{bmatrix}
$$
\n(2.46)

liefert. Unter Weglassen der Indizes an den **1**-Matrizen<sup>73</sup>, erhalten wir somit schließlich, daß der *Sup-Smoothing-Spline*<sup>74</sup>, der (2.44) löst, als Lösung des linearen Programms

$$
\min u + \lambda v, \quad \begin{bmatrix} N_m^T(X) & -1 & 0 \\ -N_m^T & -1 & 0 \\ \widehat{G}_k^T & 0 & -1 \\ -\widehat{G}_k^T & 0 & -1 \end{bmatrix} \begin{bmatrix} d^T \\ u \\ v \end{bmatrix} \leq \begin{bmatrix} y^T \\ -y^T \\ 0 \\ 0 \end{bmatrix} . \tag{2.48}
$$

 $^{71}$ Das ist inzwischen keine Überraschung mehr oder sollte zumindest keine mehr sein.

<sup>72</sup>Nur zur Erinnerung:  $dN_m(X)$  und  $y$  sind beide *X*-Vektoren, also aus  $\mathbb{R}^X \simeq \mathbb{R}^{*X}$ .

<sup>73</sup>Deren Dimension sollte aus dem Kontext heraus klar sein und die Indizes werden nun wirklich langsam nervig.

 $^{74}$ Kurzschreibweise für "Smoothing Spline in der Supremumsnorm".

Und dieses Optimierungsproblem können wir nun direkt in 1p\_solve stecken und so die Glättungssplines berechnen. Wir vergleichen das Verhalten der

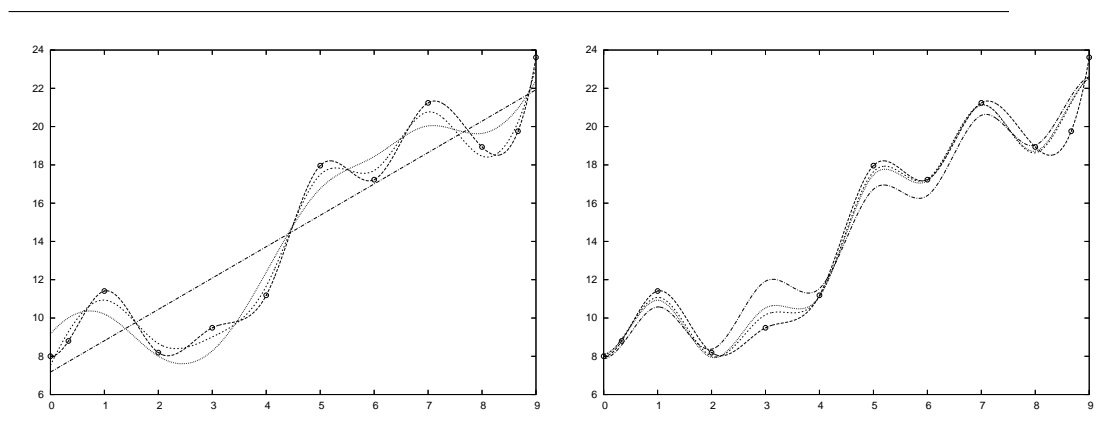

Abbildung 2.15: Glättungssplines für  $p = \infty$  *(links)* und  $p = 2$  *(rechts)* sowie die Parameterwerte  $\lambda = 0.005, 0.1, 1$ . Diese Werte kann man ntürlich nicht direkt vergleichen, aber man sieht schon, daß der Glättungsspline bezüglich der ∞-Norm eher etwas mehr Wert auf Glattheit legt.

Glättungssplines für die beiden Normen und verschiedene Werte des Parameters  $\lambda$  in Abb. 2.15. Offensichtlich hat der Supremums-Spline eine wesentlich stärkere Tendenz, die Glattheit zu betonen, so man ihn den lässt, also wenn man den Glättungsparameter nicht ganz klein hält. Ein letztes Beispiel sehen wir in Abb. 2.16, diesmal wieder für die Betragsfunktion. Gerade die "mittleren" m τισε. 2.10, diesmar wieder far die Betagstandisch. Serade die *minidieren*<br>Werte von λ liefern gute und vor allem glättende Approximationen, die 2-Norm würde das nicht schaffen, da für sie eng lokalisierte Ausreisser und ansonsten ein gutes Verhalten ja besser sind als global kleine Werte.

# **2.6 Einfugen und Entfernen von Knoten ¨**

Der Satz von Curry und Schoenberg, Satz 2.11 sagt uns, daß ein Spline eine stückweise polynomiale Funktion von einer gewissen globalen Glattheit ist, die ihrerseits wieder von der Vielfachheit der Knoten abhängt. Trivialerweise ist aber ein Polynom natürlich auch ein stückweises Polynom - mit dem kleinen Zusatz, daß man an den entsprechenden Knoten eben einen *C <sup>m</sup>*- oder *C* ∞- Übergang hat, was ja bei Polynomen vom Grad *m* dasselbe ist. Diese banale Bemerkung hat die folgende Konsquenz:

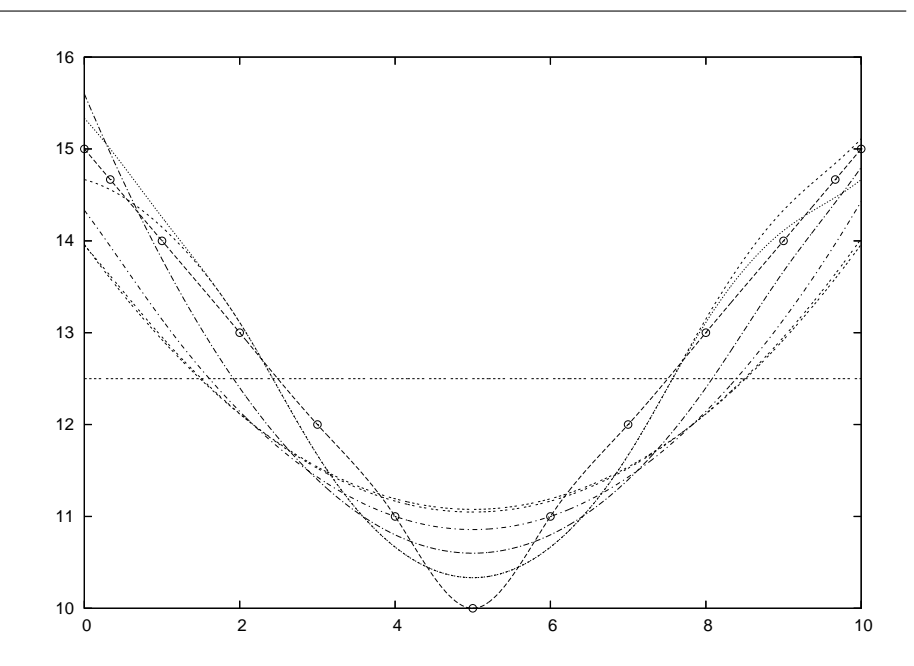

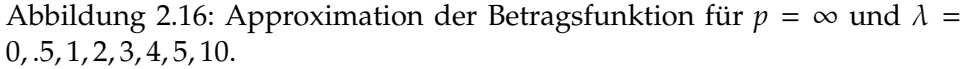

Wenn man Knoten in eine Knotenfolge einfügt, dann ist jeder Spline bezüglich der groben Knotenfolge auch ein Spline bezüglich der verfeinerten Knotenfolge.

## **2.6.1 Verfeinerung von Knotenfolgen**

Was aber bedeutet es, eine Knotenfolge zu verfeinern? Intuitiv müssen zwei Forderungen erfüllt werden:

- 1. Die verfeinerte Folge sollte jeden Knoten der Ausgangsfolge auch wieder enthalten.
- 2. Die Vielfachheit jedes Knoten in der verfeinerten Folge muss mindestens so groß sein wie in der originalen Knotenfolge.

Es gibt also zwei Methoden, eine Knotenfolge zu verfeinern:

**Einfügen eines neuen Knotens:** ersetze *T* durch *T*<sup>∗</sup> wobei

 $T^* = \left\{ t_1, \ldots, t_j, t^*, t_{j+1}, \ldots, t_{m+n+1} \right\}, \qquad t_j < t^* < t_{j+1}.$ 

Erhöhen der Vielfachheit: ersetze *T* durch *T*\* wobei

 $T^* = \{t_1, \ldots, t_j, t_j, t_{j+1}, \ldots, t_{m+n+1}\}, \qquad t_j < t_{j+1}.$ 

Wir nennen  $T^* = T^*$ *m*,*n* <sup>∗</sup> eine **Verfeinerung** von *T*, geschrieben als *T* ⊆ *T* ∗ , wenn *T* ∗ ebenfalls eine gültige<sup>75</sup> Knotenfolge der Ordnung *m* ist und wenn es eine strikt monoton steigende Funktion  $v : \{1, \ldots, n + m + 1\} \rightarrow \{1, \ldots, n^* + m + 1\}$  gibt, so daß *t* ∗ ν(*j*) = *t<sup>j</sup>* , *j* = 1, . . . , *n* + *m* + 1 ist. Diese Definition ist nur eine Formalisierung der oben erwähnten "intuitiven" Kriterien.<br>————————————————————

Es stellt sich die Frage, ob es sinnvoll ist, eine Knotenfolge "außerhalb" der<br>Bandknoten zu verfeinern hzw. zu erweitern. Die ebise Definition sebließt Randknoten zu verfeinern bzw. zu erweitern. Die obige Definition schließt ein derartiges Vorgehen nicht aus, ermutigt aber auch nicht explizit dazu.

Jedes stückweise Polynom auf T ist offensichtlich auch ein stückweises Polynom auf *T*\* ⊇ *T* und da die Vielfachheiten von Knoten beim Übergang von *T* zu *T*\* nur erhöht werden können, werden die Glattheitsforderungen an den Knoten *abgeschw¨acht*. Das fuhrt unmittelbar zur folgenden Beobachtung: ¨

Ist  $T \subseteq T^*$ , dann ist auch  $\mathbb{S}_m(T) \subseteq \mathbb{S}_m(T^*)$ .

Die B-Splines bezüglich  $T^*$  bilden eine Basis von  $\mathbb{S}_m(T^*) \supseteq \mathbb{S}_m(T)$  und da jedes Element des Unterraums auch bezüglich der Basis des größeren Raums darstellbar ist, muss es zu jedem Kontrollpunktvektor *d* auch Kontrollpunkte *d* ∗ geben<sup>76</sup>, so daß

$$
\sum_{j=1}^n d_j N_j^m(\cdot \,|\, T) = \sum_{j=1}^{n^*} d_j^* N_j^m(\cdot \,|\, T^*)\,,
$$

und die offensichtliche Frage besteht natürlich darin, wie man *d*<sup>∗</sup> berechnen kann - und zwar am besten effektiv.

 $^{75}$ Das heißt, daß auch nach dem Einfügen die Vielfachheit keines Knotens  $m + 1$  überschreiten darf.

<sup>&</sup>lt;sup>76</sup>Die Umkehrung gilt natürlich nicht!

#### **2.6.2 Knoteneinfugen ¨**

Wir werden uns hier auf eine Methode beschränken, die einzelne Knoten einfügt, normalerweise als **Boehm-Algorithmus**<sup>77</sup> bezeichnet und im Gegensatz zum sogenannten Oslo-Algorithmus, der mehrere Knoten simultan einfügen kann und auf *diskreten B-Splines*<sup>78</sup> basiert.

Wir betrachten die folgende Situation:

Fuge einen Knoten ¨ *t* <sup>∗</sup> zwischen zwei verschiedenen Knoten *t<sup>j</sup>* < *t<sup>j</sup>*+<sup>1</sup> ein, wobei *t<sup>j</sup>* ≤ *t* <sup>∗</sup> < *t<sup>j</sup>*+<sup>1</sup> ist. Wenn wir also die Vielfachheit eines Knotens erhohen, ¨ dann tun wir das "von rechts".

Die erste Beobachtung ist, daß Knoteneinfügen ein *lokaler* Prozess ist und auch sein muss, denn Knoteneinfügen betrifft ja nur diejenigen B-Splines, deren  $\text{Träger}\,\text{das}\,\text{Interval} \big[t_j,t_{j+1}\big]$ enthält und das sind genau die B-Splines  $N^m_{j-m'}\ldots,N^m_j.$ Das bedeutet aber auch, daß nur die zugehörigen Kontrollpunkte  $d_{i-m}$ , . . . ,  $d_i$  fur das Knoteneinfügen relevant sein werden. Da außerdem das Einfügen eines einz*elnen* Knotens *n*<sup>∗</sup> = *n* + 1 liefert, enthält *d*<sup>∗</sup> genau einen Koeffizienten mehr als *d*.

## Algorithmus 2.17 (Knoteneinfügen) *Eingabe:*

- *Knotenfolge*  $T = T_{m,n}$ *.*
- *Einzufügender Knoten*  $t_j \leq t^* < t_{j+1}$ .

### *Prozedur:*

*1. F ¨ur k* = 1, . . . , *j* − *m setze*

```
d_k^* = d_k.
```
- *2. Für*  $k = j m + 1, \ldots, j$ 
	- *(a) Berechne*

$$
\alpha_k = \frac{t_{k+m} - t^*}{t_{k+m} - t_k}.
$$

$$
(b) \text{ Setze}
$$

 $d_k^* = \alpha_k d_{k-1} + (1 - \alpha_k) d_k$ .

 $^{77}$ Eigentlich hieß Herr Boehm, Geometer in Braunschweig, Böhm, zumindest bis er beschloss, daß ein Umlaut einer internationalen Karriere nicht foerderlich wäre.

<sup>&</sup>lt;sup>78</sup>Die sind nun wieder etwas mathematisch sehr ansprechendes und reizvolles, aber werden leider dennoch nicht in dieser Vorlesung auftauchen.

#### 2.6 Einfügen und Entfernen von Knoten in der Statten der Statten in der Statten der Statten und Entfernen von Knoten in der Statten der Statten und Entfernen von Knoten der Statten und Entfernen von Knoten und Entfernen un

*3. Für*  $k = j + 1, ..., n + 1$  *setze* 

$$
\boldsymbol{d}_{k}^{\ast}=\boldsymbol{d}_{k-1}.
$$

*Ergebnis: Kontrollpunkte d* ∗ *so daß*

$$
S_m d^* (\cdot | T^*) = S_m d (\cdot | T).
$$

Wieder einmal können wir lineare Algebra benutzen, um das Vorgehen, also die Regel

$$
d_k^* = \frac{t_{k+m} - t^*}{t_{k+m} - t_k} d_{k-1} + \frac{t^* - t_k}{t_{k+m} - t_k} d_k, \qquad k = j - m + 1, \ldots, j,
$$
 (2.49)

zu formalisieren, und zwar als die Matrixmultiplikation

*d* <sup>∗</sup> = *dA* (*t* ∗ ) , *A* (*t* ∗ ) = 1 . . . 1 α*j*−*m*+<sup>1</sup> 1 − α*j*−*m*+<sup>1</sup> . . . . . . α*<sup>j</sup>* 1 − α*<sup>j</sup>* 1 . . . 1 ∈ R *n*×*n*+1 .

Beachten Sie, daß *A* (*t*<sup>\*</sup>) eine sehr dünn besetzte bandierte Matrix ist. Die Funktion, die diese Matrix bestimmt heißt KinsMat, das Paar *A*, *T* ∗ liefert die Funktion KInsert. Schauen wir uns doch eines unserer früheren Beispiele nochmal an, und zwar

octave> T = [  $0,0,0,0,1,2,3,4,4,4,4$  ]; octave>  $d = [ 0 1 1 .5 0 0 1 ; 0 .4 .8 1 .8 .4 0 ]$ ;

und fügen den Knoten  $t^* = 2.5$  ein. Das neue Kontrollpolygon bestimmt sich dann einfach als

octave>  $[A, Tt] = KInsert(3, T, 2.5)$ ; dd = d \* A;

Das Ergebnis eines einfachen Knoteneinfugens ist in Abb. 2.17 zu sehen. Da ¨ Knoteneinfügen immer eine **Konvexkombination** der ursprünglichen Kontrollpunkte bildet, liegt das neue Kontrollpolygon innerhalb deren konvexer Hülle.

Knoteneinfügen kann man wiederholen $^{79}$ . Beispielsweise können wir einen Knoten *m* Mal einfügen und da Splinefunktionen an *m*-fachen Knoten immer

 $^{79}$ Nicht für die Prüfung oder zumindest nicht unbedingt, sondern im Sinne von iterierter Ausführung.

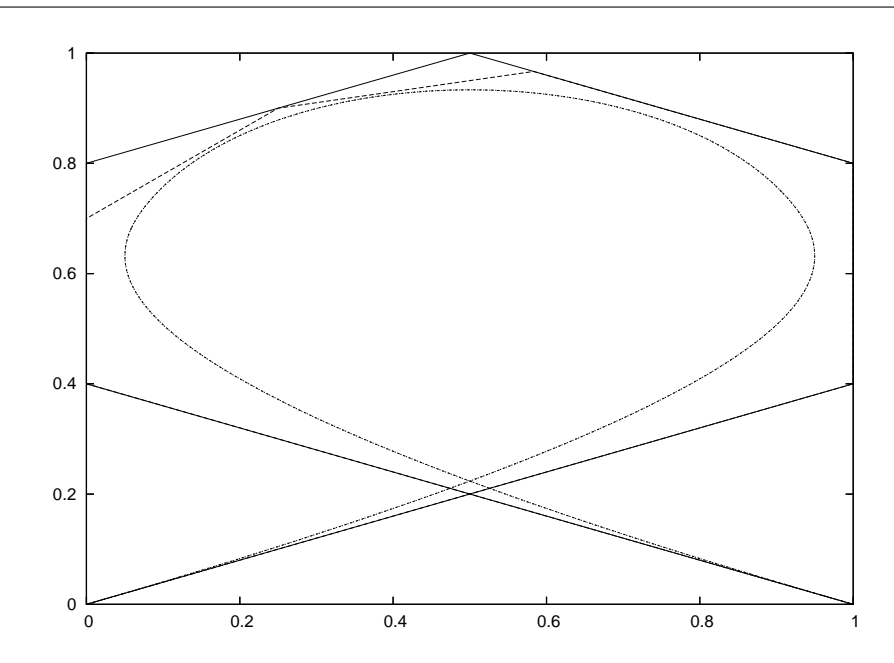

Abbildung 2.17: Knoteneinfugen. Die beiden Kontrollpolygone und die ¨ Splines sind dargestellt, aber natürlich sieht man nur eine Splinekurve, denn die beiden Kurven sind ja identisch - schließich ist es die Grundidee des Knoteneinfügens, daß sich die Kurve eben nicht ändert.

*interpolieren*<sup>80</sup>, gibt uns das noch ein Verfahren, einen Spline an dem neueingefügten Knoten auszuwerten - das sich allerdings bei genauem Hinsehen auch wieder als Algorithmus von de Boor entpuppt. Im numerischen Experiment:

octave>  $d = [ 0 1 1 .8 .2 0 0 1 ; 0 .2 .6 1 1 .6 .2 0 ]$ ; octave>  $T = [ 0, 0, 0, 0, 1, 2, 3, 4, 5, 5, 5, 5]$ ; octave> for  $j=1:3$  [ A,T ] = KInsert( 3,T,2.5 );  $d = d*A$ ; end

und jetzt liegt einer der Kontrollpunkte auf der Kurve, wie man in Abb. 2.18 sehen kann.

Unser Ansatz vermittels linearer Algebra hat einen netten Nebeneffekt, der es uns erlaubt, virtuelles Knoteneinfügen durchzuführen: Anstatt das Knotrollpolygon und die Knotenfolge zu verändern, speichern wir lediglich die

 $80$ Wir haben bisher diese Eigenschaft gar nicht erwähnt, die recht unmittelbar aus dem Algorithmus von de Boor folgt, da ein Knoten der Vielfachheit *m* immer am linken Rand aller betrachteten Referenzintervalle (für die baryzentrischen Koordinaten) liegt, so daß der Kontrollpunkt *dj*−*<sup>m</sup>* in allen Schritten des Algorithmus reproduziert wird.

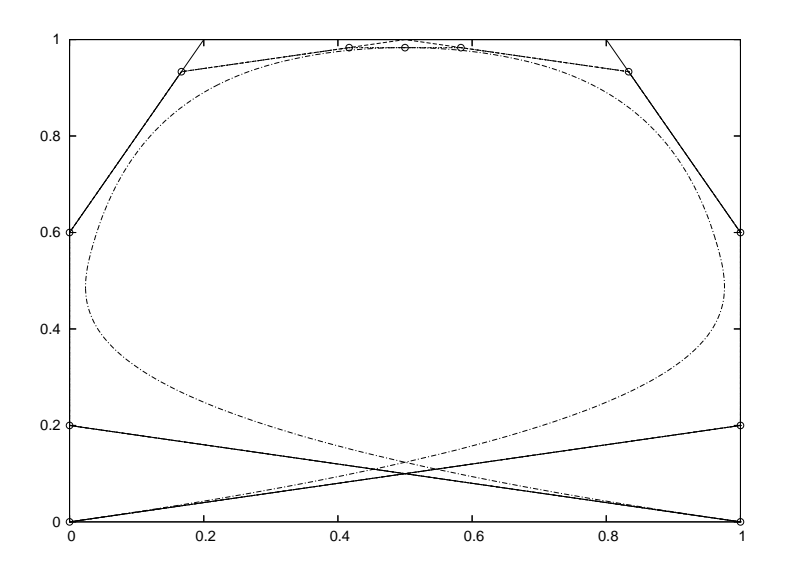

Abbildung 2.18: Ein Beispiel dreifachen Knoteneinfügens mit den "Zwischenpunkten" und den "endgültigen" Kontrollpunkten. Einer von diesen liegt auch tatsächlich auf der Kurve und zwar genau dort, wo der dreifache Knoten eingefügt wurde.

(bandierte) Matrix

$$
A\left(t^*_1,\ldots,t^*_k\right)=A\left(t^*_k\right)\cdots A\left(t^*_1\right)
$$

die das Knoteneinfügen beschreibt; allerdings sollte man nicht übersehen, daß  $A(t_i^*$ *j* von der Knotenfolge *T* ∪ n *t* ∗ ∗<br><sub>1</sub>, . . . , t<sup>\*</sup><sub>j</sub> <sub>j−1</sub>} abhängt*,* so daß es keine Kommutativitätsbeziehungen unter den Knoteneinfügematrizen gibt.

## **2.6.3 Erste Anwendungen des Knoteneinfugens ¨**

Knoteneinfügen hat viel mehr zu bieten als "nur" eine Erhöhung der Flexibieineren lagen nach der mehr zu steten als "har eine Ernenung der Tiener<br>lität einer Splinekurve durch Hinzufügen weiterer Kontrollpunkte, obwohl das natürlich erst einmal das Hauptziel bei der ursprünglichen Entwicklung dieser Verfahren war.

Als erste Anwendung betrachten wir die Konvertierung einer Splinekurve in ihre **stückweise polynomiale Form** oft auch als **PP-Form**<sup>81</sup> der Kurve bezeichnet. Die Polynomstücke könnte man nur beispielsweise bezüglich der Monombasis darstellen, aber da diese ja keine allzu große geometrische Re-

<sup>&</sup>lt;sup>81</sup>Für piecewise polynomial . . .

levanz hat, können wir auch genauso gut<sup>82</sup> auf die **Bézier–Darstellung** einer polynomialen Kurve auf dem nichtdegenerierten Intervall  $\left[t_{j}, t_{j+1}\right]$  verweisen:

$$
p(x) = B_n d(x) = \sum_{j=0}^n d_j {n \choose j} \lambda^j(x) (1 - \lambda(x))^{n-j}, \qquad \lambda(x) = \frac{x - t_j}{t_{j+1} - t_j}.
$$

Die Bézier-Darstellung eines Polynoms auf [a, b] entspricht dem einfachsten Typ einer Splinefunktion, nämlich der mit  $m + 1$ -fachen Knoten an *a* und *b* und nirgendwo sonst. Um also die Restriktion einer Splinekurve auf das Intervall  $[a, b]$ ,  $t_i \le a < b \le t_{i+1}$ , zu bestimmen, haben wir nun ein ganz einfaches Rezept:

Die Einschränkung einer Splinekurve auf ein Intervall, dessen inneres keinen Knoten enthält, kann dadurch bestimmt werden, daß man beide Endpunkte des Intervalls solange in die Knotenfolge einfugt, bis sie Vielfachheit ¨ *m* + 1 haben.

Zwar gibt Knoteneinfügen "nur" die Koeffizienten der Bézier-Darstellung, aber Ewar gebereichen agen "mar alle Roemziehlen der bezier Barstenang, deer<br>die kann man nun, wenn nötig, relativ einfach in eine **Monomdarstellung** konvertieren. Die PP-Darstellung hat durchaus einige Vorteile:

- NC-Maschinen zum Fräsen oder Laserschneiden<sup>83</sup> "verstehen" stückweise " Polynome, zumindest bis zum Grad 5, so daß man die Polynomkoeffizienten direkt in so eine NC–Maschine einspielen kann.
- Der lokale Auswertungsalgorithmus kann nun mit einer Komplexität von *O*(*m*) durchgeführt werden<sup>84</sup> während der Algorithmus von der Boor immer noch bei  $O(m^2)$  liegt.Wenn also ein Spline sehr oft an sehr vielen Stellen auszuwerten ist, dann kann so eine Konvertierung durchaus den Aufwand wert sein.

Die Spline-Toolbox<sup>85</sup> in Matlab hat im Übrigen integrierte Umwandlungsroutinen zwischen der B-Spline- und PP-Darstellung von Splines, siehe [8].

Die nächste Anwendung ist der Vergleich von Splinekurven wobei wir die beiden Splinekurven

$$
S_m d(\cdot | T) = \sum_{j=1}^n d_j N_j^m(\cdot | T) \quad \text{und} \quad S_m d'(\cdot | T') = \sum_{j=1}^{n'} d'_j N_j^m(\cdot | T')
$$

83 Genauer: Die zugehörige 840D-Steuerung der Siemens AG. <sup>84</sup>Stichwort: Hornerschema!

<sup>85</sup>Von C. de Boor programmiert.

<sup>82</sup>Wenn nicht noch besser!

betrachten und miteinander vergleichen wollen. Sei *T* <sup>∗</sup> = *T* ∪*T* <sup>0</sup> die Vereinigung der beiden Knotenfolgen, das heißt, die *kleinste* Knotenfolge mit der Eigenschaft *T* ⊆ *T*<sup>∗</sup> und *T'* ⊂ *T*<sup>∗</sup>, dann können wird die jeweils "fehlenden" Knoten in die beiden Folgen einfügen und sie als

$$
S_m\boldsymbol{d}\left(\cdot\,|\,T\right)=S_m\boldsymbol{d}\boldsymbol{A}\left(T^*\setminus T\right)\left(\cdot\,|\,T^*\right)
$$

sowie

$$
S_m d' (\cdot | T') = S_m d' A (T^* \setminus T') (\cdot | T^*)
$$

schreiben, womit sich ihre Differenz nun als

$$
\left\|dA\left(T^*\setminus T\right)-d'A\left(T^*\setminus T'\right)\right\|
$$

abschätzen lässt; als Matrixnorm können wir hier entweder die Frobeniusnorm

$$
\left\| dA \left( T^* \setminus T \right) - d' A \left( T^* \setminus T' \right) \right\|_F
$$
  
=  $\left( \sum_{j=1}^d \sum_{k=1}^{n^*} \left| \left( dA \left( T^* \setminus T \right) \right)_{j,k} - \left( d' A \left( T^* \setminus T' \right) \right)_{j,k} \right|^2 \right)^{1/2}$  (2.50)

oder die **Vektor-Supremumsnorm**

 $\mathcal{L}$ 

 $\ddot{\phantom{a}}$ 

$$
\left\| dA \left( T^* \setminus T \right) - d' A \left( T^* \setminus T' \right) \right\|_{\infty}
$$
\n
$$
= \max_{j=1,\dots,d} \max_{k=1,\dots,n^*} \left| \left( dA \left( T^* \setminus T \right) \right)_{j,k} - \left( d' A \left( T^* \setminus T' \right) \right)_{j,k} \right|.
$$
\n(2.51)

verwenden. Damit können wir einen Spline  $S_m d'$  (· | *T'*) durch einen anderen Spline  $S_m d \left( \cdot | T \right)$  mit einer möglicherweise komplett anderen Knotenfolge<sup>86</sup> approximieren, indem wir wieder einmal eines unserer Glättungsprobleme lösen, also beispielsweise

 $\sim$ 

$$
\min_{d} \| dA(T^* \setminus T) - d'A(T^* \setminus T') \|_{F}^{2} + \sum_{r=1}^{m-1} \lambda_r \int \| S_{m}^{(r)} d\|^{2}
$$
 (2.52)

oder

$$
\min_{d} \left\| dA \left( T^* \setminus T \right) - d' A \left( T^* \setminus T' \right) \right\|_{\infty} + \sum_{r=1}^{m-1} \lambda_r \int \left\| d\widehat{G}_r \right\|_{\infty},\tag{2.53}
$$

und zwar mit den Glättungsspline-Methoden aus den vorhergenden Kapiteln. Für hinreichend kleine Werte von  $\lambda$  werden sich diese Approximanten dem

<sup>&</sup>lt;sup>86</sup>Beispielsweise könnten die Knoten in T enstprechend der Krümmung des Splines  $S_m d'$ verteilt sein, siehe [8].

Ausgangsspline nähern während für größere Werte von  $\lambda$  das Gewicht auf Oszillationsverminderung gelegt werden wird.

Es ist wichtig, zu betonen, daß die Minimierung nur bezüglich d durch- $\operatorname{g}$ eführt wird - das Knoteneinfügen wird komplett von der Matrix A ( $T^*\setminus T$ ) behandelt, ein weiteres schönes Beispiel für virtuelles Knotenneinfügen.

#### **2.6.4 Nullstellen von Splinefunktionen**

Eine etwas unerwartete Anwendung des Knoteneinfugens ist die Bestimmung ¨ von Nullstellen bzw., etwas allgemeiner und im Kurvenfall, die Aufgabe, den **Schnittpunkt** einer Splinekurve mit einer gegebenen Gerade zu ermitteln. Auch letzteres ist im Wesentlichen "nur" das Problem, die Nullstelle einer Splinekurve<br>zu finden: Sind & h C <sup>Ipd.</sup> Anfonce, und Endnunkte der Gereden, dann setzen zu finden: Sind  $a, b \in \mathbb{R}^d$  Anfangs- und Endpunkte der Geraden, dann setzen wir

$$
l_j = \frac{t_{n+1} - x_j}{t_{n+1} - t_{m+1}} a + \frac{x_j - t_{m+1}}{t_{n+1} - t_{m+1}} b, \qquad j = 1, ..., n,
$$

wobei die *x<sup>j</sup>* wieder einmal die **Greville-Abszissen** zur Knotenfolge *T* sind, dann ist *S<sub><i>m</sub>***l** eine lineare Funktion<sup>87</sup> und damit hat der Spline *S<sub>m</sub>***d** − *S<sub>m</sub>***l** = *S<sub>m</sub>* (*d* − **l**)</sub> genau dort eine Nullstelle wo *Smd* die Linie schneidet.

Die Standardmethode zur Berechnung von **Nullstellen** einer Funktion ist das **Newton-Verfahren**, das eine Nullstelle mittels der Iteration

$$
x_{k+1} = x_k - \frac{f(x_k)}{f'(x_k)}, \qquad k = 0, 1, 2, \ldots,
$$

und passendem<sup>88</sup> Anfangswert  $x_0$  annähert. Allerdings hat das Newtonverfahren ein paar wohlbekannte Probleme:

- 1. Der Erfolg der Iteration hängt sehr stark von der Qualität des Startwerts *x*<sup>0</sup> ab, denn bekanntlich konvergiert das Verfahren nur lokal. Einen guten Startwert zu finden ist oftmals nicht leicht.
- 2. Für die Durchführung der Iteration muß in jedem Schritt die *Ableitung* des Splines mitberechnet werden. Das ist sogar noch unser kleinstes Problem, denn zumindest der Algorithmus von de Boor kann relativ einfach so erweitert werden, daß er diesen Wert mitliefert.

<sup>87</sup>Genaugenommen ist es der Schoenbergoperator angewandt auf die lineare Funktion, die *a* und *b* verbindet.

 $88$ Das ist so einfach dahingesagt...
#### 2.6 Einfügen und Entfernen von Knoten in der antikelnen 171

3. Wenn wir mit Spline*kurven* arbeiten, dann haben wir es mit *vektorwertigen* Funktionen zu tun und die obige Iteration ist noch nicht einmal wohldefiniert<sup>89</sup>. Die naheliegendste Idee wäre mit Sicherheit eine *komponentenweise* Behandlung der Kurve, aber man sollte sich dann schon vor Augen halten,daß wir dann eine **simultane Nullstelle** aller Komponenten bestimmen müssen und das vieles, was in einer Komponente eine Nullstelle liefert, durch die anderen Komponenten für nutzlos erklärt werden kann.

Diese Schwierigkeiten kann man umgehen, wenn man einen Algorithmus verwendet, der auf Knoteneinfügen basiert und auf Mørken und Reimers [51] zurückgeht. Wir werden hier nur die grundlegende Idee beschreiben, Details und ein Konvergenzbeweis<sup>90</sup> sind in [51] zu finden. Die Idee hinter dieser Methode ist in der Tat sehr intuitiv:

Schneide das*Kontrollpolygon* mit der Linie und fuge die zu dem Schnittpunkt ¨ gehörige Abszisse als neuen Knoten in die Knotenfolge ein.

Gibt es **keinen** Schnittpunkt zwischen Kontrollpolygon und Linie, dann gibt es auch keinen Schnittpunkt zwischen der Kurve und der Linie<sup>91</sup>, weil die Kurve ja in der konvexen Hülle des Kontrollpolygons verlaufen muss. Generell sagt die **Variationsverminderung** durch Splines, siehe [42, 43], daß jede Hypereben im  $\mathbb{R}^d$  mindestens so viele<sup>92</sup> Schnittpunkte mit dem Kontrollpolygon wie mit der Kurve haben muss. Wenn es also keinen Schnitt mit dem Kontrollpolygon gibt, dann gibt es auch keinen Schnitt mit der Kurve und wir können aufhören, nach so etwas suchen zu wollen.

Wenn andererseits das Kontrollpolygon die Gerade schneidet oder irgendwo eine Nullstelle hat<sup>93</sup>, dann passiert das zwischen zwei Kontrollpunkten<sup>94</sup>, sagen wir *d<sup>j</sup>* und *d<sup>j</sup>*+1, genauer, an der Stelle

$$
\lambda \, d_j + (1 - \lambda) \, d_{j+1}, \qquad \lambda \in [0, 1].
$$

<sup>93</sup>Eben je nachdem ob wir Spline**kurven** oder Spline**funktionen** betrachten.

<sup>&</sup>lt;sup>89</sup>Wie dividiert man durch einen Vektor. Bei einer quadratischen Matrix hat man ja noch eine Idee, aber ein Vektor?

<sup>&</sup>lt;sup>90</sup>Und zwar ein Beweis für *quadratische Konvergenz*, die Methode ist also mit dem Newtonverfahren vergleichbar, was die Geschwindigkeit angeht.

<sup>&</sup>lt;sup>91</sup> Für *d* > 2 muss man ein wenig vorsichtiger sein, es sind Dinge wie winschiefe Geraden, die uns das Leben dann etwas schwerer machen.

 $^{92}$ Im "Normalfall" wohl sogar mehr! $^{92}$ Ibon is nashdom ob wir Splinglaur

<sup>94</sup>Der Fall, daß der Kontrollpunkt selbst der Schnittpunkt ist, ist etwas singulär und wird normalerweise keinen Schnittpunkt ergeben, außer im Falle *m-*facher Knoten oder "entarteter"<br>Kontallnelveene, Mit anderen Werten: Den Senderfall muss man als seleben und mit entenre Kontollpolygone. Mit anderen Worten: Den Sonderfall muss man als solchen und mit entsprechender Sorgfalt behandeln.

Motiviert durch den Schoenbergoperator fassen wir den Spline als  $S_m d = S_m f$ für eine stetige Funktion  $f$  mit der Eigenschaft  $d_k = f(x_k)$  auf und erhalten so eine natürliche Beziehung zwischen den Kontrollpunkten und den Greville-Abszissen. Daher ist eine gute<sup>95</sup> Näherung für die Nullstelle durch den Punkt

$$
t^* = \lambda x_j + (1 - \lambda) x_{j+1},
$$

gegeben, den wir dann als neuen oder weiteren Knoten in *T* einfügen. Das liefert ein verfeinertes Kontrollpolygon und der ganze Prozess wird wiederholt, bis man ein Kontrollpolygonstück hat, das nahe genug bei der Geraden oder eben bei Null liegt. Betrachtet man in jedem Iterationsschritt übrigens alle Schnittpunkte des Kontrollpolygons, dann findet man so letztendlich auch *alle* Schnittpunkte der Splinefunktion.

Eine wichtige Anwendung der Nullstellenbestimmung findet statt, wenn ein **nächster Punkt** zu bestimmen ist: Zu  $y \in \mathbb{R}^d$  und einer Splinekurve  $S_m d$ , definiert, wie immer, durch Knotenfolge und Kontrollpolygon, soll man den nächsten Punkt auf der Kurve bezüglich der euklidischen Norm finden, also das Minimierungsproblem

$$
\min_{x} \left\| S_m d(x) - y \right\|_2
$$

lösen. Natürlich quadriert man hier mal als erstes die Zielfunktion und kann dann genausogut die Funktion

$$
\left\|S_{m}d(x) - y\right\|_{2}^{2} = (d N_{m}(x))^{T} (d N_{m}(x)) - 2y^{T} (d N_{m}(x)) + y^{T} y
$$
  
\n
$$
= \sum_{j=1}^{d} \sum_{k,\ell=1}^{n} d_{jk} d_{j\ell} N_{k}^{m}(x) N_{\ell}^{m}(x) - 2 \sum_{j=1}^{d} \sum_{k=1}^{n} d_{jk} y_{j} N_{k}^{m}(x) + \sum_{j=1}^{d} y_{j}^{2}
$$
  
\n
$$
= \sum_{k,\ell=1}^{n} (d^{T} d)_{k,\ell} N_{k}^{m}(x) N_{\ell}^{m}(x) - 2 \sum_{k=1}^{n} (d^{T} y)_{k} N_{k}^{m}(x) + ||y||_{2}^{2}
$$

minimieren. Die obige Funktion ist eine skalarwertige **Splinefunktion** vom Grad 2m mit Bruchstellen an den Knoten von *T*, sie gehört also zu S<sub>2m</sub> (T<sup>\*</sup>), wobei

$$
T^* = \{t_1, \ldots, T, t_{n+m+1}, \ldots, t_{n+m+1}\},
$$

so daß nur die Koeffizienten der Randpunkte angepasst werden müssen. Also ist

$$
\left\|S_{m}d(x)-y\right\|_{2}^{2}=\sum_{j=1}^{n}c_{j}N_{j}^{2m}\left(x|T^{*}\right)=c\,N_{2m}\left(x|T^{*}\right),
$$

und um *c* zu berechnen benötigen wir zwei Operationen:

<sup>95</sup>Oder, korrekter, eine *linearisierte*. Und Newton linearisiert ja auch!

#### 1. eine **Multiplikationsformel** für Splines,

#### 2. eine Graderhöhungsformel für Splines,

aber an dieser Stelle begnügen wir uns mit der Feststellung, daß man beide Operationen tatsächlich ausführen kann, und zwar schnell. Um dann die Abszisse des gesuchten nächsten Punktes auf der Kurve zu finden, brauchen wir nurnoch die Nullstellesuche auf die Funktion

$$
\frac{d}{dx}\left\|S_{m}d(x)-y\right\|_{2}^{2}=c\widehat{G}_{1}N_{2m-1}\left(x\mid\widehat{T^{*}}\right)
$$

anwenden.

#### **2.6.5 Knotenentfernen**

Knotenentfernen ist der inverse Prozess zum Knoteneinfügen - anstatt von T zu *T*\* überzugehen, möchten wir von *T*\* zu *T "*zurück". Nachdem immer noch  $S_m(T) \subset S_m(T^*)$  gilt, können wir natürlich nicht erwarten, daß Knotenentfernen im allgemeinen exakt ausgeführt werden kann<sup>96</sup>, so daß die resultierende Splinekurve die Ausgangskurve nur noch approximieren, nicht aber reproduzieren wird. Und diese Approximation versucht man eben so gut wie möglich zu machen.

 $\emph{Wir fangen jetzt also mit S<sub>m</sub> d<sup>∗</sup>}$  an und wollen das zugehörige *d* nach Entfernung von *t*\* aus *T*\* bestimmen. Um das zu tun, fügen wir *t*\* einfach wieder in die Knotenfolge ein und vergleichen das resultierende Kontrollpolygon *dA* (*t* ∗ ) mit *d* ∗ , wobei wir beispielsweise den Ausdruck

$$
||dA(t^*) - d^*||_2^2 = dA A^T d^T - 2d^* A^T d^T + d^* (d^*)^T
$$

minieren, der wieder mal zu **Normalengleichungen** fuhrt, und zwar zu ¨

$$
dAA^T = d^*A^T.
$$

Das ist allerdings nicht der einzige Weg, das Kontrollpolygon eines "knotenent-<br>Samtor" Splines zu berechnen, Spätens seitdem wir einiges über Glättungsspli fernten" Splines zu berechnen. Spätens seitdem wir einiges über Glättungssplines gelernt haben, können wir uns sofort eine ganze Menge von Erweiterungen und Verallgemeinerungen denken:

 $96$ Außer natürlich wenn der Knoten vorher gerade erst eingefügt worden ist.

- 1. Verwendung einer anderen Norm, insbesondere ||*dA* (*t*<sup>\*</sup>) *d*<sup>\*</sup>||<sub>∞</sub>. Das wird natürlich wieder das eine oder andere nette lineare Optimierungsproblem liefern.
- 2. Minimierung bezüglich einer gewichteten Norm, die auch noch einen **Glattheitsterm** für  $S_m d$  enthält. Immerhin kann man ja das Knotenentfernen als Übergang von einer "komplizierten" zu einer "einfacheren" Kurve<br>ensehen und es kann durchaus einnychl sein, wenn diese Kurve so glett ist " ansehen und es kann durchaus sinnvoll sein, wenn diese Kurve so glatt ist wie möglich.
- 3. Simulatenes Entfernen meherer Knoten da ist dann nur die Matrix *A* ein bisschen komplizierter.

*Kenntnis der Mittel ohne eine eigentliche Anwendung, ja ohne Gabe und Willen, sie anzuwenden, ist, was man jetzt gemeiniglich Gelehrsamkeit nennt*

> Lichtenberg, Philosophische Bemerkungen

# **Tensorproduktflachen ¨** 3

Bevor wir uns an die "richtigen" und dann auch richtig multivariaten<sup>97</sup> Splines<br>machen, wellen wir und zueret noch eine recht einfache eher weitverhreitete machen, wollen wir uns zuerst noch eine recht einfache aber weitverbreitete Methode ansehen, aus Kurven Flächen oder sogar höherdimensionale Objekte zu generieren.

# **3.1 Flachen als Kurven entlang Kurven ¨**

Genauso wie wir eine *paramterische* Kurve als Transformation des Parameterintervalls gesehen haben könnten wir eine parametrische Fläche als Transformation eines zweidimensionalen Paramtergebiets ansehen, also als Abbildung *f* : Ω → R*<sup>d</sup>* , Ω ⊂ R<sup>2</sup> . Das wird aber bereits in zwei Variablen kompliziert, denn während in einer Frage das Intervall eigentlich ohne weitere Fragen als kanonischer Parameterbereich durchging, haben wir jetzt die freie Auswahl: Kreise, Rechtecke, Dreiecke oder auch noch wesentlich komplexere Gebilde.

Ein intuitiv sehr schöner Ansatz zur Beschreibung von Flächen findet sich in P. Béziers Einleitungskapitel in [28]:

Eine Fläche entsteht dadurch, daß sich eine Kurve durch den Raum bewegt und dabei verändert.

<sup>&</sup>lt;sup>97</sup>Es gibt durchaus unterschiedliche Meinungen in der "Fachwelt", was die wirklich richtigen<br>ultiverieten Splines sind – das ist sin typisches Phänomen bei der Verallsemeinerung unive multivariaten Splines sind - das ist ein typisches Phanomen bei der Verallgemeinerung univa- ¨ riater Objekte, daß sich das sehr unterschiedlich entwickeln kann, je nachdem, welchen Aspekt man genau verallgemeinert.

#### 76 3 TENSORPRODUKTFLACHEN ¨

Mathematisch entspricht dieses Flächenkonzept einer einparametrischen Familie  $v$ on Kurven  $f_{y}: I \rightarrow \mathbb{R}^{d}$ , wobei wir selbstverständlich für alle Werte von  $y$  *dasselbe* Intervall *I* wählen können und werden. Außerdem spricht nichts dagegen, für alle Kurven dieselbe mathematische Klasse zu verwenden, also beispielsweise Splines<sup>98</sup> der Ordnung *m* zu einer Knotenfolge *T* - und auch *m* und *T* sind wieder *unabh¨angig* von *y*, das sich dann nur noch auf die die Kontrollpunkte auswirken kann. Also:

$$
f_{y}(x) = \sum_{j=1}^{n} d_{y,j} N_{j}^{m}(x | T) = \sum_{j=1}^{n} d_{j}(y) N_{j}^{m}(x | T), \qquad (3.1)
$$

wobei der Unterschied zwischen den beiden Schreibweisen ein rein formaler ist - wo wir das *y* hinschreiben, das ist ja eigentlich egal. Allerdings konnte uns bei ¨ der zweiten Darstellung ja eigentlich die Idee kommen, daß wir die Veränderung der Kontrollpunkte auch wieder als Kurve ansehen und daher *d*(*y*) auch wieder als Splinekurve der Ordnung *m'* mit Knotenfolge *T'* in der Form

$$
d_j(y) = \sum_{k=1}^{n'} d_{jk} N_k^{m'}(y | T')
$$
 (3.2)

schreiben können. Nun setzen wir nur noch (3.2) in (3.1) ein, ersetzen  $n, m, T$ durch  $n_1$ ,  $m_1$ ,  $T_1$  und entsprechend  $n'$ ,  $m'$ ,  $T'$  durch  $n_2$ ,  $m_2$ ,  $T_2$  – dann wird der Ausdruck symmetrischer – und erhalten

$$
f(x,y) = \sum_{j=1}^{n_1} \sum_{k=1}^{n_2} d_{jk} N_j^{m_1}(x|T_1) N_k^{m_2}(y|T_2).
$$
 (3.3)

So, das wird uns nun aber entschieden zu indexlastig, und deswegen fuhren wir ¨ ein paar neue Schreibweisen ein.

#### **Definition 3.1 (Tensorprodukt)**

- 1. Mit  $\mu = (m_1, m_2) \in \mathbb{N}_0^2$  bezeichnen wir den **Multigrad** des Splines, mit  $\nu =$ (*n*1, *n*<sup>2</sup> ) ∈ N<sup>2</sup> *die Anzahl der Kontrollpunkte in x- bzw. y-Richtung. Anstelle des Parameterwertes*  $(x, y)$  *schreiben wir*  $x = (x_1, x_2)$ *.*
- 2. Für zwei Multiindizes α, β ∈ *N*<sup>s</sup> schreiben wir α ≤ β falls  $\alpha_j$  ≤ β<sub>j</sub>, j = 1, ..., s. *Diese Ordnung ist nur eine Halbordnung*<sup>99</sup>

<sup>&</sup>lt;sup>98</sup>Die Wahl fällt uns schon deswegen leicht, weil wir ja ohnehin nicht sonderlich viele Kurventypen kennen.

<sup>&</sup>lt;sup>99</sup>Das heißt, es gibt Elemente wie beispielsweise  $\alpha = (1,0)$ ,  $\beta = (0,1)$ , die unvergleichbar sind, das heißt, für die weder  $\alpha \leq \beta$  noch  $\beta \leq \alpha$  gilt.

#### 3.2 Tensorprodukt in beliebig vielen Variablen 77

#### *3. Das Kreuzprodukt der Knoten ist definiert als*

$$
T := T_1 \otimes T_2 = \{t_\alpha = (t_{\alpha_1}, t_{\alpha_2}) \; : \; \alpha \leq \nu + \mu + 1\}, \qquad 1 = (1, \ldots, 1), \quad (3.4)
$$

*das der Tensorprodukt Splinefunktionen als*<sup>100</sup>

$$
N_{\kappa}^{\mu} (x | T) = N_{\kappa_1}^{\mu_1} (x_1 | T_1) N_{\kappa_2}^{\mu_2} (x_2 | T_2).
$$
 (3.5)

# *4. Die Kontrollpunkte ergeben sich schließlich als*  $d_{\kappa}$ *,*  $\kappa \in \mathbb{N}^2$ *.*

Mit all dieser schönen Notation schreibt sich unsere Splinefläche dann schön kompakt als

$$
N_{\mu}d\left(x\,|\,T\right)=\sum_{\kappa\leq\nu}d_{\kappa}\,N_{\kappa}^{\mu}\left(x\,|\,T\right),\tag{3.6}
$$

was schon fast wieder so aussieht wie der univariate Fall und sich außerdem noch sehr einfach auf eine *bliebige* Zahl von Variablen verallgemeinern lässt.

Bevor wir das tun, sehen wir uns aber erst noch schnell an, wie wir eine Tensorproduktfläche mit dem Algorithmus von de Boor auswerten: Eigentlich ist das nichts anderes als die Anwendung der Idee aus (3.1) und (3.2), indem wir zuerst für  $j = 1, \ldots, \nu_1$  die Koeffizienten

$$
d_j(y) = \sum_{k=1}^n d_{jk} N_k^{\mu_2} (y | T_2)
$$

und dann den univariaten Spline mit diesen Kontrollpunkten und der Knotenfolge  $T_1$  an der Stelle *x* auswerten, siehe Abb 3.1.

**Übung 3.1** Programmieren Sie den Algorithmus von de Boor zur Auswertung von funktionalen Flächen der Form  $f : \mathbb{R}^2 \to \mathbb{R}$ .

**Ubung 3.2 ¨** Bestimmen Sie die *Greville-Abszissen* zu einer Tensorprodukt-Knotenfolge. Welche Struktur haben sie? ♦

#### **3.2 Tensorprodukt in beliebig vielen Variablen**

Die zweidimensionale Idee mit den "Kurven entlang Kurven" war natürlich<br>eigentlich nur eine angebauliche Metivation für ein Konzent, das generell in eigentlich nur eine anschauliche Motivation für ein Konzept, das generell in beliebig vielen Variablen funktioniert.

**Definition 3.2 (Allgmeine Tensorprodukte)** *Für vorgegebenes*  $s \in \mathbb{N}$  *definieren wir*

<sup>&</sup>lt;sup>100</sup>Jetzt nutzen wir aus, daß wir die beiden Größen  $m_1$  und  $m_2$  in den Vektor  $\mu = (\mu_1, \mu_2) \in \mathbb{N}^2$ codiert haben.

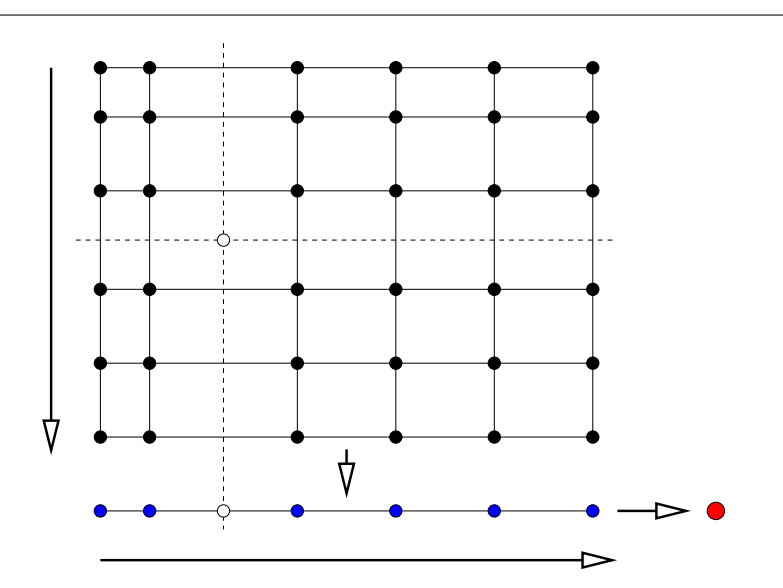

Abbildung 3.1: Der Algorithmus von de Boor für bivariate Tensorproduktflächen: Auf jede "Spalte" von Kontrollpunkten wenden wir den univariaten Algorithmus zur Auswertung an *y* an und erhalten so eine "Zeile" von<br>Kontrollnunkten die zur Eunktion f. och ären Diese verten vir mit einem Kontrollpunkten*,* die zur Funktion  $f_{y}$  gehören. Diese werten wir mit einem weiteren Aufruf des Algorithmus aus und schon wissen wir den Wert an der Stelle (*x*, *y*).

*1. zu Knotenfolgen*

$$
T_j = \left\{ t_{j,1}, \ldots, t_{j,\nu_j + \mu_j + 1} \right\}, \qquad j = 1, \ldots, s,
$$

*der jeweiligen Ordnung* µ*<sup>j</sup> das Tensorprodukt*

$$
T = \bigotimes_{j=1}^{s} T_j := \{t_{\alpha} = (t_{1,\alpha_1},\ldots,t_{1,\alpha_s}) \; : \; \alpha \leq \nu + \mu + 1\}.
$$

*2. den Tensorprodukt-B-Spline*

$$
N_{\kappa}^{\mu} (x|T) = \prod_{j=1}^{s} N_{\kappa_{j}}^{\mu_{j}} (x_{j}|T_{j}). \qquad (3.7)
$$

#### 3.2 Tensorprodukt in beliebig vielen Variablen 79

*3. zu Kontrollpunkten*<sup>101</sup>  $d = [d_{k} : k \leq v]$  *die Splinekurve* 

$$
N_{\mu}d(\cdot | T) = \sum_{\kappa \leq \nu} d_{\kappa} N_{\kappa}^{\mu}(\cdot | T).
$$

Auf diese Tensorproduktsplines können wir nun unsere gesamte univariate Theorie fast ohne Aufwand übertragen! Fangen wir mit einem einfachen Beispiel an.

# **Lemma 3.3** *Die B-Splines N*<sup>µ</sup> <sup>κ</sup> *bilden eine nichtnegative Teilung der Eins.*

Beweis: Die Nichtnegativität folgt unmittelbar aus (3.7), für die Teilung der Eins verwenden wir Induktion über  $s$ , wobei der Fall  $s = 1$  uns ja nun wirklich bekannt sein sollte. Mit  $\mu' = (\mu_1, \ldots, \mu_s)$  und entsprechend  $\nu', x'$  und *T'* wird ansonsten

$$
\sum_{\kappa \leq \nu} N_{\kappa} (x | T) = \sum_{\kappa' \leq \nu'} \sum_{\kappa_s = 1}^{\nu_s} N_{\kappa'}^{\mu'} (x' | T') N_{\kappa_s}^{\mu_s} (x_s | T_s)
$$
  
= 
$$
\sum_{\kappa' \leq \nu'} N_{\kappa'}^{\mu'} (x' | T') \left( \sum_{\kappa_s = 1}^{\nu_s} N_{\kappa_s}^{\mu_s} (x_s | T_s) \right)
$$

und nach Induktionsvoraussetzung hat die gesamte Summe den Wert Eins.  $\Box$ 

 $\ddot{\textbf{U}}$ bung 3.3  $\ Z$ eigen Sie: Der Träger des B-Splines  $N^\mu_\kappa$  $\frac{\mu}{\kappa}$  ist gerade der Quader

$$
I_{\kappa}^{\mu} = \bigotimes_{j=1}^{s} \left[ t_{j,\kappa_j}, t_{j,\kappa_j+\mu_j+1} \right].
$$

 $\Diamond$ 

Definieren wir die Vielfachheit<sup>102</sup>  $\varphi$  eines Knotens  $t = t_{\kappa} \in T$  nun als *vektorielle*  $G$ röße

$$
\varphi(t) = \left(\varphi\left(t_{j,\kappa_j}\right) : j = 1,\ldots,s\right),\,
$$

dann können wir den Splineraum  $\mathbb{S}_m(T)$  als Menge aller stückweisen Tensorprodukt-Polynome der Ordnung µ,

$$
\Pi_{\mu} = \text{span} \left\{ x^{\kappa} : \kappa \le \mu \right\},\
$$

<sup>&</sup>lt;sup>101</sup>Das ist nun ein bisschen interessanter aus einer "organisatorischen" Perspektive, denn dieses<br>Ihielt ist nun eine "Metrix" der Dimension d.Y.u. z. d.Y.u. X. "V.u. Clieblicherweise können Objekt ist nun eine "Matrix" der Dimension  $d \times v = d \times v_1 \times \cdots \times v_s$ . Glücklicherweise können  $\mathbb{R}^3$ Matlab und Octave auch mit derartigen Objekten umgehen.

<sup>&</sup>lt;sup>102</sup>Das Symbol  $\varphi$  steht für "Fielfachheit".

definieren, bei denen an einem Knoten der Ordnung ϕ(*t*) alle partiellen Ableitung

$$
\frac{\partial^{|\alpha|}}{\partial x^{\alpha}}, \qquad \alpha \leq \mu - \varphi(t),
$$

existieren und stetig sind. Und natürlich haben wir dann wieder unmittelbar unseren Curry-Schoenberg:

Die B-Splines  $N^{\mu}_{\kappa}$ κ , κ ≤ ν, bilden eine Basis von Sµ(*T*).

Auch die Interpolationscharakterisierung, also den Satz von Schoenberg-Whitney, könnnen wir ohne weiteres übertragen. Dazu seien  $X_1, \ldots, X_s \subset \mathbb{R}$  die Projektionen der Interpolationspunkte auf die Koordinatenachsen und

$$
X = \bigotimes_{j=1}^{s} X_j = \{x_{\kappa} = (x_{1,\kappa_1}, \ldots, x_{s,\kappa_s}) \; : \; \kappa \leq \nu\}.
$$

Dann beweist man sehr leicht den folgenden Satz.

**Satz 3.4 (Schoenberg-Whitney für Tensorprodukte)** Der Splineraum S<sub>u</sub>(T) er*laubt eindeutige Interpolation bezüglich X genau dann wenn*  $x_{\kappa} \in I^{\mu}_{\kappa}$ κ *,* κ ≤ ν*.*

**Übung 3.4** Beweisen Sie Satz 3.4, natürlich unter Ausnutzung von Satz 2.13.  $\diamond$ 

## **3.3 Pferdefuße ¨**

Was ist nun so schlimm an Tensorprodukt-Splines, daß wir uns überhaupt noch weitere Kapitel in diesem Skript gönnen müssen? Denn auch Glättungssplines, Knoteneinfügen und all die vielen schönen Dinge, die wir univariat gemacht haben, lassen sich ganz einfach auf Tensorprodukte ubertragen. Und schon ha- ¨ ben wir das erste Problem: Mathematisch sind Tensorprodukte nicht sonderlich aufregend, es geht alles zu glatt, die Struktur ist total univariat. Gut, aber das allein wäre natürlich ein schwaches Argument, gäbe es nicht auch wirklich substantielle Probleme, von denen wir hier ein paar auflisten wollen:

• Der Paramaterbereich ist immer ein Quader und die resultierenden Flachen ¨ haben immer eine "rechteckige" Struktur, die aber nicht immer flexibel ge-<br>nus ist, dann relativ aft worden beienislaweise Eläsben über Dreiseken nug ist, denn relativ oft werden beispielsweise Flächen über Dreiecken benötigt. Dies wird von CAD-Benutzern oft dadurch behoben, daß alle Kontrollpunkte entlang einer Kante zusammenfallen, wodurch das Rechteck zum Dreieck degeneriert, aber die so entstehenden Singularitaten sind ¨ grausam und sehr schwer zu handhaben.

#### 3.3 Pferdefuße ¨ 81

- Die Komplexität wächst exponentiell! Die Anzahl der Koeffizienten und damit die Dimension von  $\hat{S}_m(T)$  ist  $\prod v_j$ , also bei "Gleichverteilung" der Knoten in allen Variablen etwa n<sup>s</sup>. Will man nun ein Interpolationsproblem lösen*,* dann enthält die Kollokationsmatrix bereits  $n^{2s}$  Einträge und ein typisches direktes Lösungsverfahren würde  $O(n^{3s})$  Rechenoperationen benötigen. Wie dramatisch das wird, sieht man schon bei 10 Punkten in jeder Dimension und 6 Variablen<sup>103</sup>, dann haben wir es mit  $10^{12}$  Matrixeinträgen zu tun, was bereits einige Terabyte wären.
- Natürlich sind die Matrizen zu Tensorprodukt-Splines immer noch recht dünn besetzt, aber die Bandstruktur ist eine Bandstruktur *in Multiindizes,* wenn man diese linear anordnet, um die Daten in einer "normalen" Matrix<br>speisbern zu können, dann sind die Bönder seben reebt groß speichern zu können, dann sind die Bänder schon recht groß.
- Alles muss Tensorproduktstruktur haben! Zwar lässt sich der Satz von Schoenberg-Whitney sehr einfach verallgemeinern, aber die Charakterisierung gilt nur noch für eine sehr eingeschränkte Klasse von Interpolationspunktmengen, nämlich die, die die Tensorproduktstruktur  $X = \bigotimes X_j$ haben, also ein Gitter bilden. Und solche Abtastungen muss man in der Realität erst einmal haben! Laserscans von 3D-Objekten liefern es jedenfalls nicht!
- Man merkt das auch beim Knoteneinfügen! Bei Tensorproduktsplines kann man keinen einzelnen Knoten in *T* einfügen, sondern nur in eine der Mengen *T<sup>j</sup>* ! In *T* fugt man dann die ganze Menge ¨

$$
T^* = T_1 \otimes \cdots \otimes T_{j-1} \otimes t^* \otimes T_{j+1} \otimes \cdots \otimes T_s
$$

ein, die immerhin aus

$$
|\nu + \mu| + s - \nu_j - \mu_j - 1 = \sum_{k \neq k} (\nu_k + \mu_k + 1)
$$

Knoten besteht. In zwei Variablen, siehe Abb. Abb:deBoor2d, entsprache ¨ dies dem Einfugen einer horizontalen oder vertikalen Knotenlinie. ¨

So, jetzt haben wir doch genug Ausreden gefunden, um uns endlich mit mathematisch schönen und anspruchsvollen multivariaten Splines allgemeinerer Natur zu befassen.

 $103$ Was für gewisse Anwendungen noch klein ist!

*Grundlagenforschung betreibe ich, wenn ich nicht weiß, was ich tue*

Wernher von Braun

**Bezierfl ´ achen ¨** 4

Bézierflächen bilden eine wichtige Grundlage für das Verständnis und die Untersuchung von Splines, insbesondere im multivariate Fall.

## **4.1 Baryzentrische Koordinaten**

Wir beginnen mit einem wichtigen geometrischen Konzept, nämlich mit dem Begriff der baryzentrischen Koordinaten im R<sup>d</sup>. Dazu ein bißchen Notation. Für eine endliche Menge  $\mathscr{V}:=\left\{v_{j}:j=0,\ldots,n\right\}\subset\mathbb{R}^{d}$  bezeichnen wir mit

$$
[\mathcal{V}] = [v_j : j = 0, ..., n] = \left\{ \sum_{j=0}^{n} u_j v_j : u_j \ge 0, \sum_{j=0}^{n} u_j = 1 \right\} \subset \mathbb{R}^d \quad (4.1)
$$

die *konvexe Hülle* der Menge ∜ und mit

$$
\langle \mathcal{V} \rangle = \langle v_j : j = 0, \dots, n \rangle = \left\{ \sum_{j=0}^n u_j v_j : \sum_{j=0}^n u_j = 1 \right\} \subset \mathbb{R}^d \tag{4.2}
$$

die *affine* Hülle von ∜.

Die Punkte *v<sup>j</sup>* , *j* = 0, . . . , *n*, befinden sich *in allgemeiner Position* wenn die Vektoren

$$
y_j = v_j - v_0, \qquad j = 1, \ldots, n,
$$

linear unabhängig sind (das bedeutet insbesondere daß  $n \le d$ ). Ist außerdem *n* = *d*, dann heißt das Simplex [V ] *nichtdegeneriert*.

**Übung 4.1** Zeigen Sie: Die Eigenschaft, in allgemeiner Lage zu sein ist *unabhängig* von der Reihenfolge der  $v_j$ , also unabhängig von der Wahl von  $v_0$ .

**Lemma 4.1** *Für*  $\mathcal{V} = \{v_j : j = 0, \ldots, d\}$  sind die folgenden Bedingungen äquivalent.

*1.* [V ] *ist nichtdegeneriert.*

$$
2. \ \langle \mathcal{V} \rangle = \mathbb{R}^d.
$$

*3. die Determinante*

$$
\tau(\mathscr{V}) = \left| \begin{array}{ccc} 1 & \ldots & 1 \\ v_0 & \ldots & v_d \end{array} \right| = \left| \begin{array}{ccc} 1 & \ldots & 1 \\ v_{0,1} & \ldots & v_{d,1} \\ \vdots & \ddots & \vdots \\ v_{0,d} & \ldots & v_{d,d} \end{array} \right|
$$

*der Matrix*

$$
\left[\begin{array}{ccc} 1 & \cdots & 1 \\ v_0 & \cdots & v_d \end{array}\right] \in \mathbb{R}^{d+1 \times d+1}
$$

*ist nicht Null.*

**Beweis:** 1 ⇒ 2: nach der Annahme kann jedes  $x \in \mathbb{R}^d$  (eindeutig) geschrieben werden als

$$
x = v_0 + \sum_{j=1}^d a_j (v_j - v_0) = (1 - a_1 - \dots - a_d) v_0 + a_1 v_1 + \dots + a_d v_d
$$

und mit

$$
u_0 = 1 - \sum_{j=1}^d a_j
$$
,  $u_j = a_j$ ,  $j = 1, ..., d$ ,

erhält man die gewünschte Darstellung.  $2 \Rightarrow 3$ : sei

$$
x=\sum_{j=0}^d u_jv_j\in \langle \mathcal{V}\rangle,
$$

dann sind die Koeffizienten  $u_0, \ldots, u_d$  Lösungen des linearen Gleichungssystems

$$
\left[\begin{array}{ccc} 1 & \ldots & 1 \\ v_0 & \ldots & v_d \end{array}\right] \left[\begin{array}{c} u_0 \\ \vdots \\ u_d \end{array}\right] = \left[\begin{array}{c} 1 \\ x \end{array}\right].
$$

Damit dieses Gleichungssystem für alle  $x \in \mathbb{R}^d$  lösbar ist, muß die Matrix von Null verschiedene Determinante haben. 3 ⇒ 1: da, nach Spaltenumformungen,

$$
0 \neq \tau(\mathscr{V}) = \left| \begin{array}{cccc} 1 & 0 & \cdots & 0 \\ v_0 & v_1 - v_0 & \cdots & v_d - v_0 \end{array} \right| = \left| \begin{array}{cccc} v_1 - v_0 & \cdots & v_d - v_0 \end{array} \right|,
$$

müssen die Vektoren linear unabhängig sein.  $\Box$ 

Ist  $n < d$  und sind Punkte  $v_0, \ldots, v_n$  gegeben, so können diese natürlich kein  $d$ – dimensionales Simplex mehr aufspannen. Man spricht in diesem Fall dann von *allgemeiner Lage, w*enn  $[v_j : j = 0, \ldots, n]$  wenigstens noch ein *n*–dimensionales Simplex ist oder, äquivalent, wenn es eine Matrix  $A \in \mathbb{R}^{d \times n}$  mit Rang *n* gibt, so daß

$$
\langle v_j : j = 0, \ldots, n \rangle = v_0 + A \mathbb{R}^n.
$$

Diese Situation wird später bei den multivariaten Splines gelegentlich auftreten.

Nehmen wir also an, daß *d* + 1 Punkte *v<sup>j</sup>* , *j* = 0, . . . , *d*, in allgemeiner Lage gegeben seien und beginnen wir mit dem Fall *d* = 1. Dann haben wir also zwei Punkte  $v_0 < v_1$  ∈ R und wir betrachten einen Punkt  $t \in [v_0, v_1]$ . Der Punkt  $t$  teilt das Intervall  $[v_0, v_1]$  im Verhältnis  $t - v_0 : v_1 - t$  und es gilt die Identität

$$
t = \frac{v_1 - t}{v_1 - v_0} v_0 + \frac{t - v_0}{v_1 - v_0} v_1,
$$

denn

$$
\frac{v_1 - t}{v_1 - v_0}v_0 + \frac{t - v_0}{v_1 - v_0}v_1 = \frac{v_1v_0 - tv_0 + tv_1 - v_1v_0}{v_1 - v_0} = t\frac{v_1 - v_0}{v_1 - v_0} = t.
$$

Außerdem ist

$$
\frac{v_1 - t}{v_1 - v_0} + \frac{t - v_0}{v_1 - v_0} = 1
$$

und die beiden Werte sind genau dann nichtnegativ, wenn  $t \in [v_0, v_1]$ .

**Definition 4.2** *Sei*  $\mathcal{V} = \{v_j : j = 0, \ldots, d\} \subset \mathbb{R}^d$  *die Eckenmenge des nichtentarteten Simplex*  $\Delta = [\mathcal{V}]$ *. Die baryzentrischen Koordinaten eines Punktes*  $x \in \mathbb{R}^d$ *bez ¨uglich*<sup>104</sup> ∆ *bzw.* V *sind der Vektor*

$$
u(x|\Delta) = (u_j(x|\Delta) : j = 0, ..., d) \in \mathbb{R}^{d+1},
$$

*so daß*

$$
x = \sum_{j=0}^{d} u_j(x|\Delta) v_j, \qquad \sum_{j=0}^{d} u_j(x|\Delta) = 1.
$$
 (4.3)

<sup>&</sup>lt;sup>104</sup>Eigentlich hängen die baryzentrischen Koordinaten nicht nur vom Simplex Δ, sondern natürlich von der *Anordnung* der Ecken in dem Eckenvektor oder -tupel ∜ ab! Trotzdem ist das aber nur eine einfache Permutation der Koordinaten, über die wir großzügig hinwegsehen werden.

Wieder sind die baryzentrischen Koordinaten Lösungen des Gleichungssystems

$$
\left[\begin{array}{ccc} 1 & \cdots & 1 \\ v_0 & \cdots & v_d \end{array}\right] u\left(x|\Delta\right) = \left[\begin{array}{c} 1 \\ x \end{array}\right] \tag{4.4}
$$

und die Cramersche Regel liefert

$$
u_j(x|\Delta) = \frac{\tau_j(x|\mathcal{V})}{\tau(\mathcal{V})}, \qquad j = 0, \dots, d,
$$
 (4.5)

wobei

$$
\tau_j(x|\mathscr{V}) = \begin{vmatrix}\n1 & \cdots & 1 & 1 & 1 & \cdots & 1 \\
v_{0,1} & \cdots & v_{j-1,1} & x_1 & v_{j+1,1} & \cdots & v_{d,1} \\
\vdots & \ddots & \vdots & \vdots & \vdots & \ddots & \vdots \\
v_{0,d} & \cdots & v_{j-1,d} & x_d & v_{j+1,d} & \cdots & v_{d,d}\n\end{vmatrix}
$$

**Bemerkung 4.3** *Die baryzentrischen Koordinaten sind*

- *1.* affine *Polynome in x.*
- 2. Fundamentallösungen *des Interpolationsproblems p*( $v_j$ ) =  $y_j$ , *j* = 0, . . . , *d*, *d.h.*, *es gilt*

$$
u_j(v_k|\Delta) = \delta_{jk}, \qquad j, k = 0, \dots, d. \tag{4.6}
$$

Aus Gleichung (4.5) folgt aber auch die geometrische Interpretation der baryzentrischen Koordinaten: da namlich ¨ τ (V ) das (vorzeichenbehaftete) *Volumen* des Simplex Δ ist und τ<sub>*j*</sub>(*x*|<sup>γ</sup>) demzufolge das Volumen des Teilsimplex  $\left[v_0,\ldots,v_{j-1},x,v_{j+1},\ldots,v_d\right]$ , sind also die baryzentrischen Koordinaten nichts anderes als die Volumenanteile des jeweiligen Subsimplex. Daher auch der Name als "Schwerpunktskoordinaten".

Wir werden in Zukunft immer von nichtentarteten Simplizes ∆ ⊂ R*<sup>d</sup>* und der zugehörigen Eckenmenge <sup>y</sup> ⊂ R<sup>d</sup> sprechen, wobei wir immer annehmen, daß die Elemente der Eckenmenge in allgemeiner Lage sind.

## **4.2 Der Algorithmus von de Casteljau**

Wir wollen nun Flächen modellieren, die über Simplizes parametrisiert sind, also Abbildungen *p* : ∆ → R*<sup>N</sup>*, wobei ∆ ⊂ R*<sup>d</sup>* ein nichtentartetes Simplex mit Eckenmenge  $\mathcal V$  und  $N \geq 1$  egal ist. "Modellieren" heißt hierbei, daß die Fläche durch eine endliche Anzahl von Koeffizienten beschrieben wird, die ein Anwender festlegen und modifizieren kann.

**Beispiel 4.4** *Seien*  $c_0$ , ...,  $c_n$  *Punkte im*  $\mathbb{R}^N$ *. Dann ist* 

$$
p(x) = \sum_{j=0}^n c_j x^j, \qquad x \in [v_0, v_1]
$$

*eine (polynomiale) Kurve, die durch die "Kontrollpunkte"*  $c_0, \ldots, c_n$  *festgelegt ist. Der Raum* R*<sup>N</sup>, in dem die Kontrollpunkte liegen, ist eigentlich irrelevant: durch separate Behandlung der einzelnen Koordinaten der Kurve*

$$
p(x) = \left[ \begin{array}{c} p_1(x) \\ \vdots \\ p_N(x) \end{array} \right]
$$

*könnte man sich stets auch auf den Fall*  $N = 1$  *beschränken.* 

Wir werden gleich ein einfaches Verfahren angeben, polynomiale Flächen zu konstruieren, deren Kontrollpunkte auch noch *geometrische* Information bieten. Doch zuerst etwas Terminologie.

**Definition 4.5** *Ein Vektor*  $\alpha = (\alpha_0, \dots, \alpha_d) \in \mathbb{N}_0^{d+1}$  *von nichtnegativen ganzen Zahlen heißt ein* Multiindex*. Unter der* Lange ¨ *von* α *verstehen wir die Zahl*

$$
|\alpha| = \sum_{j=0}^d \alpha_j.
$$

*Alle (homogenen) Multiindizes der L¨ange n* ∈ N<sup>0</sup> *werden zusammengefaßt in*

$$
\Gamma_n = \left\{ \alpha \in \mathbb{N}_0^{d+1} : |\alpha| = n \right\}.
$$
 (4.7)

*Mit*  $e_j \in \Gamma_1$ ,  $j = 0, \ldots, d$ , bezeichnen wir die Einheitsvektoren  $e_{jk} = \delta_{jk}$ ,  $j, k = 0, \ldots, d$ .

#### **Algorithmus 4.6 (de Casteljau)**

**Gegeben:** Kontrollpunkte  $c_{\alpha}$ ,  $\alpha \in \Gamma_n$ , und  $x \in \Delta$ .

- *1. Bestimme u* (*x*|∆)*.*
- 2. *Setze*  $c_{\alpha}^{0}(x) = c_{\alpha}$ ,  $\alpha \in \Gamma_n$ .
- *3. F ¨ur k* = 1, . . . , *n setze*

$$
c_{\alpha}^{k}(x) = \sum_{j=0}^{d} u_{j}(x|\Delta) c_{\alpha+e_{j}}^{k-1}(x), \qquad \alpha \in \Gamma_{n-k}.
$$
 (4.8)

4. Ergebnis:  $p(x) = c_0^n$  $_{0}^{n}(x).$ 

**Definition 4.7** *Den Graphen p*(∆)*, der mit Algorithmus 4.6 bestimmt wird, bezeichnet man als* Bézierfläche zu dem Kontrollpolyeder { $c_\alpha$  :  $\alpha \in \Gamma_n$ }.

#### **Bemerkung 4.8**

- *1. Jeder Schritt im Algorithmus von de Casteljau unterteilt jeden der d–dimensionalen Simplizes*  $\left[c_{\alpha+e}^{k-1}\right]$ α+*e<sup>j</sup>* : *j* = 0, . . . , *d* i *,* α ∈ Γ*n*−*<sup>k</sup> in* genau derselben *Weise, wie der Punkt x* ∈ ∆ *das Simplex* ∆ *unterteilt.*
- 2. Manche der Simplizes  $\left[c_{\alpha+e}^{k-1}\right]$ α+*e<sup>j</sup>* : *j* = 0, . . . , *d* i *k¨onnen sehr wohl degeneriert sein – f ¨ur die Bestimmung des "Schwerpunkts" mittels u* (*x*|∆) *ist das vollkommen irrelevant.*
- *3. Man kann jeden Schritt des Algorithmus auch als eine lineare Interpolation ansehen, siehe auch Bemerkung 4.3.*
- *4. Der Algorithmus von de Casteljau ist eine Verallgemeinerung von Kegelschnittkonstruktionen, die auf Steiner zur ¨uckgehen.*

## **4.3 Bezierfl ´ achen ¨**

Als nachstes zeigen wir, daß der Algorithmus von de Casteljau polynomiale ¨ Flächen vom Grad *n* erzeugt, die man sogar explizit angeben kann. Diese Flächen werden als *Bézier-Flächen* bezeichnet, wobei Bézier diesen Ansatz wohl nur zur Darstellung von Kurven benutzt hat<sup>105</sup>, siehe insbesondere [4].

#### **Definition 4.9**

1. Für einen Multiindex  $\alpha \in \mathbb{N}_0^{d+1}$  definiert man den Multinomialkoeffizienten

$$
\binom{|\alpha|}{\alpha} = \frac{|\alpha|!}{\alpha_0! \cdots \alpha_d!},
$$

*und setzt die Multinomialkoe*ffi*zienten auf* Z*<sup>d</sup>*+<sup>1</sup> *fort, indem man sie auf Null setzt, wenn α eine negative Komponente enthält.* 

 $105$ Seine Vorstellung von Fläche war eine Kurve, die an einer anderen Kurve entlanggeführt wird und sich dabei verändert, siehe [28, Kap. 1], also das, was wir heute als eine *Tensorproduktfläche* bezeichnen würden

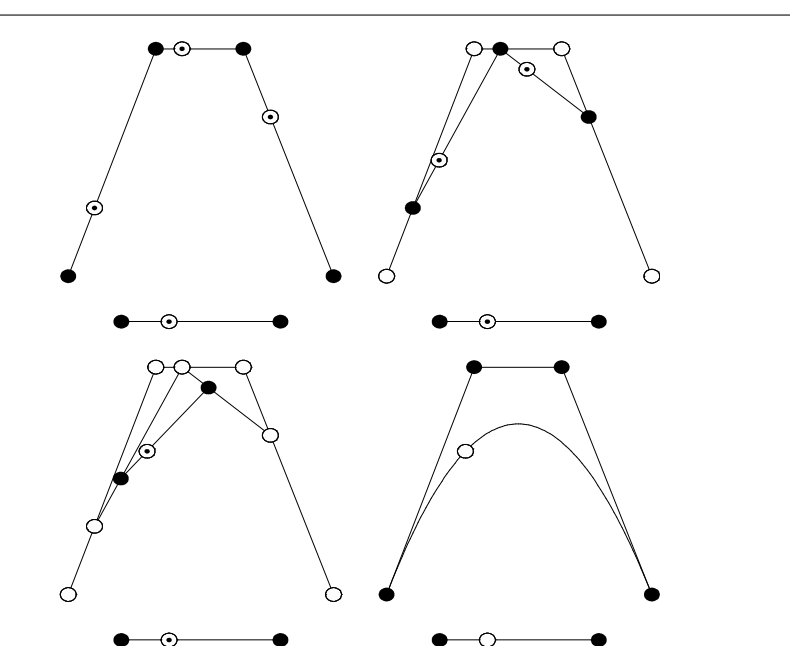

Abbildung 4.1: Der Algorithmus von de Casteljau für  $d = 1$  und die dabei enstehende Kurve

2. Die Bernstein-Bézier-Basispolynome sind definiert als

$$
B_{\alpha}(x) = \binom{|\alpha|}{\alpha} u^{\alpha}(x|\Delta) = \frac{|\alpha|!}{\alpha_0! \cdots \alpha_d!} u_0^{\alpha_0}(x|\Delta) \cdots u_d^{\alpha_d}(x|\Delta), \qquad \alpha \in \mathbb{N}_0^{d+1}.
$$
 (4.9)

*3. Konvention:*  $B_\alpha$  *ist definiert für*  $\alpha \in \mathbb{Z}^{d+1}$  *wobei*  $B_\alpha \equiv 0$  *falls*  $\alpha \notin \mathbb{N}_0^{d+1}$ *.* 

**Ubung 4.2 ¨** Zeigen Sie: das Polynom *B*<sup>α</sup> nimmt sein Maximum an der Stelle mit den baryzentrischen Koordinaten  $\alpha/|\alpha|$  an.  $\Diamond$ 

**Ubung 4.3 ¨** Zeigen Sie: die Basispolynome bilden eine *nichtnegative Teilung der Eins*, d.h.,

$$
\sum_{\alpha\in\Gamma_n}B_\alpha\equiv 1.
$$

 $\Diamond$ 

## Lemma 4.10 (Rekursionsformel für die Basispolynome)

#### 4.3 Bézierflächen  $\sim$

*Für*  $\alpha \in \mathbb{N}_0^{d+1}$ ,  $\alpha \neq 0$ , gilt

$$
B_{\alpha}(x) = \sum_{j=0}^{d} u_j(x|\Delta) B_{\alpha - e_j}(x).
$$
 (4.10)

**Beweis:** Folgt sofort aus

$$
\begin{array}{lcl} \binom{|\alpha|}{\alpha} & = & \sum_{j=0 \atop \alpha_j > 0}^d \frac{\alpha_j}{|\alpha|} \binom{|\alpha|}{\alpha} = \sum_{j=0 \atop \alpha_j > 0}^d \frac{(|\alpha|-1)!}{\alpha_0! \cdots \alpha_{j-1}! \left(\alpha_j-1\right)! \alpha_{j+1} \cdots \alpha_d!} \\ & = & \sum_{j=0}^d \binom{|\alpha|-1}{\alpha-e_j} \end{array}
$$

 $\Box$ 

**Satz 4.11 (Darstellung für Bézier–Flächen)** *Für k* = 0, ..., *n und*  $\alpha \in \Gamma_{n-k}$  *gilt* 

$$
c_{\alpha}^{k}(x) = \sum_{\beta \in \Gamma_{k}} c_{\alpha+\beta} B_{\beta}(x), \qquad (4.11)
$$

*also insbesondere für*  $k = n$ 

$$
p(x) = c_0^n(x) = \sum_{\alpha \in \Gamma_n} c_{\alpha} B_{\alpha}(x) \qquad (4.12)
$$

**Definition 4.12** *Wir bezeichnen mit* R*<sup>N</sup>* (Γ*n*) *die Menge*

$$
\mathbb{R}^{N}(\Gamma_{n}) = \left\{ (c_{\alpha} : \alpha \in \Gamma_{n}) : c_{\alpha} \in \mathbb{R}^{N}, \alpha \in \Gamma_{n} \right\}
$$

*und schreiben, für ein Kontrollpolyeder*  $c \in \mathbb{R}^N(\Gamma_n)$ ,

$$
B_n c := \sum_{\alpha \in \Gamma_n} c_{\alpha} B_{\alpha}
$$

für die zugehörige Bézierfläche.

**Beweis von Satz 4.11:** Induktion über  $k$ . Da  $B_0 \equiv 1$  ist der Fall  $k = 0$  klar. Sei also (4.11) für ein  $k \geq 0$  bewiesen. Dann gilt für  $\alpha \in \Gamma_{n-k-1}$  nach (4.8), unter Verwendung der Induktionshypothese und mit (4.10)

$$
c_{\alpha}^{k+1}(x) = \sum_{j=0}^{d} u_j(x|\Delta) c_{\alpha+\epsilon_j}^k(x) = \sum_{j=0}^{d} u_j(x|\Delta) \sum_{\beta \in \Gamma_k} c_{\alpha+\epsilon_j+\beta} B_{\beta}(x)
$$
  

$$
= \sum_{j=0}^{d} \sum_{\beta \in \Gamma_{k+1}} u_j(x|\Delta) c_{\alpha+\beta} B_{\beta-\epsilon_j}(x) = \sum_{\beta \in \Gamma_{k+1}} c_{\alpha+\beta} \sum_{j=0}^{d} u_j(x|\Delta) B_{\beta-\epsilon_j}(x)
$$
  

$$
= \sum_{\beta \in \Gamma_{k+1}} c_{\alpha+\beta} B_{\beta}(x).
$$

 $\Box$ 

Als nächstes stellen wir ein paar wichtige Eigenschaften der Bézierfläche *Bnc* zusammen, die mehr oder weniger direkt aus dem Algorithmus von de Casteljau folgen:

**Convex hull property:** die Fläche liegt innerhalb<sup>106</sup> der konvexen Hülle des Kontrollnetzes,

$$
B_n c(\Delta) \subseteq [c_\alpha : \alpha \in \Gamma_n]. \tag{4.13}
$$

**Endpoint interpolation:** die Fläche interpoliert in der Eckenmenge  $V$  die extremalen Kontrollpunkte,

$$
B_n c(v_j) = c_{n\epsilon_j}.
$$
\n(4.14)

**Beweis:** (4.13) ergibt sich, da nach (4.8) für alle  $x \in \Delta$ ,  $k = 1, \ldots, n$  und  $\alpha \in \Gamma_{n-k}$ 

$$
c_{\alpha}^k(x) \in \left[c_{\beta}^{k-1}(x) : \beta \in \Gamma_{n-k+1}\right],
$$

also

$$
B_n c(x) \in \left[c_\alpha^{n-1}(x) : \alpha \in \Gamma_1\right] \subseteq \cdots \subseteq \left[c_\alpha : \alpha \in \Gamma_n\right].
$$

(4.14) folgt sofort aus der Tatsache, daß  $u_j(v_k|\Delta) = \delta_{jk}$ ,  $j, k = 0, ..., d$ , und daher

$$
B_n c(v_j) = c_0^n(v_j) = c_{\epsilon_j}^{n-1}(v_j) = \cdots = c_{n\epsilon_j}.
$$

 $\Box$ 

**Lemma 4.13** *Die Bernstein–B´ezier–Basispolynome bilden eine Basis des Vektorraums* Π*<sup>n</sup> aller Polynome vom Totalgrad h¨ochstens n.*

**Beweis:** Da die baryzentrischen Koordinaten Polynome vom Totalgrad 1 sind, ist natürlich  $B_\alpha \in \Pi_n$ ,  $\alpha \in \Gamma_n$ . Nachdem außerdem  $\#\Gamma_n = \binom{n+d}{d} = \dim \Pi_n$ , genügt es, die lineare Unabhängigkeit der Basispolynome nachzuweisen, was wir per Induktion über *n* ∈  $\mathbb{N}_0$  tun werden. Der Fall *n* = 0 ist klar, da *B*<sub>0</sub> = 1 nicht die Nullfunktion und damit trivialerweise linear unabhängig ist. Nehmen wir also an, wir hätten Lemma 4.13 für ein  $n \geq 0$  bewiesen und wählen wir  $c \in \mathbb{R}(\Gamma_{n+1})$ so, daß für alle  $x \in \Delta$ 

$$
0=B_{n+1}c(x)=c_0^{n+1}(x).
$$

 $106$ Mit Gleichheit genau dann, wenn das Kontrollnetz und damit seine konvexe Hülle vom Polyeder zur *d*-dimensionalen Ebene entartet.

Wir zeigen jetzt, daß *c* dann der Nullvektor sein muß. Dazu nehmen wir uns die niederdimensionalen Seiten

$$
\Delta_k = \left[v_j : j = 0, \ldots, k\right] = \left\{x \in \Delta : u_{k+1}\left(x|\Delta\right) = \cdots = u_d\left(x|\Delta\right) = 0\right\}, \qquad k = 0, \ldots, d,
$$

vor und beweisen induktiv über  $k = 0, \ldots, d$ , daß

$$
c_{\alpha} = 0
$$
,  $\alpha \in {\beta \in \Gamma_{n+1} : \beta_{k+1} = \cdots = \beta_d = 0}$ . (4.15)

Der Fall *k* = 0 ist nichts anderes als die Endpunkt–Interpolation (4.14). Um von *k* − 1 nach *k* zu kommen wählen wir  $x \in \Delta_k$  und erhalten

$$
B_{n+1}c(x) = \sum_{\alpha_{k+1}=\dots=\alpha_d=0} c_{\alpha}B_{\alpha}.
$$
\n(4.16)

Da  $\Delta$ <sub>*k*−1</sub> ⊂  $\Delta$ <sub>*k*</sub> ergibt sich nach Induktionsannahme außerdem, daß  $c$ <sub>α</sub> = 0,  $\alpha$ <sub>*k*</sub> =  $\cdots = \alpha_d = 0$ , also wird (4.16) zu

$$
B_{n+1}c = \sum_{\alpha \in \Gamma_m, \alpha_k > 0 \atop \alpha_{k+1} = \cdots = \alpha_d = 0} c_{\alpha}B_{\alpha}
$$
  

$$
= (n+1)u_k(x|\Delta) \sum_{\alpha \in \Gamma_m, \alpha_k > 0 \atop \alpha_{k+1} = \cdots = \alpha_d = 0} \frac{c_{\alpha}}{\alpha_k}B_{\alpha - \epsilon_k}
$$
  

$$
= \sum_{\alpha \in \Gamma_n \atop \alpha_{k+1} = \cdots = \alpha_d = 0} \frac{c_{\alpha + \epsilon_k}}{\alpha_k + 1}B_{\alpha}.
$$

Auf diesen Ausdruck können wir schließlich die Induktion über *n* anwenden was uns  $(4.15)$  liefert und damit den Beweis vervollständigt.  $\square$ 

**Übung 4.4** Beweisen Sie die *Graderhöhungsformel*: definiert man, für  $c \in \mathbb{R}^N(\Gamma_n)$ , ein Kontrollpolyeder  $\widehat{c}$  ∈ R<sup>N</sup> (Γ<sub>*n*+1</sub>) durch

$$
\widehat{c}_{\beta} = \sum_{j=0}^d \frac{\beta_j}{n+1} c_{\beta-\epsilon_j}, \qquad \beta \in \Gamma_{n+1},
$$

dann ist  $B_n c = B_{n+1} \widehat{c}$ .

## **4.4 Ableitungen von Bézierflächen**

Nun wenden wir uns den Richtungsableitungen von Bézierflächen zu, die uns, wie wir sehen werden, geometrische Information liefern werden.

## 92 4 BÉZIERFLÄCHEN

**Definition 4.14** *Ein Vektor*  $y \in \mathbb{R}^{d+1}$  *heißt (baryzentrische)* Richtung, wenn  $y_0 + \cdots +$ *y*<sup>*d*</sup> = 0*. Die* Richtungsableitung *D<sub>y</sub> entlang der baryzentrischen Richtung y ist für f* ∈ *C* 1 (∆) *definiert als*

$$
D_y f = \sum_{j=0}^d y_j \frac{\partial f}{\partial u_j (\cdot | \Delta)}.
$$
\n(4.17)

*Für eine* kartesische Richtung<sup>107</sup> *y* ∈  $\mathbb{R}^d$  *gilt entsprechend* 

$$
D_y f = \sum_{j=1}^d y_j \frac{\partial f}{\partial x_j}.
$$
\n(4.18)

**Bemerkung 4.15** *Da*

$$
x_j = \sum_{k=0}^d u_k(\cdot | \Delta) \ v_{k,j}, \qquad d.h. \qquad \frac{\partial x_j}{\partial u_k(\cdot | \Delta)} = v_{k,j}
$$

*ist*

$$
\frac{\partial f}{\partial u_j(\cdot|\Delta)} = \sum_{k=1}^d \frac{\partial f}{\partial x_k} \frac{\partial x_k}{\partial u_j(\cdot|\Delta)} = \sum_{k=1}^d v_{jk} \frac{\partial f}{\partial x_k} = v_j^T \nabla f = D_{v_j}f \tag{4.19}
$$

*und*

$$
D_y f = \sum_{j=0}^d \sum_{k=1}^d y_j \ v_{jk} \frac{\partial f}{\partial x_k} = y^T V \nabla f = D_{y^T V} f, \qquad V = [v_0 \dots v_d] \in \mathbb{R}^{(d+1) \times d}.
$$
 (4.20)

Die Nebenbedingung  $\sum y_j = 0$  kommt daher, daß man  $y$  als Differenz zweier baryzentrischer Koordinaten auffaßt, d.h.,

$$
y = u(x|\Delta) - u(x'|\Delta), \qquad x, x' \in \Delta.
$$

Besondere Richtungsableitungen sind die *achsenparallelen* Richtungsableitungen *Dj*−*<sup>k</sup>* , *j*, *k* = 0, . . . , *d*. Ihnen entsprechen nach (4.20) im R*<sup>d</sup>* die Richtungen *v<sup>j</sup>* −*v<sup>k</sup>* . Außerdem bilden sie eine *Basis* aller Richtungsableitungen, denn jede baryzentrische Richtung *y* ∈  $\mathbb{R}^{d+1}$  kann, für jedes  $\overline{k}$  ∈ {0, ...,  $\overline{d}$ }, geschrieben werden als

$$
y = \sum_{j=0}^d y_j \epsilon_j = \sum_{j \neq k} y_j (\epsilon_j - \epsilon_k) + \underbrace{\left(y_k + \sum_{j \neq k} y_j\right)}_{=0} \epsilon_k.
$$

Auch die Richtungsableitungen von Bernstein–Bezier–Basispolynomen sind sehr ´ einfach.

 $107$ Hier fällt die Nebenbedingung, daß sich die Komponenten zu Null addieren weg, dafür hat man keine Komponente  $y_0$  – die Anzahl der Freiheitsgrade ist also dieselbe!

#### 4.4 Ableitungen von Bézierflächen ist eine eine Statistischen Statistischen Statistischen Statistischen Statistischen Statistischen Statistischen Statistischen Statistischen Statistischen Statistischen Statistischen Statis

**Lemma 4.16** *Für eine baryzentrische Richtung*  $y \in \mathbb{R}^{d+1}$  *und*  $\alpha \in \mathbb{N}_0^d$ 

$$
D_{y}B_{\alpha} = |\alpha| \sum_{j=0}^{d} y_{j} B_{\alpha-\epsilon_{j}}.
$$
 (4.21)

*Insbesondere, für j,*  $k = 0, \ldots, d$ *,* 

$$
D_{\epsilon_j-\epsilon_k}B_{\alpha} = |\alpha| \left( B_{\alpha-\epsilon_j} - B_{\alpha-\epsilon_k} \right). \tag{4.22}
$$

**Beweis:** Da  $B_{\alpha} = \binom{|\alpha|}{\alpha} u^{\alpha}$  ist, falls  $\alpha_j > 0$ 

$$
\frac{\partial}{\partial u_j}B_{\alpha}=\frac{|\alpha|!}{\alpha_0!\cdots\alpha_d!}\alpha_ju^{\alpha-\epsilon_j}=|\alpha|\binom{|\alpha-\epsilon_j|}{\alpha-\epsilon_j}u^{\alpha-\epsilon_j}=|\alpha|B_{\alpha-\epsilon_j},
$$

 $\alpha_j = 0$  ergibt sich  $\frac{\partial}{\partial u_j} B_\alpha = 0$ . Damit folgt (4.21) sofort. □

**Definition 4.17** *Für j* = 0, . . . , *d sind die* Shiftoperatoren  $E_j : \mathbb{R}^N(\Gamma_n) \to \mathbb{R}^N(\Gamma_{n-1})$ *definiert als*

$$
(E_j c)_\alpha = c_{\alpha + \epsilon_j}, \qquad \alpha \in \Gamma_{n-1}.
$$

Mit diesem Lemma beweisen wir dann die folgenden Formeln für die achsenparallelen und baryzentrischen Richtungsableitungen von Bézierflächen.

**Satz 4.18** *Seien y*1, . . . , *y<sup>m</sup> achsenparallele Richtungen, d.h.*

$$
y_i = \epsilon_{j_i} - \epsilon_{k_i}, \qquad i = 1, \ldots, m.
$$

*Dann ist*

$$
D_{y_1} \cdots D_{y_m} B_n c = \frac{n!}{(n-m)!} \sum_{\alpha \in \Gamma_{n-m}} (E_{j_1} - E_{k_1}) \cdots (E_{j_m} - E_{k_m}) c_{\alpha} B_{\alpha}
$$
 (4.23)

**Beweis:** Es genügt, den Fall  $m = 1$  zu betrachten, der Rest folgt induktiv. Nun ist nach Lemma 4.16

$$
D_{\epsilon_j-\epsilon_k}B_n c = \sum_{\alpha \in \Gamma_n} c_{\alpha} D_{\epsilon_j-\epsilon_k}B_{\alpha} = \sum_{\alpha \in \Gamma_n} c_{\alpha} |\alpha| \left( B_{\alpha-\epsilon_j} - B_{\alpha-\epsilon_k} \right)
$$
  
= 
$$
n \sum_{\alpha \in \Gamma_{n-1}} \left( c_{\alpha+\epsilon_j} - c_{\alpha+\epsilon_k} \right) B_{\alpha} = n \sum_{\alpha \in \Gamma_{n-1}} \left( E_j - E_k \right) c_{\alpha} B_{\alpha}.
$$

 $\Box$ 

$$
\Box
$$

 $\Box$ 

**Satz 4.19** *Sei*  $y \in \mathbb{R}^{d+1}$  eine baryzentrische Richtung. Dann ist, für  $k \geq 1$ ,

$$
D_{y}^{k}B_{n}\mathbf{c}=\frac{n!}{(n-k)!}\sum_{\alpha\in\Gamma_{n-k}}\sum_{\beta\in\Gamma_{k}}\mathbf{c}_{\alpha+\beta}B_{\alpha}(\cdot) B_{\beta}(y) \qquad (4.24)
$$

**Bemerkung 4.20** *Die Notation B*β(*y*) *ist ein leichter Mißbrauch und steht lediglich f ¨ur*

$$
B_{\beta}(y) = {\binom{|\beta|}{\beta}} y^{\beta}.
$$

**Beweis von Satz 4.19:** Induktion über  $k$ . Im Fall  $k = 1$  ergibt sich mit (4.21)

$$
D_y B_n c = n \sum_{\alpha \in \Gamma_n} c_{\alpha} \sum_{j=0}^d y_j B_{\alpha - \epsilon_j} = n \sum_{\alpha \in \Gamma_{n-1}} \sum_{j=0}^d y_j c_{\alpha + \epsilon_j} B_{\alpha}
$$
  
= 
$$
n \sum_{\alpha \in \Gamma_{n-1}} \sum_{\beta \in \Gamma_1} c_{\alpha + \beta} B_{\alpha} (\cdot) B_{\beta} (y),
$$

für  $k > 1$  ergeben die Induktionshypothese und (4.10)

$$
D_{y}^{k}B_{n}c = D_{y} D_{y}^{k-1}B_{n}c = D_{y} \frac{n!}{(n-k+1)!} \sum_{\alpha \in \Gamma_{n-k+1}} \sum_{\beta \in \Gamma_{k-1}} c_{\alpha+\beta} B_{\alpha}(\cdot)B_{\beta}(y)
$$
  
\n
$$
= \frac{n!}{(n-k+1)!} \sum_{\alpha \in \Gamma_{n-k+1}} \sum_{\beta \in \Gamma_{k-1}} c_{\alpha+\beta} B_{\beta}(y) \underbrace{|\alpha|}_{=n-k+1} \sum_{j=0}^{n} y_{j}B_{\alpha-\epsilon_{j}}(\cdot)
$$
  
\n
$$
= \frac{n!}{(n-k)!} \sum_{\alpha \in \Gamma_{n-k}} \sum_{\beta \in \Gamma_{k}} \sum_{j=0}^{n} y_{j}c_{\alpha+\beta+\epsilon_{j}} B_{\beta}(y)B_{\alpha}(\cdot)
$$
  
\n
$$
= \frac{n!}{(n-k)!} \sum_{\alpha \in \Gamma_{n-k}} \sum_{\beta \in \Gamma_{k}} c_{\alpha+\beta} B_{\alpha}(\cdot) \sum_{j=0}^{n} y_{j}B_{\beta-\epsilon_{j}}(y)
$$
  
\n
$$
= \frac{n!}{(n-k)!} \sum_{\alpha \in \Gamma_{n-k}} \sum_{\beta \in \Gamma_{k}} c_{\alpha+\beta} B_{\alpha}(\cdot)B_{\beta}(y).
$$

Kombinieren wir (4.24) mit (4.11), dann ergibt sich die folgende Beziehung. **Korollar 4.21** *Sei*  $y \in \mathbb{R}^{d+1}$  eine baryzentrische Richtung. Dann ist, für  $k \geq 1$ ,

$$
D_y^k B_n c(x) = \frac{n!}{(n-k)!} \sum_{\beta \in \Gamma_k} c_{\beta}^{n-k}(x) B_{\beta}(y), \qquad x \in \Delta.
$$
 (4.25)

*Insbesondere gilt:*

### 4.4 Ableitungen von Bézierflächen ist eine eine Statistischen Statistischen Statistischen Statistischen Statistischen Statistischen Statistischen Statistischen Statistischen Statistischen Statistischen Statistischen Statis

*1. Die Zwischenergebnisse des Algorithmus von de Casteljau liefern die entsprechenden Ableitungen "frei Haus" mit:*

$$
D_{y}B_{n}c(x) = n \sum_{j=0}^{d} y_{j}c_{\epsilon_{j}}^{n-1}(x), \qquad x \in \Delta.
$$
 (4.26)

2. Die Ableitungen an den Ecken von  $\mathcal V$  werden durch die entsprechenden Kontroll*punkte an den Ecken bestimmt:*

$$
D_y^k B_n c(v_j) = \frac{n!}{(n-k)!} \sum_{\beta \in \Gamma_k} c_{(n-k)\epsilon_j + \beta} B_{\beta}(y), \qquad j = 0, \ldots, d. \qquad (4.27)
$$

*3. Die Tangentialebenen an den Ecken v<sup>j</sup> werden erzeugt von*

$$
(E_k-E_j)c_{(n-1)\epsilon_j}=c_{(n-1)\epsilon_j+\epsilon_k}-c_{n\epsilon_j}, \qquad k=0,\ldots,d, k\neq j,
$$

 $j = 0, \ldots, d$ .

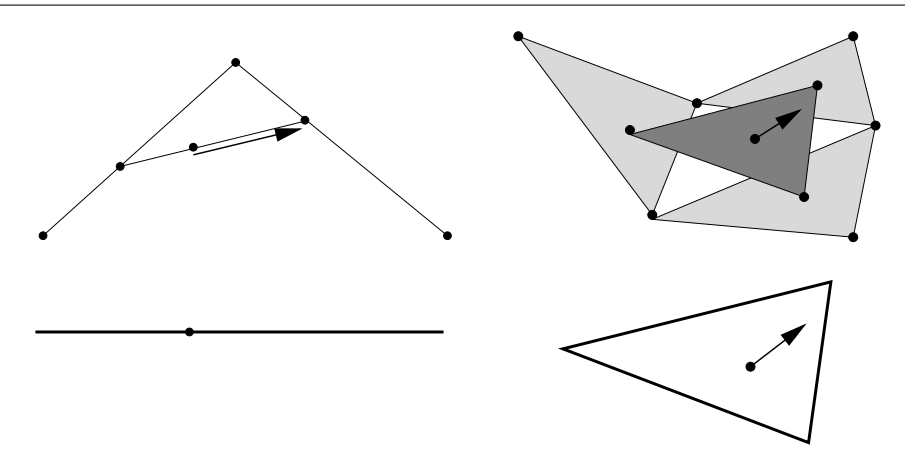

Abbildung 4.2: Bestimmung einer Richtungsableitung aus den Zwischenpunkten des Algorithmus von de Casteljau.

**Bemerkung 4.22 (Kontrollpunkte und Ableitungen)** *1. Die Richtungsableitungen in Satz 4.18 ¨ubernehmen die Rolle der partiellen Ableitungen und sind durch entsprechende Di*ff*erenzen der Kontrollpunkte definiert.*

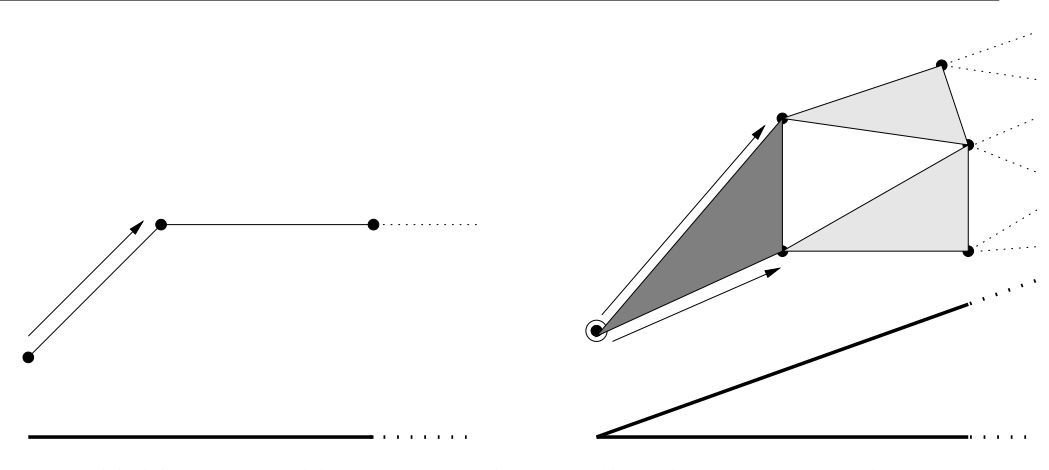

Abbildung 4.3: Ableitungen und Kontrollpunkte in einer und in zwei Variablen. Die Tangentialebene im Eckpunkt wird durch die Differenz der Kontrollpunkte festgelegt.

2. In seinem Buch [4] führt Bézier die Bézierkurven sogar genau auf diese Art ein: *Werte und Ableitungen an den Enden des Intervalls sollen durch Di*ff*erenzen der Kontrollpunkte definiert sein.*

**Übung 4.5** Zeigen Sie: es gibt genau ein quadratisches Polynom, das an den Ecken  $v_j$ ,  $j = 0, \ldots, d$ , vorgegebene Werte und Tangentialebenen besitzt.  $\diamond$ 

*Nur selten tre*ff*en mathematisches K¨onnen und leicht faßliche Darstellung zusammen*

Egmont Colerus

**Blossoming** 

Das sogenannte "Blossoming Principle", oder auch der Übergang zu "polaren Formen", wird später ein wesentliches Hilfsmittel zum Verständnis der univariaten B–Splines und zur Konstruktion multivariater B–Splines sein.

## **5.1 Blossoming via de Casteljau**

Im Algorithmus von de Casteljau, Algorithmus 4.6, haben wir, um eine vernünftige polynomiale Kurve zu bekommen, in jedem Iterationsschritt die baryzentrischen Koordinaten *desselben* Punktes *x* verwendet. Erlauben wir uns jetzt den Spaß, in jedem Schritt einen anderen Punkt zu verwenden, so kommen wir zu allgemeineren Abbildungen, die sich aber als extrem hilfreich erweisen werden.

**Algorithmus 5.1 (Modifizierter de Castejau)**

**Gegeben:**  $c \in \mathbb{R}^N(\Gamma_n)$  *und*  $x_1, \ldots, x_n \in \mathbb{R}^d$ .

- *1. Setze*  $c^0_\alpha() = c_\alpha, \alpha \in \Gamma_n$ .
- *2. F ¨ur k* = 1, . . . , *n setze*

$$
c_{\alpha}^{k}\left(x_{1},\ldots,x_{k}\right)=\sum_{j=0}^{d}u_{j}\left(x_{k}\vert\Delta\right) c_{\alpha+\epsilon_{j}}^{k-1}\left(x_{1},\ldots,x_{k-1}\right), \qquad \alpha\in\Gamma_{n-k}.\tag{5.1}
$$

*3. Setze*  $P_c(x_1, ..., x_n) = c_0^n$  $\binom{n}{0}(x_1, \ldots, x_n).$ 

Als erstes ein paar Eigenschaften der Funktion  $P_c: \left( \mathbb{R}^d \right)^n \rightarrow \mathbb{R}^N.$ 

**Proposition 5.2** *Die Funktion P<sup>c</sup> ist eine* symmetrische multiaffine Form *mit Diagonale Bnc, d.h.,*

*1. (Symmetrie) ist* σ *eine Permutation von* {1, . . . , *n*}*, dann gilt*

$$
\boldsymbol{P}_c\left(\boldsymbol{x}_{\sigma(1)},\ldots,\boldsymbol{x}_{\sigma(n)}\right)=\boldsymbol{P}_c\left(\boldsymbol{x}_1,\ldots,\boldsymbol{x}_n\right) \tag{5.2}
$$

*2. (A*ffi*nit¨at in jeder Koordinate) sind y*0, . . . , *y<sup>k</sup> in allgemeiner Position und ist x<sup>j</sup>* ∈ ∆ 0 := - *y*0, . . . , *y<sup>k</sup> f ¨ur ein j* ∈ {1, . . . , *n*}*, dann gilt*

$$
\boldsymbol{P}_{c}(x_{1},...,x_{n})=\sum_{k=0}^{d}u_{k}(x_{j}|\Delta')\boldsymbol{P}_{c}(x_{1},...,x_{j-1},y_{k},x_{j+1}...,x_{n}).
$$
 (5.3)

3. (Diagonale) für  $x \in \Delta$ 

$$
\boldsymbol{P}_c(x,\ldots,x) = B_n c(x) \tag{5.4}
$$

**Beweis:** Da die Menge aller Permutationen von {1, . . . , *d*} durch die Permutationen erzeugt wird, die zwei aufeinanderfolgende Elemente vertauschen, genügt es, für *j* = 1, . . . , *n* − 1 zu zeigen, daß

$$
\boldsymbol{P}_c(x_1,\ldots,x_n) = \boldsymbol{P}_c(x_1,\ldots,x_{j-1},x_{j+1},x_j,x_{j+2},\ldots,x_n) \tag{5.5}
$$

Nach (5.1) ist (5.5) bewiesen, wenn wir zeigen können, daß

$$
c_{\alpha}^{j+1}\left(x_1,\ldots,x_{j-1},x_j,x_{j+1}\right)=c_{\alpha}^{j+1}\left(x_1,\ldots,x_{j-1},x_{j+1},x_j\right), \qquad \alpha \in \Gamma_{n-j-1}.\tag{5.6}
$$

Zu diesem Zweck wenden wir (5.1) zweimal an und erhalten

$$
c_{\alpha}^{j+1} (x_1, ..., x_{j-1}, x_j, x_{j+1})
$$
  
\n
$$
= \sum_{k=0}^{d} u_k (x_{j+1}|\Delta) c_{\alpha+\epsilon_k}^j (x_1, ..., x_{j-1}, x_j)
$$
  
\n
$$
= \sum_{k=0}^{d} u_k (x_{j+1}|\Delta) \sum_{l=0}^{d} u_l (x_j|\Delta) c_{\alpha+\epsilon_k+\epsilon_l}^{j-1} (x_1, ..., x_{j-1})
$$
  
\n
$$
= \sum_{l=0}^{d} u_l (x_j|\Delta) \sum_{k=0}^{d} u_k (x_{j+1}|\Delta) c_{\alpha+\epsilon_k+\epsilon_l}^{j-1} (x_1, ..., x_{j-1})
$$
  
\n
$$
= \sum_{l=0}^{d} u_l (x_j|\Delta) c_{\alpha+\epsilon_l}^j (x_1, ..., x_{j-1}, x_{j+1})
$$
  
\n
$$
= c_{\alpha}^{j+1} (x_1, ..., x_{j-1}, x_{j+1}, x_j),
$$

und damit (5.6) und (5.5).

Die beiden anderen Eigenschaften folgen unmittelbar: (5.3) ist eine Konsequenz aus der Tatsache, daß baryzentrische Koordinaten affine Polynome sind (Bemerkung 4.3) und (5.4) ist wahr, da für  $x_1 = \cdots = x_n = x$  Algorithmus 5.1 zum Algorithmus von de Casteljau mutiert – und der berechnet ja bekanntlich *Bnc*(*x*).  $\Box$ 

**Bemerkung 5.3** *Multia*ffi*ne Formen sind nicht unbedingt ein neues oder gar abwegiges Konzept: wir kennen ja auch eine (eigentlich "die") alternierende Multi*linear*form, n¨amlich die Determinante einer Matrix.*

**Satz 5.4 (Blossoming Principle)** *Zu jedem vektorwertigen Polynom*  $p \in \prod_n^N g$ ibt es genau eine *symmetrische n–affine Form* (Blossom)  $P: (\mathbb{R}^d)^n \to \mathbb{R}^N$  *und umgekehrt*, *so daß*

$$
p(x) = P(x, \dots, x), \qquad x \in \mathbb{R}^d. \tag{5.7}
$$

**Bemerkung 5.5** *Die multia*ffi*ne Form P aus Satz 5.4 bezeichnet man auch als* polare Form *von p und (5.7) als* Polarisationsformel*. So gesehen hat Ramshaw in [57] dieses Konzept auch nicht wirklich neu entdeckt, sodern bestenfalls wiederentdeckt. Das tut allerdings der Tatsache keinen Abbruch, daß die Anwendung auf Splinekurven und sp¨ater auch -fl¨achen etwas neues war!*

**Beweis von Satz 5.4:** Mit Proposition 5.2 ist der Beweis denkbar einfach. Sei also  $p \in \Pi^N_n$ , dann schreiben wir  $p$  in seiner Bézierdarstellung als

$$
p = B_n c(p) = \sum_{\alpha \in \Gamma_n} c_{\alpha}(p) B_{\alpha}, \qquad c_{\alpha}(p) \in \mathbb{R}^N, \, \alpha \in \Gamma_n,
$$

und Proposition 5.2 zeigt, daß das so definierte  $P_{c(p)}$  eine symmetrische *n*–affine Form ist.

Umgekehrt sei V Kantenmenge eines nichtentarteten Simplex ∆ ⊂ R*<sup>d</sup>* und *P* eine beliebige *n*–affine Form. Dann ist<sup>108</sup>

$$
\boldsymbol{P}(x,\ldots,x)=\sum_{\alpha\in\Gamma_n}\boldsymbol{P}(\underbrace{v_0,\ldots,v_0}_{\alpha_0},\ldots,\underbrace{v_d,\ldots,v_d}_{\alpha_d})\;B_{\alpha},\qquad(5.8)
$$

was wir durch Induktion über *n* beweisen werden. Klar ist aber, daß (5.8) zeigt, daß *P* (*x*, . . . , *x*) ein Polynom vom Grad *n* ist. Machen wir uns also an (5.8). Im Falle *n* = 0 ist *P*() konstant, genauso wie die Polynome vom Grad 0. Sei also (5.8) für ein  $n \geq 0$  bewiesen und sei *P* eine  $(n + 1)$ –affine Form. Dann ist

$$
P(\underbrace{x,\ldots,x}_{n+1}) = \sum_{j=0}^{d} u_j(x|\Delta) \cdot P(v_j, \underbrace{x,\ldots,x}_{n})
$$
 (5.9)

<sup>&</sup>lt;sup>108</sup>Die Zahlen unter den Klammern geben an, wie oft das jeweilige Argument wiederholt wird.

und die Funktionen  $\boldsymbol{P}_j := \left( v_{j,\cdot} \right)$  sind *n*–affine Formen,  $j = 0, \ldots, d.$  Nach der Induktionsannahme gilt also

$$
\boldsymbol{P}_j(x,\ldots,x)=\sum_{\alpha\in\Gamma_n}\boldsymbol{P}_j(\underbrace{v_0,\ldots,v_0}_{\alpha_0},\ldots,\underbrace{v_d,\ldots,v_d}_{\alpha_d})\;B_{\alpha},\qquad j=0,\ldots,d,
$$

und setzt man das in (5.9) ein, so erhält man mit Hilfe der Rekursionsformel aus Lemma 4.10

$$
P(\underbrace{x,\ldots,x}_{n+1}) = \sum_{j=0}^{d} u_j(x|\Delta) \sum_{\alpha \in \Gamma_n} P_j(\underbrace{v_0,\ldots,v_0}_{\alpha_0},\ldots,\underbrace{v_d,\ldots,v_d}_{\alpha_d}) B_{\alpha}
$$
\n
$$
= \sum_{j=0}^{d} u_j(x|\Delta) \sum_{\alpha \in \Gamma_n} P(v_j, \underbrace{v_0,\ldots,v_0}_{\alpha_0},\ldots,\underbrace{v_d,\ldots,v_d}_{\alpha_d}) B_{\alpha}
$$
\n
$$
= \sum_{j=0}^{d} u_j(x|\Delta) \sum_{\alpha \in \Gamma_n} P(\underbrace{v_0,\ldots,v_0}_{\alpha_0},\ldots,\underbrace{v_j,\ldots,v_j}_{\alpha_{j+1}},\ldots,\underbrace{v_d,\ldots,v_d}_{\alpha_d}) B_{\alpha}
$$
\n
$$
= \sum_{\alpha \in \Gamma_{n+1}} P(v_0,\ldots,v_0,\ldots,\underbrace{v_d,\ldots,v_d}_{\alpha_d}) \sum_{j=0}^{d} u_j(x|\Delta) B_{\alpha-\epsilon_j}
$$
\n
$$
= \sum_{\alpha \in \Gamma_{n+1}} P(\underbrace{v_0,\ldots,v_0}_{\alpha_0},\ldots,\underbrace{v_d,\ldots,v_d}_{\alpha_d}) B_{\alpha},
$$

und damit ist (5.8) bewiesen.

Bleibt noch die Eindeutigkeit, doch auch hier hilft uns (5.8). Zuerst ist einmal klar, daß (5.7) jeder *n*–affinen Form genau ein Polynom zuweist. Seien umgekehrt *P*, *Q* zwei *n*–affine Formen, so daß

$$
p(x) = P(x, \ldots, x) = Q(x, \ldots, x), \quad x \in \mathbb{R}^d.
$$

Nach (5.8) und wegen der Eindeutigkeit der Bezier–Darstellung ist dann aber ´

$$
P(\underbrace{v_0,\ldots,v_0}_{\alpha_0},\ldots,\underbrace{v_d,\ldots,v_d}_{\alpha_d}) = Q(\underbrace{v_0,\ldots,v_0}_{\alpha_0},\ldots,\underbrace{v_d,\ldots,v_d}_{\alpha_d}), \qquad \alpha \in \Gamma_n,
$$
\nund damit  $P = Q$ .

**Definition 5.6** *Es seien*  $v_0, \ldots, v_d$  ∈  $\mathbb{R}^d$ . Wir fassen diese Punkte zu einem Vektor  $\boldsymbol{v} = \left(v_j : j = 0, \ldots, d \right)$ zusammen und verwenden die (multiplikative) Kurzschreibweise

$$
\boldsymbol{v}^{\alpha} = v_0^{\alpha_0} \cdots v_d^{\alpha_d} = \underbrace{v_0, \ldots, v_0}_{\alpha_0}, \ldots, \underbrace{v_d, \ldots, v_d}_{\alpha_d}.
$$

Die Identitat (5.8), die wir im Beweis von Satz 5.4 verwendet haben, liefert ¨ uns auch eine schöne Formel für die Bézierdarstellung von Polynomen.

**Korollar 5.7** *Sei*  $\mathcal{V} = \{v_0, \ldots, v_d\}$  *Eckenmenge eines nichtentarteten Simplex in*  $\mathbb{R}^d$ ,  $\pmb{p}\in \Pi^N_n$  und  $\pmb{P}:\left(\mathbb{R}^d\right)^n\to\mathbb{R}^N$  die zugehörige multiaffine Form. Dann gilt

$$
p(x) = \sum_{\alpha \in \Gamma_n} P(\sigma^{\alpha}) B_{\alpha}(x), \qquad x \in \mathbb{R}^d.
$$
 (5.10)

## **5.2 Blossoming und Subdivision**

Als nächstes sehen wir, daß der Algorithmus von de Casteljau als ein weiteres "Abfallprodukt" die Einschränkungen von Bézierflächen auf Subsimplizes berechnet.

**Proposition 5.8** *Zu*  $c \in \mathbb{R}^N(\Gamma_n)$  *sei P die Polarform von*  $p = B_n c$ *. Dann haben, für x* ∈ ∆*, die Zwischenpunkte des Algorithmus von de Casteljau die Form*

$$
c_{\beta}^{k}(x) = P\left(x^{k}, v^{\beta}\right), \qquad \beta \in \Gamma_{n-k}.\tag{5.11}
$$

**Beweis:** Induktion über  $k$ . Für  $k = 0$  haben wir, wegen (5.10),

$$
c_{\beta}^{0}(x)=c_{\beta}=P(v^{\beta}), \qquad \beta \in \Gamma_{n},
$$

also (5.11). Für  $k > 0$  verwenden wir (4.8) und die Induktionshypothese und erhalten (β ∈ Γ*n*−*k*)

$$
c_{\beta}^{k}(x) = \sum_{j=0}^{d} u_{j}(x|\Delta) c_{\beta+\epsilon_{j}}^{k-1}(x) = \sum_{j=0}^{d} u_{j}(x|\Delta) P(v_{j}, x^{k-1}, v^{\beta})
$$
  
= 
$$
P\left(\sum_{j=0}^{d} u_{j}(x|\Delta) v_{j}, x^{k-1}, v^{\beta}\right) = P(x, x^{k-1}, v^{\beta}) = P(x^{k}, v^{\beta}).
$$

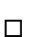

#### **Definition 5.9 (Subsimplizes und Einschränkung)**

*1. Sei* Ω ⊂ R*<sup>d</sup> . Eine (endliche oder unendliche) Familie* {∆*<sup>i</sup>* ⊂ Ω : *i* ∈ *I*} *von Simplizes heißt* simpliziale Zerlegung *von* Ω *wenn*

$$
\Omega = \bigcup_{i \in I} \Delta_i
$$

*und der Schnitt zweier Simplizes* ∆*<sup>i</sup> ,* ∆*<sup>i</sup>* <sup>0</sup>*, i*, *i* <sup>0</sup> ∈ *I, entweder die leere Menge oder eine gemeinsame k-dimensionale Seite,* 0 ≤ *k* < *d, der Form*

$$
\sum_{j=0}^{k} u_j v_j^i = \sum_{j=0}^{k} u_j v_j^{i'}, \qquad u \in \mathbb{S}_k,
$$

ist, wobei  $v^i_j$  und  $v^{i^{\prime}}_j$ *j jeweils zur Eckenmenge der Simplizes* ∆*<sup>i</sup> und* ∆*<sup>i</sup>* <sup>0</sup> *geh¨oren.*

*2. Für*  $x \in ∆$  *seien* 

$$
\mathscr{V}_j(x) := x \cup \left( \mathscr{V} \setminus \{v_j\} \right) \qquad \text{and} \qquad \Delta_j(x) := \left[ \mathscr{V}_j(x) \right], \qquad j = 0, \ldots, d, \tag{5.12}
$$

*die Komponente der simplizialen Zerlegung mit Mittelpunkt x.*

3. Für  $x \in \Delta$  *ist die* Einschränkung *einer Bézierfläche B<sub>n</sub>c auf eines der Subsimplizes* ∆*<sup>j</sup> , j* <sup>=</sup> <sup>0</sup>, . . . , *d, geschrieben als Bnc*|<sup>∆</sup>*<sup>j</sup> , das Resultat von Algorithmus 4.6 mit*  $\Delta = \Delta_i$  *auf passende Kontrollpunkte*  $c_i \in \mathbb{R} (\Gamma_n)$ .

**Ubung 5.1 ¨** Zeigen Sie, daß die Simplizes aus (5.12) wirklich eine simpliziale Zerlegung definieren. ♦

**Korollar 5.10**  $Zu \times E \triangle$  *und*  $j = 0, \ldots, d$  setze

$$
c_{j,\alpha}=c_{\alpha-\alpha_j\epsilon_j}^{\alpha_j}(x),\qquad \alpha\in\Gamma_n.
$$

*Dann gilt*

$$
B_n c|_{\Delta_j(x)} = B_n c_j. \tag{5.13}
$$

**Beweis:** Sei *P* die Polarform zu *Bnc*. Nach (5.10) haben die Kontrollpunkte von *<sup>B</sup>nc*|<sup>∆</sup>*<sup>j</sup>* die Form

$$
c_{j,\alpha} = P\Big(v_0^{\alpha_0},\ldots,v_{j-1}^{\alpha_{j-1}},x^{\alpha_j},v_{j+1}^{\alpha_{j+1}},\ldots,v_d^{\alpha_d}\Big) = P\big(x^{\alpha_j},v^{\alpha-\alpha_j\epsilon_j}\big) = c_{\alpha-\alpha_j\epsilon_j}^{\alpha_j}(x).
$$

**Bemerkung 5.11** *Durch einmalige Ausführung des Algorithmus von de Casteljau k¨onnen* alle *Kontrollpunkte der Einschr¨ankungen auf* ∆*j*(*x*) *simultan bestimmt werden.*

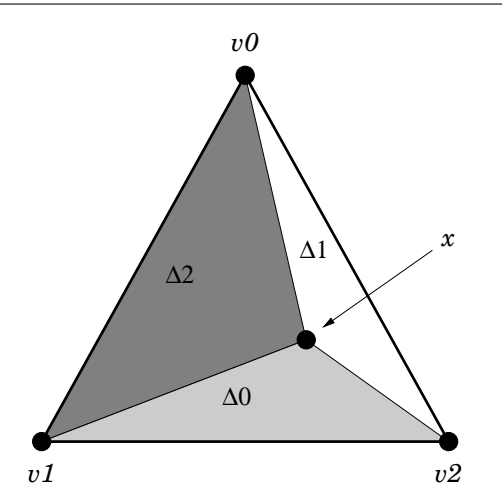

Abbildung 5.1: Die (kanonische) simpliziale Zerlegung aus (5.12) für  $d = 2$ . Die Subsimplizes sind jeweils die der entsprechenden Ecke gegenüberliegenden Dreiecke.

# **5.3 Blossoming und Ableitungen**

In diesem Abschnitt werden wir eine wichtige Formel für die Ableitungen eines Polynoms herleiten, die auf der Polarform basiert.

**Satz 5.12** *Sei*  $y \in \mathbb{R}^d$  *und*  $p \in \Pi_n^N$ *. Dann ist, für*  $k \geq 0$  *und*  $x \in \mathbb{R}^d$ *,* 

$$
D_y^k p(x) = \frac{n!}{(n-k)!} \sum_{j=0}^k (-1)^{k-j} {k \choose j} P(x^{n-j}, (x+y)^j).
$$
 (5.14)

*Für baryzentrische Richtungen*  $y \in \mathbb{R}^{d+1}$  *gilt entsprechend* 

$$
D_y^k p(x) = \frac{n!}{(n-k)!} \sum_{j=0}^k (-1)^{k-j} {k \choose j} P\left(x^{n-j}, \left(x + y^T V\right)^j\right).
$$
 (5.15)

**Korollar 5.13** *Sei d* = 1 *und*  $p \in \Pi_n^N$ . Dann ist, für  $k \ge 0$  *und*  $x \in \mathbb{R}$ ,

$$
p^{(k)}(x) = \frac{n!}{(n-k)!} \sum_{j=0}^{k} (-1)^{k-j} {k \choose j} P(x^{n-j}, (x+1)^j).
$$
 (5.16)

**Beweis von Satz 5.12:** Wegen (4.20) sind die beiden Darstellungen (5.14) und (5.15) äquivalent, weswegen es genügt,  $(5.14)$  zu beweisen.

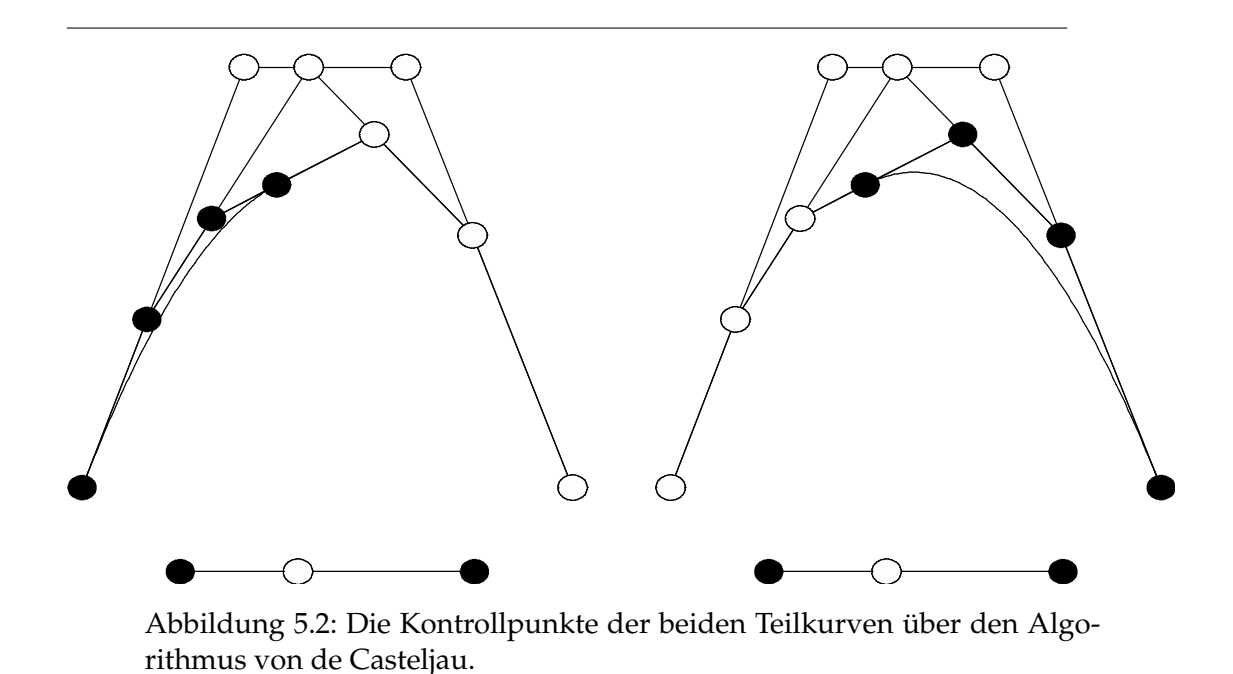

Der Trick besteht darin, die Bézierdarstellung bezüglich eines geeigneten Simplex [ $W$ ] zu wählen, wobei wir

$$
w_0 = x, \qquad w_1 = x + y
$$

setzen und  $w_2, \ldots, w_d$  so wählen, daß  $[\mathcal{W}]$  nichtdegeneriert ist. Sei  $c \in \mathbb{R}^N(\Gamma_n)$ das Kontrollpolygon zur Bézierdarstellung von  $p$ . Dann ist, unter Verwendung von Satz 4.18, der Endpunkt–Interpolation und Korollar 5.7

$$
D_{y}^{k} p(x) = D_{w_{1}-w_{0}}^{k} p(x) = D_{\epsilon_{1}-\epsilon_{0}}^{k} B_{n} c(w_{0}) = \frac{n!}{(n-k)!} (E_{1} - E_{0})^{k} c_{(n-k)\epsilon_{0}}
$$
  
\n
$$
= \frac{n!}{(n-k)!} \sum_{j=0}^{k} (-1)^{k-j} {k \choose j} c_{(n-k)\epsilon_{0}+(k-j)\epsilon_{0}+j\epsilon_{1}}
$$
  
\n
$$
= \frac{n!}{(n-k)!} \sum_{j=0}^{k} (-1)^{k-j} {k \choose j} c_{(n-j)\epsilon_{0}+j\epsilon_{1}}
$$
  
\n
$$
= \frac{n!}{(n-k)!} \sum_{j=0}^{k} (-1)^{k-j} {k \choose j} P(x^{n-j}, (x+y)^j).
$$

 $\Box$ 

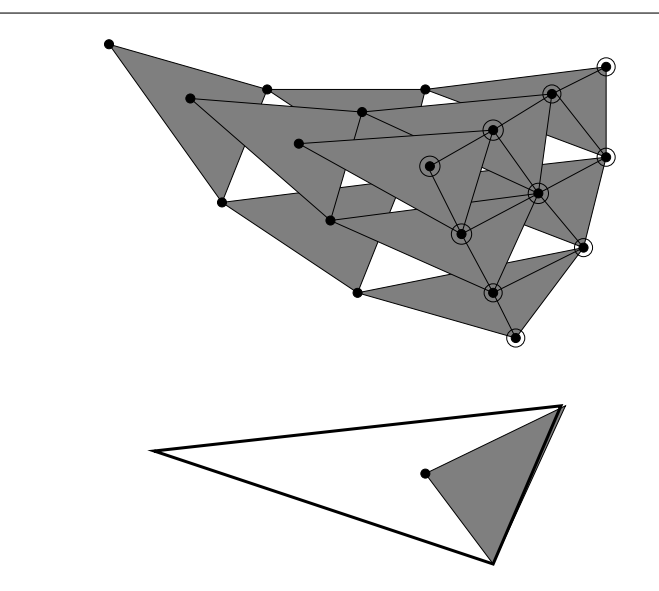

Abbildung 5.3: Der Algorithmus von de Casteljau zur Bestimmung der Einschränkung auf ein Subsimplex entsprechend (5.13).

**Bemerkung 5.14** *Den Fall k* = 1 *kann man auch direkt über die Multiaffinität zeigen. Dazu schreiben wir, für h* ≥ 0, den Punkt x + hy "baryzentrisch" als

$$
x + hy = (1 - h)x + h(x + y).
$$

*Also ist*

$$
p(x + hy) = P((x + hy)^n) = P((1 - h)x + h(x + y), (x + hy)^{n-1})
$$
  
\n
$$
= (1 - h) P(x, (x + hy)^{n-1}) + h P(x + y, (x + hy)^{n-1})
$$
  
\n
$$
\vdots
$$
  
\n
$$
= \sum_{j=0}^k P(x^{k-j}, (x + y)^j, (x + hy)^{n-k}) {k \choose j} h^j (1 - h)^{k-j}, \qquad k = 1, ..., n,
$$
  
\n
$$
\vdots
$$
  
\n
$$
= \sum_{j=0}^n P(x^{n-j}, (x + y)^j) {n \choose j} h^j (1 - h)^{n-j}
$$

*und*

$$
p(x + hy) - p(x) = \sum_{j=0}^{n} (P(x^{n-j}, (x + y)^j) - P(x^n)) \binom{n}{j} h^{j} (1 - h)^{n-j}.
$$

*Der Summand mit j* = 0 *hat aber den Wert Null und damit ist*

$$
D_{y}p(x) = \lim_{h \to 0} \frac{p(x + hy) - p(x)}{h}
$$
  
= 
$$
\lim_{h \to 0} \sum_{j=1}^{n} (P(x^{n-j}, (x + y)^j) - P(x^n)) {n \choose j} h^{j-1} (1 - h)^{n-j}
$$
  
= 
$$
\lim_{h \to 0} (1 - h)^{n-1} n (P(x^{n-1}, (x + y)) - P(x^n)) + O(h)
$$
  
= 
$$
n (P(x^{n-1}, (x + y)) - P(x^n)).
$$

## **5.4 Blossoming und glattes Aneinanderkleben**

Die wesentliche Anwendung des "Blossoming Principle" für die Splines besteht darin, daß polare Formen es ermöglichen, Aussagen zu machen, wann zwei polynomiale Flächen glatt aneinanderstoßen.

**Definition 5.15** *Zu*  $f : \mathbb{R}^d \to \mathbb{R}^N$  *ist die (baryzentrische) n–te Ableitung im Punkt x* ∈ ∆ *definiert als die symmetrische Multilinearform*

$$
D^{n} f(x) [y_{1},..., y_{n}] = D_{y_{1}} \cdots D_{y_{n}} f, \qquad y_{j} \in \mathbb{R}^{d+1}, \sum_{k=0}^{d} y_{j,k} = 0.
$$
 (5.17)

#### **Lemma 5.16 (Ableitungen)**

*1. Die Diagonale der Multilinearform D<sup>n</sup> f hat die Form*

$$
D^{n} f(x) [y^{n}] = \sum_{\alpha \in \Gamma_{n}} \frac{\partial^{n} f}{\partial u^{\alpha}}(x) B_{\alpha}(y). \qquad (5.18)
$$

2. *Gilt für*  $f, g \in C^n(\mathbb{R}^d)$  *und*  $x \in \mathbb{R}^d$ 

$$
D^{n} f(x) [y^{n}] = D^{n} g(x) [y^{n}], \qquad y \in \mathbb{R}^{d+1}, \sum_{j=0}^{d} y_{j} = 0,
$$

*dann auch*

$$
\frac{\partial^{|\alpha|}f}{\partial u^{\alpha}}(x) = \frac{\partial^{|\alpha|}g}{\partial u^{\alpha}}(x), \qquad |\alpha| \leq n.
$$
**Beweis:** (5.18) folgt mit der üblichen Induktion aus (5.17), da

$$
D^{k+1}f(\cdot)\left[y^{k+1}\right] = \sum_{j=0}^d y_j \sum_{\alpha \in \Gamma_k} \frac{\partial^{k+1}f}{\partial u^{\alpha+\epsilon_j}} B_{\alpha}(y) = \sum_{\alpha \in \Gamma_{k+1}} \frac{\partial^{k+1}f}{\partial u^{\alpha}} \sum_{j=0}^d y_j B_{\alpha-\epsilon_j}(y)
$$

$$
= \sum_{\alpha \in \Gamma_{k+1}} \frac{\partial^{k+1}f}{\partial u^{\alpha}} B_{\alpha}(y),
$$

und 2) ergibt sich sofort aus 1) und der linearen Unabhängigkeit der Basispoly- $\Box$  nome.

### **Definition 5.17**

*1. Zu Punkten w*0, . . . , *w<sup>m</sup>* ∈ R*<sup>d</sup> , m* < *d, in allgemeiner Lage schreiben wir*

$$
\Delta_{\mathscr{W}} = \left[w_j : j = 0, \ldots, m\right] \subset \mathbb{R}^d
$$

*für das zugehörige m–Simplex und setzen*  $w = (w_0, \ldots, w_m)$ .

2. Zwei Funktionen  $f$ ,  $g \in C<sup>n</sup>(\Delta)$  *haben einen* glatten Übergang der Ordnung *n* in ∆<sup>W</sup> *, falls*

$$
D^{k} f(x) = D^{k} g(x), \qquad k = 0, \ldots, n, \quad x \in \Delta_{\mathscr{W}}.
$$
 (5.19)

**Bemerkung 5.18** Die Identität in (5.19) ist als (globale) Identität von Multilinearfor*men zu verstehen.*

 $\mathbf{Satz}$  5.19 (Blossoming und glatte Übergänge)  $\mathit{Seien}$   $p, q \in \Pi_n^N$  und  $P, Q$  die zugehörigen polaren Formen. Außerdem sei *W* die Eckenmenge des m–Simplex ∆<sub>W</sub>. Dann sind äquivalent:

- *1. p und q haben einen glatten Übergang der Ordnung k in*  $\Delta_{\mathscr{W}}$ *.*
- *2. für alle*  $t_1, \ldots, t_k \in \mathbb{R}^d$  *gilt*

$$
\boldsymbol{P}(t_1,\ldots,t_k,\boldsymbol{w}^{\alpha}) = \boldsymbol{Q}(t_1,\ldots,t_k,\boldsymbol{w}^{\alpha}), \qquad \alpha \in \mathbb{N}_0^{m+1}, |\alpha| = n-k. \qquad (5.20)
$$

Für unsere Splines werden wir die folgende einfache Form von Satz 5.19 brauchen.

**Korollar 5.20** *Sei d* = 1,  $p$ ,  $q$ ,  $P$ ,  $Q$  *wie in Satz 5.19 und w*  $\in \mathbb{R}$ *. Dann haben*  $p$  *und*  $q$ *genau dann einen glatten Ubergang der Ordnung k in w wenn ¨*

$$
\boldsymbol{P}(t_1,\ldots,t_k,w^{n-k}) = \boldsymbol{Q}(t_1,\ldots,t_k,w^{n-k}), \qquad t_1,\ldots,t_k \in \mathbb{R}.\tag{5.21}
$$

**Beweis von Satz 5.19:** Nach Lemma 5.16 ist (5.19) aquivalent zu ¨

$$
D^{j} f(x) [y^{j}] = D^{j} g(x) [y^{j}], \qquad j = 0, ..., k, y \in \mathbb{R}^{d+1}, \sum_{j=0}^{d} y_{j} = 0.
$$
 (5.22)

 $2 \Rightarrow 1$ : wegen (5.15) ist

$$
D^{j}p(x)\left[y^{j}\right] = D_{y}^{j}p(x) = \frac{n!}{(n-j)!} \sum_{s=0}^{j} (-1)^{j-s} {j \choose s} P\left(x^{n-s}, \left(x+y^{T}V\right)^{s}\right)
$$
  
\n
$$
= \frac{n!}{(n-j)!} \sum_{s=0}^{j} (-1)^{j-s} {j \choose s} P\left(x^{n-j}, x^{j-s}, \left(x+y^{T}V\right)^{s}\right)
$$
  
\n
$$
= \frac{n!}{(n-j)!} \sum_{s=0}^{j} (-1)^{j-s} {j \choose s} \sum_{\alpha \in \Gamma_{n-j}} B_{\alpha}(x|\Delta_{w}) P\left(w^{\alpha}, x^{j-s}, \left(x+y^{T}V\right)^{s}\right)
$$
  
\n
$$
= \frac{n!}{(n-j)!} \sum_{s=0}^{j} (-1)^{j-s} {j \choose s} \sum_{\alpha \in \Gamma_{n-j}} B_{\alpha}(x|\Delta_{w}) Q\left(w^{\alpha}, x^{j-s}, \left(x+y^{T}V\right)^{s}\right)
$$
  
\n
$$
= D_{y}^{j}q(x) = D^{j}q(x)\left[y^{j}\right].
$$

1 ⇒ 2: wir schreiben *p* und *q* in ihrer Bézierdarstellung als  $p = B_n c_p$  und  $q = B_n c_q$ . Nach Korollar 4.21, insbesondere Gleichung (4.25), wird aus (5.22) die Beziehung

$$
\frac{n!}{(n-j)!} \sum_{\beta \in \Gamma_j} c_{p,\beta}^{n-j}(x) B_{\beta}(y) = D_y^j B_n c_p(x) = D_y^j B_n c_q(x) = \frac{n!}{(n-j)!} \sum_{\beta \in \Gamma_j} c_{q,\beta}^{n-j}(x) B_{\beta}(y),\tag{5.23}
$$

die für alle  $j = 0, \ldots, k$ ,  $y \in \mathbb{R}^{d+1}$ ,  $y_0 + \cdots + y_d = 0$  und  $x \in \Delta_{\mathscr{W}}$  gelten muß. Wegen der linearen Unabhängigkeit der Basispolynome ergibt sich also

$$
c_{p,\beta}^{n-j}(x) = c_{q,\beta}^{n-j}(x), \qquad \beta \in \Gamma_j, \ j = 0, \dots, k. \tag{5.24}
$$

Nach Proposition 5.8 heißt dies, daß

$$
c_{p,\beta}^{n-j}(x) = P(x^{n-j}, v^{\beta}) = \sum_{\alpha \in \Gamma_{n-j}} B_{\alpha}(x | \Delta_{\mathscr{W}}) P(w^{\alpha}, v^{\beta})
$$
  
\n
$$
c_{q,\beta}^{n-j}(x) = Q(x^{n-j}, v^{\beta}) = \sum_{\alpha \in \Gamma_{n-j}} B_{\alpha}(x | \Delta_{\mathscr{W}}) Q(w^{\alpha}, v^{\beta})
$$

also

$$
P\left(w^{\alpha},v^{\beta}\right)=Q\left(w^{\alpha},v^{\beta}\right), \qquad \alpha \in \Gamma_{n-j}, \beta \in \Gamma_j, \ j=0,\ldots,k. \tag{5.25}
$$

Mit Hilfe der Indentitat¨

$$
\mathbf{P}(t_1,\ldots,t_k,\boldsymbol{w}^{\alpha}) = \sum_{j_1=0}^d \cdots \sum_{j_k=0}^d u_{j_1}(t_1|\Delta) \cdots u_{j_k}(t_k|\Delta) \mathbf{P}\left(v_{j_1},\ldots,v_{j_k},\boldsymbol{w}^{\alpha}\right)
$$

$$
= \sum_{j_1=0}^d \cdots \sum_{j_k=0}^d u_{j_1}(t_1|\Delta) \cdots u_{j_k}(t_k|\Delta) \mathbf{P}\left(\boldsymbol{v}^{\epsilon_{j_1}+\cdots+\epsilon_{j_k}},\boldsymbol{w}^{\alpha}\right)
$$

folgt dann (5.20) unmittelbar aus dem Fall  $j = k$  in (5.25).

$$
\Box
$$

*Division and multiplication were discovered. Algebra was invented and provided in interesting diversion for a minute or two. And then he felt the fog of numbers drift away, and looked up and saw the sparkling, distant mountains of calculus*

T. Pratchett, *Men at arms*

## **Blühende B-Splines**

In diesem Abschnitt werden wir nun endlich die bisherigen Kapitel zusammenbringen und sehen, wie uns das "Blossoming Principle" bzw. die Polarformen<br>beim Verständnis der Splines belfen können, als nützlich werden sie sich einmal beim Verständnis der Splines helfen können - als nützlich werden sie sich einmal beim Beweis der Differenzierbarkeit der Splinekurven erweisen<sup>109</sup>, dann aber vor allem auch beim Beweis der Knoteneinfüge-Formel (2.49), siehe auch (6.15).

Aus betrieblichen Gründen sind in diesem Kapitel die Knotenfolgen noch von *t*0, . . . ,*t<sup>m</sup>*+*n*+<sup>1</sup> indiziert und entsprechend haben wir es dann auch mit den B-Splines  $N_0^m, \ldots, N_n^m$  zu tun. Bis die entsprechenden Änderungen eingearbeitet sind, müssen die Formeln dieses Abschnitts also entsprechend interpretiert werden.

## **6.1 Differenzierbarkeit von Splinekurven**

In diesem Abschnitt werden wir mit Blossoming–Techniken das folgende Resultat über die Differenzierbarkeit von Splinekurven beweisen.

**Satz 6.1** *Sei*  $T = T_{m,n}$  *eine* Knotenfolge und  $t = t_j$ ,  $t_{j-1} < t_j = \cdots = t_{j+k-1} < t_{j+k}$  *ein Knoten der Vielfachheit k* ≥ 1*. Dann gilt*

$$
N_{\ell}^{m}(\cdot|T) \in C^{m-k}(t_{j-1}, t_{j+k}), \qquad \ell = 0, ..., n.
$$
 (6.1)

<sup>&</sup>lt;sup>109</sup>Was natürlich mit der relativ einfachen Form von polynomialen "Anschlussbedingungen"<br>Ultur het zu tun hat.

- **Bemerkung 6.2** *1. Ist*  $\ell$  *in* (6.1) so gewählt, daß der Knoten  $t_i$  nicht zum Träger  $\sigma$ *von N<sup>m</sup>* gehört, ist also<sup>110</sup>  $\ell \leq j$  oder  $\ell \geq j+m+1$ , dann ist N<sup>m</sup> auf dem "interessanten Intervall" aus (6.1) die Nullfunktion und erfüllt damit trivialerweise *alle Forderungen an die Di*ff*erenzierbarkeit.*
	- *2. Den Verlust an Di*ff*erenzierbarkeit an k–fachen Knoten gegen ¨uber der maximalen Di*ff*erenzierbarkeit m* − 1 *bezeichnet man als* Defekt *des Splines an dieser Stelle. An einem k–fachen Knoten hat der Spline also Defekt k* − 1*.*

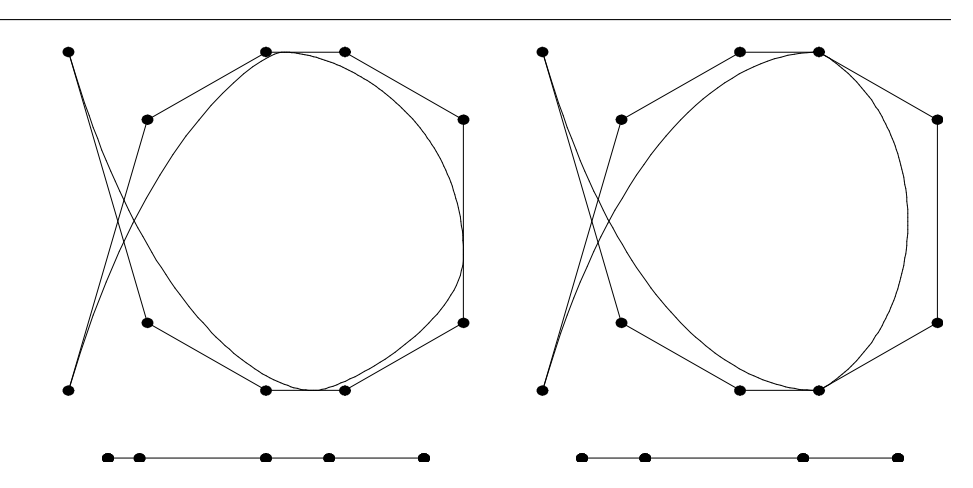

Abbildung 6.1: Kubische Splinekurven mit drei doppelten (links) und zwei dreifachen (rechts) Knoten. Die linke Kurve ist also noch differenzierbar, die rechte hat sichtbare "Knicke" an den dreifachen Knoten, an denen sie dafür interpoliert.

Wir setzen  $I_k = [t_k, t_{k+1})$ ,  $k = 0, \ldots, n + m$ , und bezeichnen<sup>111</sup> mit

$$
p_{j,k}^m = N_j^m (\cdot | T) \Big|_{I_k} \in \Pi_m, \qquad j = 0, \dots, n, k = 0, \dots, n + m,
$$

die Einschränkung des B–Splines  $N_j^m\left(\cdot\right)T$ ) auf das Intervall *I<sub>k</sub>*, was natürlich ein Polynom vom Grad *m* ist.

<sup>&</sup>lt;sup>110</sup>Außer im Fall  $m = 0$ , da spielt die halboffene Definition des Trägerintervalls eine Rolle.

<sup>&</sup>lt;sup>111</sup>Es wird jetzt leider etwas indexlastig, aber das ist hier nicht zu vermeinden. Deswegen merken wir uns, daß der erste Index uns immer sagt, *welchen* Spline wir betrachten und der zweite, *wo*, also auf welchem Intervall, wir ihn betrachten. Der Index "oben" ist auch nicht so<br>seblimm, der sibt einfach nur den Grad an ude die B Spline Bekursienen is über den Grad schlimm, der gibt einfach nur den Grad an - da die B-Spline-Rekursionen ja über den Grad laufen, bleibt uns halt leider nichts anderes übrig, als den auch noch irgendwohin zu schreiben.

**Lemma 6.3** *Die polaren Formen*  $P^m_{jk}$  *zu*  $p^m_{jk'}$  $j = 0, \ldots, n$ *,*  $k = 0, \ldots, n + m$ *, bestimmen sich ¨uber die Rekursionsformel*

$$
P_{j,k}^{0}(0) = \delta_{jk},
$$
\n
$$
P_{j,k}^{l}(x_1,...,x_l) = u_1(x_l|\Delta_j^l) P_{j,k}^{l-1}(x_1,...,x_{l-1})
$$
\n
$$
+u_0(x_l|\Delta_{j+1}^l) P_{j+1,k}^{l-1}(x_1,...,x_{l-1}), \qquad l = 1,...,m.
$$
\n(6.3)

**Beweis:** Zuerst halten wir fest, daß im Fall  $x_1 = \cdots = x_m = x$  die Rekursion (6.2) und (6.3) gerade die B–Spline–Rekursion (2.2) und (2.3) liefert, d.h. *P m*  $\sum_{j,k}^{m}$  ( $x^m$ ) = *p m*  $\int_{jk}^{m}(x)$ . Auch die Multiaffinität von  $P_{j,l}^{m}$  $^{\prime\prime\prime}_{jk}$  ist wieder klar wegen der Affinität der baryzentrischen Koordinaten. Was bleibt, ist die Symmetrie. Hierzu verwenden wir (6.3) zweimal und erhalten

$$
P_{j,k}^{l}(x_{1},...,x_{l}) = u_{1}(x_{l}|\Delta_{j}^{l}) P_{j,k}^{l-1}(x_{1},...,x_{l-1}) + u_{0}(x_{l}|\Delta_{j+1}^{l}) P_{j+1,k}^{l-1}(x_{1},...,x_{l-1})
$$
  
\n
$$
= u_{1}(x_{l}|\Delta_{j}^{l}) u_{1}(x_{l-1}|\Delta_{j}^{l-1}) P_{j,k}^{l-2}(x_{1},...,x_{l-2})
$$
  
\n
$$
+ u_{1}(x_{l}|\Delta_{j}^{l}) u_{0}(x_{l-1}|\Delta_{j+1}^{l-1}) P_{j+1,k}^{l-2}(x_{1},...,x_{l-2})
$$
  
\n
$$
+ u_{0}(x_{l}|\Delta_{j+1}^{l}) u_{1}(x_{l-1}|\Delta_{j+1}^{l-1}) P_{j+1,k}^{l-2}(x_{1},...,x_{l-2})
$$
  
\n
$$
+ u_{0}(x_{l}|\Delta_{j+1}^{l}) u_{0}(x_{l-1}|\Delta_{j+2}^{l-1}) P_{j+2,k}^{l-2}(x_{1},...,x_{l-2}).
$$

Nun sind aber

$$
u_1(x_l|\Delta_j^l)u_1(x_{l-1}|\Delta_j^{l-1})=\frac{(x_l-t_j)(x_{l-1}-t_j)}{(t_{j+l}-t_j)(t_{j+l-1}-t_j)}
$$

und

$$
u_0(x_l|\Delta_{j+1}^l)u_0(x_{l-1}|\Delta_{j+2}^{l-1})=\frac{(t_{j+l+1}-x_l)(t_{j+l+1}-x_{l-1})}{(t_{j+l+1}-t_{j+1})(t_{j+l+1}-t_{j+2})'}
$$

sowie

$$
u_{1}\left(x_{l}|\Delta_{j}^{l}\right)u_{0}\left(x_{l-1}|\Delta_{j+1}^{l-1}\right)+u_{0}\left(x_{l}|\Delta_{j+1}^{l}\right)u_{1}\left(x_{l-1}|\Delta_{j+1}^{l-1}\right)\\
=\frac{\left(x_{l}-t_{j}\right)\left(t_{j+l}-x_{l-1}\right)}{\left(t_{j+l}-t_{j}\right)\left(t_{j+l}-t_{j+1}\right)}+\frac{\left(t_{j+l+1}-x_{l}\right)\left(x_{l-1}-t_{j+1}\right)}{\left(t_{j+l+1}-t_{j+1}\right)\left(t_{j+l}-t_{j+1}\right)}\\
=\frac{\left(t_{j+l+1}-t_{j+1}\right)\left(x_{l}-t_{j}\right)\left(t_{j+l}-x_{l-1}\right)+\left(t_{j+l}-t_{j}\right)\left(t_{j+l+1}-x_{l}\right)\left(x_{l-1}-t_{j+1}\right)}{\left(t_{j+l}-t_{j}\right)\left(t_{j+l}-t_{j+1}\right)\left(t_{j+l-1}-t_{j+1}\right)}
$$

#### 6.1 Differenzierbarkeit von Splinekurven 113

$$
= \frac{t_{j+l}(t_{j+l+1}-t_{j+1})+t_{j+1}(t_{j+l}-t_{j})}{(t_{j+l}-t_{j})(t_{j+l-1}-t_{j+1})(t_{j+l+1}-t_{j+1})}x_{l} + \frac{t_{j}(t_{j+l+1}-t_{j+1})+t_{j+l+1}(t_{j+l}-t_{j})}{(t_{j+l}-t_{j})(t_{j+l}-t_{j+1})(t_{j+l+1}-t_{j+1})}x_{l-1} -\frac{t_{j+l+1}-t_{j+1}+t_{j+l}-t_{j}}{(t_{j+l}-t_{j})(t_{j+l}-t_{j+1})(t_{j+l+1}-t_{j+1})}x_{l}x_{l-1} -\frac{(t_{j+l+1}-t_{j+1})t_{j}t_{j+l}+(t_{j+l}-t_{j})t_{j+l+1}t_{j+1}}{(t_{j+l}-t_{j})(t_{j+l}-t_{j+1})(t_{j+l+1}-t_{j+1})} = \frac{(t_{j+l+1}t_{j+l}-t_{j+1}t_{j})(x_{l}+x_{l-1})-(t_{j+l+1}-t_{j+1}+t_{j+l}-t_{j})x_{l}x_{l-1}}{(t_{j+l}-t_{j})(t_{j+l}-t_{j+1})(t_{j+l}-t_{j+1})(t_{j+l+1}-t_{j+1})} -\frac{(t_{j+l+1}-t_{j+1})t_{j}t_{j+l}+(t_{j+l}-t_{j})t_{j+l+1}t_{j+1}}{(t_{j+l}-t_{j})(t_{j+l}-t_{j+1})(t_{j+l+1}-t_{j+1})}
$$

symmetrisch in *x<sup>l</sup>* und *xl*−1, also auch *P l*  $f_{j,k}^{l}\left(x_{1}, \ldots, x_{l}\right)$ . Die übrige Argumentation ist wie im Beweis von Proposition 5.2.

Bemerkung 6.4 Wir werden sehen, daß Lemma 6.3 das "Herzstück" der weiteren Re*sultate darstellt. Zugegeben, der Beweis von Lemma 6.3 ist etwas l¨anglich*<sup>112</sup>*, aber nur, weil die Dinge im Detail ausgerechnet wurden; der Beweis an sich ist absolut elementar und besteht nur aus einfachem* Nachrechnen *der Tatsache, daß die Rekursionsformel (6.3) tats¨achlich symmetrische multia*ffi*ne Formen liefert. Und das ist eine echte Vereinfachung gegen ¨uber den "klassischen" Beweisen zu Splines mit mehrfachen Knoten, siehe z.B. [9].*

Nun gilt die folgende Beziehung zwischen den Polarformen und den Knoten:

**Lemma 6.5** *Für l* = 0, . . . , *m*, *j* = 0, . . . , *n*, *k* = *l*, . . . , *n gilt* 

$$
P_{j,k}^l(t_{r+1},\ldots,t_{r+l})=\delta_{jr},\qquad r=k-l,\ldots,k.
$$
 (6.4)

**Korollar 6.6** *Sei*  $T = T_{m,n}$  *eine Knotenfolge und*  $N_{m,T}$ *d eine dazugehörige Splinekurve.*  $F$ ür  $k = m, \ldots, n$  sei  $p_k = N_{m,T} d \big|_{I_k}$  und  $\tilde{P}_k$  die zugehörige polare Form. Dann gilt die Dualitätsbeziehung

$$
d_k = P_j(t_{k+1},...,t_{k+m}), \qquad k = j-m,...,j, j = m,...,n,
$$
 (6.5)

<sup>112</sup>Aber irgendwann und irgendwo muß man ja mal "etwas tun"

 $\Box$ 

**Korollar 6.7** *Für*  $p \in \Pi_m$  *mit zugehöriger Polarform P gilt* 

$$
p = \sum_{k=0}^{n} P(t_{k+1}, \ldots, t_{k+m}) N_k^m(\cdot | T).
$$
 (6.6)

**Beweis von Lemma 6.5:** Induktion über  $l = 0, \ldots, m$ , wobei der Fall  $l = 0$  gerade  $(6.2)$  ist. Für *l* > 0 wählen wir zuerst *r* > *k* − *l*, also auch *r* ≥ *k* − *l* + 1 = *k* − (*l* − 1). Dann ist nach (6.3) und der Induktionsannahme

$$
P_{j,k}^l(t_{r+1},...,t_{r+l})
$$
\n
$$
= u_1(t_{r+l}|\Delta_j^l) P_{j,k}^{l-1}(t_{r+1},...,t_{r+l-1}) + u_0(t_{r+l}|\Delta_{j+1}^l) P_{j+1,k}^{l-1}(t_{r+1},...,t_{r+l-1})
$$
\n
$$
= u_1(t_{r+l}|\Delta_j^l) \delta_{jr} + u_0(t_{r+l}|\Delta_{j+1}^l) \delta_{j+1,r} = u_1(t_{r+l}|\Delta_r^l) \delta_{jr} + u_0(t_{r+l}|\Delta_r^l) \delta_{j+1,r}
$$
\n
$$
= \delta_{jr}.
$$

Für *r* = *k* − *l* nutzen wir zusätzlich die Symmetrie der Polarform und erhalten

$$
P_{j,k}^{l}(t_{r+1},...,t_{r+l}) = P_{j,k}^{l}(t_{r+2},...,t_{r+l},t_{r+1})
$$
\n
$$
= u_{1}(t_{r+1}|\Delta_{j}^{l}) P_{j,k}^{l-1}(t_{r+2},...,t_{r+l}) + u_{0}(t_{r+1}|\Delta_{j+1}^{l}) P_{j+1,k}^{l-1}(t_{r+2},...,t_{r+l})
$$
\n
$$
= u_{1}(t_{r+1}|\Delta_{j}^{l}) \delta_{j,r+1} + u_{0}(t_{r+1}|\Delta_{j+1}^{l}) \delta_{j+1,r+1}
$$
\n
$$
= u_{1}(t_{r+1}|\Delta_{r+1}^{l}) \delta_{j,r+1} + u_{0}(t_{r+1}|\Delta_{r+1}^{l}) \delta_{jr} = \delta_{jr}.
$$

**Beweis von Korollar 6.6:** Sei  $I_k \neq \emptyset$ . Dann ist für  $x \in I_k$  nach der Definition von  $\boldsymbol{p}_k$  und  $p_{\overline{j,l}}^m$ *j*,*k*

$$
p_k(x) = N_{m,T}d(x) = \sum_{j=k-m}^k d_j N_j^m(x|T) = \sum_{j=k-m}^k d_j p_{j,k}^m(x).
$$

Nun bringen wir beide Seiten zum Bluhen ("blossoming"), indem wir zu den ¨ Polarformen übergehen, und erhalten

$$
P_{k}(x_{1},...,x_{m}) = \sum_{j=k-m}^{k} d_{j}P_{j,k}^{m}(x_{1},...,x_{m}), \qquad x_{1},...,x_{m} \in \mathbb{R}, \qquad (6.7)
$$

und setzt man in (6.7)  $x_l = t_{j+l}$ ,  $l = 1, ..., m$ , für ein  $j ∈ {k - m, ..., k}$ , dann liefert (6.4)

$$
P_k(t_{j+1},\ldots,t_{j+m}) = \sum_{j=k-m}^k d_j \underbrace{P_{j,k}^m(t_{j+1},\ldots,t_{j+m})}_{=\delta_{jk}} = d_k.
$$
 (6.8)

**Beweis von Satz 6.1:** Sei  $t_j < t_{j+1} = \cdots = t_{j+k} < t_{j+k+1}$ , es sei also  $t_{j+1}$  ein *k*–facher Knoten. Auf den beiden *nichttrivialen* Intervallen  $I_j = \left(t_j, t_{j+1}\right)$  und  $I_{j+k} = \left(t_{j+k}, t_{j+k+1}\right)$  betrachten wir, für  $l = 0, \ldots, n$  die Polarformen  $P_l^k$  $_{l,j}^k$  und  $P_{l_j}^k$ *l*,*j*+*k* gemäß (6.3). Mit (6.4) ergibt sich, für  $t = t_{i+1}$ 

$$
P_{l,j}^k(t^k) = P_{l,j}^k(t_{j+1},\ldots,t_{j+k}) = \delta_{lj} = P_{l,j+k}^k(t_{j+1},\ldots,t_{j+k}) = P_{l,j+k}^k(t^k).
$$

Nach der Rekursionsformel (6.3) ist dann

$$
P_{l,j}^{m}(t^{k}, x_{1},..., x_{m-k}) = P_{l,j+k}^{m}(t^{k}, x_{1},..., x_{m-k}), \qquad x_{1},..., x_{m-k} \in \mathbb{R},
$$

und damit, nach Satz 5.19,

$$
p_{l,j}^{(r)}(t) = p_{l,j+k}^{(r)}(t), \qquad r = 0, \ldots, m-k,
$$

also ist *N*<sup>*m*</sup> (·|*T*) an der Stelle *t* = *t*<sub>*j*+1</sub> differenzierbar von der Ordnung *m* − *k*. □

## **6.2 Der Satz von Curry–Schoenberg**

Wir werden jetzt, Blossoming sei Dank, zeigen, daß die B–Splines eine Basis eines entsprechenden Splineraums bilden.

**Definition 6.8** *Sei*  $T = T_{m,n}$  *eine Knotenfolge. Der Splineraum*  $S_m(T)$  *besteht aus allen Funktionen s mit der Eigenschaft*

 $s|_{(t_j,t_{j+1})} \in \Pi_m, \qquad j = m, ..., n,$ 

*die an den Knoten t<sup>j</sup> , j* = 0, . . . , *n*+ *m* +1*, zudem m* −*k<sup>j</sup> mal stetig di*ff*erenzierbar sind, wobei k<sup>j</sup> die Vielfachheit des Knotens t<sup>j</sup> bezeichnet.*

**Satz 6.9 (Curry–Schoenberg)** *Sei T* = *Tm*,*<sup>n</sup> eine Knotenfolge. Dann sind die B– Splines*  $N_j^m(\cdot|T)$ ,  $j = 0, \ldots, n$ , eine Basis des Splineraums  $\mathbb{S}_m(T)$ .

**Korollar 6.10 (B–Spline–Darstellung)** *Jede Splinekurve s*  $\in$   $\mathbb{S}_m(T)$  *besitzt eine eindeutige* B–Spline–Darstellung

$$
s = N_{m,T}d = \sum_{k=0}^{n} d_k N_k^m \left( \cdot \mid T \right).
$$

 $\Box$ 

**Beweis von Satz 6.9:** Nach Satz 6.1 ist  $N_j^m(\cdot|T) \in S_m(T)$ ,  $j = 0, \ldots, n$ , also ist auch

$$
N_{m,T}d=\sum_{j=0}^n d_jN_j^m\left(\cdot\vert T\right)\in\mathbb{S}_m(T).
$$

Sei umgekehrt *f* ∈  $\mathbb{S}_m(T)$ , sowie *f<sub>j</sub>* = *f*|<sub>*I<sub>j</sub>*</sub> und *F<sub>j</sub>* die zugehörige polare Form, *j* = 0, . . . , *n* + *m*. Nach Korollar 6.6 können wir die Koeffizienten ganz gut raten, wir setzen nämlich

$$
d_k(f) = F_j(t_{k+1},...,t_{k+m}), \qquad k = j - m,...,j, \quad j = m,...,n.
$$
 (6.9)

Aber: für jeden der Koeffizienten sind auf diese Art *mehrere* Definitionsgleichungen

$$
d_k(f) = F_j(t_{k+1},...,t_{k+m}), \qquad j = k,...,k+m,
$$
 (6.10)

vorhanden, damit *dk*(*f*) wohldefiniert ist, muß also

$$
F_{j_1}(t_{k+1},\ldots,t_{k+m})=F_{j_2}(t_{k+1},\ldots,t_{k+m})=\cdots=F_{j_l}(t_{k+1},\ldots,t_{k+m})
$$
 (6.11)

sein, wobei

$$
\{j_1,\ldots,j_l\}=\left\{j:k\leq j\leq k+m,\,I_j\neq\emptyset\right\},
$$

denn die anderen  $F_i$  machen ja keinen Sinn. Für die Gültigkeit von (6.11) sorgt die Differenzierbarkeit von *f* in Verbindung mit Satz 5.19: ist nämlich  $t_r$  ∈  $\{t_{k+1},\ldots,t_{k+m}\}\$ ein Knoten der Vielfachheit  $k_r$  (d.h.  $t_{r-1} < t_r = \cdots = t_{r+k_r-1} < t_{r+k_r}$ ) der in dieser Liste auch mit seiner vollen Vielfachheit wiederholt wird, so stoßen *fr*−<sup>1</sup> und *f<sup>r</sup>*+*kr*−<sup>1</sup> dort *m* − *k<sup>r</sup>* mal stetig differenzierbar aneinander und deswegen ist

$$
F_{r-1}(t_r^{k_r}, x_1, \ldots, x_{m-k_r}) = F_{r+k_r-1}(t_r^{k_r}, x_1, \ldots, x_{m-k_r}), \qquad x_1, \ldots, x_{m-k_r} \in \mathbb{R}.
$$

Auf der anderen Seite kommt aber *t<sup>r</sup>* ja eben *kr*–mal in der Folge *t<sup>k</sup>*+1, . . . ,*t<sup>k</sup>*+*<sup>m</sup>* vor. Würde andererseits ein Knoten  $t_r$  nicht in voller Vielfachheit in der Menge  ${t_{k+1}, \ldots, t_{k+m}}$  (beispielsweise wenn  $t_r = t_{k+m} = t_{k+m+1}$ ), dann spielt  $F_r$  auch keine Rolle bei der Definition der Koeffizienten, da *I<sup>r</sup>* nur als ein triviales Intervall auftritt.

Bleibt noch die lineare Unabhängigkeit der B–Splines. Seien also  $d_0, \ldots, d_n$  Koeffizienten, so daß  $N_{m,T}d = 0$  und sei  $p_j$  die Einschränkung von  $N_{m,T}d$  auf das nichttriviale Intervall *I<sup>j</sup>* mit Polarform *P<sup>j</sup>* . Dann ist aber *p<sup>j</sup>* = 0, also auch *P<sup>j</sup>* = 0 und damit auch

$$
d_k = P_j(t_{k+1},..., t_{k+m}) = 0, \qquad k = j - m, ..., j.
$$

#### 6.3 Knoteneinfügen ist in der antale state in der antale 117

Da alle Knoten höchstens die Vielfachheit  $m + 1$  haben, liefert dies, daß  $d_j = 0$ ,  $j = 0, \ldots, n$ .

Der Beweis von Satz 6.9 zeigt aber eigentlich noch viel mehr, nämlich, daß die B–Splines *lokal linear unabhängig* sind.

**Definition 6.11** *Eine Familie von Funktionen*  $\phi_i \in C(\mathbb{R})$ ,  $i \in I$ , *heißt* lokal linear  $i$ unabhängig, *falls für jedes offene Intervall I* =  $(a, b)$  ∈ R *die Funktionen* 

$$
\left\{\phi_j\big|_I:\phi_j\big|_I\equiv 0\right\}
$$

*linear unabh¨angig sind.*

**Bemerkung 6.12 (Beispiele)** 1. Lokale lineare Unabhängigkeit ist stärker als li*neare Unabh¨angigkeit: die beiden stetigen Funktionen*

$$
f_1(x) = 1,
$$
  $f_2(x) = \begin{cases} 1 & x \le 1, \\ x & x > 1, \end{cases}$ 

*sind linear unabh¨angig, aber nicht lokal linear unabh¨angig: man braucht nur ein Intervall* (*a*, *b*) *mit a* < *b* < 1 *bzw.* 1 < *a* < *b zu nehmen.*

2. Polynome sind linear unabhängig und lokal linear unabhängig: wann immer ein *Polynom auf einer o*ff*enen Menge verschwindet, muß es das Nullpolynom sein.*

 $\bf{Korollar~6.13}$   $\it Die$   $B$ –Splines  $N_j^m$   $(\cdot \vert T)$  bezüglich einer Knotenfolge  $T=T_{m,n}$  sind lokal *linear unabh¨angig.*

**Beweis:** Sei (*a*, *b*) ⊂ R ein offenes Intervall und sei (*a*, *b*) ∩ *I*<sub>*j*</sub> ≠ Ø für *j* = *j*<sub>0</sub>, . . . , *j*<sub>1</sub>. Wenn also  $N_{m,T}d$  eine Splinekurve ist, die auf (*a*, *b*) verschwindet, dann müssen die Polarformen *P<sup>j</sup>* , *j* = *j*0, . . . , *j*1, verschwinden, also auch die Koeffizienten *d<sub>k</sub>, k = j* $_0$  *− m,..., j*1. Andererseits sind die auf  $\left[t_{j_0}, t_{j_1}\right]$  von Null verschiedenen B–Splines aber gerade  $N_{j_0-m}^m(\cdot|T)$ , ...,  $N_{j_1-1}^m(\cdot|T)$ . □

## **6.3 Knoteneinfugen ¨**

Eine heuristische Beobachtung aus den vorhergehenden Beispielen war, daß eine Splinekurve in Bereichen, in denen *viele* Knoten liegen, eine hohe Flexibilitat¨ besitzt und dort, wo nur wenige Knoten zur Verfugung stehen, unter eher hoher ¨ "Spannung" steht. Damit kann es aber notwendig werden, für eine bestehende Splinekurve die Knotenmenge zu verfeinern, um eine sehr komplexe Kurve zu modellieren.

## 118 6 BLÜHENDE B-SPLINES

**Definition 6.14** *Eine Knotenfolge*  $T^* = T_{m,n^*} = \{t^*_0\}$ 0 , . . . ,*t* ∗ <sup>\*</sup><sub>*m*+*n*<sup>\*</sup>+1</sub></sub> *heißt eine* Verfeine $r$ ung *von*  $T = T_{m,n}$ *, falls*  $T \subset T^*$ *.* 

Nachdem *∫t*\* *j* , *t* ∗  $\left( \begin{smallmatrix} * & * \ j+1 \end{smallmatrix} \right) \subseteq [t_k,t_{k+1})$  für passendes  $0 \leq k \leq n+m$ ,  $j=0,\ldots,n^*+m$  und weil Polynome ohnehin unendlich oft differenzierbar sind, haben wir natürlich

$$
T \subset T^* \qquad \Rightarrow \qquad \mathbb{S}_m(T) \subset \mathbb{S}_m(T^*). \tag{6.12}
$$

Also gibt es für alle Kontrollpolygone  $\boldsymbol{d} = \big( \boldsymbol{d}_j : j = 0, \ldots, n \big)$  ein zugehöriges Kontrollpolygon *d* ∗ = *d* ∗ *j* : *j* = 0, . . . , *n* ∗ so daß

$$
N_{m,T}d = \sum_{j=0}^{n} d_j N_j^m (\cdot | T) = \sum_{j=0}^{n^*} d_j^* N_j^m (\cdot | T^*) = N_{m,T^*}d^*.
$$
 (6.13)

Das Problem ist also: wie berechnet man *d*<sup>\*</sup> aus *d*? Natürlich kann man sich auf den Fall beschränken, daß *T<sup>\*</sup> einen* Knoten mehr enthält und dann iterativ die Knoten einfügen.

Sei also, für ein  $j \leq n + m$ 

$$
t_0 \leq \cdots \leq t_j \leq t^* \leq t_{j+1} \leq \cdots \leq t_{n+m+1}
$$

und

$$
T^* = \begin{cases} t_k^* : k = 0, \dots, n + m + 2 \end{cases}, \qquad t_k^* = \begin{cases} t_k & k = 0, \dots, j, \\ t^* & k = j + 1, \\ t_{k-1} & k = j + 2, \dots, n + m + 2. \end{cases}
$$
\n(6.14)

Dann gilt der folgende Algorithmus zur Berechnung der Knotenfolge, der Boehm zugeschrieben wird.

**Satz 6.15 (Knoteneinfügen)** *Sei*  $T^*$  *eine Verfeinerung der Knotenfolge*  $T = T_{m,n}$ *gem¨aß (6.14). Dann ergibt sich das Kontrollpolygon d* ∗ *aus (6.13) als*

$$
d_k^* = \begin{cases} d_k & k = 0, \ldots, j - m, \\ u_0(t^*|\Delta_k^m) d_{k-1} + u_1(t^*|\Delta_k^m) d_k & k = j - m + 1, \ldots, j, \\ d_{k-1} & k = j + 1, \ldots, n + 1. \end{cases}
$$
(6.15)

**Beweis:** Wir verwenden wieder (6.5), genauer,

$$
d_k^* = P_k^* (t_{k+1}^*, \ldots, t_{k+m}^*), \qquad k = 0, \ldots, n+1.
$$
 (6.16)

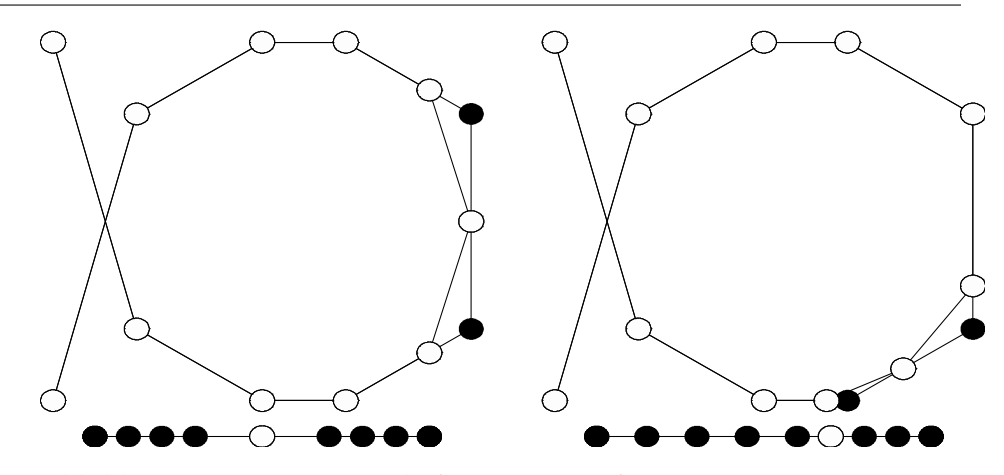

Abbildung 6.2: Zwei Besipiele für Knoteneinfügen.

Für  $k = 0, \ldots, j - m$  ist aber sowohl  $I_k^*$  $\mathbf{P}_k^* = I_k$ , also  $\mathbf{P}_k^* = \mathbf{P}_k$ , als auch  $\left(t_k^*\right)$  $x_{k+1}^*$ , . . . ,  $t_k^*$  $\binom{k}{k+m} =$ (*t<sup>k</sup>*+1, . . . ,*t<sup>k</sup>*+*<sup>m</sup>*), und damit

$$
d_k^* = P_k^* (t_{k+1}^*, \ldots, t_{k+m}^*) = P_k (t_{k+1}, \ldots, t_{k+m}) = d_k, \qquad k = 0, \ldots, j-m.
$$

Analog ist, für  $k \ge j + 1$ ,  $I_k^*$  $P_k^* = I_{k-1}$ ,  $P_k^* = P_{k-1}$  und  $\left(t_k^* \right)$  $x_{k+1}^*$ , . . . ,  $t_k^*$  $\binom{k}{k+m} = (t_k, \ldots, t_{k+m-1}),$ also

$$
d_k^* = P_k^* (t_{k+1}^*, \ldots, t_{k+m}^*) = P_{k-1} (t_k, \ldots, t_{k+m-1}) = d_{k-1}, \qquad k = j+1, \ldots, n+1.
$$

In den übrigen Fällen stellen wir nun t<sup>\*</sup> als baryzentrische Kombination der Knoten  $t_k$  und  $t_{k+m}$  dar, also

$$
t^* = u_0 \left( t^* |\Delta_k^m \right) \, t_k + u_1 \left( t^* |\Delta_k^m \right) \, t_{k+m}.\tag{6.17}
$$

Dann ist

$$
d_k^* = P_k^* (t_{k+1}^*, \ldots, t_{k+m}^*) = P_k (t_{k+1}, \ldots, t_j, t^*, t_{j+1}, \ldots, t_{k+m-1})
$$
  
\n
$$
= u_0 (t^* | \Delta_k^m) P_k (t_{k+1}, \ldots, t_j, t_k, t_{j+1}, \ldots, t_{k+m-1})
$$
  
\n
$$
+ u_1 (t^* | \Delta_k^m) P_k (t_{k+1}, \ldots, t_j, t_{k+m}, t_{j+1}, \ldots, t_{k+m-1})
$$
  
\n
$$
= u_0 (t^* | \Delta_k^m) \underbrace{P_k (t_k, \ldots, t_{k+m-1})}_{=d_{k-1}} + u_1 (t^* | \Delta_k^m) \underbrace{P_k (t_{k+1}, \ldots, t_{k+m})}_{=d_k}
$$
  
\n
$$
= u_0 (t^* | \Delta_k^m) d_{k-1} + u_1 (t^* | \Delta_k^m) d_k,
$$

also gilt (6.15). Allerdings bedarf (6.17) noch einer etwas genaueren Betrachtung. Dafür halten wir fest, daß

$$
\bigcap_{k=j-m+1}^j \Delta_k^m = \left[t_{j-m+1}, t_{j+1}\right] \cap \cdots \cap \left[t_j, t_{j+m}\right] = \left[t_j, t_{j+1}\right] \ni t^*,
$$

so daß (6.17) *immer* wohldefiniert ist, selbst dann, wenn  $t_i = t_{i+1}$  ein Knoten hoherer Vielfachheit ist. ¨

#### Bemerkung 6.16 (Einfügen mehrfacher Knoten)

- 1. Der Algorithmus zum Einfügen von Knoten kann auch dazu genutzt werden, die  $Vielfachheit eines Knotens zu erhöhen.$
- 2. Fügt man einen m–fachen Knoten t<sup>∗</sup> ein, so erhält man als einen neuen Kontrollpunkt den Wert N<sub>m,T</sub>d(t<sup>∗</sup>). Verfolgt man die Rekursionsformel für diesen *Kontrollpunkt, so ergibt sich gerade wieder der Algorithmus von de Boor.*
- *3. Dies k¨onnte man verwenden, um Splines an den Knoten "billiger" auszurechnen: anstatt den Algorithmus von de Boor laufen zu lassen, erh¨oht man lediglich die Vielfachheit des Knotens auf m. Da die Ordnung von Splinekurven aber ohnehin eher niedrig ist, bringt diese Vorgehensweise eher wenig.*

*Let me bring you the good news that B–Splines and Poly´a frequency functions are now being studied in higher dimensions*

I. J. Schoenberg, 1979

# **Simplex–Splines** 7

In diesem Kapitel werden wir uns mit den "elementaren" multivariaten Splines, nämlich den sogenannten Simplex-Splines befassen. Sie wurden im wesentlichen von Micchelli eingeführt und untersucht und haben außerdem eine interessante Querbeziehung zu polynomialer Interpolation.

## **7.1 Geometrische Interpretation der B–Splines**

Die geometrische Interpretation der B–Splines stammt bereits aus der "Anfangszeit" der Splines und geht auf Curry und Schoenberg zurück.

**Definition 7.1** *Die* dividierte Differenz *einer Funktion*  $f \in C(\mathbb{R})$  *bezüglich der disjunkten Knoten x*0, . . . , *xn, in Zeichen* [*x*0, . . . , *xn*] *f ist induktiv definiert als*

$$
[x_0]f = f(x_0) \tag{7.1}
$$

$$
[x_0, \ldots, x_{n+1}] f = \frac{[x_0, \ldots, x_n] f - [x_1, \ldots, x_{n+1}] f}{x_0 - x_{n+1}}
$$
(7.2)

**Bemerkung 7.2** *Die dividierte Di*ff*erenz* [*x*0, . . . , *xn*] *f ist* symmetrisch *in den Knoten x*0, . . . , *xn, d.h., ist* σ *eine Permutation der Menge* {0, . . . , *n*}*, dann ist*

$$
\big[x_{\sigma(0)},\ldots,x_{\sigma(n)}\big]f=[x_0,\ldots,x_n]f
$$

Die Knoten *x*0, . . . , *x<sup>n</sup>* definieren eindeutig einen B–Spline der Ordnung *n*−1: erweitern wir sie beliebig zu einer Knotenfolge (ohne Einschränkung sei hierbei  $x_0 < x_1 < \cdots < x_n$ )

$$
T = \{t_0, \ldots, t_{M-1}, x_0, x_1, \ldots, x_n, t_{M+n+1}, \ldots, t_N\},\tag{7.3}
$$

also

$$
t_{M+j} = x_j, \t j = 0, ..., n,
$$
\t(7.4)

so setzen wir

$$
M(\cdot|x_0,\ldots,x_n) = \frac{1}{x_n - x_0} N_M^{n-1}(\cdot|T). \tag{7.5}
$$

Offenbar ist  $M(\cdot|x_0, \ldots, x_n)$  ein Spline mit Träger in  $[x_0, \ldots, x_n]$  (konvexe Hülle).

**Proposition 7.3** *Für n*  $\geq 1$ *, disjunkte Punkte*  $x_0, \ldots, x_n$  *und*  $f \in C^n[x_0, \ldots, x_n]$  *gilt* 

$$
[x_0, \ldots, x_n] f = \frac{1}{n!} \int_{\mathbb{R}} f^{(n)}(t) M(t | x_0, \ldots, x_n) dt
$$
 (7.6)

**Beweis:** Induktion über *n*. Für  $n = 1$  und  $x_0 < x_1$  gilt nach dem Hauptsatz der Differential- und Integralrechnung und unter Verwendung der Knotenfolge *T* aus (7.3)

$$
f(x_1) - f(x_0) = \int_{x_0}^{x_1} f'(t) dt = \int_{\mathbb{R}} f'(t) \chi_{[x_0, x_1]}(t) dt
$$
  
= 
$$
\int_{\mathbb{R}} f'(t) N_M^0(t|T) dt = (x_1 - x_0) \int_{\mathbb{R}} f'(t) M(t|x_0, x_1) dt,
$$

also

$$
[x_0, x_1] f = \frac{f(x_0) - f(x_1)}{x_0 - x_1} = \int_{\mathbb{R}} f'(t) M(t | x_0, x_1) dt.
$$

Nehmen wir also an, (7.6) sei für ein  $n \geq 1$  bewiesen und sei für (ohne Einschränkung)  $x_0 < \cdots < x_{n+1}$ 

$$
T = \{t_0, \ldots, t_{M-1}, x_0, \ldots, x_{n+1}, t_{M+n+2}, \ldots, t_N\}, \qquad 0 \le M \le N-n-2,
$$

wieder die erweiterte Knotenfolge, wobei $^{113}$   $x_j = t_{M+j}$ .  $j = 0, \ldots, n$ . Dann sind

$$
M(\cdot|x_0,\ldots,x_n)=\frac{N_M^{n-1}(\cdot|T)}{t_{M+n}-t_M} \quad \text{and} \quad M(\cdot|x_1,\ldots,x_{n+1})=\frac{N_{M+1}^{n-1}(\cdot|T)}{t_{M+n+1}-t_{M+1}}.
$$

Nun ist, nach (7.2), der Induktionshypothese und unter Verwendung der Ableitungsformel (2.8) für B-Splines,

$$
[x_0, \ldots, x_{n+1}] f = \frac{[x_0, \ldots, x_n] f - [x_1, \ldots, x_{n+1}] f}{x_0 - x_{n+1}}
$$
  
= 
$$
\frac{1}{x_0 - x_{n+1}} \Biggl( \int_{\mathbb{R}} f^{(n)}(t) \frac{M(t|x_0, \ldots, x_n)}{n!} dt - \int_{\mathbb{R}} f^{(n)}(t) \frac{M(t|x_1, \ldots, x_{n+1})}{n!} dt \Biggr)
$$

 $\sqrt{113}$ Nur zur Erinnerung ...

#### 7.1 Geometrische Interpretation der B–Splines 123

$$
= \frac{1}{n! (x_0 - x_{n+1})} \int_{\mathbb{R}} f^{(n)}(t) (M(t|x_0, ..., x_n) - M(t|x_1, ..., x_{n+1})) dt
$$
  
\n
$$
= \frac{1}{n! (x_0 - x_{n+1})} \int_{\mathbb{R}} f^{(n)}(t) \left( \frac{N_M^n(t|T)}{t_{M+n} - t_M} - \frac{N_{M+1}^n(t|T)}{t_{M+n+1} - t_{M+1}} \right) dt
$$
  
\n
$$
= \frac{1}{n! (x_0 - x_{n+1})} \int_{\mathbb{R}} f^{(n)}(t) \frac{1}{n+1} \frac{d}{dx} (N_M^{n+1}(\cdot|T)) (t) dt
$$
  
\n
$$
= \frac{1}{(n+1)!} \int_{\mathbb{R}} f^{(n+1)}(t) \frac{N_M^{n+1}(t|T)}{x_{n+1} - x_0} dt
$$
  
\n
$$
= \frac{1}{(n+1)!} \int_{\mathbb{R}} f^{(n+1)}(t) M(t|x_0, ..., x_{n+1}) dt
$$

 $\Box$ 

Es gibt aber noch eine zweite, geometrische, Art, die dividierte Differenz [*x*0, . . . , *xn*] *f* einer Funktion *f* ∈ *C* (*n*) (R) darzustellen. Dazu sei

$$
S_n = \left\{ u = (u_0, \ldots, u_n) \in \mathbb{R}^{n+1} : u_j \ge 0, \sum_{j=0}^n u_j = 1 \right\}
$$

das *n*–dimensionale *baryzentrische Standardsimplex* und wir definieren fur¨ *g* ∈ *L*1 (S*n*)

$$
\int_{S_n} g(u) \ du := \int_0^1 \int_0^{1-t_1} \cdots \int_0^{1-t_1-\cdots-t_{n-1}} g(1-t_1-\cdots-t_n,t_1,\ldots,t_n) \ dt_n\cdots dt_1,
$$

wobei

$$
\int_{S_n} 1 \, du = \frac{1}{n!}.\tag{7.7}
$$

Die Identität (7.7) kommt daher, daß der Wert des Integrals auf der linken Seite für alle *n*! Vertauschungen der Integrationsvariablen  $t_1, \ldots, t_n$  derselbe ist und daß die Summe über alle solchen Vertauschungen das Integral über den Einheitswürfel [0, 1]<sup>n</sup> ergibt.

Dann gilt die folgende Darstellung der dividierten Differenz.

**Proposition 7.4** *Für n*  $\geq 1$ *, disjunkte Punkte*  $x_0, \ldots, x_n$  *und*  $f \in C^n(\mathbb{R})$  *gilt* 

$$
[x_0, \ldots, x_n] f = \int_{S_n} f^{(n)}(u_0 x_0 + \cdots + u_n x_n) du = \int_{S_n} f^{(n)}(u \cdot x) du,
$$
 (7.8)

*wobei*  $x = (x_0, \ldots, x_n)$ .

**Korollar 7.5** *Für Knoten*  $x_0, \ldots, x_n$  *gilt* 

$$
\int_{\mathbb{R}} f(t)M(t|x_0,...,x_n) \ dt = n! \int_{S_n} f(u \cdot x) \ du, \qquad f \in C[x_0,...,x_n]. \tag{7.9}
$$

*wobei wieder*  $x = (x_0, \ldots, x_n)$ .

Beweis: Für disjunkte Knoten folgt dies aus der Kombination von (7.6) und (7.8), außerdem sind beide Darstellungen *stetige* Funktionen der Knoten.

**Beweis von Proposition 7.4:** Induktion über *n*. Für  $n = 1$  haben wir

$$
f(x_0) - f(x_1) = \int_0^1 D_{x_0 - x_1} f(x_0 + t(x_1 - x_0)) dt
$$
  
=  $(x_0 - x_1) \int_0^1 f'(1 - t)x_0 + tx_1 dt = (x_0 - x_1) \int_{S_1} f'(u \cdot x) du.$ 

Für den Induktionsschritt machen wir wieder Gebrauch von (7.2) und erhalten unter Verwendung der Schreibweise  $\widehat{u} = (u_0, \ldots, u_{n-1}), u \in \mathbb{S}_n$ , und  $\widehat{x} = (x_1, \ldots, x_n)$ 

$$
[x_0,...,x_{n+1}]f = \frac{[x_0,...,x_n]f - [x_1,...,x_{n+1}]}{x_0 - x_{n+1}}
$$
  
\n
$$
= \frac{[x_1,...,x_n,x_0]f - [x_1,...,x_n,x_{n+1}]}{x_0 - x_{n+1}}f
$$
  
\n
$$
= \int_{S_n} \frac{f^{(n)}(\widehat{u} \cdot \widehat{x} + u_n x_0) - f^{(n)}(\widehat{u} \cdot \widehat{x} + u_n x_{n+1})}{x_0 - x_{n+1}} du
$$
  
\n
$$
= \int_{S_n} \int_0^1 \frac{1}{x_0 - x_{n+1}} D_{u_n(x_0 - x_{n+1})} f^{(n)}(\widehat{u} \cdot \widehat{x} + t u_n x_0 + (1 - t)u_n x_{n+1}) dt du
$$
  
\n
$$
= \int_{S_n} \int_0^1 u_n f^{(n+1)}(\widehat{u} \cdot \widehat{x} + u_n x_{n+1} + t u_n (x_0 - x_{n+1})) dt du
$$
  
\n
$$
= \int_{S_n} \int_0^{u_n} f^{(n+1)}(\widehat{u} \cdot \widehat{x} + u_n x_{n+1} + t (x_0 - x_{n+1})) dt du
$$
  
\n
$$
= \int_{S_n} \int_0^{u_n} f^{(n+1)}(\widehat{u} \cdot \widehat{x} + (u_n - t) x_{n+1} + t x_0) dt du
$$

Setzt man nun

$$
v_j = \begin{cases} t & j = 0, \\ u_{j-1} & j = 1, ..., n, \\ u_n - t & j = n + 1, \end{cases}
$$

## 7.1 Geometrische Interpretation der B–Splines 125

dann ist

$$
\int_{S_n} \int_0^{u_n} f^{(n+1)}(\widehat{u} \cdot \widehat{x} + (u_n - t)x_n + tx_0) dt du = \int_{S_{n+1}} f^{(n+1)}(v \cdot x) dv,
$$

womit der Induktionsschritt vollständig ist. □

Korollar 7.5 erlaubt nun die geometrische Interpretation der B–Splines, die, wie schon gesagt, auf Curry und Schoenberg zurückgeht. Zu diesem Zweck nehmen wir an, daß nicht gerade  $x_0 = x_1 = \cdots = x_n$  gilt, beispielsweise indem  $x_0 \neq x_n$  ist, was nach einer (irrelevanten) Umordnung der Punkte ja immer möglich ist, und "liften" die Punkte in den  $\mathbb{R}^n$ . Zu diesem Zweck setzen wir

$$
v_0 = (0, ..., 0, x_0)
$$
  
\n
$$
v_1 = (1, ..., 0, x_1)
$$
  
\n
$$
\vdots
$$
  
\n
$$
v_{n-1} = (0, ..., 1, x_{n-1})
$$
  
\n
$$
v_n = (0, ..., 0, x_n)
$$

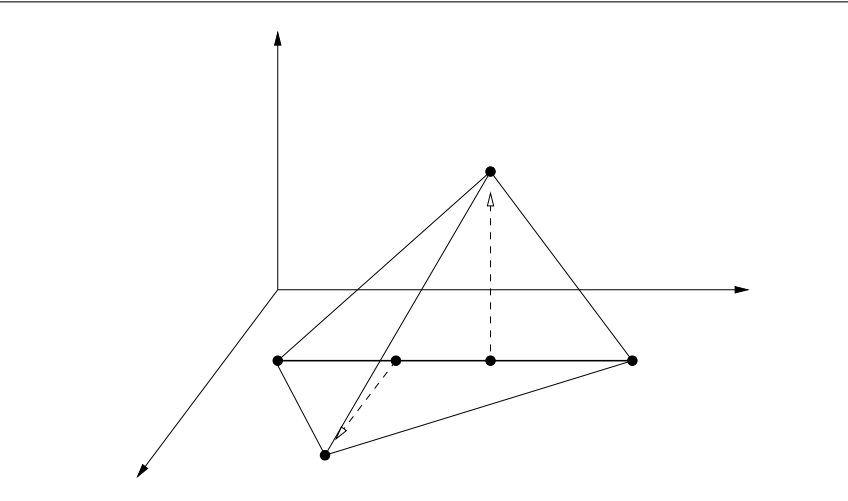

Abbildung 7.1: Das "Lifting" der Knoten  $x_0$ ,  $x_1$ ,  $x_2$ ,  $x_3$  in den  $\mathbb{R}^3$ 

Da die Vektoren

$$
v_j - v_0 = \begin{cases} \epsilon_j + (x_j - x_0) \epsilon_n & j = 1, ..., n-1 \\ \frac{(x_n - x_0) \epsilon_n}{t} & j = n \end{cases}
$$

linear unabhängig sind, ist das Simplex [ $\mathscr{V}$ ] =  $\big[v_j : j = 0, \ldots, n\big]$  nichtentartet und hat das *n*–dimensionale Volumen

$$
\mathrm{vol}_n \mathscr{V} = \int_{[\mathscr{V}]} dt = \frac{1}{n!} \begin{vmatrix} 1 & \dots & 1 \\ v_0 & \dots & v_n \end{vmatrix}, \qquad x_0 \leq x_1 \leq \dots \leq x_n.
$$

Dann gilt die folgende Aussage.

**Satz 7.6** *Seien x*0, . . . , *x<sup>n</sup> nicht alle gleich und sei* V *wie oben. Dann ist*

$$
M(x|x_0,...,x_n) = \frac{\text{vol}_{n-1} \{v \in [\mathcal{V}] : v_n = x\}}{\text{vol}_n [\mathcal{V}]}.
$$
 (7.10)

Dabei gilt die Konvention, daß

$$
\mathrm{vol}_0\,\{v\in[\mathscr{V}]:v_n=x\}=\chi_{[\mathscr{V}]}(x),\qquad x\in\mathbb{R}^d.
$$

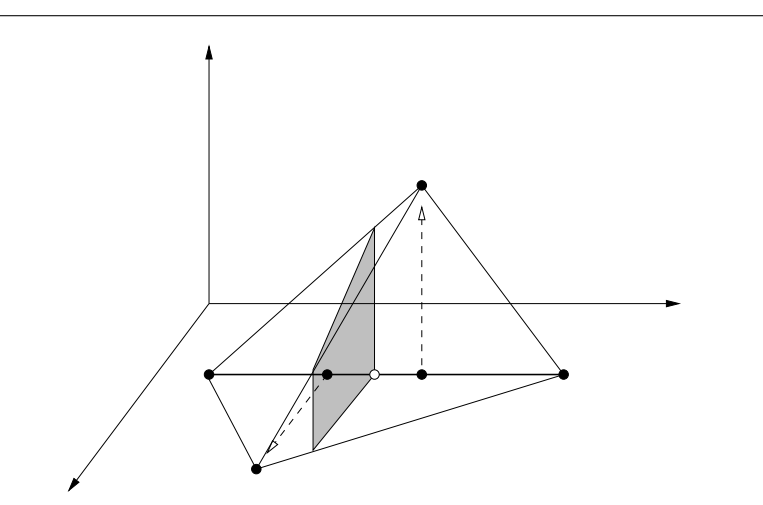

Abbildung 7.2: Geometrische Interpretation der B–Splines: der Wert des B-Spline an der Stelle "∘" ist das Verhältnis zwischen dem Flächeninhalt des schraffierten Vierecks und dem Volumen des Simplex.

**Beweis:** Wir betrachten die Abbildung  $T : \mathbb{S}_n \to \mathbb{R}^n$ , definiert durch

$$
T(u) = \sum_{j=0}^n u_j v_j = \left[\begin{array}{c} \sum_{j=0}^n u_j v_{j,1} \\ \vdots \\ \sum_{j=0}^n u_j v_{j,n} \end{array}\right] = \left[\begin{array}{c} u_1 \\ \vdots \\ u_{n-1} \\ u \cdot x \end{array}\right].
$$

Außerdem ist *T* nichts anderes als die Darstellung von [ $\mathcal V$ ] durch baryzentrische Koordinaten und insbesondere eine Bijektion. Also ist, für  $f \in C(\mathbb{R})$ , nach (7.9) und Variablentransformation

$$
\int_{\mathbb{R}} f(t)M(t|x_0,...,x_n) dt = n! \int_{S_n} f(u \cdot x) du = n! \int_{S_n} f(T(u)_n) du
$$
  
\n
$$
= \int_{0}^{1} \int_{0}^{1-t_1} \cdots \int_{0}^{1-t_1-\cdots-t_{n-1}} f(T(1-t_1-\cdots-t_n,t_1,...,t_n)_n) dt_n \cdots dt_1
$$
  
\n
$$
=: \int_{0}^{1} \int_{0}^{1-t_1} \cdots \int_{0}^{1-t_1-\cdots-t_{n-1}} f(\overline{T}(t_1,...,t_n)_n) dt_n \cdots dt_1
$$
  
\n
$$
=: \int_{S} f(\overline{T}(t_1,...,t_n)_n) dt_n \cdots dt_1,
$$

wobei $S \subset \mathbb{R}^n$ und $\widetilde{T} : \mathbb{R}^n \rightarrow \mathbb{R}^n$ durch

$$
\widetilde{T}(t_1,...,t_n) = \begin{bmatrix} 0 \\ \vdots \\ 0 \\ x_0 \end{bmatrix} + \begin{bmatrix} 1 & \dots & 0 & 0 \\ \vdots & \ddots & \vdots & \vdots \\ 0 & \dots & 1 & 0 \\ x_1 - x_0 & \dots & x_{n-1} - x_0 & x_n - x_0 \end{bmatrix} \begin{bmatrix} t_1 \\ \vdots \\ t_n \end{bmatrix}
$$
(7.11)

gegeben ist. Außerdem ist

$$
\det \frac{d\widetilde{T}}{dt} = \begin{vmatrix} 1 & \cdots & 0 & 0 \\ \vdots & \ddots & \vdots & \vdots \\ 0 & \cdots & 1 & 0 \\ x_1 - x_0 & \cdots & x_{n-1} - x_0 & x_n - x_0 \end{vmatrix} = \begin{vmatrix} 1 & 1 & \cdots & 1 & 1 \\ 0 & 1 & \cdots & 0 & 0 \\ \vdots & \vdots & \ddots & \vdots & \vdots \\ 0 & 0 & \cdots & 1 & 0 \\ x_0 & x_1 & \cdots & x_{n-1} & x_n \end{vmatrix}
$$

$$
= \begin{vmatrix} 1 & \cdots & 1 \\ v_0 & \cdots & v_n \end{vmatrix}
$$
(7.12)

und damit, für  $n > 1$ ,

$$
\int_{S} f\left(\overline{T}(t_1,\ldots,t_n)_n\right) dt_n \cdots dt_1 = \begin{vmatrix} 1 & \cdots & 1 \\ v_0 & \cdots & v_n \end{vmatrix}^{-1} \int_{\overline{T}(S)} f(t_n) dt_1 \cdots dt_n
$$

$$
= \int_{\mathbb{R}} \frac{\mathrm{vol}_{n-1} \{v \in [\mathscr{V}] : v_n = t\}}{\mathrm{vol}_n [\mathscr{V}]} f(t) dt.
$$

Im Falle *n* = 1 (mit dem 0–dimensionalen Volumen) haben wir nur eine direkte Variablentransformation, die uns

$$
\int_{S} f\left(\overline{T}(t_1,\ldots,t_n)_n\right) dt_n \cdots dt_1 = \int_{\mathbb{R}} \frac{\chi_{\lceil \mathcal{V} \rceil}(t)}{\mathrm{vol}_n\left[\mathcal{V}\right]} f(t) dt
$$

liefert. Nachdem *f* beliebig war, folgt aber in beiden Fallen (7.10). ¨

**Bemerkung 7.7** *Das "Lifting" von*  $x_0, \ldots, x_n$  *zu*  $v_0, \ldots, v_n$  *war natürlich schon sehr willk ¨urlich, schließlich wurden hier einfach die Einheitsvektoren eingef ¨ugt. Sind aber nun v*0, . . . , *v<sup>n</sup>* ∈ R*<sup>n</sup> irgendwelche Vektoren, so daß vj*,*<sup>n</sup>* = *x<sup>j</sup> , dann wird (7.11) zu*

$$
\widetilde{T}(t_1,\ldots,t_n) = \begin{bmatrix} 0 \\ \vdots \\ 0 \\ x_0 \end{bmatrix} + \begin{bmatrix} v_{1,1} & \cdots & v_{n-1,1} & v_{n,1} \\ \vdots & \ddots & \vdots & \vdots \\ v_{1,n-1} & \cdots & v_{n-1,n-1} & v_{n,n-1} \\ x_1 - x_0 & \cdots & x_{n-1} - x_0 & x_n - x_0 \end{bmatrix} \begin{bmatrix} t_1 \\ \vdots \\ t_n \end{bmatrix}
$$

*und (7.12) gilt wieder. Mit anderen Worten:* Die Darstellung (7.10) ist unabhängig vom gewählten Lifting.

## **7.2 Definition und Eigenschaften der Simplex–Splines**

Tatsächlich sind Korollar 7.5 und Satz 7.6 der "Schüssel" zu den multivariaten Splines, wie Micchelli gezeigt hat.

**Definition 7.8** *Seien*  $x_0, \ldots, x_n \in \mathbb{R}^d$ *.* 

*1. Wir schreiben*

$$
X = [x_0 \cdots x_n] = \begin{bmatrix} x_{0,1} & \cdots & x_{n,1} \\ \vdots & \ddots & \vdots \\ x_{0,d} & \cdots & x_{n,d} \end{bmatrix} \in \mathbb{R}^{d \times n+1},
$$

*sowie, für*  $x \in \mathbb{R}^d$ ,

$$
X - x := [x_0 - x \cdots x_n - x] \in \mathbb{R}^{d \times n+1},
$$

*und*

$$
[X] = \{Xu : u \in \mathbb{S}_n\}
$$

*f ¨ur die konvexe H ¨ulle von X. Außerdem bedeute Y* ⊆ *X, daß Y* ∈ R*d*×*<sup>k</sup> , k* ≤ *n* + 1*,*  $u$ *nd*  $Y = [x_{j_1} \cdots x_{j_k}], j_1 < j_2 < \cdots < j_k.$ 

*2. Der* Simplex–Spline *M* (·|*x*0, . . . , *xn*) *oder M* (·|*X*) *ist diejenige Distribution, die*

$$
\int_{\mathbb{R}^d} f(t)M(t|X) \ dt = \int_{S_n} f(Xu) \ du, \qquad f \in C(\mathbb{R}^d), \tag{7.13}
$$

*erf ¨ullt.*

*3. Wir schreiben*

$$
\int_{[X]} f = \int_{[x_0, ..., x_n]} f := \int_{S_n} f(Xu) \ du \tag{7.14}
$$

für das Simplex–Spline–Integral einer Funktion  $f \in C\big(\mathbb{R}^d\big)$ .

**Übung 7.1** Zeigen Sie, daß die B-Splines  $M(\cdot | X)$  *symmetrisch* in *X* sind, daß also für jeder Permutationsmatrix  $P \in \mathbb{R}^{n+1 \times n+1}$  die Identität

$$
M(\cdot | \, XP) = M(\cdot | \, X)
$$

gilt.  $\Diamond$ 

**Bemerkung 7.9** *Der Vorteil des Ansatzes, Punktmengen als Matrizen zu schreiben,* besteht einerseits in der Tatsache, daß wir so die Punkte ordnen können und erlaubt zudem das mehrfache Auftreten von Punkten. Man könnte aber auch alternativ die Ter*minologie der "Multisets" (das sind Mengen mit unterscheidbar mehrfachem Auftreten*  $von$  Elementen) einführen und verwenden.

**Proposition 7.10 (Einfache Eigenschaften der Simplex–Splines)** *Es sei X* ∈ R*d*×*n*+<sup>1</sup> *mit* vol*d*[*X*] > 0*, x* ∈ R*<sup>d</sup> und A* ∈ R*d*×*<sup>d</sup> invertierbar. Dann ist*

$$
M(\cdot|X - x) = M(\cdot + x|X) \tag{7.15}
$$

*und*

$$
M(\cdot|AX) = \frac{1}{|\det A|} M(A^{-1} \cdot |X)
$$
\n(7.16)

**Beweis:** Wir bemerken zuerst, daß

$$
(X - x) u = Xu - \sum_{j=0}^{n} u_j x = Xu - x.
$$

Für beliebiges  $f \in C\big(\mathbb{R}^d\big)$  ist dann

$$
\int_{\mathbb{R}^d} f(t)M(t|X-x) \, dt = \int_{S_n} f((X-x)u) \, du = \int_{S_n} f(Xu-x) \, du
$$
\n
$$
= \int_{\mathbb{R}^d} f(t-x)M(t|X) \, dt = \int_{\mathbb{R}^d} f(t)M(t+x|X) \, dt,
$$

woraus (7.15) folgt. Analog ist

$$
\int_{\mathbb{R}^d} f(t)M(t|AX) dt = \int_{S_n} f(AXu) du = \int_{\mathbb{R}^d} f(At)M(t|X) dt
$$

$$
= \frac{1}{|\det A|} \int_{\mathbb{R}^d} f(t)M(A^{-1}t|X) dt,
$$

was  $(7.16)$  liefert.

Und wieder können wir auf die Idee des "Lifting" zurückgreifen: wir nehmen jetzt an, daß die konvexe Hülle [X] ein nichtentartetes *d*–Simplex enthält, also vol<sub>d</sub>[*X*] > 0. Das heißt, daß *d* + 1 Punkte, dies seien ohne Einschränkung *x*<sub>0</sub>, *x*<sub>*n*−*d*+1</sub>, . . . , *x*<sub>*n*</sub>, ein nichtentartetes Simplex  $\Delta = [x_0, x_{n-d+1}, \ldots, x_n]$  bilden, und wir definieren dann  $v_j$  ∈  $\mathbb{R}^n$  als

$$
v_j = \begin{cases} (0, x_j) & j \notin \{1, \dots, n - d\} \\ (\epsilon_j, x_j) & j \in \{1, \dots, n - d\} \end{cases}
$$
(7.17)

Dann ergibt sich mit dem identischen Beweis wie in Satz 7.6 (man muß nur auf die Konstante *n*! aufpassen) die folgende Darstellung.

**Korollar 7.11** *Seien*  $x_0, \ldots, x_n \in \mathbb{R}^d$  *und sei*  $\mathcal V$  *wie in (7.17). Dann ist* 

$$
M(x|X) = \frac{1}{n!} \frac{\text{vol}_{n-d} \{ v \in [\mathcal{V}] : (v_{n-d+1}, \dots, v_n) = x \}}{\text{vol}_n [\mathcal{V}]} , \qquad x \in \mathbb{R}^d, \tag{7.18}
$$

*wobei wieder*

$$
\text{vol}_0 \{ v \in [\mathscr{V}] : (v_1, \dots, v_n) = x \} = \chi_{[\mathscr{V}]}(x), \qquad x \in \mathbb{R}^d, \tag{7.19}
$$

Die Darstellung (7.18) sieht nun doch schon wesentlich plausibler aus, als das eher etwas unglaubwürdige (7.13) und zeigt insbesondere, daß es tatsächlich eine Funktion gibt, die (7.13) erfüllt. Aus (7.18) folgt auch sofort eine wichtige Eigenschaft der Simplex–Splines.

**Korollar 7.12** *Ist n*  $\geq d + 1$  *und* vol<sub>d</sub> [X] > 0, dann ist M( $\cdot$ |X)  $\in C(\mathbb{R}^d)$ 

**Proposition 7.13** Die Distribution  $\int_{[X]}$  ist nichtnegativ und hat Träger [X]. Also,

$$
M(x|X) \quad \begin{cases} \geq 0 & x \in [X], \\ = 0 & x \notin [X], \end{cases} \quad x \in \mathbb{R}^d.
$$

**Beweis:** Ist  $f \ge 0$ , so ist auch  $\int_{[X]} f \ge 0$  und ist  $f|_{[X]} = 0$ , dann ist auch  $\int_{[X]} f = 0$ , da  $[X] = \{Xu : u \in \mathbb{S}_n\}.$ 

Und noch eine weitere ganz unmittelbare Folgerung aus der Volumendarstellung (7.18).

**Korollar 7.14** *Sei X* ∈ R*d*×*n*+<sup>1</sup> *. Dann ist*

$$
M(x|X) > 0, \qquad x \in [X]^\circ. \tag{7.20}
$$

Das zentrale Resultat in diesem Abschnitt sagt uns, daß die so definierten Splines in der Tat stückweise polynomiale Flächen von bestimmter Glattheit sind. Dazu brauchen wir noch ein bißchen Terminologie.

#### **Definition 7.15**

- *1. Die Punkt" menge"*  $X = (x_0 \cdots x_n) \in \mathbb{R}^{d \times n+1}$  befindet sich in allgemeiner Lage, *wenn jede Teilmenge von d* + 1 *Punkten aus X in allgemeiner Lage ist.*
- 2. Für  $Y \in \mathbb{R}^{d \times k+1}$  sei

$$
\langle Y \rangle = \left\{ Yu : u = (u_0, \dots, u_k), \sum_{j=0}^k u_k = 1 \right\}
$$

*wieder die affine Hülle von Y.* 

**Satz 7.16** *Sei X* ∈ R*d*×*n*+<sup>1</sup> *in allgemeiner Lage. Dann*

- *1.*  $M(\cdot|X) \in C^{n-d-1}(\mathbb{R}^d)$
- *2. M*  $(\cdot|X)|$ <sub>Ω</sub> ∈  $\Pi_{n-d}$  *für jedes (offene und zusammenhängende) Gebiet*

$$
\Omega \subset \mathbb{R}^d \setminus \left\{ \langle Y \rangle : Y \in \mathbb{R}^{d \times d}, Y \subset X \right\}.
$$

Als erstes Hilfsmittel leiten wir eine Formel zur Bestimmung der baryzentrischen Richtungsableitungen von Simplex–Splines her.

**Proposition 7.17** *Seien*  $X \in \mathbb{R}^{d \times n+1}$  *und*  $\mu = (\mu_0, ..., \mu_n) \in \mathbb{R}^{n+1}$  *mit*  $\sum_{j=0}^n \mu_j = 0$ *. Dann ist*

$$
D_{y}M(\cdot|X) = \sum_{j=0}^{n} \mu_{j}M(\cdot|X \setminus \{x_{j}\}), \qquad y = X\mu. \tag{7.21}
$$

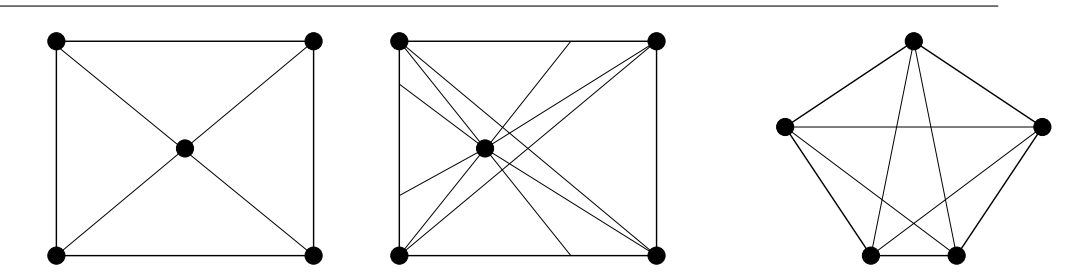

Abbildung 7.3: Die Bereiche, auf denen der Simplex–Spline ein Polynom ist; für drei Knotenkonfigurationen.

Im Spezialfall  $μ_0 = 1$ ,  $μ_n = -1$  ergibt sich somit die Identität

$$
\int_{[x_0,...,x_n]} D_{x_0-x_n} f = \int_{[x_0,...,x_{n-1}]} f - \int_{[x_1,...,x_n]} f, \qquad (7.22)
$$

die man als eine Art Rekursionsformel für dividierte Differenzen auffassen kann.

Das folgende Lemma wollen wir lediglich zitieren (aber nicht beweisen). Es besagt, daß sich auf einer kompaktenMenge jede stetige Funktion beliebig genau durch Linearkombinationen von Funktionen der Form *x* →  $e^{\lambda \cdot x}$  angenähert werden kann.

**Lemma 7.18** *Sei* Ω ⊂ R*<sup>d</sup> kompakt. Dann ist der von den Funktionen*

$$
f_{\lambda}: \left\{ \begin{array}{ccc} \mathbb{R}^{d} & \to & \mathbb{R}, \\ x & \mapsto & e^{\lambda x}, \end{array} \right. \qquad \lambda \in \mathbb{R}^{d},
$$

*aufgespannte Vektorraum dicht in C*(Ω)*.*

**Beweis von Proposition 7.17:** Sei  $f \in C^1([X])$ . Wir müssen also zeigen, daß

$$
-\int_{[X]} D_{y}f = -\int_{\mathbb{R}^{d}} D_{y}f(t)M(t|X) dt = \int_{\mathbb{R}^{d}} f(t)D_{y}M(t|X) dt
$$
  

$$
= \int_{\mathbb{R}^{d}} f(t) \sum_{j=0}^{n} \mu_{j}M(t|X \setminus \{x_{j}\}) = \sum_{j=0}^{n} \mu_{j} \int_{[X \setminus \{x_{j}\}]} f, \qquad (7.23)
$$

wobei wir nach Lemma 7.18 uns auf den Fall  $f = f_\lambda$ ,  $\lambda \in \mathbb{R}^d$ , beschränken können. In diesem Fall gilt aber

$$
D_y f_\lambda = D_{X\mu} f_\lambda = \sum_{j=1}^d (X\mu)_j \lambda_j f_\lambda = (\lambda \cdot X\mu) f_\lambda.
$$
 (7.24)

Sei  $g(x) := e^x$ ,  $x \in \mathbb{R}$ , dann ist  $f_\lambda(x) = g(\lambda \cdot x)$ ,  $x \in \mathbb{R}^d$ , und somit, nach (7.8)

$$
\int_{[X]} D_y f_{\lambda} = (\lambda \cdot X \mu) \int_{[X]} f_{\lambda} = (\lambda \cdot X \mu) \int_{S_n} f_{\lambda} (Xu) du
$$
  
\n
$$
= (\lambda \cdot X \mu) \int_{S_n} g(\lambda \cdot Xu) du = (\lambda \cdot X \mu) \int_{S_n} g^{(n)} (\lambda \cdot Xu) du
$$
  
\n
$$
= (\lambda \cdot X \mu) \int_{S_n} g^{(n)} ((X^T \lambda) \cdot u) du
$$
  
\n
$$
= (\lambda \cdot X \mu) [\lambda \cdot x_0, ..., \lambda \cdot x_n] g,
$$
 (7.25)

da

$$
\lambda^T X = \lambda^T (x_0 \cdots x_n) = [\lambda \cdot x_0 \cdots \lambda \cdot x_n].
$$

Entsprechend ist

$$
\int_{\left[X\setminus\{x_j\}\right]} f_\lambda = \left[\lambda \cdot x_0, \ldots, \lambda \cdot x_{j-1}, \lambda \cdot x_{j+1}, \ldots, \lambda \cdot x_n\right] g,
$$

also hat die rechte Seite von (7.23) die Form

$$
\sum_{j=0}^{n} \mu_j \left[ \lambda \cdot x_0, \dots, \lambda \cdot x_{j-1}, \lambda \cdot x_{j+1}, \dots, \lambda \cdot x_n \right] g.
$$
 (7.26)

Da

$$
\lambda \cdot X\mu = \left(X^T \lambda\right) \cdot \mu = \sum_{j=0}^n \mu_j \left(\lambda \cdot x_j\right),
$$

wird, unter zusätzlicher Verwendung von (7.2) und (7.26) aus (7.25) die Gleichung

$$
\int_{[X]} D_y f_\lambda = \sum_{j=0}^n \mu_j (\lambda \cdot x_j) [\lambda \cdot x_0, \dots, \lambda \cdot x_n] g
$$
  
\n
$$
= \sum_{j=0}^n \mu_j (\lambda \cdot x_j - \lambda \cdot x_0) [\lambda \cdot x_0, \dots, \lambda \cdot x_n] g
$$
  
\n
$$
= \sum_{j=0}^n \mu_j ([\lambda \cdot x_1, \dots, \lambda \cdot x_n] g - [\lambda \cdot x_0, \dots, \lambda \cdot x_{j-1}, \lambda \cdot x_{j+1}, \dots, \lambda \cdot x_n] g)
$$
  
\n
$$
= \left( \sum_{j=0}^n \mu_j \right) [\lambda \cdot x_1, \dots, \lambda \cdot x_n] g - \sum_{j=0}^n \mu_j \int_{[X \setminus \{x_j\}]} f_\lambda
$$

$$
= -\sum_{j=0}^n \mu_j \int\limits_{[X\setminus\{x_j\}]} f_\lambda
$$

 $\Box$ 

Um nun langsam an Satz 7.16 heranzukommen, betrachten wir zuerst einmal den einfachsten Spezialfall *n* = *d*, d.h., *d*+1 Punkte *x*0, . . . , *x<sup>d</sup>* ∈ R*<sup>d</sup>* in allgemeiner Lage. Die folgende Aussage ergibt sich direkt aus Korollar 7.11.

**Lemma 7.19** *Seien x*0, . . . , *x<sup>d</sup>* ∈ R*<sup>d</sup> in allgemeiner Lage. Dann ist*

$$
M(\cdot|X) = \begin{cases} \frac{1}{d! \operatorname{vol}_d[X]} & x \in [X]^\circ \\ 0 & x \notin [X]. \end{cases}
$$

**Beweis von Satz 7.16:** Im Fall  $n = d$  ist Aussage 1 ohne Bedeutung und damit immer wahr, und 2 folgt aus Lemma 7.19.

Beweisen wir zunächst 1 durch Induktion über  $n \ge d$  und nehmen wir an, daß es für ein  $n > d$  bereits bewiesen wäre. Ist  $n + 1 = d + 1$ , so ist nach Korollar 7.12 die Splinefunktion *M* (·|*X*) stetig, was genau das ist, was wir wollen. Andernfalls ist also  $n \ge d + 1$  und Proposition 7.17 liefert, für beliebiges  $y = X\mu$ , daß  $\mu \in \mathbb{R}^{n+2}$ ,  $\mu_0 + \cdots + \mu_{n+1} = 0$ ,

$$
D_{y}M(\cdot|X)=\sum_{j=0}^{n+1}\mu_{j}M(\cdot|X\setminus\{x_{j}\}).
$$

Da *X* \ { $x_j$ } ∈  $\mathbb{R}^{d \times n+1}$  in allgemeiner Lage ist, gehören also alle Funktionen auf der rechten Seite zu C<sup>n−*d−*1 (ℝ<sup>*d*</sup>), sind also, da *n* ≥ *d* + 1, mindestens stetig. Da *y*</sup> beliebig war, ist damit aber  $M\left(\cdot|X\right) \in C^{n-d}\left(\mathbb{R}^d\right)$ .

Für 2 wenden wir Proposition 7.17 mehrfach an und erhalten, daß

$$
D_{y}^{n-d}M(\cdot|X)=\sum_{j_1=0}^{n}\sum_{j_2\neq j_1}\cdots\sum_{j_{n-d}\neq j_1,\ldots,j_{n-d+1}}\mu_{j_1}\cdots\mu_{j_{n-d}}M(\cdot|X\setminus\left\{x_{j_1},\ldots,x_{j_{n-d}}\right\}).
$$

Die Funktionen auf der rechten Seite sind nun alles charakteristische Funktionen von nichtdegenerierten Simplizes und daher ist die *n*−*d*–te Ableitung von*M* (·|*X*) konstant auf allen Gebieten, die von den Seiten dieser Simplizes berandet sind. Dies ist gerade die Aussage 2.

Auch für die Simplex-Splines gibt es eine Rekursionsformel, die wieder einmal auf Micchelli zurückgeht.

## 7.2 Definition und Eigenschaften der Simplex–Splines 135

**Satz 7.20** *Sei*  $n \ge d + 1$  *und*  $\gamma = (\gamma_0, \dots, \gamma_n) \in S_n$ *. Dann ist* 

$$
M(x|X) = \frac{1}{n-d} \sum_{j=0}^{n} \gamma_j M(x|X \setminus \{x_j\}), \qquad x = X\gamma.
$$
 (7.27)

**Beweis:** Sei  $\gamma$  wie oben und  $x = X\gamma \in \mathbb{R}^d$ . Wir setzen  $X' = X \cup \{x\}$  und  $\mu = (\gamma, -1)$ . Dann ist, nach Proposition 7.17,

$$
D_{y}M(\cdot|X')=\sum_{j=0}^{n}\gamma_{j}M(\cdot|x,X\setminus\{x_{j}\})-M(\cdot|X), \qquad y=X'\mu.
$$

Nun ist aber

$$
y = X'\mu = \underbrace{\sum_{j=0}^{n} \gamma_j x_j}_{=x} - x = 0,
$$

also

$$
M(\cdot|X) = \sum_{j=0}^{n} \gamma_j M(\cdot|x, X \setminus \{x_j\}).
$$
 (7.28)

Nun ist, für beliebiges  $X \in \mathbb{R}^{d \times n+1}$  und  $f \in C\big(\mathbb{R}^d\big)$  nach Proposition 7.10

$$
\int_{[X]} f = \int_{S_n} f(Xu) du = \int_0^1 \int_{hS_{n-1}} f(x_0 + [x_1 - x_0 \cdots x_n - x_0] u) du dh
$$
  
\n
$$
= \int_0^1 h^{n-1} \int_{S_{n-1}} f(x_0 + h[x_1 - x_0 \cdots x_n - x_0] u) du dh
$$
  
\n
$$
= \int_0^1 h^{n-1} \int_{\mathbb{R}^d} f(x_0 + t) M(t | h(x_1 - x_0), \dots, h(x_n - x_0)) dt dh
$$
  
\n
$$
= \int_0^1 h^{n-1} \int_{\mathbb{R}^d} f(t) M(t - x_0 | h(x_1 - x_0), \dots, h(x_n - x_0)) dt dh
$$
  
\n
$$
= \int_0^1 h^{n-d-1} \int_{\mathbb{R}^d} f(t) M(x_0 + h^{-1}(t - x_0) | X \setminus \{x_0\}) dt dh
$$
  
\n
$$
= \int_0^1 h^{n-d-1} \int_{\mathbb{R}^d} f(t) M((1 - h^{-1}) x_0 + h^{-1} t | X \setminus \{x_0\}) dt dh
$$
  
\n
$$
= \int_{\mathbb{R}^d} f(t) \int_0^1 h^{n-d-1} M((1 - h^{-1}) x_0 + h^{-1} t | X \setminus \{x_0\}) dh dt,
$$

also ist

$$
M(x|X) = \int_0^1 h^{n-d-1} M((1-h^{-1})x_0 + h^{-1}x|X \setminus \{x_0\}) dh
$$

und insbesondere, mit  $x = x_0$ ,

$$
M(x_0|X) = \int_0^1 h^{n-d-1} \, dh \, M(x_0|X \setminus \{x_0\}) = \frac{1}{n-d} M(x_0|X \setminus \{x_0\}). \tag{7.29}
$$

Einsetzen von (7.29) in (7.28) liefert dann

$$
M(x|X) = \sum_{j=0}^{n} \gamma_j M(x|x, X \setminus \{x_j\})
$$
  
= 
$$
\frac{1}{n-d} \sum_{j=0}^{n} \gamma_j M(x|X \setminus \{x_j\}),
$$

also  $(7.27)$ .

**Korollar 7.21** *Seien*  $v_0, \ldots, v_d \in \mathbb{R}^d$  *in allgemeiner Lage und*  $\alpha \in \mathbb{N}_0^{d+1}$ *. Dann gilt, für* 

$$
X_{\alpha} = \left[\underbrace{v_0 \cdots v_0 \cdots v_d \cdots v_d}_{\alpha_0 + 1} \right] \quad \text{and} \quad \Delta = \left[v_j : j = 0, \ldots, d\right]
$$

*daß*

$$
M(\cdot|X_{\alpha}) = \frac{1}{d! \, |\alpha|! \mathrm{vol}_{d}\Delta} B_{\alpha}.
$$

**Beweis:** Induktion über |a|. Ist  $\alpha = 0$ , dann ist, nach Lemma 7.19,

$$
M(\cdot|X_0) = \frac{1}{d! \text{ vol}_d \Delta} = \frac{1}{d! \text{ vol}_d \Delta} B_0.
$$

Ansonsten wählen wir  $x \in \Delta$  und schreiben

$$
x=\sum_{j=0}^d u_j(x|\Delta)v_j.
$$

Dann ist, nach (7.27),

$$
M(x|X_{\alpha}) = \frac{1}{|\alpha| + d - d} \sum_{j=0}^{d} u_j(x|\Delta) M(x|X_{\alpha} \setminus \{v_j\}) = \frac{1}{|\alpha|} \sum_{j=0}^{d} u_j(x|\Delta) M(x|X_{\alpha - \epsilon_j})
$$
  
= 
$$
\frac{1}{|\alpha|} \sum_{j=0}^{d} u_j(x|\Delta) \frac{1}{d! \operatorname{vol}_d \Delta (\vert \alpha \vert - 1)!} B_{\alpha - \epsilon_j}(x) = \frac{1}{d! \operatorname{vol}_d \Delta |\alpha|!} B_{\alpha}(x).
$$

## **7.3 Kergin–Interpolation**

Der Kerginsche Interpolant ist eine natürliche Verallgemeinerung des Newton-Ansatzes zur univariaten Interpolation, den wir uns gleich nochmals ansehen werden. Allerdings ist in Kergins Originalarbeit dieser Zusammenhang noch nicht erkannt, erst Micchelli hat diese Beziehungen herausgestellt.

**Satz 7.22** *Seien*  $x_0, \ldots, x_n \in \mathbb{R}$  *disjunkt. Dann erfüllt das Polynom* 

$$
L_n(f; x) = \sum_{j=0}^n \left[ x_0, \dots, x_j \right] f(x - x_0) \cdots (x - x_{j-1}) \in \Pi_n, \qquad x \in \mathbb{R}, \tag{7.30}
$$

*die Interpolationsbedingungen*

$$
L_n(f; x_j) = f(x_j), \t j = 0, ..., n.
$$
 (7.31)

*Außerdem gilt*

$$
f(x) - L_n(f; x) = (x - x_0) \cdots (x - x_n) [x_0, \ldots, x_n, x] f.
$$
 (7.32)

**Definition 7.23** *Man nennt (7.30) auch die* Newton–Darstellung *des Interpolati-* $\mathit{onspolynoms}$   $L_n$   $(f; \cdot)$ .

Mit Proposition 7.3 ergibt sich sofort die Integraldarstellung des Fehlers.

**Korollar 7.24** *Seien*  $x_0, \ldots, x_n \in \mathbb{R}$  *disjunkt und*  $f \in C^{(n+1)}(\mathbb{R})$ *. Dann ist* 

$$
f(x) - L_n(f; x) = \frac{(x - x_0) \cdots (x - x_n)}{(n + 1)!} \int_{\mathbb{R}} f^{(n+1)}(t) M(t | x_0, \ldots, x_n, x) dt
$$
  
= 
$$
\int_{[x_0, \ldots, x_n, x]} D_{x - x_0} \cdots D_{x - x_n} f
$$
(7.33)

**Bemerkung 7.25** *Es gibt eine entsprechende Fehlerdarstellung auch im multivariaten Fall ("Sauer–Xu–Formula", de Boor [69, 11]), die anstelle von B–Splines Simplex– Splines verwendet, aber das ist eine andere Geschichte (oder auch nicht).*

**Beweis von Satz 7.22:** Wir beweisen (7.31) und (7.32) simultan durch Induktion über *n*. Für *n* = 0 ist  $L_0(f; x) = f(x_0)$  und interpoliert trivialerweise an  $x_0$ , sowie

$$
f(x) - L_0(f; x) = f(x) - f(x_0) = (x - x_0) \frac{f(x) - f(x_0)}{x - x_0} = (x - x_0) [x_0, x] f.
$$

Seien also (7.31) und (7.32) für ein  $n \geq 0$  bewiesen. Dann ist, wegen (7.32),

$$
L_{n+1}(f;x) = L_n(f;x) + (x - x_0) \cdots (x - x_n) [x_0, \ldots, x_{n+1}] f
$$
  
= 
$$
L_n(f;x) + \frac{(x - x_0) \cdots (x - x_n)}{(x_{n+1} - x_0) \cdots (x_{n+1} - x_n)} (f - L_n(f; \cdot)) (x_{n+1})
$$

Also ist, für  $j = 0, \ldots, n$ ,

$$
L_{n+1}(f; x_j) = L_n(f; x_j) = f(x_j)
$$

nach Induktion und außerdem

$$
L_{n+1}(f; x_{n+1}) = L_n(f; x_{n+1}) + f(x_{n+1}) - L_n(f; x_{n+1}) = f(x_{n+1}),
$$

weswegen (7.31) auch für  $n + 1$  gilt. Andererseits ist mit (7.31) und (7.30)

$$
f(x) - L_{n+1}(f; x) = \underbrace{f(x) - L_n(f; x)}_{=(x-x_0)\cdots(x-x_n)[x_0,\ldots,x_n,x]} + \underbrace{L_n(f; x) - L_{n+1}(f; x)}_{=-(x-x_0)\cdots(x-x_n)[x_0,\ldots,x_{n+1}]} \\
= (x-x_0)\cdots(x-x_n) ([x_0,\ldots,x_n,x]f - [x_0,\ldots,x_{n+1}]f) \\
= (x-x_0)\cdots(x-x_{n+1}) \frac{[x_0,\ldots,x_n,x]f - [x_0,\ldots,x_{n+1}]}{x-x_{n+1}} \\
= (x-x_0)\cdots(x-x_{n+1}) [x_0,\ldots,x_{n+1},x]f,
$$

womit auch die Induktion von  $(7.32)$  vollständig ist.  $\square$ 

**Definition 7.26** *Zu f* ∈  $C^n$ ( $\mathbb{R}^d$ ) *und*  $x_0, \ldots, x_n$  ∈  $\mathbb{R}^d$  *ist der* Kergin–Interpolant *K f*; *X definiert als*

$$
K(f;X)(x) = \sum_{j=0}^{n} \int_{[x_0, \ldots, x_j]} D_{x-x_0} \cdots D_{x-x_{j-1}} f, \qquad x \in \mathbb{R}^d.
$$
 (7.34)

#### **Bemerkung 7.27**

*1. Setzt man die Gleichungen (7.8) und (7.14) in (7.30) ein, so ergibt sich mit*  $\int_{[x]} f := f(x), x \in \mathbb{R},$ 

$$
L_n (f; x) = \sum_{j=0}^n (x - x_0) \cdots (x - x_{j-1}) [x_0, \ldots, x_j] f
$$
  
= 
$$
\sum_{j=0}^n (x - x_0) \cdots (x - x_{j-1}) \int_{[x_0, \ldots, x_j]} f^{(j)} = \sum_{j=0}^n \int_{[x_0, \ldots, x_j]} D_{x-x_0} \cdots D_{x-x_{j-1}} f
$$

*in diesem Sinne ist also (7.34) eine direkte Verallgemeinerung von (7.30).*

#### 7.3 Kergin–Interpolation 139

2. Die Voraussetzung f ∈  $C<sup>n</sup>(\mathbb{R}<sup>d</sup>)$  ist in vielen Fällen zu stark. Wie Kergin und *auch Micchelli bemerken, kann, falls die Punkte x*0, . . . , *x<sup>n</sup> in allgemeiner Lage sind, der Kergin–Interpolant* stetig *auf C<sup>d</sup>*−<sup>1</sup> R*<sup>d</sup> fortgesetzt werden.*

Nach dieser Bemerkung ist naturlich zu erwarten, daß der Kergin–Interpolant ¨ tatsachlich ein solcher ist. Und mit der Idee des Beweises von Proposition 7.17 ¨ ist dies auch sehr einfach zu zeigen: man beschränkt sich wieder auf Funktionen  $f_\lambda$  der Form  $f_\lambda(x)=e^{\lambda\cdot x}$ ,  $\lambda\in\mathbb{R}^d$ , und für die werden die dividierten Differenzen zu univariaten dividierten Differenzen, auf die wir dann sofort Satz 7.22 anwenden können. Allerdings kann der Kergin-Interpolant noch viel mehr. Dabei verwenden wir die Standardnotation *q*(*D*), die einem Polynom

$$
q(x) = \sum_{\alpha \in \mathbb{N}_0^d} q_\alpha x^\alpha
$$

den Differentialoperator

$$
q(D) = q\left(\frac{\partial}{\partial x_1}, \dots, \frac{\partial}{\partial x_d}\right) = \sum_{\alpha \in \mathbb{N}_0^d} q_\alpha \frac{\partial^{|\alpha|}}{\partial x^\alpha}
$$

zuordnet – genaugenommen ist *q*(*D*) ein partieller Differentialoperator mit konstanten Koeffizienten.

**Satz 7.28** *Zu gegebenen Punkten*  $x_0, \ldots, x_n \in \mathbb{R}^d$  (nicht notwendigerweise verschie*den) gibt es eine eindeutige Abbildung von C<sup>n</sup>* R*<sup>d</sup> nach* Π*n, n¨amlich Kn, so daß es zu jedem homogenen Di*ff*erentialoperator q*(*D*) *mit konstanten Koe*ffi*zienten, q* ∈ Π*<sup>n</sup> und jeder Teilmenge J* ⊆ {0, . . . , *n*}*,* #*J* = deg *q* + 1*, einen Punkt x* ∈ h *xj* : *j* ∈ *J* i *gibt, so daß*

$$
(q(D)K_n(f;\cdot))(x)=(q(D)f)(x).
$$

Kergin hat (in seiner Dissertation<sup>114</sup>) die Existenz und Eindeutigkeit des Interpolationsoperators direkt aus den Forderungen von Satz 7.28 hergeleitet. Dabei war die Existenz das schwerere der beiden und beim Beweis wurde auch der Satz von Stokes (mehrdimensionale Integration) verwendet. Micchelli und Milmann [48] gaben dann (in derselben Zeitschrift, direkt im Anschluß an Kergins Arbeit [35]) den konstruktiven Existenzbeweis, indem sie die Darstellung (7.34) angaben. Man sollte sich allerdings nicht täuschen: einen Kergin-Interpolanten

 $114$ Und das war und blieb im wesentlichen die einzige wissenschaftliche Aktivität seines Lebens

auszurechnen, ist nach wie vor sehr schwer bis praktisch $^{115}$  unmöglich, denn man muß diese Integrale von Richtungsableitungen der Funktion bestimmen. **Beweis:** Zum Beweis der Existenz eines Kergininterpolanten verwenden wir natürlich  $K_n$  aus Definition 7.26 und weisen die Mittelwerteigenschaft nach. Dabei beschränken wir uns wieder auf Funktionen der Form  $f_{\lambda}(x) = e^{\lambda \cdot x}$ . Da

$$
\frac{\partial^{|\alpha|}}{\partial x^{\alpha}}f_{\lambda} = \lambda^{\alpha}f_{\lambda},
$$

ist also  $q(D)f_{\lambda} = q(\lambda)f_{\lambda}$ . Außerdem ist nach (7.25)

$$
K(f_{\lambda}; x) = \sum_{j=0}^{n} \int_{[x_0, \ldots, x_j]} D_{x-x_0} \cdots D_{x-x_{j-1}} f_{\lambda}
$$
  
= 
$$
\sum_{j=0}^{n} (\lambda \cdot x - \lambda \cdot x_0) \cdots (\lambda \cdot x - \lambda \cdot x_{j-1}) [\lambda \cdot x_0, \ldots, \lambda \cdot x_j] g
$$
  
=:  $L_n (g; \lambda \cdot x_0, \ldots, \lambda \cdot x_n) (\lambda \cdot x)$ 

Sei also nun  $q \in \Pi_n$ , deg  $q = k$ , und  $J \subseteq \{0, ..., n\}$ , # $J = k + 1$ , dann ist, wieder mit den Methoden von (7.25),

$$
\int_{[x_j:j\in J]} q(D)f_\lambda = q(\lambda) \int_{[x_j:j\in J]} f_\lambda = q(\lambda) \int_{[\lambda \cdot x_j:j\in J]} g^{(k)} \n= q(\lambda) [\lambda \cdot x_j : j \in J] g = q(\lambda) [\lambda \cdot x_j : j \in J] L_n(g; \lambda \cdot x_j : j = 0, ..., n) \n= \int_{[x_j:j\in J]} q(D)K_n(f_\lambda, \cdot).
$$

Damit ist also, aus Dichtheitsgründen, für alle  $f \in C^n\big(\mathbb{R}^d\big)$ 

$$
\int\limits_{\left[x_j:j\in J\right]}\,q(D)\left(f-K_nf\right)=0
$$

und da der Integrand stetig ist, muß er im Integrationsbereich mindestens eine Nullstelle haben.

Die Eindeutigkeit ist etwas aufwendiger und soll hier weggelassen werden.  $\Box$ 

<sup>&</sup>lt;sup>115</sup>Also in der Praxis.

 ${\bf Satz}$  7.29 (Fehler bei der Kergin–Interpolation)  $\,$  *Für f*  $\in$  C $^{n+1}\big({\mathbb R}^d\big)$  und  $x_0,\ldots,x_n$   $\in$ R*<sup>d</sup> ist*

$$
f(x) - K_n(f; x) = \int_{[x, x_0, ..., x_n]} D_{x-x_0} \cdots D_{x-x_n} f, \qquad x \in \mathbb{R}^d, \tag{7.35}
$$

 $u$ nd, für  $\Omega \subset \mathbb{R}^d$  kompakt so daß  $x_j \in \Omega$ ,  $j = 0, \ldots, n$ ,

$$
\left\|f - K_n(f; \cdot)\right\|_{\Omega, \infty} \le \frac{\left(d \rho_\infty(\Omega)\right)^{n+1}}{(n+1)!} \max_{\alpha \in \Gamma_{n+1}} \left\|D^\alpha f\right\|_{\Omega, \infty},\tag{7.36}
$$

*wobei*

$$
\rho_{\infty}(\Omega) = \max_{x,y \in \Omega} \max_{j=1,\dots,d} |x_j - y_j|.
$$

**Beweis:** Induktion über *n* und die Beobachtung, daß, nach (7.22)

$$
f(x) - K_n(f; x) = f(x) - K_{n-1}(f; x) + K_{n-1}(f; x) - K_n(f; x)
$$
  
= 
$$
\int_{[x, x_0, ..., x_{n-1}]} D_{x-x_0} \cdots D_{x-x_{n-1}} f - \int_{[x_0, ..., x_n]} D_{x-x_0} \cdots D_{x-x_{n-1}} f
$$
  
= 
$$
\int_{[x, x_0, ..., x_n]} D_{x-x_0} \cdots D_{x-x_n} f
$$

liefert (7.35). Für (7.36) bemerken wir, daß für  $x \in \Omega$ 

$$
\left|D_{x-x_0}\cdots D_{x-x_n}f(x)\right| \leq \sum_{j_0=1}^d \cdots \sum_{j_n=1}^d \prod_{k=0}^n \left|(x-x_k)_{j_k} \frac{\partial^{n+1}f(x)}{\partial x_{j_0}\cdots \partial x_{j_n}}\right|
$$
  

$$
\leq d^{n+1} \rho_{\infty}^{n+1} \max_{\alpha \in \Gamma_{n+1}} ||D^{\alpha}||_{\Omega, \infty}
$$

und mit

$$
\int\limits_{[x,x_0,\ldots,x_n]} 1 = \frac{1}{(n+1)!}
$$

ergibt sich die gewünschte Abschätzung.  $\Box$ 

## **Bemerkung 7.30**

*1. F ¨ur d* = 1 *wird die Fehlerformel (7.35) zu der aus der Numerik (ho*ff*entlich) wohlbekannten Darstellung.*

- 2. Die Fehlerabschätzung (7.36) hängt nur noch von der Dimension und der Größe *des betrachteten Bereichs* Ω *ab, nicht aber von der Geometrie der Punkte. Dies ist* ein "univariates" Phänomen, das bei allgemeiner multivariater Interpolation mit *Polynomen nicht mehr gilt.*
- 3. Die Fehlerabschätzung (7.36) ist "scharf" in dem Sinne, daß man Bereiche (Qua*drate) und Funktionen (Polynome vom Grad n*+1*) angeben kann, so daß Gleichheit* angenommen wird. Das heißt aber nicht, daß man sie nicht verbessern könnte: es *muß dann allerdings die Geometrie des Gebiets* Ω *mitber ¨ucksichtigt werden.*
*Blossoming begets B–spline bases built better by B–patches*

Titel einer Arbeit von W. Dahmen, C. A. Micchelli und H. P. Seidel

# **Simplex–Splines, B–Patches und** Patches und<br>Blossoming **8**

In diesem Kapitel wollen wir mit Hilfe der Simplex–Splines und Blossoming einen Splineraum konstruieren ("DMS–Splines"), der von Dahmen, Micchelli und Seidel eingeführt wurde, multivariate Splines, mit denen man (fast) arbeiten, d.h. Flächen modellieren kann.

# **8.1 B–Patches**

Wir folgen dem grundlegenden Motiv dieser Vorlesung und verallgemeinern wieder einmal Algorithmus 4.6, den Algorithmus von de Casteljau und zwar auf eine ähnliche Weise wie bei den univariaten Splines: wir werden wieder in jedem Schritt baryzentrische Koordinaten bezüglich unterschiedlicher Bezugssimplizes wählen.

**Definition 8.1** *Es seien Punkte*

$$
\mathcal{V} = \left\{ v_{j,k} \in \mathbb{R}^d : j = 0, \ldots, d, k = 0, \ldots, n \right\}
$$

*gegeben. F ¨ur* α ∈ Γ*<sup>k</sup> , k* = 0, . . . , *n, definieren wir*

$$
\mathscr{V}_{\alpha} = \left\{ v_{j,\alpha_j} : j = 0, \dots, d \right\}.
$$
\n(8.1)

*Wir sagen, die Menge* V *ist* generisch*, falls*

$$
\mathrm{vol}_d\left[\mathscr{V}_\alpha\right] > 0, \qquad \alpha \in \Gamma_k, \, k = 0, \ldots, n,
$$

*und schreiben*  $\Delta_{\alpha} := [\mathcal{V}_{\alpha}]$ *.* 

### **Algorithmus 8.2 (B–Patch–Algorithmus)**

**Gegeben:** *Kontrollpunkte*  $c_{\alpha}$ ,  $\alpha \in \Gamma_n$ , generische Punktmenge  $\mathcal V$  und  $x \in \mathbb{R}^d$ .

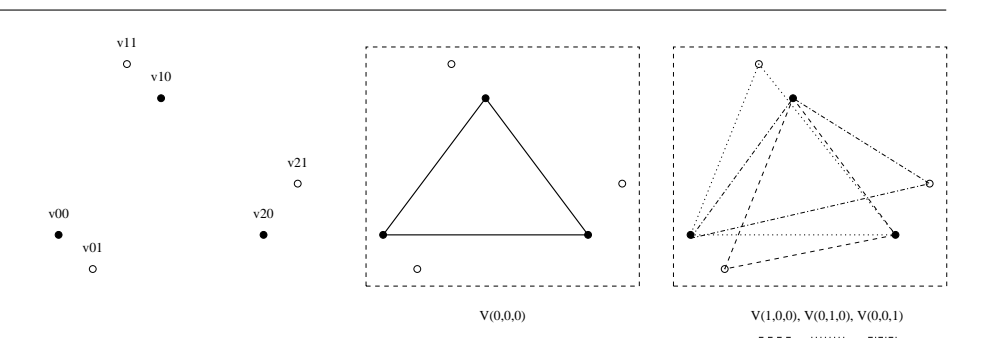

Abbildung 8.1: Punktmenge  $\mathcal V$  und die Dreiecke  $[\mathcal V_\alpha]$ ,  $|\alpha|=0,1$ .

- 1. Setze  $c_{\alpha}^0(x) = c_{\alpha}$ ,  $\alpha \in \Gamma_n$ .
- *2. F ¨ur k* = 1, . . . , *n setze*

$$
c_{\alpha}^{k}(x) = \sum_{j=0}^{d} u_{j}(x|\Delta_{\alpha}) c_{\alpha+\epsilon_{j}}^{k-1}(x), \qquad \alpha \in \Gamma_{n-k}
$$
 (8.2)

*3.* Ergebnis:  $P_n c(x|\mathcal{V}) = c_0^n$  $_{0}^{n}(x).$ 

**Definition 8.3** *Die Fläche*  $P_n c(\cdot | \mathcal{V})$  *heißt* B-Patch *bezüglich der generischen Punktmenge* V *.*

**Bemerkung 8.4** *Ist*  $v_{j0} = \cdots = v_{jn}$ *, dann wird Algorithmus 8.2 zum Algorithmus von de Casteljau und damit ist*  $P_n c(\cdot | \mathcal{V}) = B_n c$  *eine Bézierfläche.* 

**Proposition 8.5** *Sei*  $\mathcal{V} \subset \mathbb{R}^d$  *generisch. Das B–Patch*  $P_n c(\cdot | \mathcal{V}) \in \Pi_n^N$  *hat die Form* 

$$
P_n c \left( \cdot | \mathcal{V} \right) = \sum_{\alpha \in \Gamma_n} c_{\alpha} P_{\alpha} \left( \cdot | \mathcal{V} \right), \tag{8.3}
$$

*wobei die Basisfunktionen P*<sup>α</sup> (·|V ) *der Rekursionsformel*

$$
P_{\alpha}(\cdot|\mathscr{V}) = \sum_{j=0}^{d} u_j(\cdot|\Delta_{\alpha-\epsilon_j}) P_{\alpha-\epsilon_j}(\cdot|\mathscr{V}), \qquad \alpha \in \Gamma_k, k = 1,\ldots,n,
$$
 (8.4)

 $u$ nd  $P_0(\cdot | \mathscr{V}) = 1$  genügen.

### 8.1 B–Patches 145

Bei der Definition der Basisfunktionen gilt wieder die Standardannahme, daß  $P_{\alpha} \equiv 0$  falls  $\alpha \in \mathbb{Z}^{d+1} \setminus \mathbb{N}_0^{d+1}$ . **Beweis:** Wir zeigen, daß die Werte

$$
f_k(x) = \sum_{\alpha \in \Gamma_{n-k}} c_{\alpha}^k(x) P_{\alpha}(x | \mathcal{V}), \qquad k = 0, \dots, n,
$$
 (8.5)

unabhängig von *k* sind, denn dann ist für alle  $x \in \mathbb{R}^d$ 

$$
P_n c(x|\mathscr{V}) = c_0^n(x) = \sum_{\alpha \in \Gamma_0} c_\alpha^n(x) \underbrace{P_\alpha(x|\mathscr{V})}_{=1} = f_n(x) = f_0(x) = \sum_{\alpha \in \Gamma_n} \underbrace{c_\alpha^0(x)}_{=c_\alpha} P_\alpha(x|\mathscr{V}) \tag{8.6}
$$

Für (8.5) betrachten wir, für  $k = 0, \ldots, n - 1$ ,

$$
f_{k+1}(x) = \sum_{\alpha \in \Gamma_{n-k-1}} c_{\alpha}^{k+1}(x) P_{\alpha}(x|\mathscr{V}) = \sum_{\alpha \in \Gamma_{n-k-1}} \sum_{j=0}^{d} u_j(x|\Delta_{\alpha}) c_{\alpha+\epsilon_j}^{k}(x) P_{\alpha}(x|\mathscr{V})
$$
  
\n
$$
= \sum_{j=0}^{d} \sum_{\alpha \in \Gamma_{n-k}} c_{\alpha}^{k}(x) u_j(x|\Delta_{\alpha-\epsilon_j}) P_{\alpha-\epsilon_j}(x|\mathscr{V})
$$
  
\n
$$
= \sum_{\alpha \in \Gamma_{n-k}} c_{\alpha}^{k}(x) \sum_{j=0}^{d} u_j(x|\Delta_{\alpha-\epsilon_j}) P_{\alpha-\epsilon_j}(x|\mathscr{V})
$$
  
\n
$$
= \sum_{\alpha \in \Gamma_{n-k}} c_{\alpha}^{k}(x) P_{\alpha}(x|\mathscr{V}) = f_k(x).
$$

 $\Box$ 

## **Definition 8.6 (Dualer Algorithmus)**

- *1. Man bezeichnet (8.4) als den* dualen Algorithmus *zu (8.2).*
- *2. Die* multiaffine Form *zu der Rekursion (8.2) ist definiert als*

$$
c_{\alpha}^{0}() = c_{\alpha}, \qquad \alpha \in \Gamma_n,
$$
\n(8.7)

$$
c_{\alpha}^{k}(x_{1},...,x_{k}) = \sum_{j=0}^{a} u_{j}(x_{k}|\Delta_{\alpha}) c_{\alpha+\epsilon_{j}}^{k-1}(x_{1},...,x_{k-1}), \qquad (8.8)
$$

$$
\alpha\in\Gamma_{n-k},\,k=1,\ldots,n.
$$

*Damit die baryzentrischen Koordinaten immer wohldefiniert sind, muß √ natürlich generisch sein.*

**Proposition 8.7** *Die Abbildungen*  $c^k_\alpha : \left(\mathbb{R}^d\right)^k \to \mathbb{R}^N$  *sind symmetrische multiaffine, also polare Formen.*

Beweis: Multiaffinität ist klar wegen der Affinität der baryzentrischen Koordinaten. Bleibt also Symmetrie. Natürlich genügt es wieder, sich auf den Fall

$$
c_{\alpha}^{k}(x_{1},...,x_{k-2},x_{k-1},x_{k}) = c_{\alpha}^{k}(x_{1},...,x_{k-2},x_{k},x_{k-1}), \qquad \alpha \in \Gamma_{n-k}, k = 2,...,n,
$$

zu beschränken, der Rest folgt wie im Beweis von Lemma 6.3. Nun ist, für beliebige *v*, *w* ∈ R*<sup>d</sup>* , nach zweimaliger Anwendung der Rekursion (8.8),

$$
c_{\alpha}^{k}(x_{1},...,x_{k-2},v,w)
$$
\n
$$
= \sum_{j=0}^{d} u_{j}(w|\Delta_{\alpha}) c_{\alpha+\epsilon_{j}}^{k-1}(x_{1},...,x_{k-2},v)
$$
\n
$$
= \sum_{j=0}^{d} \sum_{l=0}^{d} u_{j}(w|\Delta_{\alpha}) u_{l}(v|\Delta_{\alpha+\epsilon_{j}}) c_{\alpha+\epsilon_{j}+\epsilon_{l}}^{k-2}(x_{1},...,x_{k-2}), \qquad (8.9)
$$

das heißt, Symmetrie ist äquivalent dazu, daß das Gleichungssystem

$$
u_j(w|\Delta_\alpha) u_l(v|\Delta_{\alpha+\epsilon_j}) = u_j(v|\Delta_\alpha) u_l(w|\Delta_{\alpha+\epsilon_j}), \qquad j, l = 0, ..., d,
$$
 (8.10)

für alle  $v, w \in \mathbb{R}^d$  erfüllt ist. Setzen wir insbesondere  $v = v_{r,\alpha_r}$  und  $w = v_{s,\alpha_s}$ *r*, *s* ∈ {0, . . . , *d*}, *r* ≠ *s*, dann ist wegen der Definition der baryzentrischen Koordinaten<sup>116</sup>  $u_j(v|\Delta_\alpha) = \delta_{jr}$ , also

$$
u_j(v|\Delta_\alpha) u_l(w|\Delta_{\alpha+\epsilon_j}) = \delta_{jr} u_l(w|\Delta_{\alpha+\epsilon_j}) = \delta_{jr} u_l(w|\Delta_{\alpha+\epsilon_r}).
$$

Da aber *w* eine Ecke von  $\Delta_{\alpha+\epsilon_r}$  ist<sup>117</sup>, gilt auch  $u_l(w|\Delta_{\alpha+\epsilon_r}) = \delta_{ls}$ , und daher ist

$$
u_j(v|\Delta_\alpha) u_l(w|\Delta_{\alpha+\epsilon_j}) = \delta_{jr} \delta_{ls}, \qquad (8.11)
$$

was symmetrisch in *r* und *s* ist. Da die Punkte der obigen Form aber gerade die affin unabhängige Menge  $\mathcal{V}_{\alpha}$  bilden, gilt (8.10) dann auch für alle  $v, w \in \mathbb{R}^d$ .  $\Box$ 

**Proposition 8.8** *Die Polarform*  $P(x_1, \ldots, x_n)$  *des Polynoms*  $P_n c(\cdot | \mathcal{V})$  *erfullt die Rekursion (8.8).*

<sup>&</sup>lt;sup>116</sup>Schließlich ist *v* eine Ecke von Δ<sub>α</sub>.

<sup>&</sup>lt;sup>117</sup>Es wurde ja eine andere Ecke "ausgetauscht", nämlich  $v \to v_{s,a_s+1}$ .

### 8.1 B–Patches 147

**Beweis:** Nach Proposition 8.7 ist

$$
\boldsymbol{P}(x_1,\ldots,x_n):=\boldsymbol{c}_0^n(x_1,\ldots,x_n)
$$

eine symmetrische multiaffine Form mit der Eigenschaft, daß

$$
\boldsymbol{P}(x,\ldots,x)=\boldsymbol{c}_0^n(x,\ldots,x)=P_n\boldsymbol{c}(x|\mathscr{V}),
$$

also ist *P* die eindeutige Polarform des Polynoms  $P_n c \left( \cdot | \mathcal{V} \right)$ . Fur¨ α ∈ Γ*<sup>n</sup>* definieren wir den *Knotenvektor*

$$
\boldsymbol{v}_{\alpha} = (v_{j,k} : k = 0, \ldots, \alpha_j - 1, \ j = 0, \ldots, d) \in \mathbb{R}^{d \times |\alpha|}.
$$
 (8.12)

Mit anderen Worten,

$$
\boldsymbol{v}_{\alpha} = (v_{0,0},\ldots,v_{0,\alpha_0-1},\ldots,v_{d,0},\ldots,v_{d,\alpha_d-1}), \qquad \alpha \in \Gamma_n.
$$

 $\mathbf{Satz}$   $\mathbf{8.9}$   $\mathcal{S}$ *ei*  $\mathcal{V}$  generisch. Dann gilt für  $\boldsymbol{p} \in \Pi^N_n$  und die zugehörige Polarform  $\boldsymbol{P}$ 

$$
p = \sum_{\alpha \in \Gamma_n} P(v_\alpha) P_\alpha(\cdot | \mathscr{V}). \tag{8.13}
$$

**Korollar 8.10** *Die Basisfunktionen P*<sup>α</sup> (·|V )*sind linear unabh¨angig, wenn* V *generisch ist.*

**Beweis:** Wir betrachten den Fall *N* = 1 in Satz 8.9. Da

$$
\#\Gamma_n = \dim \Pi_n \le \dim \text{span } \{P_\alpha(\cdot | \mathscr{V}) : \alpha \in \Gamma_n\} \le \#\Gamma_n,
$$

muß überall Gleichheit stehen und damit sind die Funktionen linear unabhängig.  $\Box$ 

**Beweis von Satz 8.9:** Nach (8.4) ist für  $x \in \mathbb{R}^d$ 

$$
\sum_{\alpha \in \Gamma_n} P(v_{\alpha}) P_{\alpha}(x | \mathcal{V})
$$
\n
$$
= \sum_{\alpha \in \Gamma_n} P(v_{\alpha}) \sum_{j=0}^d u_j(x | \Delta_{\alpha - \epsilon_j}) P_{\alpha - \epsilon_j}(x | \mathcal{V}) = \sum_{j=0}^d \sum_{\alpha \in \Gamma_{n-1}} P(v_{\alpha + \epsilon_j}) u_j(x | \Delta_{\alpha}) P_{\alpha}(x | \mathcal{V})
$$
\n
$$
= \sum_{j=0}^d \sum_{\alpha \in \Gamma_{n-1}} P(v_{j, \alpha_j}, v_{\alpha}) u_j(x | [v_{k, \alpha_k} : k = 0, ..., d]) P_{\alpha}(x | \mathcal{V})
$$
\n
$$
= \sum_{\alpha \in \Gamma_{n-1}} P_{\alpha}(x | \mathcal{V}) P\left(\sum_{j=0}^d u_j(x | \Delta_{\alpha}) v_{j, \alpha_j}, v_{\alpha}\right)
$$
\n
$$
= \sum_{\alpha \in \Gamma_{n-1}} P(x, v_{\alpha}) P_{\alpha}(x | \mathcal{V}).
$$

Iteriert man diese Identität, so ergibt sich, daß

$$
\sum_{\alpha\in\Gamma_n} P(v_\alpha) P_\alpha(x|\mathscr{V}) = P(x,\ldots,x) = p(x).
$$

 $\Box$ 

Was aber haben diese B–Patches nun mit Splines zu tun? Dazu ein erst ein wenig (?) Terminologie.

**Definition 8.11** *Sei* V *generisch.*

*1. Die offene Menge*  $\Omega = \Omega(\mathcal{V})$  *ist definiert als* 

$$
\Omega := \left(\bigcap_{|\alpha| \leq n} \Delta_{\alpha}\right)^{\circ}.
$$

*2. Zu* α ∈ Γ*<sup>n</sup> definieren wir die Knotenmengen*

$$
V_{\alpha} = [v_{0,0}, \dots, v_{0,\alpha_0}, \dots, v_{d,0}, \dots, v_{d,\alpha_d}] \in \mathbb{R}^{d \times n + d}
$$
 (8.14)

*sowie*

$$
W_{\alpha} = \left[v_{j,\alpha_j} : j = 0, \dots, d\right] \in \mathbb{R}^{d \times d + 1}.
$$
 (8.15)

*3. Für*  $j = 0, \ldots, d$  und  $W \in \mathbb{R}^{d \times d + 1}$  setzen wir

$$
\tau_j(x|W) = \det \left[ \begin{array}{cccc} 1 & \cdots & 1 & 1 & 1 & \cdots & 1 \\ w_0 & \cdots & w_{j-1} & x & w_{j+1} & \cdots & w_d \end{array} \right], \qquad x \in \mathbb{R}^d, \qquad (8.16)
$$

*und erinnern uns an die Definition aus Lemma 4.1*

$$
\tau(W) = \det \left[ \begin{array}{ccc} 1 & \cdots & 1 \\ w_0 & \cdots & w_d \end{array} \right],
$$

 $wobei\,\mathrm{vol}_d\,[\mathrm{\textit{W}}]=\frac{1}{d}$  $\frac{1}{d!}$  | $\tau(W)$ |.

Bemerkung 8.12 Unter Verwendung der gerade eingeführten Notation ist insbeson*dere* (*x* | *W*)

$$
u_j(x|W) = \frac{\tau_j(x|W)}{\tau(W)}
$$

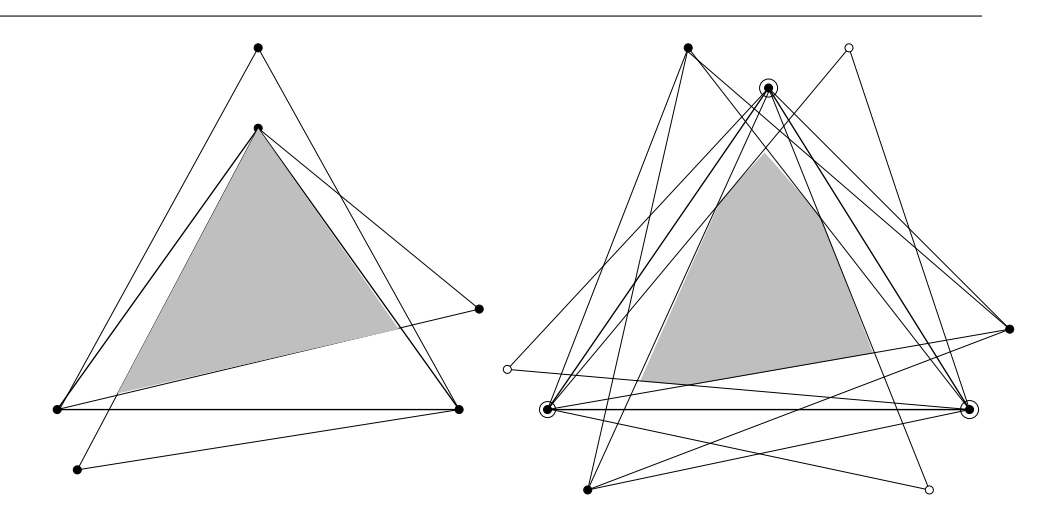

Abbildung 8.2: Zwei Beispiele für das Gebiet  $\Omega$ .

Für das weitere Vorgehen normieren wir die Simplex-Splines etwas um und zwar fordern wir jetzt, daß für  $X \in \mathbb{R}^{d \times n+1}$ 

$$
\int_{\mathbb{R}^d} f(t) N(t|X) dt = (n-d)! \int_{\mathbb{S}_n} f(Xu) du, \qquad f \in C(\mathbb{R}^d), \qquad (8.17)
$$

also *N* (·|*X*) = (*n* − *d*)! *M* (·|*X*). Aus Lemma 7.19 und Satz 7.20 wird dann die folgende Aussage.

### **Proposition 8.13 (Eigenschaften der renormierten B–Splines)**

- *1. Sei X* ∈ R*d*×*d*+<sup>1</sup> *. Dann ist*  $N(x|X) = \frac{1}{4!}$  $\overline{d! \, |\tau(X)|}$ . (8.18)
- 2. *Sei*  $X \in \mathbb{R}^{d \times n+1}$ ,  $\mu \in \mathbb{R}^{n+1}$ ,  $\mu_0 + \cdots + \mu_n = 1$ *. Dann ist*

$$
N(X\mu |X) = \sum_{j=0}^{n} \mu_j N(X\mu |X \setminus \{x_j\}). \tag{8.19}
$$

Beweis: (8.18) ist klar, für (8.19) verwenden wir Satz 7.20 und erhalten

$$
N(X\mu|X) = (n-d)! M(X\mu|X)
$$
  
= 
$$
(n-d)! \frac{1}{n-d} \sum_{j=0}^{n} \mu_j M(X\mu|X \setminus \{x_j\})
$$

$$
= \sum_{j=0}^n \mu_j N\big(X\mu \,|X\setminus\big\{x_j\big\}\big).
$$

 $\Box$ 

**Satz 8.14** *Sei* V *generisch. Dann ist*

$$
P_{\alpha}\left(x|\mathscr{V}\right) = d! \, \left|\tau\left(W_{\alpha}\right)\right| \, N\left(x|V_{\alpha}\right), \qquad x \in \Omega, \alpha \in \Gamma_{k}, \, k = 0, \ldots, n. \tag{8.20}
$$

**Lemma 8.15** *Sei W* ∈  $\mathbb{R}^{d \times d+1}$  *mit* vol<sub>d</sub> [*W*] > 0*. Dann ist* 

$$
u_j(x|[W]) = \frac{\tau_j(x|W)}{\tau(W)}, \qquad x \in \mathbb{R}^d, \ j = 0, \dots, n. \tag{8.21}
$$

**Beweis von Satz 8.14:** Induktion über *k*. Für  $k = 0$  ist  $V_0 = \begin{bmatrix} v_{j,0} : j = 0, \ldots, d \end{bmatrix}$ und Ω =  $V_0^\circ$  $\int_0^\infty$ . Also ist

$$
N(x|V_0) = \frac{1}{d! \, |\tau(W_0)|} = \frac{1}{d! \, |\tau(W_0)|} P_0(x|\mathcal{V}), \qquad x \in \Omega.
$$

Im Fall  $k \ge 1$  erhalten wir für  $\alpha \in \Gamma_n$  und  $x \in \Omega$  gemäß (8.21)

$$
P_{\alpha}(x|\mathscr{V}) = \sum_{j=0}^{d} u_j(x|\Delta_{\alpha-\epsilon_j}) P_{\alpha-\epsilon_j}(x|\mathscr{V}) = \sum_{j=0}^{d} \frac{\tau_j(x|W_{\alpha-\epsilon_j})}{\tau (W_{\alpha-\epsilon_j})} P_{\alpha-\epsilon_j}(x|\mathscr{V}).
$$

Da *x* ∈ Ω ⊂ *W*α−*<sup>j</sup>* , α*<sup>j</sup>* > 0, *j* = 0, . . . , *n*, sind die baryzentrischen Koordinaten alle positiv, also haben Zähler und Nenner dasselbe Vorzeichen und damit

$$
\frac{\tau_j\left(x|W_{\alpha-\epsilon_j}\right)}{\tau\left(W_{\alpha-\epsilon_j}\right)}=\frac{\left|\tau_j\left(x|W_{\alpha-\epsilon_j}\right)\right|}{\left|\tau\left(W_{\alpha-\epsilon_j}\right)\right|}.
$$

Da im Zähler ja die *j*–te Spalte durch *x* ersetzt wird, ist auch

$$
\tau_j\left(x|W_{\alpha-\epsilon_j}\right)=\left[\begin{array}{cccccc}1 & \cdots & 1 & 1 & 1 & \cdots & 1\\ w_{0,\alpha_0} & \cdots & w_{j-1,\alpha_{j-1}} & x & w_{j+1,\alpha_{j+1}} & \cdots & w_{d,\alpha_d}\end{array}\right]=\tau_j\left(x|W_{\alpha}\right).
$$

Also ist, unter Verwendung der Induktionshypothese (8.20)

$$
P_{\alpha}(x|\mathscr{V}) = \sum_{j=0}^{d} \frac{\left|\tau_{j}(x|W_{\alpha})\right|}{\left|\tau(W_{\alpha})\right|} \frac{\left|\tau(W_{\alpha})\right|}{\left|\tau(W_{\alpha-\epsilon_{j}})\right|} P_{\alpha-\epsilon_{j}}(x|\mathscr{V})
$$

#### 8.1 B–Patches 151

$$
= d! |\tau(W_{\alpha})| \sum_{j=0}^{d} u_j(x|[W_{\alpha}]) N(x|V_{\alpha-\epsilon_j})
$$
  

$$
= d! |\tau(W_{\alpha})| \sum_{j=0}^{d} u_j(x|[W_{\alpha}]) N(x|V_{\alpha} \setminus \{v_{j,\alpha_j}\})
$$
  

$$
= d! |\tau(W_{\alpha})| N(x|V_{\alpha}).
$$

 ${\rm I}$ st  $\alpha_j = 0$  für ein  $j \in \{0,\ldots,d\}$ , dann muß man zusätzlich zeigen, daß  $\left\lceil V_{\alpha-\epsilon_j}\right\rceil$ ∩ $\Omega =$ ∅. Eine derartige Menge hat die Eigenschaft daß kein Knoten aus der Gruppe

$$
v_{j,0},\ldots,v_{j,n}
$$

in ihr auftaucht. Solch eine Menge ist aber eine *Seite* des Simplex [ $V_a$ ], gehört also zu dessen Rand, und da  $\Omega \subseteq V^\circ_\alpha$  $\int_{\alpha}^{\infty}$ , ist also auch  $\left[ V_{\alpha-\epsilon_j} \right] \cap \Omega = \emptyset$ .

**Korollar 8.16** *Sei*  $\mathcal{V}$  *generisch. Dann sind die normierten Simplex–Splines*  $N_{\alpha}(\cdot|\mathcal{V})$  :=  $d! |\tau(W_\alpha)| \, N(\cdot|V_\alpha)$ ,  $\alpha \in \Gamma_n$ , linear unabhängig und erfüllen

$$
\sum_{\alpha \in \Gamma_n} P(v_\alpha) N_\alpha(x|\mathscr{V}) = p(x), \qquad x \in \Omega; \tag{8.22}
$$

*insbesondere ist*

$$
\sum_{\alpha \in \Gamma_n} N_{\alpha} (x | \mathcal{V}) = 1, \qquad x \in \Omega. \tag{8.23}
$$

#### **Bemerkung 8.17 (Normierte Simplex-Splines)**

- 1. Die Identitäten (8.22) und (8.23) gelten erst einmal nur in Ω, also nur in dem Bereich, in dem die Simplex-Splines mit den polynomialen B-Patches überein*stimmen.*
- *2. Es ist ja durchaus nicht ausgeschlossen, daß die Knoten so " d¨amlich" gew¨ahlt sind, daß sogar* Ω = ∅ *gilt - in diesem Fall ist Korollar 8.16 dann bedeutungslos!*
- *3. Sind die Knoten*  $v_{i,1}, \ldots, v_{i,n}$  *nahe genug bei*  $v_{i,0}$ ,  $j = 0, \ldots, d$ , *dann ist*  $\Omega \neq \emptyset$ *: dieser Bereich hängt stetig von den Knoten ab und im Fall*  $v_{jk} = v_{j,0}$ *,*  $k = 1, \ldots, n$ *,*  $j = 0, \ldots, d$  ist ja  $\Omega = [\mathscr{V}]^{\circ}$ .

# **8.2 Multivariate "B–Splines"**

Satz 8.14 gibt uns einen Hinweis, wie man multivariate Splines zu Modellierungszwecken "basteln" kann, nämlich durch Kombination geeigneter (und geeignet normierter) Simplex–Splines bzw. B–Patches. Zu diesem Zweck seien  $\overline{v}_j \in \mathbb{R}^d$ , *j* ∈ N, die Ecken einer Triangulierung des  $\mathbb{R}^d$ , d.h. es gibt eine Menge  $\mathscr J$  von  $d + 1$ –elementigen Teilmengen von  $\mathbb N$ , so daß die Simplizes

$$
\mathcal{T} = \left\{ \Delta(J) = \left[ v_j : j \in J \right] : J \in \mathcal{J} \right\}
$$

eine Triangulierung des R*<sup>d</sup>* bilden, d.h.

$$
\mathbb{R}^d = \bigcup_{J \in \mathscr{J}} \Delta(J) \tag{8.24}
$$

und

$$
\Delta(J) \cap \Delta(J') = V^{J'}S' = V^{J}S, \qquad S, S' \simeq \mathbb{S}_{k}, \quad k < d,\tag{8.25}
$$

wobei *V <sup>J</sup>* die von *v<sup>j</sup>* , *j* ∈ *J*, gebildete Matrix ist. Die Bedingung (8.24) bedeutet, daß sich zwei Simplizes nur in niederdimensionalen Seiten (Kante oder Ecke in zwei Variablen) *gleicher Dimension* treffen. Jedem dieser Eckpunkte *v<sup>j</sup>* , *j* ∈ N wird nun eine "Wolke" von Knoten

$$
\mathscr{V}_j = \left\{ v_{j,0}, \ldots, v_{j,n}, \quad v_{j,0} = v_j \right\}, \qquad j \in \mathbb{N},
$$

zugeordnet wobei die Mengen

$$
\mathscr{V}_J = \left\{ v_{j,k} : j \in J, k = 0, \ldots, n \right\}, \qquad J \in \mathscr{J},
$$

*generisch* sein sollen. Dies definiert nun Matrizen

$$
V_{\alpha}^J = \left[v_{j_0,0}, \ldots, v_{j_0, \alpha_0}, \ldots, v_{j_d,0}, \ldots, v_{j_d, \alpha_d}\right] \in \mathbb{R}^{d \times |\alpha| + d}, \qquad \alpha \in \mathbb{N}_0^{d+1}, J = \{j_0, \ldots, j_d\}
$$

und

$$
W_{\alpha}^J = \left[v_{j_k,\alpha_k} : k = 0,\ldots,d\right] \in \mathbb{R}^{d \times d+1}, \qquad \alpha \in \mathbb{N}_0^{d+1}, J = \{j_0,\ldots,j_d\}.
$$

Schließlich sei

$$
\sigma_J = \text{sign } \tau\left(W_0^J\right)
$$

die "*Ausrichtung"* von W<sub>0</sub>  $\sigma_0^{\prime} = \Delta(J)$ . Das Vorzeichen von  $\sigma_J$  hängt nur von einer Permutation der Ecken ab.

**Definition 8.18** *Die B–Spline–Fläche bezüglich der Triangulierung 少 ist definiert als* 

$$
N_n c = \sum_{J \in \mathcal{J}} \sum_{\alpha \in \Gamma_n} c_{J,\alpha} N_{\alpha}^J,
$$
\n(8.26)

*wobei*

$$
N_{\alpha}^{J} = d! \sigma_{J} \tau \left( W_{\alpha}^{J} \right) N \left( \cdot | V_{\alpha}^{J} \right). \tag{8.27}
$$

Wir betrachten nun wieder die Mengen

$$
\Omega_J:=\left(\bigcap_{|\alpha|\leq n} W_\alpha^J\right)^{\circ}, \qquad J\in \mathscr{J}.
$$

**Lemma 8.19** *Ist* vol<sub>d</sub>  $\Omega$ <sup>*I*</sup> > 0*, dann ist* 

$$
\sigma_J \tau\left(W_\alpha^J\right) > 0, \qquad |\alpha| \leq n.
$$

**Beweis:** Sei  $\alpha \in \Gamma_k$ ,  $1 \leq k \leq n$ , und sei  $\alpha_j > 0$ . Dann ist  $\Omega_j \subseteq \left[ W_{\alpha}^j \right]$  $\left[\begin{smallmatrix} I \\ \alpha \end{smallmatrix}\right]$  und  $\Omega_J \subseteq \left[W^J_{\alpha-\epsilon_j}\right]$ , also

$$
\operatorname{vol}_d \left( \left[W^J_\alpha\right] \cap \left[W^J_{\alpha-\epsilon_j}\right] \right) > \operatorname{vol}_d \Omega_J > 0,
$$

und daher liegen die Punkte *vj*,α*<sup>j</sup>* und *vj*,α*j*−<sup>1</sup> auf derselben Seite der Hyperflache, ¨ die durch die gemeinsame Seite

$$
\left[v_{l,\alpha_l}:l=0,\cdots,d,\,l\neq j\right]
$$

gegeben ist und damit haben die beiden Determinanten  $\tau\left(\boldsymbol{W}_c^{j}\right)$  $\sigma_{\alpha}^{J}$ ) und τ $\left(W_{\alpha-\epsilon_{j}}^{J}\right)$ dasselbe Vorzeichen. Iteriert man das, so ergibt sich, daß

$$
\operatorname{sign} \tau \left( W_{\alpha}^{J} \right) = \operatorname{sign} \tau \left( W_{0}^{J} \right), \qquad |\alpha| \leq n.
$$

**Bemerkung 8.20** *Ist* vol<sub>d</sub> $\Omega$ <sub>*I*</sub> > 0, *J*  $\in$   $\mathcal{J}$ , dann sind alle B-Splines aus (8.27) nicht*negativ. Andernfalls kann die seltsame Situation eintreten, daß wir es mit* negativen B–Splines zu tun bekommen können.

Unser Ziel in diesem Abschnitt ist der Beweis des folgenden Resultats, das auf Dahmen, Micchelli und Seidel zurückgeht.

$$
\Box
$$

**Satz 8.21** *Sei*  $p \in \Pi_n^N$  *und*  $P$  *die zugehörige Polarform. Dann ist* 

$$
p = \sum_{J \in \mathscr{J}} \sum_{\alpha \in \Gamma_n} P(v_{\alpha}^J) N_{\alpha}^J, \qquad (8.28)
$$

*wobei*

$$
\boldsymbol{v}_{\alpha}^J=\left(v_{j_0,0},\ldots,v_{j_0,\alpha_0-1},\ldots,v_{j_d,0},\ldots,v_{j_d,\alpha_d-1}\right),\qquad J=\left\{j_0,\ldots,j_d\right\},\ \alpha\in\Gamma_n.
$$

**Korollar 8.22** *Für*  $n \in \mathbb{N}$  *gilt* 

$$
\sum_{J \in \mathcal{J}} \sum_{\alpha \in \Gamma_n} N_{\alpha}^J(x) = 1, \qquad x \in \mathbb{R}^d.
$$

Als nächstes definieren wir uns eine stückweise B-Patch-Fläche über einen weiteren Algorithmus aus der Familie der de–Casteljau–Verallgemeinerungen.

#### **Algorithmus 8.23 (Lokaler B–Patch–Algorithmus)**

**Gegeben:** *Triangulierung*  $T = {\Delta(f) : J \in \mathcal{J}}$ , *Kontrollpunkte*  $c_{J,\alpha}, \alpha \in \Gamma_n$ , *generische Knotenmengen*  $\mathscr{V}_J$ ,  $J \in \mathscr{J}$  *und*  $x \in \mathbb{R}^d$ *.* 

- *1. Finde*  $J \in \mathcal{J}$  *so daß*  $x \in \Delta(J)$ *.*
- 2. *Setze*  $c^0_\alpha(x) = c_{J,\alpha}$ ,  $\alpha \in \Gamma_n$ .
- *3. F ¨ur k* = 1, . . . , *n setze*

$$
c_{\alpha}^{k}(x) = \sum_{j=0}^{d} u_{j}\left(x | \left[W_{\alpha}^{J}\right]\right) c_{\alpha+\epsilon_{j}}^{k-1}(x), \qquad \alpha \in \Gamma_{n-k}
$$
 (8.29)

4. Ergebnis:  $Q_n c(x) = c_0^n$  $_{0}^{n}(x).$ 

Bemerkung 8.24 *Algorithmus 8.23 generiert eine stückweise polynomiale Fläche, die, eingeschr¨ankt auf eines der Teilsimplizes* ∆(*J*)*, ein Polynom vom Grad n ist.*

Die entscheidende Aussage ist, daß unter gewissen Voraussetzungen Algorithmus 8.23 einen Auswertungsalgorithmus für die Splinefläche darstellt. Genau gilt das folgende.

**Satz 8.25** *Es sei*  $f \in (C^r(\mathbb{R}^d))^N$  ein stückweises Polynom vom Grad n auf der Trian*gulierung* T *, das heißt*

$$
f\big|_{\Delta(J)} \in \Pi_n, \qquad J \in \mathcal{J},
$$

 $u$ nd sei  $\boldsymbol{F}_J: \mathbb{R}^n \to \mathbb{R}^N$  die zugehörige Polarform. Wenn alle Knoten mindestens die *Vielfachheit n* − *r haben, also*

$$
v_{j,0} = \dots = v_{j,n-r-1}, \qquad j \in J, J \in \mathcal{J}, \tag{8.30}
$$

 $d$ ann ist, für  $c_{J,\alpha} = \boldsymbol{F}_J \big( \boldsymbol{v}_{\scriptscriptstyle \mathcal{C}}^J$ α *,*

$$
f(x) = Q_n c(x) = \sum_{J \in \mathcal{J}} \sum_{\alpha \in \Gamma_n} c_{J,\alpha} N_{\alpha}^J(x).
$$
 (8.31)

**Definition 8.26** *Für*  $j = 0, \ldots, d$  *bezeichnen wir mit* 

$$
\partial_j \mathbb{S}_d := \big\{ u = (u_0, \ldots, u_d) \in \mathbb{S}_d : u_j = 0 \big\} \sim \mathbb{S}_{d-1}
$$

*die Seite von*  $\mathbb{S}_d$  *die der Ecke*  $\epsilon_i$  *gegenüberliegt.* 

Die Hauptarbeit für den Beweis von Satz 8.25 geschieht im folgenden Lemma, das uns sagt, wann man einen Schritt des Auswertungsverfahrens durchführen kann.

**Lemma 8.27** *Eine Koeffizientenfolge*  $c = (c_{j,a} : j \in \mathcal{J}$ ,  $\alpha \in \Gamma_n)$  habe die folgende Ei*genschaft:*

*Zu je zwei aneinandergrenzenden Simplizes* ∆(*I*)*,* ∆(*J*)*, I*, *J* ∈ J *, so daß*

$$
\Delta(I) \cap \Delta(J) = W_0^I \partial_p \mathbb{S}_d = W_0^J \partial_q \mathbb{S}_d, \qquad 0 \le p \le q \le d,
$$

*und zu*  $\alpha, \beta \in \Gamma_n$ , so daß

$$
\alpha_j = \begin{cases}\n\beta_j & j = 0, ..., p - 1, \\
0 & j = p, \\
\beta_{j-1} & j = p + 1, ..., q, \\
\beta_j & j = q + 1, ..., d,\n\end{cases}
$$
\n(8.32)

*ist*  $c_{I,\alpha} = c_{I,\beta}$ *.* 

*Dann ist*

$$
N_n c = \sum_{J \in \mathcal{J}} \sum_{\alpha \in \Gamma_{n-1}} c_{J,\alpha}^{(1)}(x) N_{\alpha}^J(x), \qquad x \in \mathbb{R}^d,
$$
\n(8.33)

*wobei*

$$
c_{j,\alpha}^{(1)}(x) := \sum_{j=0}^{d} u_j\left(x | \left[W_{\alpha}^j\right]\right) c_{\alpha+\epsilon_j}, \qquad x \in \mathbb{R}^d. \tag{8.34}
$$

**Bemerkung 8.28** *Die Multiindizes* α, β *aus (8.32) bezeichnen Indizes die zu Kontrollpunkten "auf" der gemeinsamen Seite* ∆(*I*) ∩ ∆(*J*) *geh¨oren. Die Forderung an die Kontrollpunkte ist also, daß Kontrollpunkte "mit gleichem Index" auch denselben Wert haben und ist insofern natürlich.* 

**Beweis von Lemma 8.27:** Wir beginnen mit

$$
N_n c(x) = \sum_{j \in \mathcal{J}} \sum_{\alpha \in \Gamma_n} c_{j,\alpha} N_{\alpha}^j(x) = d! \sum_{j \in \mathcal{J}} \sum_{\alpha \in \Gamma_n} c_{j,\alpha} \sigma_j \tau \left( W_{\alpha}^j \right) N \left( x \mid V_{\alpha}^j \right)
$$
  
\n
$$
= d! \sum_{j \in \mathcal{J}} \sum_{\alpha \in \Gamma_n} c_{j,\alpha} \sigma_j \tau \left( W_{\alpha}^j \right) \sum_{j=0}^d u_j \left( x \mid [W_{\alpha}^j] \right) N \left( x \mid V_{\alpha - \epsilon_j}^j \right)
$$
  
\n
$$
= d! \sum_{j \in \mathcal{J}} \sum_{j=0}^d \sum_{\alpha \in \Gamma_n} \sigma_j \tau \left( W_{\alpha}^j \right) u_j \left( x \mid [W_{\alpha}^j] \right) c_{j,\alpha} N \left( x \mid V_{\alpha - \epsilon_j}^j \right)
$$
  
\n
$$
+ d! \sum_{j \in \mathcal{J}} \sum_{j=0}^d \sum_{\alpha \in \Gamma_n} \sigma_j \tau \left( W_{\alpha}^j \right) u_j \left( x \mid [W_{\alpha}^j] \right) c_{j,\alpha} N \left( x \mid V_{\alpha - \epsilon_j}^j \right)
$$
  
\n
$$
= d! \sum_{j \in \mathcal{J}} \sum_{j=0}^d \sum_{\alpha \in \Gamma_{n-1}} \sigma_j \tau \left( W_{\alpha + \epsilon_j}^j \right) u_j \left( x \mid [W_{\alpha + \epsilon_j}^j] \right) c_{j,\alpha + \epsilon_j} N \left( x \mid V_{\alpha}^j \right) + R(x)
$$
  
\n
$$
= d! \sum_{j \in \mathcal{J}} \sum_{j=0}^d \sum_{\alpha \in \Gamma_{n-1}} \sigma_j \tau \left( W_{\alpha + \epsilon_j}^j \right) \frac{\tau_j \left( x \mid W_{\alpha + \epsilon_j}^j \right)}{\tau \left( W_{\alpha + \epsilon_j}^j \right)} c_{j,\alpha + \epsilon_j} N \left( x \mid V_{\alpha}^j \right) + R(x)
$$
  
\n
$$
= d! \sum_{j \in \mathcal{J}} \sum_{j=0}^d \sum_{\alpha \in \
$$

$$
\frac{\overline{J \in \mathcal{J}} \alpha \overline{\epsilon} \Gamma_{n-1}}{\overline{J = 0}} \underbrace{\overline{I} \left( W_{\alpha} \right)}_{= c_{J, \alpha}^{(1)}(x)} = N_{\alpha}^{J}(x)
$$
\n
$$
= \sum_{J \in \mathcal{J}} \sum_{\alpha \in \Gamma_{n-1}} c_{J, \alpha}^{(1)}(x) N_{\alpha}^{J}(x) + R(x).
$$

Also ist (8.33) genau dann richtig, wenn  $R(x) = 0$ ,  $x \in \mathbb{R}^d$ . Das werden wir jetzt nachweisen. Zu diesem Zweck bemerken wir zuerst, daß, weil  $\mathscr T$  ja eine Triangulierung ist, es zu jedem *J* ∈ J , jedem *p* ∈ {0, . . . , *d*} und jedem α ∈ Γ*<sup>n</sup>* mit  $\alpha_p = 0$  ein  $J' \in \mathscr{J}$ ,  $q \in \{0, ..., d\}$  und ein  $\beta \in \Gamma_n$  mit  $\beta_q = 0$  gibt, so daß

$$
V_{\alpha}^{J} \partial_{p} \mathbb{S}_{n} = V_{\beta}^{J'} \partial_{q} \mathbb{S}_{n}, \qquad \Rightarrow \qquad \left[V_{\alpha-\epsilon_{p}}^{J}\right] = \left[V_{\beta-\epsilon_{q}}^{J'}\right],
$$

also  $N^J_{\alpha-\epsilon_p} = N^{J'}_{\beta}$  $\beta$ <sub>β− $\epsilon_{q}$ </sub>. Also ist, da nach unserer Voraussetzung außerdem  $\bm{c}_{J, \alpha} = \bm{c}_{J', \beta}$ gilt, der Ausdruck

$$
\sum_{J \in \mathscr{J}} \sum_{p=0}^{d} \sum_{\alpha \in \Gamma_n \atop \alpha_p=0} \underbrace{\left(c_{J,\alpha} \sigma_J \tau \left(W_{\alpha}^{J}\right) u_p \left(x \mid \left[W_{\alpha}^{J}\right]\right) + c_{J',\beta} \sigma_{J'} \tau \left(W_{\beta}^{J'}\right) u_q \left(x \mid \left[W_{\beta}^{J'}\right]\right)\right)}_{=:q_{p,\alpha}^{J}(x)} N_{\alpha-\epsilon_p}^{J}(x) \tag{8.35}
$$

gleich  $\frac{2}{d!}R(x)$ ,  $x \in \mathbb{R}^d$ .

Wir fixieren nun *p*, *J* und α. Nach (8.21) ist dann

$$
q_{p,\alpha}^J(x) = c_{J,\alpha} \sigma_J \tau_p \left( x \mid W_\alpha^J \right) + c_{J',\beta} \sigma_{J'} \tau_q \left( x \mid W_{\beta}^{J'} \right), \qquad (8.36)
$$

wobei 

$$
\left|\tau_p\left(x\mid W_\alpha^J\right)\right|=\left|\tau_q\left(x\mid W_\beta^J\right)\right|.
$$

Das heißt, die interessanten Größen sind

$$
\sigma_{J,\alpha} = \text{sign} \; \tau\left(W_{\alpha}^{J}\right) \qquad \text{und} \qquad \sigma_{J',\beta} = \text{sign} \; \tau\left(W_{\beta}^{J'}\right).
$$

 $\mathbf{D}$ ann ist, für  $v = V^J_{\alpha} \epsilon_p = v_{j_p,0}$ ,  $J = \{j_0, \ldots, j_d\}$ 

$$
u_q\left(v \mid \left[W_\beta^{J'}\right]\right) = \frac{\sigma_{J',\beta} \tau_q\left(v \mid W_\beta^{J'}\right)}{\sigma_{J',\beta} \tau\left(W_\beta^{J'}\right)}
$$
(8.37)

und eben

$$
1 = u_p \left( v \mid \left[ W_{\alpha}^J \right] \right) = \frac{\sigma_{J,\alpha} \tau_p \left( v \mid W_{\alpha}^J \right)}{\sigma_{J,\alpha} \tau \left( W_{\alpha}^J \right)}.
$$
 (8.38)

Wir betrachten die Hyperebene  $H = \left\langle W^J_\alpha \setminus \{v\} \right\rangle$  und unterscheiden zwei geometrische Fälle:

1. die Punkte *v* und  $v' = V_{\beta}^{J'}$ β *<sup>q</sup>* liegen auf verschiedenen Seiten von *H*. Dann ist der Ausdruck in (8.37) negativ (so charakterisieren sich positive und negative baryzentrische Koordinaten) und damit ist

$$
\sigma_J \sigma_{J,\alpha} = \sigma_{J'} \sigma_{J',\beta}.
$$

Da die Nenner in (8.37) und (8.38) beide positiv sind, müssen die Zähler unterschiedliches Vorzeichen haben und damit ist

$$
\sigma_J \tau_p \left( x \mid W_{\alpha}^J \right) = \sigma_{J, \alpha} \sigma_{J', \beta} \tau_p \left( x \mid W_{\alpha}^J \right) = \sigma_{J', \beta} \left( \sigma_{J, \alpha} \tau_p \left( x \mid W_{\alpha}^J \right) \right)
$$
  

$$
= \sigma_{J', \beta} \left( -\sigma_{J', \beta} \tau_q \left( x \mid W_{\beta}^J \right) \right) = -\sigma_{J', \gamma} \tau_q \left( x \mid W_{\beta}^J \right). \quad (8.39)
$$

2. die Punkte v und v' liegen auf derselben Seite von *H*. Dann ist der Ausdruck in (8.37) positiv und wir haben  $\sigma_J \sigma_{J\alpha} = -\sigma_{J'} \sigma_{J'\beta}$ . Nun haben beide Nenner in (8.37) und (8.38) unterschiedliches Vorzeichen, aber beide Werte dasselbe Vorzeichen, also müssen die Zähler wieder unterschiedliches Vorzeichen haben und wir erhalten wieder (8.39).

Da in beiden Fällen (8.39) gilt, ist also

$$
q_{p,\alpha}^J(x)=\sigma_J\tau_p\left(x\mid W_{\alpha}^J\right)\left(c_{\alpha}^J-c_{\beta}^{J'}\right)=0,\qquad p\in\{0,\ldots,d\},\,\alpha\in\Gamma_n,\,J\in\mathscr{J},
$$

und somit

$$
R(x) = \frac{d!}{2} \sum_{J \in \mathscr{J}} \sum_{p=0}^{d} \sum_{\alpha \in \Gamma_n \atop \alpha_p = 0} q_{p,\alpha}^J(x) N_{\alpha}^J = 0,
$$

was schließlich das Lemma beweist.

**Beweis von Satz 8.25:** Wir beginnen damit,

$$
c_{J,\alpha}^0():=c_{J,\alpha}:=F_J(v_\alpha^J),\qquad \alpha\in\Gamma_n,\ J\in\mathscr{J}.\tag{8.40}
$$

zu setzen. Dann definieren wir Multilinearformen  $c^k_{\mu}$  $\int_{J}^{k} (x_1, \ldots, x_k), \alpha \in \Gamma_{n-k}$ ,  $J \in \mathcal{J}$ ,  $x_1, \ldots, x_k \in \mathbb{R}^d$  induktiv als

$$
c_{j,\alpha}^{k}(x_{1},...,x_{k}) = \sum_{j=0}^{d} u_{j}(x_{k} | W_{\alpha}^{j}) c_{j,\alpha+\epsilon_{j}}^{k-1}(x_{1},...,x_{k-1}), \qquad \alpha \in \Gamma_{n-k}, k = 1,...,n
$$
\n(8.41)

und "Splineflachen" ¨

$$
N_{n-k}c\left(x_1,\ldots,x_k\right)(x)=\sum_{J\in\mathscr{J}}\sum_{\alpha\in\Gamma_{n-k}}c_{J,\alpha}^k\left(x_1,\ldots,x_k\right)N_{\alpha}^J(x). \hspace{1cm} (8.42)
$$

Als nächstes stellen wir fest, daß

$$
c_{j,\alpha}^k(x_1,\ldots,x_k)=\mathbf{F}_J\left(v_{\alpha}^J,x_1,\ldots,x_k\right),\qquad J\in\mathscr{J},\ \alpha\in\Gamma_{n-k},\ k=1,\ldots,n,\qquad(8.43)
$$

was wir durch Induktion über  $k$  zeigen werden wobei der Fall  $k = 0$  gerade (8.40) ist. Ansonsten liefert die rekursive Definition (8.41) für *J* = { $j_0$ , ..., $j_d$ } und  $\alpha \in \Gamma_{n-k-1}$ 

$$
c_{j,\alpha}^{k+1} (x_1,...,x_{k+1}) = \sum_{l=0}^d u_l (x_{k+1} | W_{\alpha}^l) c_{j,\alpha+\epsilon_l}^l (x_1,...,x_k)
$$
  

$$
= \sum_{l=0}^d u_l (x_{k+1} | W_{\alpha}^l) F_J (v_{\alpha}, v_{j_l,\alpha_l}, x_1,...,x_k)
$$
  

$$
= F_J \bigg( v_{\alpha}^J, \sum_{l=0}^d u_l (x_{k+1} | W_{\alpha}^l) v_{j_l,\alpha_l}, x_1,...,x_k \bigg)
$$
  

$$
= F_J \bigg( v_{\alpha}^J, x_1,...,x_{k+1} \bigg),
$$

womit (8.43) bewiesen ist.

Seien nun ∆(*J*) und ∆(*J* 0 ) aneinandergrenzende Simplizes mit gemeinsamer Seite

$$
\Lambda = \Delta(J)\partial_p \mathbb{S}_d = \Delta(J')\partial_q \mathbb{S}_d
$$

und seien  $\alpha, \beta \in \Gamma_{n-k}$ ,  $k \leq r$ , wie in (8.32). Damit sind  $\boldsymbol{v}_\alpha^J$  und  $\boldsymbol{v}_\beta^J$  $_\beta^{\prime}$  lediglich Permutationen voneinander. Wegen der Vielfachheit der Knoten enthält  $v^J_{\alpha}$  mindestens *n* − *r* Elemente aus Λ und damit ist, unter Verwendung der *r*–fachen Differenzierbarkeit von *f* und des guten alten Satz 5.19,

$$
c_{j,\alpha}^k(x_1,\ldots,x_k) = F_j(v_{\alpha}^j,x_1,\ldots,x_k) = F_{j'}(v_{\alpha}^j,x_1,\ldots,x_k) = F_{j'}(v_{\beta}^j,x_1,\ldots,x_k)
$$
  
=  $c_{j',\beta^k}(x_1,\ldots,x_k)$ .

Damit können wir aber Lemma 8.27 anwenden und erhalten, daß für  $x_1, \ldots, x_k \in$ R*<sup>d</sup>*

$$
N_{n-k}c^{k}(x_{1},...,x_{k})(x) = \sum_{J \in \mathcal{J}} \sum_{\alpha \in \Gamma_{n-k-1}} \underbrace{\sum_{j=0}^{d} u_{j}(x \mid W_{\alpha}^{J}) c_{J, \alpha + \epsilon_{j}}^{J}(x_{1},...,x_{k}) N_{\alpha}^{J}(x)}_{=c_{J, \alpha}^{k+1}(x_{1},...,x_{k},x)} = N_{n-k-1}c^{k+1}(x_{1},...,x_{k},x)(x),
$$

und damit ist insbesondere

$$
N_n c(x) = N_{n-k} c^k (x, ..., x) (x), \qquad x \in \mathbb{R}^d, k = 0, ..., r + 1.
$$
 (8.44)

Nun sind aber, wieder wegen der Vielfachheit der Knoten, alle B–Splines, die in der Splinefläche  $N_{n-r-1}$  $c^{r+1}$  (*x*, . . . , *x*) auftreten, von der Form

$$
N(\cdot | \underbrace{v_{j_0,0},\ldots,v_{j_0,0}}_{\alpha_0},\ldots,\underbrace{v_{j_d,0},\ldots,v_{j_d,0}}_{\alpha_d})
$$

und daher nach Korollar 7.21 Bézierflächen, die aber *lokal* gerade mit dem obigen Algorithmus ausgewertet werden können und somit ist

$$
N_n c(x) = N_{n-k} c^k (x, \ldots, x) (x), \qquad x \in \mathbb{R}^d, k = 0, \ldots, n,
$$

also, für  $x \in \Delta(J)$ ,

$$
N_n c(x) = c_{J,0}^n(x^n) = Q_n c(x).
$$

 $\Box$ 

Mit Satz 8.25 sind wir dann auch schon fertig mit dem Beweis von Satz 8.21!

### **8.3 Delaunay und ein anderes Konzept**

Die multivariaten Splines, die wir bisher betrachtet haben, haben zwar viele schöne Eigenschaften, sind aber eine "echte" Verallgemeinerung des "klassi-<br>schon" univerieten Splinebegriffe denn die Zuerdnung zwischen den Ecken schone Eigensehanten, sind doer eine "eente Verangemeinerung des "Klassisten" univariaten Splinebegriffs, denn die Zuordnung zwischen den Ecken  $v_j = v_{j,0}$  der Triangulierung  $\mathscr T$  und dem Rest der "Punktwolke"  $v_{j,k}$ ,  $k = 1, \ldots, n$ ,  $n$ ,  $n$ war nun doch absolut beliebig. Bei den univariaten Splines war das anders, da bestand die "Punktwolke" aus benachbarten Knoten und war damit eigentlich<br>e prieri festseleet, ehne irsendurelske Extremunkte verwenden zu müssen a priori festgelegt, ohne irgendwelche Extrapunkte verwenden zu müssen.

Genau diese Nachbarschaftsbeziehungen bilden nun die Idee eines anderen Ansatzes zu multivariaten Splines, der von Neamtu [53] entwickelt wurde. Dabei ist die Idee der Nachbarschaft sogar ein sehr klassisches Konzept, nämlich die sogenannte *Delaunay-Triangulierung*<sup>118</sup> bzw. das *Voronoi-Diagramm*.

**Definition 8.29** *Sei*  $\mathcal{X}$  ⊂  $\mathbb{R}^d$  *eine Menge von Punkten.* 

- *1. X heißt lokal endlich, wenn für jede* kompakte *Menge* Ω ⊂  $\mathbb{R}^d$  *die Beziehung*  $#(\mathscr{X} \cap \Omega) < \infty$  gilt.
- *2. Die* Voronoi-Zelle *Z*(*x*) *zu x* ∈ X *ist der Abschluss der Menge alle Punkte des*  $\mathbb{R}^d$ , die näher bei x liegen als bei irgendeinem anderen Punkte von  $\mathscr{X}$ :

$$
Z(x) := \left\{ z \in \mathbb{R}^d \; : \; ||x - z|| \le \min_{y \in \mathcal{X} \setminus \{x\}} ||y - z|| \right\}.
$$

<sup>118</sup>Delaunay hieß eigentlich Delaune (1890-1980), und war ein *(sowjet)russischer* Mathematiker, der aber für die Veröffentlichung [27] seinen Namen "französisierte".

#### 8.3 Delaunay und ein anderes Konzept 161

*3. Das* Voronoi-Diagramm *ist die Zerlegung des* R*<sup>d</sup> in Voronoi-Zellen, deren Inneres jeweils leeren Durchschnitt hat*<sup>119</sup>*:*

$$
\mathbb{R}^d = \bigcup_{x \in \mathcal{X}} Z(x), \qquad Z(x)^\circ \cap Z(x')^\circ = \emptyset, \quad x \neq x' \in \mathcal{X}.
$$

So ein Voronoi-Diagramm kann man recht einfach konstruieren: Man verbindet je zwei Punkte *x, x'* und wählt die Mittelsenkrechte auf diese Verbindungs- $S$ trecke - das definiert eine Hyperebene und damit zwei Halbräume  $H_x(x,x')$ und *H<sub>x'</sub> (x, x'),* nämlich die Punkte, die näher bei *x* liegen und die, die näher bei *x*' liegen. Die Voronoi–Zelle ist dan einfach der Durschnitt dieser Halbräume:

$$
Z(x) = \bigcap_{x' \in \mathcal{X} \setminus \{x\}} H_x(x, x'). \tag{8.45}
$$

Als Durchschnitt von endlich vielen Halbraumen ist - wie man in der konvexen ¨ Analysis lernt, die ein unerlässliches Hilfsmittel beispielsweise in Optimierung und Spieltheorie ist [65, 67] - jede Voronoi-Zelle ein *konvexes Polyeder*<sup>120</sup> und hat als solche Ecken, Seiten und Kanten<sup>121</sup> Die Ecken dieser Polyeder werden als *Voronoi-Ecken* bezeichnet und haben die offensichtliche Eigenschaft, daß sie von allen Punkten, zu deren Voronoi-Zellen sie gehören, gleich weit entfernt sind.

Die Voronoi-Diagramme helfen nun, eine diskrete *Nachbarschatftsbeziehung* aufzustellen.

**Definition 8.30** *Zwei Punkte x, x'*  $\in \mathcal{X}$  *heißen* benachbart, *wenn*  $Z(x) \cap Z(x') \neq \emptyset$ .

Das *duale Objekt* zu einem Voronoi-Diagramm ist der *Delaunay-Komplex*, bei dem man alle benachbarten Ecken mit einer Kante verbindet. Dieser Graph wird zu einer Triangulierung, der sogenannten *Delaunay–Triangulierung*, wenn die Punkte von X in *allgemeiner Lage*<sup>122</sup> sind, diesmal in dem Sinne, daß man durch je  $d + 1$  Punkte aus  $\mathscr X$  eine  $d$ -dimensionale Kugel legen kann, aber keine *d* + 2 Punkte auf einer Kugel liegen.

<sup>&</sup>lt;sup>119</sup>Ein Punkt, der nicht gleich weit von zwei oder mehr Punkten von  $\mathscr X$  entfernt ist, also im Inneren einer Voronoi-Zelle liegt, hat natürlich genau einen nächsten Punkt in  $\mathscr{X}$ .

<sup>&</sup>lt;sup>120</sup>Wenn man's genau nimmt, ist "Durchschnitt von endliche vielen Halbräumen" eigentlich<br>na gute Definition für ein konveyes Belveder eine gute Definition für ein konvexes Polyeder.

<sup>121</sup>*Eindimensionale* Kanten.

<sup>&</sup>lt;sup>122</sup>Und wieder mal eine neue Form von allgemeiner Lage. Was alle allgemeinen Lagen gemeinsam, also sozusagen "allgemeinsam" haben, ist, daß sich jede Punkt-Konfiguration durch eine<br>heliebig kleine Stämme in allgemeine Lage überführen lässt, eber Allgemeinheit bei hinreichend beliebig kleine Störung in allgemeine Lage überführen lässt, aber Allgemeinheit bei hinreichend kleiner Störung nicht zerstört wird. Diese Konfigurationen sind also offen und dicht in der Menge aller Punktkonfigurationen.

**Proposition 8.31** *Sind die Punkte von* X *in allgemeiner Lage, dann*

- *1. gehen von jeder Voronoi-Ecke genau d* + 1 *Kanten aus.*
- 2. enthält der Umkreis um jedes Dreieck der Delaunay-Triangulierung keinen wei*teren Punkt von* X *.*

**Beweis:** Der Beweis ist sehr einfach: Für jede Voronoi-Ecke v haben alle Punkte *x* ∈  $\mathcal X$  mit  $v \in Z(x)$  denselben Abstand, sagen wir *r*, von *v* und liegen damit auf einer Kugel mit Radius *r* um *v*. Da  $\mathscr X$  in allgemeiner Lage ist, folgt aber, daß

$$
\#\{x\in\mathscr{X}\ :\ v\in Z(x)\}=d+1
$$

sein muss. Die Simplizes der Delaunay-Triangulierung lassen sich dann aber als

$$
\Delta_v := [x \in \mathcal{X} \ : \ v \in Z(x)]
$$

definieren, und ein Punkt *x* ∈  $\mathscr X$  kann nur dann im Umkreis um  $\Delta_{v}$ , dessen Mittelpunkt *v* ist, wenn  $||x - v|| \le r$  ist. Aber die einzigen Punkte mit dieser Eigenschaft sind die Ecken von ∆*v*.

Und jetzt kommt auch schon der entscheidende Begriff für das Splinekonzept aus [52], wieder unter der Voraussetzung, daß  $\mathscr X$  in allgemeiner Lage ist.

**Definition 8.32** *Ein Paar*  $K = (X_B, X_I)$  *von Teilmengen von*  $\mathscr X$  *heißt* Delaunay-Konfiguration der Ordnung *n* ≥ 0*, wenn*

- *1.*  $#X_B = d + 1$ *,*
- 2.  $#X_I = n$ ,
- *3. f ¨ur den Kreis B<sup>K</sup> durch X<sup>B</sup> gilt*

$$
B_K^{\circ} \cap \mathscr{X} = X_I, \qquad B_K \cap \mathscr{X} = X_B \cup X_I.
$$

*Mit*  $\mathcal{K}_n = \mathcal{K}_n(\mathcal{X})$  *bezeichnen wir die Menge aller Delaunay-Konfigurationen der Ordnung n und schreiben, für*  $K \in \mathcal{K}_n$ ,

$$
K = \left(X_B^K, X_I^K\right).
$$

Nach unseren obigen Bemerkungen sind Delaunay-Triangulierungen Delaunay-Konfigurationen der Ordnung 0, die Beziehung zwischen "höheren" Delaunay-<br>Konfigurationen und entsprechenden Verenei Diesremmen findet sich in 1521 Konfigurationen und entsprechenden Voronoi-Diagrammen findet sich in [52]. Und  $\mathcal{K}_n$  definiert und indiziert dann die B-Splines.

#### 8.3 Delaunay und ein anderes Konzept 163

**Definition 8.33** *Für*  $K \in \mathcal{K}_n$  *definieren wir den* multivariaten B-Spline  $N_K$  *als* 

$$
N_K := \frac{\left|\tau\left(X_B^K\right)\right|}{d!} M\left(\cdot \mid X^K\right), \qquad X^K = X_B^K \cup X_I^K. \tag{8.46}
$$

**Satz 8.34** *Für*  $p \in \Pi_n^N$  *mit Polarform P gilt* 

$$
p = \sum_{K \in \mathcal{K}_n} P\left(X_i^K\right) N_K, \tag{8.47}
$$

*also insbesondere*

$$
\sum_{K \in \mathcal{K}_n} N_K \equiv 1. \tag{8.48}
$$

**Beweis:** Wir geben zumindest die Beweisidee an. Der Beweis basiert, ganz ähnlich dem von Satz 8.25 auf der Identität

$$
\sum_{K\in\mathscr{K}_n} F\left(X_I^K\right) N_K(x) = \sum_{K\in\mathscr{K}_{n-1}} F\left(X_I^K, x\right) N_K(x),\tag{8.49}
$$

die man dadurch erhält, daß man die linke Seite von (8.49) bezüglich der Randpunkte *X K B* entwickelt:

$$
\sum_{K\in\mathscr{K}_n} \mathbf{F}\left(X_I^K\right) N_K(x) = \sum_{K\in\mathscr{K}_n} \mathbf{F}\left(X_I^K\right) \frac{\left|\tau\left(X_B^K\right)\right|}{d!} M\left(\cdot\mid X^K\right)
$$
\n
$$
= \sum_{K\in\mathscr{K}_n} \mathbf{F}\left(X_I^K\right) \frac{\left|\tau\left(X_B^K\right)\right|}{d!} \sum_{v\in X_B^K} \frac{\tau_v\left(x\mid X_B^K\right)}{\tau\left(X_B^K\right)} M\left(\cdot\mid X^K\setminus\{v\}\right)
$$
\n
$$
= \sum_{v\in X_B^K} \sum_{K\in\mathscr{K}_n} \mathbf{F}\left(X_I^K\right) \frac{\sigma\left(X_B^K\right)}{d!} \tau_v\left(x\mid X_B^K\right) M\left(\cdot\mid X^K\setminus\{v\}\right).
$$

Dabei kann man wegen der Symmetrie der Splines die Punkte von *X K*  $B_B^{\kappa}$  so anordnen, daß  $\sigma\big(X^{\scriptscriptstyle{K}}_{\scriptscriptstyle{B}}$  $B_B^{\left(K\right)}$  = 1 ist. Entfernt man nun aus einer Delaunay-Konfiguration *K* der Ordnung *n* den Randpunkt *v*, dann ergibt sich eine Delaunay-Konfiguration der Ordnung *n* − 1, bei der natürlich mindestens ein innerer Punkt  $w \in X_I^k$ nindestens ein innerer Punkt  $w \in X_I^{\kappa}$  zum Randpunkt werden muss, also  $w \in X_R^K$  $B^K$ . Also ist

$$
\sum_{K\in\mathscr{K}_n}F\left(X_I^K\right)N_K(x)
$$

$$
= \sum_{K' \in \mathcal{K}_{n-1}} \sum_{v \in X_B^K} F\left(X_I^{K'}, w\right) \frac{1}{d!} \underbrace{\tau_v\left(x | X_B^K \setminus \{v\} \cup \{w\}\right)}_{\tau_w\left(x | X_B^{K'}\right)} M\left(\cdot | X^{K'}\right)
$$
\n
$$
= \sum_{K' \in \mathcal{K}_{n-1}} \sum_{v \in X_B^K} F\left(X_I^{K'}, w\right) \frac{\tau_w\left(x | X_B^{K'}\right)}{\tau\left(X_B^{K'}\right)} \frac{\tau\left(X_B^{K'}\right)}{d!} M\left(\cdot | X^{K'}\right)
$$

Als nächstes muß man zeigen, daß

$$
\sum_{v \in X_B^K} \sum_{K' \in \mathcal{K}_{n-1}} \ldots = \sum_{K' \in \mathcal{K}_{n-1}} \sum_{w \in X_B^{K'}} \ldots
$$

wozu man ein "technisches" Resultat<sup>123</sup> für Delaunay-Konfigurationen benötigt,<br>das die Relle von Lemme 8.27 übernimmt, siehe <sup>152</sup>, Prenesitien 11. Kann men das die Rolle von Lemma 8.27 ubernimmt, siehe [53, Proposition 1]. Kann man ¨ die Summen vertauschen, dann ist der Rest nicht mehr schlimm, denn dann ist

$$
\sum_{K\in\mathcal{K}_n} F(X_I^K) N_K(x)
$$
\n
$$
= \sum_{K'\in\mathcal{K}_{n-1}} \sum_{w\in X_B^{K'}} F(X_I^{K'}, w) \frac{\tau_w(x|X_B^{K'})}{\tau(X_B^{K'})} \frac{\tau(X_B^{K'})}{d!} M(\cdot | X^{K'})
$$
\n
$$
= \sum_{K'\in\mathcal{K}_{n-1}} F\left(X_I^{K'}, \sum_{w\in X_B^{K'}} w u_w(x|X_B^{K'})\right) N_{K'}(x)
$$
\n
$$
= \sum_{K'\in\mathcal{K}_{n-1}} F\left(X_I^{K'}, x\right) N_{K'}(x),
$$

was den Beweis von (8.49) komplettiert. Der Rest ist dann wieder wie im Beweis von Satz 8.25: Wir iterieren (8.49) zu

$$
\sum_{K\in\mathscr{K}_n} F\left(X_I^K\right) N_K(x) = \sum_{K\in\mathscr{K}_0} F\left(x,\ldots,x\right) N_K(x) = \sum_{K\in\mathscr{K}_0} f\left(x\right) N_K(x)
$$

und da die Mengen *K* ∈  $\mathscr{K}_0$  gerade die Delaunay-Triangulierung des  $\mathbb{R}^d$  indizieren, ist die rechte Seite gerade für den Summanden mit  $x \in \Delta_K$  von Null verschieden und liefert dort den Wert  $f(x)$ .

<sup>&</sup>lt;sup>123</sup>Dieses ist alles andere als trivial oder auch nur einfach oder naheliegend und basiert auch und vor allem auf der richtigen Auswahl eines Konzepts der Delaunay-Konfiguration, siehe die Bemerkungen in [52, 53]!

### 8.3 Delaunay und ein anderes Konzept 165

Wahrscheinlich könnte man auch mit stückweisen Polynomen arbeiten, wenn man den *inneren Knoten X<sup>I</sup>I* eine passende "virtuelle" Vielfachheit zuordnet, aber<br>des ist nur sins Vermutung. Wes viel wieltiger ist, ist die felgende Beebashtung: das ist nur eine Vermutung. Was viel wichtiger ist, ist die folgende Beobachtung:

Setzt man bei diesem Spline-Ansatz  $d = 1$ , so erhält man die klassischen univariaten B-Splines!

Und das schließt doch sehr schön den Kreis!

*Manches sagt ich, mehr noch wollt ich, ließe zur Rede Raum das Geschick. Die Stimme weicht, Wunden schwellen: Wahres sprach ich; will nun enden.*

Die Edda, Das jüngere Sigurdlied

**Ungesagtes** 

Hier noch ein paar Dinge, die man hätte erwähnen können und sollen, für die aber leider die Zeit gefehlt hat. Leider ist die Darstellung sehr kurz, aber es gibt ja ein paar Literaturverweise, falls es jemanden ernsthaft interessieren sollte.

### **9.1 Verfeinerbarkeit**

Eine Funktion  $\phi: \mathbb{R}^d \to \mathbb{R}$  heißt *verfeinerbar ,* wenn es eine Folge  $a = \left(a_\alpha\ :\ \alpha \in \mathbb{Z}^d\right)$ gibt, so daß

$$
\phi = \sum_{\alpha \in \mathbb{Z}^d} a_{\alpha} \phi (2 \cdot -\alpha). \tag{9.1}
$$

Derartige Funktionen bilden die Grundlage eine *Multiresolution Analysis*, siehe [24, 39] und sind schon deswegen von großem Interesse. Für  $d = 1$  gibt es eine wichtige Familie von verfeinerbaren Funktionen, nämlich die kardinalen B-Splines, die B-Splines mit Knoten an den ganzen Zahlen<sup>124</sup>, also mit doppeltunendlicher Knotenfolge  $T = \mathbb{Z}$ . Die zugehörigen B-Splines der Ordnung *m* wären dann also

$$
M_k:=M(\cdot\,|\,k,\cdots,k+m+1)
$$

oder deren *zentrierte* Gegenstücke. Tatsächlich haben diese Splines eine Menge schöner und herausragender Eigenschaften:

<sup>&</sup>lt;sup>124</sup>Und das sind eigentlich die "Klassiker", die schon von Schoenberg [72] ausgiebigst unter-<br>teht vuurder sucht wurden.

- Die kardinalen B-Splines sind so ziemlich die einzigen verfeinerbaren Funktionen, die man explizit kennt, die meisten anderen sind nur über die *Maske a* bestimmt.
- Unter allen verfeinerbaren Funktionen in*C m*−1 (R) ist der kardinale B-Spline der Ordnung *m* die **eindeutig** bestimmte Funktion mit minimalem Träger.
- Kardinale Tensorprodukt-B-Splines mit dem "Knotengitter"  $\mathbb{Z}^d$  sind die Prototypen für verfeinerbare Funktionen auf dem  $\mathbb{R}^d$  - ohne sie würde in der Wavelet-Welt einiges nicht funktionieren.

# **9.2 Box-Splines**

Bei den Simplex-Splines haben wir den Spline als Dichtefunktion der Projektion eines *n*- dimensionalen Simplex eingeführt, indem wir

$$
\int_{\mathbb{R}^d} f(t) M(t | X) dt = \int_{S_n} f(Xu) du
$$

gesetzt haben. Nun zwingt uns ja niemend, hier das Simplex zu benutzen und wir können genausogut andere Polyeder projizieren, beispielsweise den Wrfel. Und genau das führt zum *Box-Spline* zu einer Matrix *X* ∈ R<sup>d×n</sup>, der als

$$
\int_{\mathbb{R}^d} f(t) B(t | X) dt = \int_{[0,1]^d} f(Xy) dy
$$

definiert ist, siehe [13]. Die Spalten von *X* sind jetzt allerdings nicht mehr als Punkte, also "Knoten" im "klassischen" Sinne, sondern als *Richtungen* aufzufas-<br>son. Zu Pov Splines gibt es sins Unmenge von Theorie, zu den emijsantesten sen. Zu Box-Splines gibt es eine Unmenge von Theorie, zu den amüsantesten Resultaten gehört die Lösung einer Vermutung zu *magischen Quadraten* durch Jia, basierend auf Arbeiten von Dahmen und Micchelli. Hier noch eine kurze Liste von interessanten Eigenschaften:

- Box-Splines sind verfeinerbar, erfüllen also die Gleichung (9.1) für passendes *a*.
- Ganzzahltranslate *B*( $·$  −  $α$  : *X*),  $α$  ∈  $\mathbb{Z}^d$ , formen eine *stabile Basis*<sup>125</sup> auf dem  $\mathbb{R}^d$ , wenn nur die Matrix *X* geeignet gewählt ist.
- Box-Splines lassen sich als Summe von B-Splines darstellen, [47]! Die einfache Idee dabei besteht darin, zu einer Permutation  $\pi$  der Zahlen  $\{1, \ldots, n\}$ , das Simplex  $\Delta_{\pi}$  mit den Ecken

 $0, \epsilon_{\pi(1)}, \epsilon_{\pi(1)} + \epsilon_{\pi(2)}, \ldots, \epsilon_{\pi(1)} + \cdots + \epsilon_{\pi(n)}$ 

<sup>125</sup>Was auch immer das ist.

das heißt,

$$
\Delta_{\pi} = \left[ v_j^{\pi} : j = 0, \ldots, n \right] \qquad v_j^{\pi} = \sum_{k=1}^{j} \epsilon_{\pi(j)}, \quad j = 0, \ldots, n,
$$

zu betrachten. All diese Simplizes liegen im Einheitswürfel und partitionieren diesen<sup>126</sup>:

$$
[0,1]^n = \bigcup_{\pi} \Delta_{\pi},
$$

und daher ist mit *Y* = [0*I*] und der zu π gehörigen *Permutationsmatrix*  $P_{\pi} \in \mathbb{R}^{n \times n}$ 

$$
\int_{\mathbb{R}^d} f(t) B(t | X) dt = \int_{[0,1]^n} f(Xy) y = \sum_{\pi} \int_{\Delta_{\pi}} f(Xy) dy
$$
  
= 
$$
\sum_{\pi} \int_{S_n} f(XP_{\pi}Yu) du = \sum_{\pi} \int_{\mathbb{R}^d} f(t) M(t | XP_{\pi}Y) dt,
$$

also

$$
B(\cdot | X) = \sum_{\pi} M(\cdot | X P_{\pi} Y). \tag{9.2}
$$

• Auch gewisse Box-Splines sind verfeinerbare Funktionen mit minimalem Träger und vorgegebener Differenzierbarkeit, zumindest in zwei Variablen, [50].

<sup>&</sup>lt;sup>126</sup>Das ist übrigens ein Weg, zu beweisen, daß das Integral über so ein Simplex 1/d! ist schließlich zerlegen diese *d*! Objekte das Einheitsvolumen.

*Manches sagt ich, mehr noch wollt ich, ließe zur Rede Raum das Geschick. Die Stimme weicht, Wunden schwellen: Wahres sprach ich; will nun enden.*

*Die Edda*, Das jungere Sigurdlied ¨

Anhang  $\left| \right.$   $\left/ \right.$ 

Hier findet sich die eine oder andere "Kleinigkeit", die im normalen Text keinen<br>Platz hatte, heispielsweise die Anleitung zu In selve. Platz hatte, beispielsweise die Anleitung zu 1p\_solve.

```
LP_SOLVE Solves mixed integer linear programming problems.
SYNOPSIS: [obj, x, duals] = lp\_solve(f, a, b, e, vlb, vub, xint, scalemode, keep)solves the MILP problem
           max v = f' * xa*x \Leftrightarrow bv1b \le x \le vubx(int) are integer
ARGUMENTS: The first four arguments are required:
         f: n vector of coefficients for a linear objective function.
         a: m by n matrix representing linear constraints.
         b: m vector of right sides for the inequality constraints.
         e: m vector that determines the sense of the inequalities:
                   e(i) = -1 ==> Less Than
                   e(i) = 0 = > Equals
                   e(i) = 1 = \Rightarrow Greater Than
       vlb: n vector of lower bounds. If empty or omitted,
            then the lower bounds are set to zero.
       vub: n vector of upper bounds. May be omitted or empty.
      xint: vector of integer variables. May be omitted or empty.
 scalemode: scale flag. Off when 0 or omitted.
      keep: Flag for keeping the lp problem after it's been solved.
            If omitted, the lp will be deleted when solved.
OUTPUT: A nonempty output is returned if a solution is found:
       obj: Optimal value of the objective function.
         x: Optimal value of the decision variables.
     duals: solution of the dual problem.
    Abbildung A.1: Beschreibung der Funktion lp solve aus [3]. Dies ist nur
```
die " einfache" und intuitive Schnittstelle zu octave, es gibt auch wesentlich subtilere und speichereffizientere Zugriffsmethoden. Aber für unsere Zwecke reicht das hier.

```
-- Function File: [XOPT, FMIN, STATUS, EXTRA] = glpk (C, A, B, LB, UB,
        CTYPE, VARTYPE, SENSE, PARAM)
   Solve a linear program using the GNU GLPK library. Given three
   arguments, 'glpk' solves the following standard LP:
        min C'*x
   subject to
        A^*x = bx \ge 0but may also solve problems of the form
         [ min | max ] C' * xsubject to
        A^*x [ "=" | "<=" | ">=" ] b
          x \geq 1Bx \leq UBInput arguments:
  C
        A column array containing the objective function coefficients.
  A
        A matrix containing the constraints coefficients.
  B
        A column array containing the right-hand side value for each
        constraint in the constraint matrix.
  LB
        An array containing the lower bound on each of the variables.
        If LB is not supplied, the default lower bound for the
        variables is zero.
  UB
        An array containing the upper bound on each of the variables.
        If UB is not supplied, the default upper bound is assumed to
        be infinite.
```
Abbildung A.2: Beschreibung der Funktion glpk aus [38], Teil I.

171

```
CTYPE
      An array of characters containing the sense of each
      constraint in the constraint matrix. Each element of the
      array may be one of the following values
     '"F"'
           A free (unbounded) constraint (the constraint is
           ignored).
     '"U"'
           An inequality constraint with an upper bound ({}^{\circ}A(i,:)*x\leq b(i)').
     '"S"'
           An equality constraint ('A(i,:)*x = b(i)').
     \alpha_{\rm T} in \ellAn inequality with a lower bound ({}^{\iota}A(i,:)*x>=b(i)').
     '"D"'
           An inequality constraint with both upper and lower bounds
           ({^{\cdot}A}(i,:)*x >= -b(i)' _and_ ({^{\cdot}A}(i,:)*x <= b(i)').
VARTYPE
      A column array containing the types of the variables.
     "C"A continuous variable.
     '"I"'
           An integer variable.
SENSE
      If SENSE is 1, the problem is a minimization. If SENSE is
      -1, the problem is a maximization. The default value is 1.
PARAM
      A structure containing the following parameters used to
      define the behavior of solver. Missing elements in the
      structure take on default values, so you only need to set the
      elements that you wish to change from the default.
      Integer parameters:
     'msglev ('LPX_K_MSGLEV', default: 1)'
           Level of messages output by solver routines:
          0
                 No output.
          1
                 Error messages only.
          2
                Normal output .
          3
                 Full output (includes informational messages).
```
Abbildung A.3: Beschreibung der Funktion glpk aus [38], Teil II.

```
'scale ('LPX_K_SCALE', default: 1)'
     Scaling option:
    0
          No scaling.
    1
          Equilibration scaling.
    2
          Geometric mean scaling, then equilibration scaling.
'dual ('LPX_K_DUAL', default: 0)'
     Dual simplex option:
    0
          Do not use the dual simplex.
    1
          If initial basic solution is dual feasible, use the
          dual simplex.
'price ('LPX_K_PRICE', default: 1)'
     Pricing option (for both primal and dual simplex):
    0
          Textbook pricing.
    1
          Steepest edge pricing.
'round ('LPX_K_ROUND', default: 0)'
     Solution rounding option:
    0
          Report all primal and dual values "as is".
    1
          Replace tiny primal and dual values by exact zero.
'itlim ('LPX_K_ITLIM', default: -1)'
     Simplex iterations limit. If this value is positive, it
```

```
is decreased by one each time when one simplex iteration
has been performed, and reaching zero value signals the
solver to stop the search. Negative value means no
iterations limit.
```

```
'itcnt ('LPX_K_OUTFRQ', default: 200)'
     Output frequency, in iterations. This parameter
     specifies how frequently the solver sends information
     about the solution to the standard output.
```
Abbildung A.4: Beschreibung der Funktion glpk aus [38], Teil III.

```
'branch ('LPX_K_BRANCH', default: 2)'
     Branching heuristic option (for MIP only):
    0
          Branch on the first variable.
    1
          Branch on the last variable.
    2
          Branch using a heuristic by Driebeck and Tomlin.
'btrack ('LPX_K_BTRACK', default: 2)'
     Backtracking heuristic option (for MIP only):
    0
          Depth first search.
    1
          Breadth first search.
    2
          Backtrack using the best projection heuristic.
'presol ('LPX_K_PRESOL', default: 1)'
     If this flag is set, the routine lpx_simplex solves the
     problem using the built-in LP presolver. Otherwise the
     LP presolver is not used.
'lpsolver (default: 1)'
     Select which solver to use. If the problem is a MIP
     problem this flag will be ignored.
    1
          Revised simplex method.
    \overline{2}Interior point method.
'save (default: 0)'
     If this parameter is nonzero, save a copy of the problem
     in CPLEX LP format to the file '"outpb.lp"'. There is
     currently no way to change the name of the output file.
Real parameters:
'relax ('LPX_K_RELAX', default: 0.07)'
     Relaxation parameter used in the ratio test. If it is
     zero, the textbook ratio test is used. If it is non-zero
      (should be positive), Harris' two-pass ratio test is
     used. In the latter case on the first pass of the ratio
     test basic variables (in the case of primal simplex) or
     reduced costs of non-basic variables (in the case of
     dual simplex) are allowed to slightly violate their
     bounds, but not more than 'relax*tolbnd' or 'relax*toldj
      (thus, 'relax' is a percentage of 'tolbnd' or 'toldj''.
```
Abbildung A.5: Beschreibung der Funktion glpk aus [38], Teil IV.

'tolbnd ('LPX\_K\_TOLBND', default: 10e-7)' Relative tolerance used to check if the current basic solution is primal feasible. It is not recommended that you change this parameter unless you have a detailed understanding of its purpose.

'toldj ('LPX\_K\_TOLDJ', default: 10e-7)' Absolute tolerance used to check if the current basic solution is dual feasible. It is not recommended that you change this parameter unless you have a detailed understanding of its purpose.

- 'tolpiv ('LPX\_K\_TOLPIV', default: 10e-9)' Relative tolerance used to choose eligible pivotal elements of the simplex table. It is not recommended that you change this parameter unless you have a detailed understanding of its purpose.
- 'objll ('LPX\_K\_OBJLL', default: -DBL\_MAX)' Lower limit of the objective function. If on the phase II the objective function reaches this limit and continues decreasing, the solver stops the search. This parameter is used in the dual simplex method only.
- 'objul ('LPX\_K\_OBJUL', default: +DBL\_MAX)' Upper limit of the objective function. If on the phase II the objective function reaches this limit and continues increasing, the solver stops the search. This parameter is used in the dual simplex only.
- 'tmlim ('LPX\_K\_TMLIM', default: -1.0)' Searching time limit, in seconds. If this value is positive, it is decreased each time when one simplex iteration has been performed by the amount of time spent for the iteration, and reaching zero value signals the solver to stop the search. Negative value means no time limit.
- 'outdly ('LPX\_K\_OUTDLY', default: 0.0)' Output delay, in seconds. This parameter specifies how long the solver should delay sending information about the solution to the standard output. Non-positive value means no delay.
- 'tolint ('LPX\_K\_TOLINT', default: 10e-5)' Relative tolerance used to check if the current basic solution is integer feasible. It is not recommended that you change this parameter unless you have a detailed understanding of its purpose.

Abbildung A.6: Beschreibung der Funktion glpk aus [38], Teil V.

```
Output values:
     'tolobj ('LPX_K_TOLOBJ', default: 10e-7)'
           Relative tolerance used to check if the value of the
           objective function is not better than in the best known
           integer feasible solution. It is not recommended that
           you change this parameter unless you have a detailed
           understanding of its purpose.
XOPT
      The optimizer (the value of the decision variables at the
      optimum).
FOPT
      The optimum value of the objective function.
STATUS
      Status of the optimization.
      Simplex Method:
     180 ('LPX_OPT')
           Solution is optimal.
     181 ('LPX_FEAS')
           Solution is feasible.
     182 ('LPX_INFEAS')
           Solution is infeasible.
     183 ('LPX_NOFEAS')
           Problem has no feasible solution.
     184 ('LPX_UNBND')
           Problem has no unbounded solution.
     185 ('LPX_UNDEF')
           Solution status is undefined.
      Interior Point Method:
     150 ('LPX_T_UNDEF')
           The interior point method is undefined.
     151 ('LPX_T_OPT')
           The interior point method is optimal.
      Mixed Integer Method:
     170 ('LPX_I_UNDEF')
           The status is undefined.
     171 ('LPX_I_OPT')
           The solution is integer optimal.
     172 ('LPX_I_FEAS')
           Solution integer feasible but its optimality has not
           been proven
```
Abbildung A.7: Beschreibung der Funktion glpk aus [38], Teil VI.

```
173 ('LPX_I_NOFEAS')
           No integer feasible solution.
      If an error occurs, STATUS will contain one of the following
      codes:
     204 ('LPX_E_FAULT')
           Unable to start the search.
     205 ('LPX_E_OBJLL')
           Objective function lower limit reached.
     206 ('LPX_E_OBJUL')
           Objective function upper limit reached.
     207 ('LPX_E_ITLIM')
           Iterations limit exhausted.
     208 ('LPX_E_TMLIM')
           Time limit exhausted.
     209 ('LPX_E_NOFEAS')
           No feasible solution.
     210 ('LPX_E_INSTAB')
           Numerical instability.
     211 ('LPX_E_SING')
           Problems with basis matrix.
     212 ('LPX_E_NOCONV')
           No convergence (interior).
     213 ('LPX_E_NOPFS')
           No primal feasible solution (LP presolver).
     214 ('LPX_E_NODFS')
           No dual feasible solution (LP presolver).
EXTRA
      A data structure containing the following fields:
     'lambda'
           Dual variables.
     'redcosts'
           Reduced Costs.
     'time'
           Time (in seconds) used for solving LP/MIP problem.
     'mem'
           Memory (in bytes) used for solving LP/MIP problem (this
           is not available if the version of GLPK is 4.15 or
           later).
```
Abbildung A.8: Beschreibung der Funktion glpk aus [38], Teil VII.

#### Example:

```
c = [10, 6, 4];
a = [ 1, 1, 1; ]10, 4, 5;
     2, 2, 6];
b = [100, 600, 300]';
1b = [0, 0, 0]';
ub = [];
ctype = "UUU";
vartype = "CCC";
s = -1;param.msglev = 1;
param.itlim = 100;
[xmin, fmin, status, extra] = ...
   glpk (c, a, b, lb, ub, ctype, vartype, s, param);
```
Abbildung A.9: Beschreibung der Funktion glpk aus [38], Teil VIII. Diese Funktion ist zwar meiner Meinung nach etwas unhandlicher zu bedienen als lp solve, hat aber den Vorteil, daß sie in den meisten Octave-Distributionen enthalten ist und nicht separat hinzugefügt werden muss.
*Uns ist in alten mæren wunders viel geseit von Helden lobebæren von grˆozer arebeit*

Das Nibelungenlied

**Literatur** 

- [1] M. Abramowitz and I. A. Stegun (eds.), *Handbook of mathematical functions*, Dover, 1972, 10th printing.
- [2] R. E. Barnhill, *Surfaces in computer aided geometric design: a survey with new results*, Comp. Aided Geom. Design **2** (1985).
- [3] M. Berkelaar, J. Dirks, K. Eikland, and P. Notebaert, 1p\_solve, http://lpsolve.sourceforge.net/5.5, 2000.
- [4] P. Bézier, *Numerical control. mathematics and applications*, J. Wiley and Sons, 1972.
- [5] P. Bézier, *The mathematical basis of the UNISURF CAD system*, Butterworth & Co Ltd., 1986.
- [6] W. Boehm, G. Farin, and J. Kahmann, *A survey of curve and surface methods in CAGD*, Comp. Aided Geom. Design **1** (1984).
- [7] C. de Boor, *On calculating with B–splines*, J. Approx. Theory **6** (1972), 50–62.
- [8] C. de Boor, *A practical guide to splines*, Springer–Verlag, New York, 1978.
- [9] C. de Boor, *Splinefunktionen*, Lectures in Mathematics, ETH Zürich, Birkhäuser, 1990.
- [10] C. de Boor, *A multivariate divided di*ff*erence*, Approximation Theory VIII, Vol. 1: Approximation and Interpolation (C. K. Chui and L. L. Schumaker, eds.), World Scientific Publishing Co., 1995, pp. 87–96.
- [11] , *On the Sauer–Xu formula in multivariate polynomial interpolation*, Math. Comp. **65** (1996), 1231–1234.
- [12] C. de Boor and K. Höllig, *B–splines without divided differences*, Geometric Modeling. Algorithms and New Trends (G. Farin, ed.), SIAM, 1987, pp. 21– 27.
- [13] C. de Boor, K. Höllig, and S. Riemenschneider, *Box splines*, Springer, 1993.
- [14] P. L. Butzer, M. Schmidt, and E. L. Stark, *Observations on the history of central B–splines*, Archive for History of Exact Sciences **39** (1988), no. 2, 137–156.
- [15] P. de Casteljau, *Formes à pôles*, Hermes, Paris, 1985.
- [16] R. Christensen, *Advanced linear modeling*, 2. ed., Springer Texts in Statistics, Springer, 2001.
- [17] C. K. Chui, *Multivariate splines*, CBMS-NSF Regional Conference Series in Applied Mathematics, vol. 54, SIAM, 1988.
- [18] M. G. Cox, *The numerical evaluation of B–splines*, J. Inst. Math. Appl. **10** (1972), 134–149.
- [19] P. Craven and G. Wahba, *Smoothing noisy data with spline functions: estimating the correct degree of smoothing by the method of generalized cross-validation*, Numer. Math. **31** (1979), 377–403.
- [20] H. B. Curry and I. J. Schoenberg, *On Pólya frequency functions IV: The fundamental spline functions and their limits*, J. d'Analyse Math. **17** (1966), 71–107.
- [21] W. Dahmen and C. A. Micchelli, *Local dimension of piecewise polynomial spaces, syzygies, and the solutions of systems of partial di*ff*erential operators*, Math. Nachr. **148** (1990), 117–136.
- [22] W. Dahmen, C. A. Micchelli, and H. P. Seidel, *Blossoming begets B–spline bases built better by B–patches*, Math. Comp. **59** (1992), no. 199, 97–115.
- [23] G. B. Dantzig, *Linear programming and extensions*, Pinceton University Press, 1963.
- [24] I. Daubechies, *Ten lectures on wavelets*, CBMS-NSF Regional Conference Series in Applied Mathematics, vol. 61, SIAM, 1992.
- [25] P. J. Davis, *Interpolation and approximation*, Dover Books on Advanced Mathematics, Dover Publications, 1975.
- [26] C. de Boor, *B–form basics*, Geometric Modelling: Algorithms and new trends (G. Farin, ed.), SIAM, 1987.
- [27] B. N. Delaunay, *Sur la sp´ere vide*, Bull. Akad. Sci. USSR (VII), Classe Sci. Mat. Nat. (1934), 793–800.
- [28] G. Farin, *Curves and surfaces for computer aided geometric design*, Academic Press, 1988.
- [29] W. Gautschi, *Numerical analysis. an introduction*, Birkhauser, 1997. ¨
- [30] G. Golub, M. Heath, and G. Wahba, *Generalized cross-validation as a method for choosing a good ridge parameter*, Technometrics **21** (1979), 215–223.
- [31] K. Höllig, *Multivariate splines*, SIAM J. Numer. Anal. **19** (1982), 1013–1031.
- [32] E. Isaacson and H. B. Keller, *Analysis of Numerical Methods*, John Wiley & Sons, 1966.
- [33] S. Karlin, *Mathemtical methods and theory in games, programming and economics*, Dover Phoenix Editions, Addison–Wesley, 1959, Dover Reprint 2003.
- [34] , *Total positivity*, Stanford University Press, Stanford CA, 1968.
- [35] P. Kergin, *A natural interpolation of C<sup>K</sup> functions*, J. Approx. Theory **29** (1980), 278–293.
- [36] K. S. Kunz, *Numerical Analysis*, McGraw-Hill Book Company, 1957.
- [37] G. G. Lorentz, *Approximation of functions*, Chelsea Publishing Company, 1966.
- [38] A. Makhorin, glpk, http://www.gnu.org/software/glpk/, 2000.
- [39] S. Mallat, *A wavelet tour of signal processing*, 2. ed., Academic Press, 1999.
- [40] M. Marcus and H. Minc, *A survey of matrix theory and matrix inequalities*, Prindle, Weber & Schmidt, 1969, Paperback reprint, Dover Publications, 1992.
- [41] Th. Maresch, Mathematik–Verknüpfung von 2d- und 3d–Punktwolken, Ph.D. thesis, Justus–Liebig–Universitat Gießen, 2006, Supervisor: T. Sauer. ¨
- [42] M. Marsden and I. J. Schoenberg, *On variation diminishing spline approximation methods*, Mathmatica **8** (1966), 61–82.
- [43] , *On variation diminishing spline approximation methods*, I. J. Schoenberg, Selected Papers (C. de Boor, ed.), Contemporary Mathematics, vol. 2, Birkhäuser, 1988, pp. 247–268.
- [44] C. A. Micchelli, *On a numerically e*ffi*cient method of computing multivariate B–splines*, Multivariate Approximation Theory (W. Schempp and K. Zeller, eds.), Birkhäuser, Basel, 1979, pp. 211–248.
- [45] , *A constructive approach to Kergin interpolation in* R*<sup>k</sup> : multivariate B–splines and Lagrange interpolation*, Rocky Mountain J. Math. **10** (1980), 485–497.
- [46] \_\_\_\_\_\_\_, *Interpolation of scattered data: distance matrices and conditionally positive definite functions*, Constr. Approx. **2** (1986), 11–22.
- [47] , *Mathematical aspects of geometric modeling*, CBMS-NSF Regional Conference Series in Applied Mathematics, vol. 65, SIAM, 1995.
- [48] C. A. Micchelli and P. Milman, *A formula for Kergin interpolation in* R*<sup>k</sup>* , J. Approx. Th. **29** (1980), 294–296.
- [49] A. F. Möbius, Der barycentrische Calcul, Johann Ambrosius Barth, 1827.
- [50] H. M. Möller and T. Sauer, *Multivariate refinable functions of high approximation order via quotient ideals of Laurent polynomials*, Adv. Comput. Math. **20** (2004), 205–228.
- [51] K. Mørken and M. Reimers, *An unconditionally convergent method for computing zeros of splines and polynomials*, Math. Comp.
- [52] M. Neamtu, *Bivariate simplex B–splines: A new paradigm*, Proc. of Spring Conference on Computer Graphics (R. Durikovic and S. Czanner, eds.), IEEE Computer Society, Los Alamitos, 2001, pp. 71–78.
- [53] , *Delaunay configurations and multivariate splines: a generalization of a result of B. N. delaunay*, Trans. Amer. Math. Soc. **359** (2007), 2993–3004.
- [54] J. Nocedal and S. J Wright, *Numerical optimization*, Springer Series in Operations Research, Springer, 1999.
- [55] G. Nürnberger, *Approximation by spline functions*, Springer–Verlag, 1989.
- [56] J. M. Peña, *Shape preserving representations for trigonometric polynomial curves*, Comp. Aided Geom. Design **14** (1997), 5–11.
- [57] L. Ramshaw, *Blossoming: A connect–the-dots approach to splines*, Tech. report, Digital Systems Research Center, Palo Alto, 1987.
- [58] , *Blossoms are polar forms*, Comp. Aided Geom. Design **6** (1989), 352– 378.
- [59] T. Sauer, *Multivariate B–splines with (almost) arbitrary knots*, Approximation Theory VIII, Vol. 1. Approximation and Interpolation (C. K. Chui and L. L. Schumaker, eds.), Series in Approximations and Decompositions, vol. 6, World Scientific Publishing Co., 1995, pp. 477–488.
- [60] , *Ein algorithmischer Zugang zu Polynomen und Splines*, Mathem. Semesterberichte 43 (1996), no. , 169–189, Vortrag im *Eichstätter Kolloquium zur Didaktik der Mathematik*.
- [61] , *Multivariate Bernstein polynomials, convexity and related shape properties*, Shape preserving representations in Computer Aided Design (J. M. Pena, ed.), Nova Science Publishers, 1999.
- [62] , *Numerische Mathematik I*, Vorlesungsskript, Friedrich–Alexander– Universität Erlangen–Nürnberg, Justus–Liebig–Universität Gießen, 2000, http://www.math.uni-giessen.de/tomas.sauer.
- [63] , *Numerische Mathematik II*, Vorlesungsskript, Friedrich–Alexander– Universität Erlangen–Nürnberg, Justus–Liebig–Universität Gießen, 2000, http://www.math.uni-giessen.de/tomas.sauer.
- [64] , *Approximationstheorie*, Vorlesungsskript, Justus–Liebig–Universitat¨ Gießen, 2002, http://www.math.uni-giessen.de/tomas.sauer.
- [65] , *Optimierung*, Vorlesungsskript, Justus–Liebig–Universitat Gießen, ¨ 2002, http://www.math.uni-giessen.de/tomas.sauer.
- [66] , *Digitale Signalverarbeitung*, Vorlesungsskript, Justus–Liebig–Universität Gießen, 2003, http://www.math.uni-giessen.de/tomas.sauer.
- [67] , *Spieltheorie*, Vorlesungsskript, Justus–Liebig–Universität Gießen, 2005, http://www.math.uni-giessen.de/tomas.sauer.
- [68] T. Sauer and Yuan Xu, *On multivariate Hermite interpolation*, Advances Comput. Math. **4** (1995), no. 4, 207–259.
- [69] , *On multivariate Lagrange interpolation*, Math. Comp. **64** (1995), 1147– 1170.
- [70] I. J. Schoenberg, *Contributions to the problem of approximation of equidistant data by analytic functions. part A. – on the problem of of smoothing or graduation. a first class of analytic approximation formulae*, Quart. Appl. Math. **4** (1949), 45–99.
- [71] , *Contributions to the problem of approximation of equidistant data by analytic functions. part B. – on the second problem of osculatory interpolation. a second class of analytic approximation formulae*, Quart. Appl. Math. **4** (1949), 112–141.
- [72] , *Cardinal spline interpolation*, CBMS-NSF Regional Conference Series in Applied Mathematics, vol. 12, SIAM, 1973.
- [73] L. L. Schumaker, *Spline funtions: Basic theory*, Pure and Applied Mathematics: A Wiley–Interscience Series of Texts, Monographs and Tracts, John Wiley & Sons, 1981.
- [74] H. P. Seidel, *Knot insertion from a blossoming point of view*, Comp. Aided Geom. Design **5** (1988), 81–86.
- [75] , *A new multia*ffi*ne approach to B–splines*, Comp. Aided Geom. Design **6** (1989), 23–32.
- [76] , *Symmetric recursive algorithms for surfaces: B–patches and the de boor algorithm for polynomials over triangles*, Constructive Approximation **7** (1991), 257–279.
- [77] , *Representing piecewise polynomials as linear combinations of multivariate B–splines*, Mathematical Methods in Computer Aided Geometric Design (T. Lyche and L. L. Schumaker, eds.), Academic Press, 1992, pp. 559–566.
- [78] P. Spellucci, *Numerische Verfahren der nichtlinearen Optimierung*, Internationale Schriftenreihe zu Numerischen Mathematik, Birkhäuser, 1993.
- [79] J. Stoer, *Einführung in die Numerische Mathematik I*, 4 ed., Heidelberger Taschenbücher, Springer Verlag, 1983.
- [80] J. Stoer and R. Bulirsch, *Einführung in die Numerische Mathematik II*, 2 ed., Heidelberger Taschenbücher, Springer Verlag, 1978.

## **Index**

Ubergang ¨ glatter, 96 abgebrochene Potenz, 16 Ableitung baryzentrische, *95* partielle, 84 Richtungs-, 80, 84 achsenparallele, 81 an den Ecken, 84 Bézierfläche, 82 von Bernstein–Bézier Basispolynomen, 82 Algorithmus B–Patch, 136, 137 lokal, 146 de Casteljau, 75, 76, 79, 84, 86, 87, 90, 92, 137 modifiziert, 86 dualer, 138 Approximationsfunktional, 43 Approximationsordnung, 42 Approximationsterm, 52 Auswertungsvektor, 22 B–Patch, 137, 142, 144, 147 Basis, 137 lineare Unabhängigkeit, 140 B–Spline, 86, 131 -flache, 145 ¨ Basiseigenschaft, 103 Cardinal, 4, 158 geometrische Interpretation, 118, 119 Distribution, 122 kardinaler, 158 lineare Unabhängigkeit, 104 lokale, 104 negativer, 146 Rekursion, 100 Volumendarstellung, 119, 124 B–Splines, 8 B=Spline Tensorprodukt-, 111 BÉZIER, P., 77, 85 Basis stabile, 159 Bedingung Schoenberg–Whitney, 29 Blossom, *88*, 101 Dualität, 101 Blossoming, 86, 102 Principle, *88* **Военм, W., 105**  $Boor, C.$  DE,  $3$ CASTELJAU, P. F. DE, 5 control points, 10 CURRY, H. B., 3, 115 Darstellung B–Spline, 146 B–Spline-, *103* Bézier-, 88, 90, 93, 97 Defekt, 99 Determinante, 88 Differenz dividierte, 115, 117, 132 Differenzenmatrix, 19 Eigenschaft

## 186 INDEX

Convex hull, 79 Endpoint interpolation, 79, 80, 93 einfache Knotenfolge, 8 Endpunktinterpolation, 12 Energie–Halbnormen, 26 EULER,  $L., 3$ Exaktheit lineare, 41 Fittingproblemen, 53 Fläche Bezier-, 75, 78, 79, 137 ´ Ableitung, 80 Richtungsableitung, *82* stückweise polynomiale, 147 Tensorprodukt-, 77 Form multiaffine, 86, 88, 90, 138 multilineare, 88, 95, 96 Diagonale, 95 polare, 86, 88, 92, 96, 101, 102, 138– 140, 146, 147 Dualität, 101 Rekursion, 99, 102 quadratische, 52 symmetrische, 86, 138 freie Variable, 47 Frobeniusnorm, 65 Funktional Approximations-, 43 Energie-, 45 Glattheits-, 43 quadratisches, 45 Gaußknoten, 22 Gaußquadratur, 22 generisch, 136 Gewichten, 52 Glattheit, 14 Glattheitsfunktional, 43 Glattheitsmaß, 51

Glattheitsterm, 52, 70 globales Maximum, 46 Graderhöhung, 80 Greville–Abszissen, 30 Hülle affine, 71, 125 konvexe, 71, 79, 116, 122, 124 Halbordnung, 109 Halbraum, 153 Interpolant Kergin-, 132, 133 Fehler, 134 Newton–Darstellung, 131 Interpolation -fehler, 131 mit multivariaten Polynomen, 135 optimale, 44 Interpolationsproblem, 23 Interpolationsstellen, 23, 29 interpolierender Spline, 46 kardinale Splines, 43 KERGIN, P., 130, 133 Knoten -einfügen, 106, 106 -folge, 103, 115 Verfeinerung, 105, 106 -menge, 141 -vektor, 140 -wolke, 145 doppelter, 99 dreifacher, 99 innere, 157 mehrfacher, 102, 104 relevante, 24 Vielfachheit, 98 Knotenabstand, 42 Knoteneinfugen virtuelles, 63 Knotenentfernen, 69

## $INDEX$  187

Knotenfolge, 7 einfache, 8 Knotenintervalle, 14 Knotenvektor, 32 Komplex Delaunay-, 154 Konfiguration Delaunay-, 154 Kontroll -netz, *siehe* Kontrollpolyeder 79 -polyeder, *75*, 78–80 -polygon, 105, 106 -punkt, 74, *75*, 79, 84, 91, 92, 136 Differenz, 84 Kontrollmatrix, 17 Kontrollpolygon, 9 Kontrollpunkte, 7, 10 konvex, 37 Konvexkombination, 62 Konvexkombinationen, 13 Koordinaten baryzentrische, 11, 71, *73*, 74, 79, 81, 86, 87, 100, 138, 143 geometrische Interpretation, 74 Kreuzprodukt, 109 Kreuzvalidierung, 53 Kriging, 44 Kurve Bézier, 85 Familie, 108 polynomiale, 74 stuckweise lineare, 46 Lage allgemeine, *siehe* Position, allgemeine 73 Lagrangemultiplikatoren, 44 Lifting, 119, 122, 124 Lokale lineare Unabhängigkeit, 104

lineare Exaktheit, 41

lineare Regression, 56

Lineare Programmierung, 33

Mathematiker französische, 24 Matrix bandierte, 62 dunn besetzte, 62 Gram-, 45 Permutation, 160 positiv definite, 45 Punktmenge, 123 Vandermonde-, 24 Maximum globales, 46 MICCHELLI, C. A., 128, 130 Micchelli, C. A., 115 Mißbrauch, 83 Modellierung einer Fläche, 74 Monomdarstellung, 65 Multiaffinität, 87, 100 Multigrad, 109 Multiindex, *75*, 77 homogener, 75 Länge, 75 Multinomialkoeffizient, 77 Multiplikationsformel, 69 Multiset, 17, 123 natürlicher Splineinterpolant, 26 Norm Energie-, 26 Frobenius, 65 Vektor-, 45 Vektor=Supremums-, 66 Normalengleichungen, 53, 69 Nullstellen, 67 Operator Differential-, 133 homogener, 133 Schoenberg-, 30

Shift-, 82 Optimalinterpolation, 44 Ordnung, 7 parametrische Kurven, 6 Permutation, 87 Polarform, *siehe* Form, polare 90 Polarisationsformel, 88 Polynom Ableitung, 92 affines, 74, 87 Bernstein–Bézier Basis, 77, 79 Richtungsableitung, 82 Position allgemeine, 71, 73, 87, 96, 125, 127 Potenz abgebrochene, 4, 16 Problem Fitting-, 53 inverses, 46 Minimax, 57 Minimierungs-, 44 Produk Kreuz-, 109 Produkt Tensor-, 110 Punkt nachster, 68 Quadrat magisches, 159 quadratische Form, 52 quadratisches Funktional, 45 Quadratur Gauß, 22 Quadraturformel, 22 RAMSHAW, L., 5 Randknoten, 12 Regel Cramersche, 74

Rekonstruktion, 41

relevanten Knoten, 24 Richtung, 80 achsenparallele, 81, 82 baryzentrische, 82, 83, 93 kartesische, 81 Satz Curry–Schoenberg, 103 Stokes, 133 Schnittpunkt, 66 SCHOENBERG, I. J., 3, 115 Schoenberg–Operator, 30 Schoenberg–Whitney–Bedingung, 29– 31 Schoenbergoperator, 41 Schwerpunkt, 74 shape information, 37 Simplex, 73 baryzentrisches, 117 nichtdegeneriertes, *71*, 88, 90 nichtentartetes, 119, 124 Seite, 143 Simplex–Spline, 125, 131 Bézierfläche, 130 Dilatation, 123 für ein Simplex, 127 Integral, 123 kompakter Träger, 124 Nichtnegativität, 124 Positivität, 124 Rekursion, 128 renormierter, 141, 142, 144 Richtungsableitung, 125 stückweise Polynome, 125 Stetigkeit, 124 Translation, 123 Volumendarstellung, 124 simultane Nullstelle, 67 smoothing Spline, 51 Spline -fläche, 145

Auswertung, 147 -kurve, 99, 101, 103 Differenzierbarkeit, *98* -raum, *103* Basis, 103 Verfeinerung, 105 B-, *siehe* B–Spline 86 Tensorprodukt, 111 Box-, 159 Defekt, 99 Glattungs-, 51 Interpolant, 26 interpolierender, 46 kardinaler, 43 kubischer, 4, 99 natürlicher, 26 natürlicher Interpolant, 26 Simplex-, 115, *siehe* Simplex–Spline 122 smoothing, 51 Splinefunktion, 69 Splinekurve, 9 Splineraum, 13 Splines, 6 Symmetrie, 87 Tangentialebene, 84 Teilung der Eins, 77 Teilungsverhältnis, 73 Tensorprodukt, 110 Triangulierung, 144 Delaunay-, 152, 154 Ungleichung lineare, 32 Vandermondematrix, 24, 35 Variationsverminderung, 68 Verfeinerung, 60 Vergleich von Splinekurven, 65 Vielfachheit, 8

Wavelet, 40

Zelle Voronoi-, 153 Zerlegung simpliziale, 90 Zufall, 41